### UNIVERSIDADE ESTADUAL DE CAMPINAS

## INSTITUTO DE FÍSICA

 $\frac{1}{2}$ 

ESTUDOS SOBRE O ESPALHAMENTO INELÁSTICO DE ELETRONS PELO ATOMO DE ARGONIO E SOBRE A FOTOIONIZAÇÃO DA MOLÉCULA DE  $\mathfrak{co}$ 

> NELY TRINTINELLA PADIAL Tese apresentada ao Ins tituto para a obtenção do título de Doutor em  $F\lambda$ sica.

Dezembro de 1978

 $\mathcal{Q} \times \mathbb{C}^{n \times n} \left[ \mathbf{A} \right] \otimes \mathbf{P}$  $\star \wedge \star$ **Company** 

 $\frac{1}{2}$ 

 $\bar{z}$ 

 $\hat{\boldsymbol{\theta}}$ 

 $\sim$   $\sim$ 

į.

#### A GRADECI MENTOS

Ao professor GYORGY CSANAK que, mais do que um excelente orientador, foi também um grande amigo, em todas as horas:

Ao professor VINCENT McKOY, co-orientador na segun da parte da tese, com quem muito aprendi;

Ao Dr. DAVID CARTWRIGHT e ao Dr. ROBERT COWAN, que forneceram informações essenciais aos nossos cálculos;

Ao Dr. ARA CHUTJIAN e ao Dr. SANDOR TRAJMAR por te rem fornecido dados experimentais, ainda não publicados;

Ao Dr. SERGIO P. S. PORTO que deu apoio constante, não só a esse trabalho, como a todas atividades do Grupo de Física Atômica e Molecular;

Aos membros do Grupo, GILDA, FERNANDO, LUIZ EUGÊ -NIO e EMERSON, com os quais discuti constantemente aspec tos dessa pesquisa;

A DANTE MING VALENT, amigo muito querido, pela efi ciente assessoria na parte computacional;

Aos operadores do Centro de Computação, em geral, e, em particular, ao GILSON, ao AMARAL e ao EMILIO, pela cooperação amiga;

À MARTA e ao VASCO que, com muíta precisão, fizeram os gráficos e os desenhos;

A CLEIDE, pelo trabalho de datilografia, que sõ ela podería ter feito, tão pacientemente;

Ao CNPq e a FAPESP, pelo apoio financeiro;

Finalmente, a todos os meus amigos e, com especial carinho, à ONOFRA, à TINA è ao QUINCAS, pelo apoio psi cológico continuo;

#### MUITO OBRIGADA.

### RESUMO DA PARTE I

A teoria de muitos corpos em primeira ordem, numa for ma simplificada, foi aplicada para o espalhamento inelástico de eletrons pelo átomo de argônio, para as energias do eletron incidente 30.0ev, 50.0ev e 80.4ev.

A interação spin-ôrbita foi levada em consideração, no cálculo do estado excitado do átomo de angônio, exigindo pana isso o esquema de acoplamento jK. Desta fonma, estudanam-<br>-se as transições 3p<sup>6</sup>,3p<sup>5</sup>4s ([3/2]<sub>1</sub><sup>3</sup>P<sub>1</sub>;[3/2]<sub>2</sub><sup>3</sup>P<sub>2</sub>) e  $3p^6 \rightarrow 3p^54s'$  ([1/2],  $^{1}P_1$ ; [1/2]<sub>0</sub>  $^{3}P_0$ ].

Os resultados teóricos foram comparados com recentes dados experimentais.

#### RESUMO DA PARTE II

A técnica de Stieltjes-Tchebycheff e cálculos de canais separados, na aproximação estática troca, foram aplicados na pesquisa teórica das seções de choque total e de canais par ciais para a fotoabsorção no monôxido de carbono. Foram construídos pseudo-espectros de freguências de transição discre tos e forças de oscilador apropriados às excitações indivi duais de cada dos seis orbitais moleculares ocupados, usando funções Hartree-Fock para o caroço e orbitais gaussianos normalizáveis para descrever os eletrons foto-excitados e ejetados. O uso de conjuntos de base, relativamente grandes, com funções compactas e difusas garante a presença de estados, de Rudhena apropriados no cálculo e fornece pseudo-espectros suficientemente densos para a determinação de seções de choque convergentes de fotoionização.

Os espectros de excitação eletrônica vertical discretos e as seções de choque de fotoionização para os canais parciais foram comparados com medidas recentes.

v.

# INDICE DAS TABELAS DA PARTE I

 $\mathcal{L}^{\text{max}}_{\text{max}}$ 

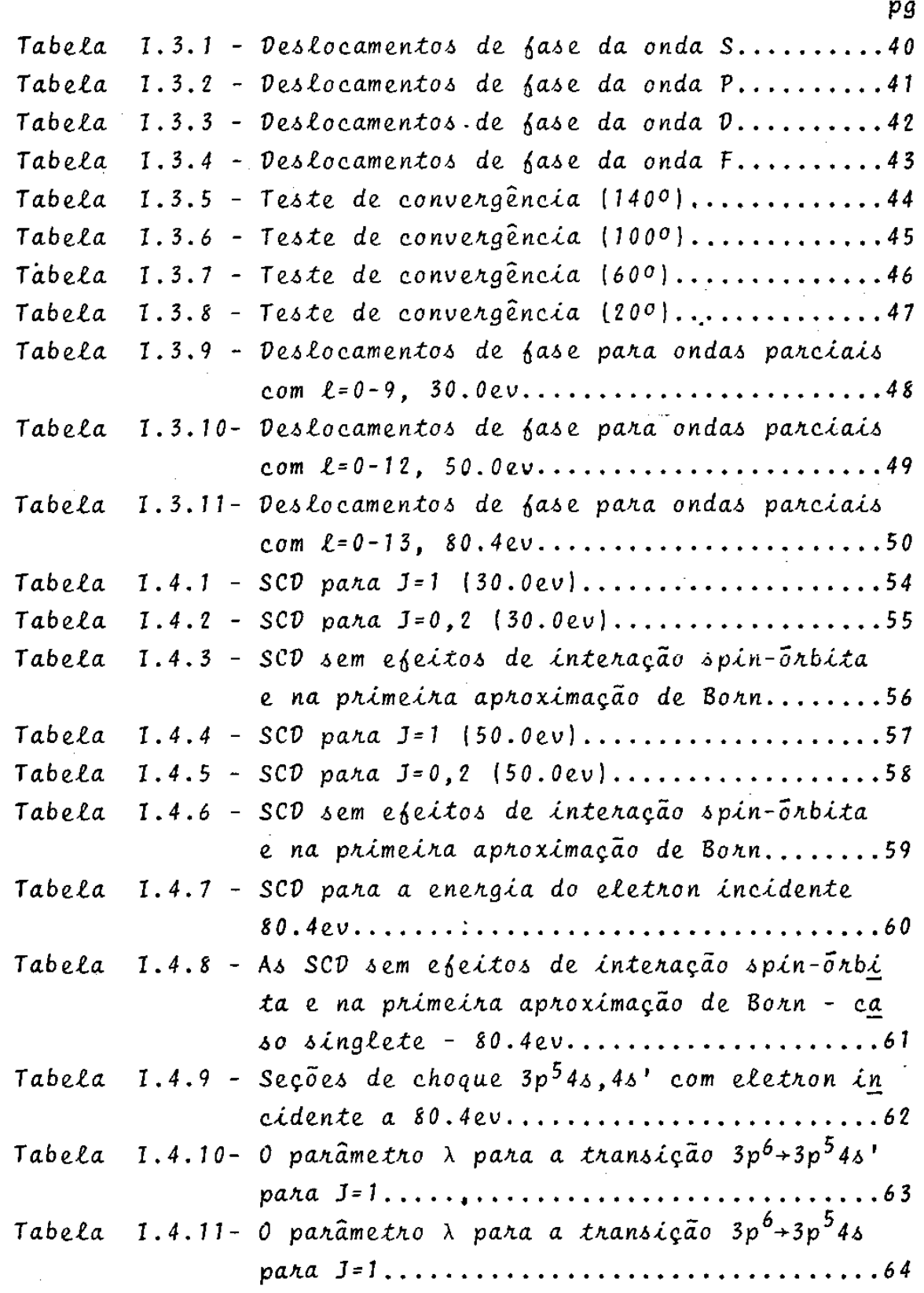

# INDICE DAS FIGURAS DA PARTE I

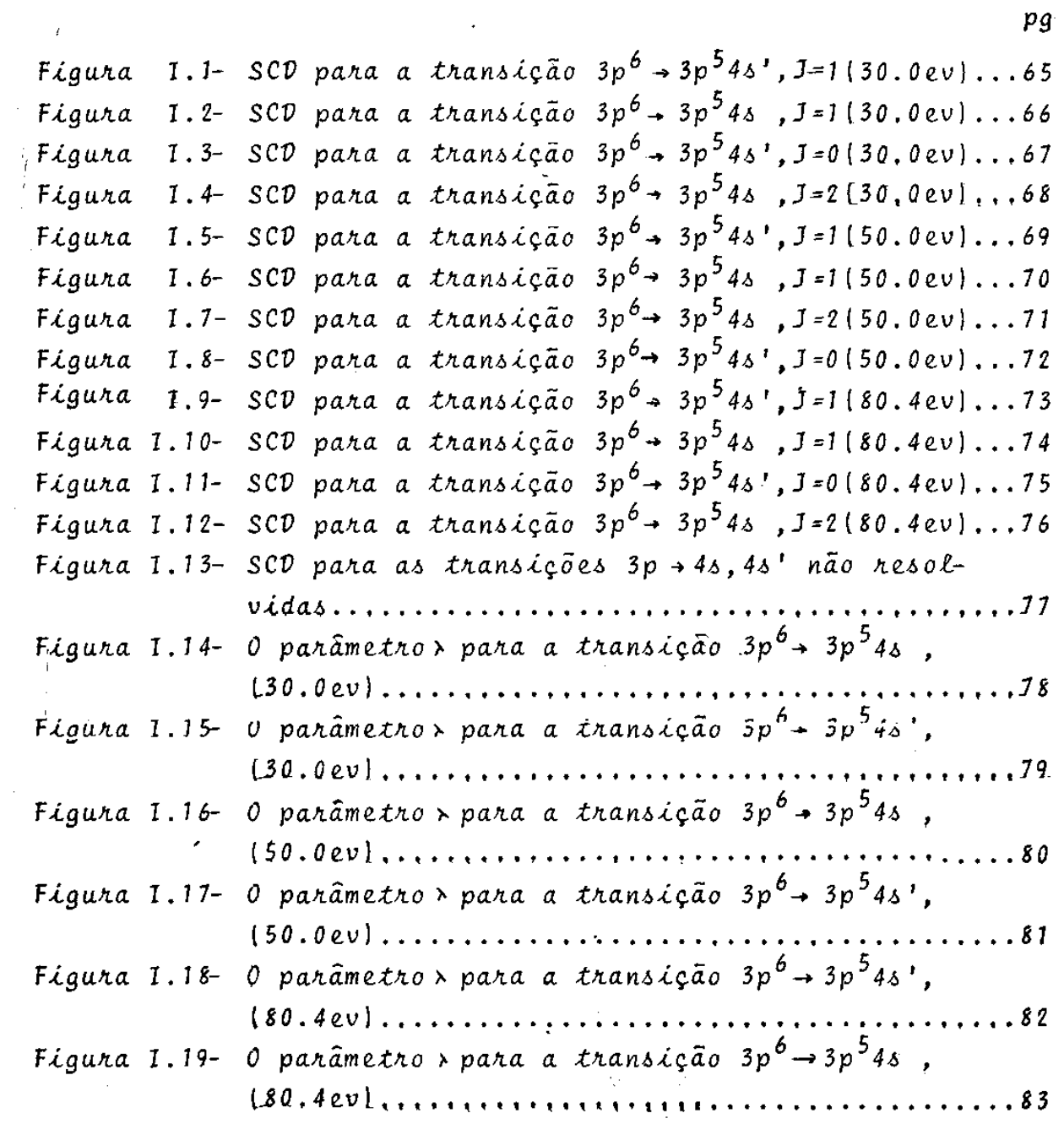

 $\frac{1}{2}$  ,  $\frac{1}{2}$ 

 $\mathcal{L}_{\mathrm{c}}$ 

 $\bullet$ 

 $\sim 10^{11}$  m  $^{-1}$ 

 $vii$ 

INDICE DAS TABELAS DA PARTE II

Tabela II.1 - Espectro de excitação 50 do CO ...............228 Tabela 11.2 - Espectro de excitação 1m do CO ...............230 Tabela 11.3 - Espectro de excitação 40 do CO ...............232 Tabela II.4 - Espectro de excitação 20 do  $CO$  (camada  $C_K$ ) ...233 Tabela II.5 - Espectro de excitação 10 do CO (camada  $0_K$ ) ...235

viii

# TNDICE DAS FIGURAS DA PARTE II

ż

 $\ddot{\phantom{0}}$ 

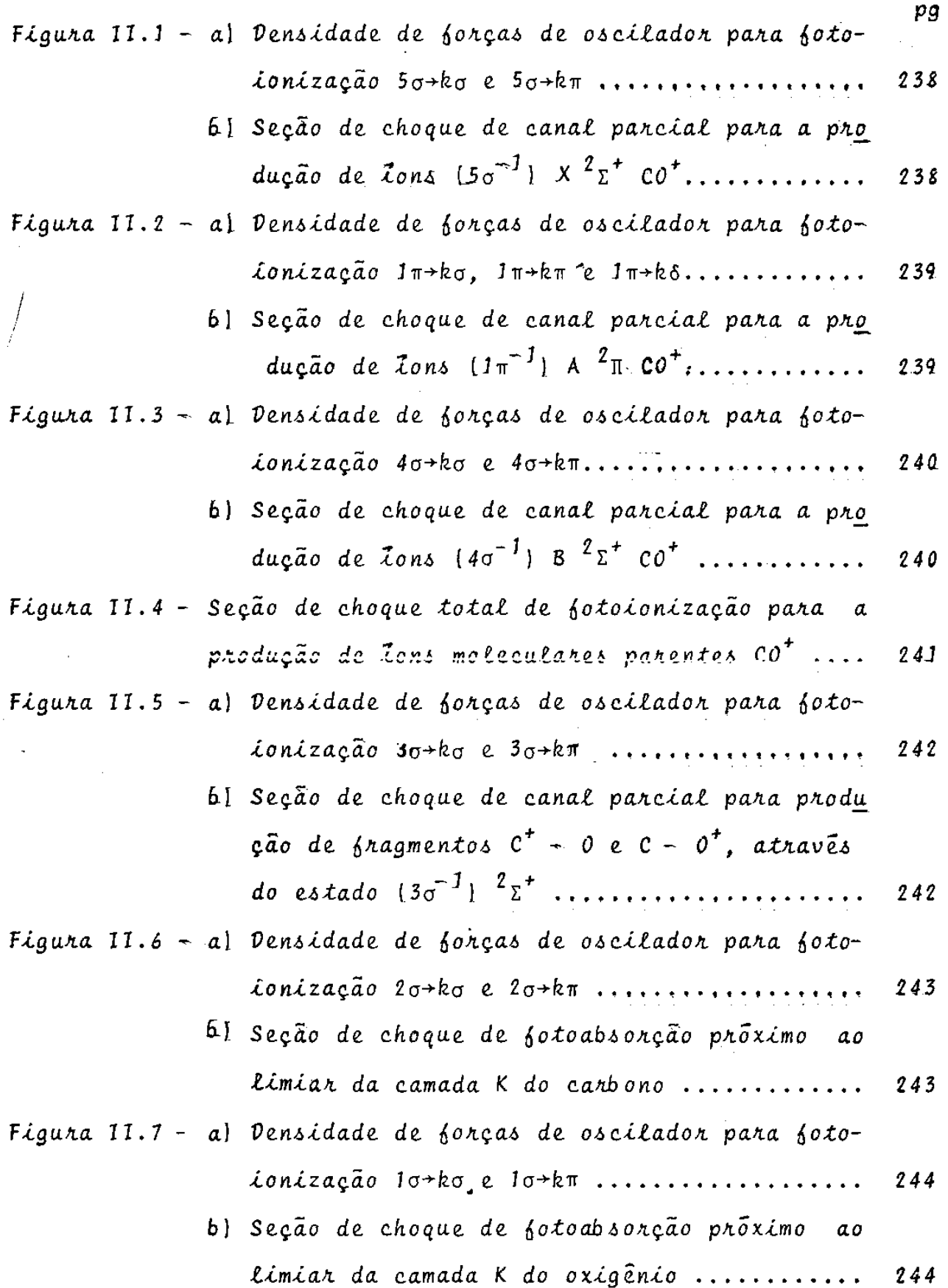

l,

# INDICE GERAL

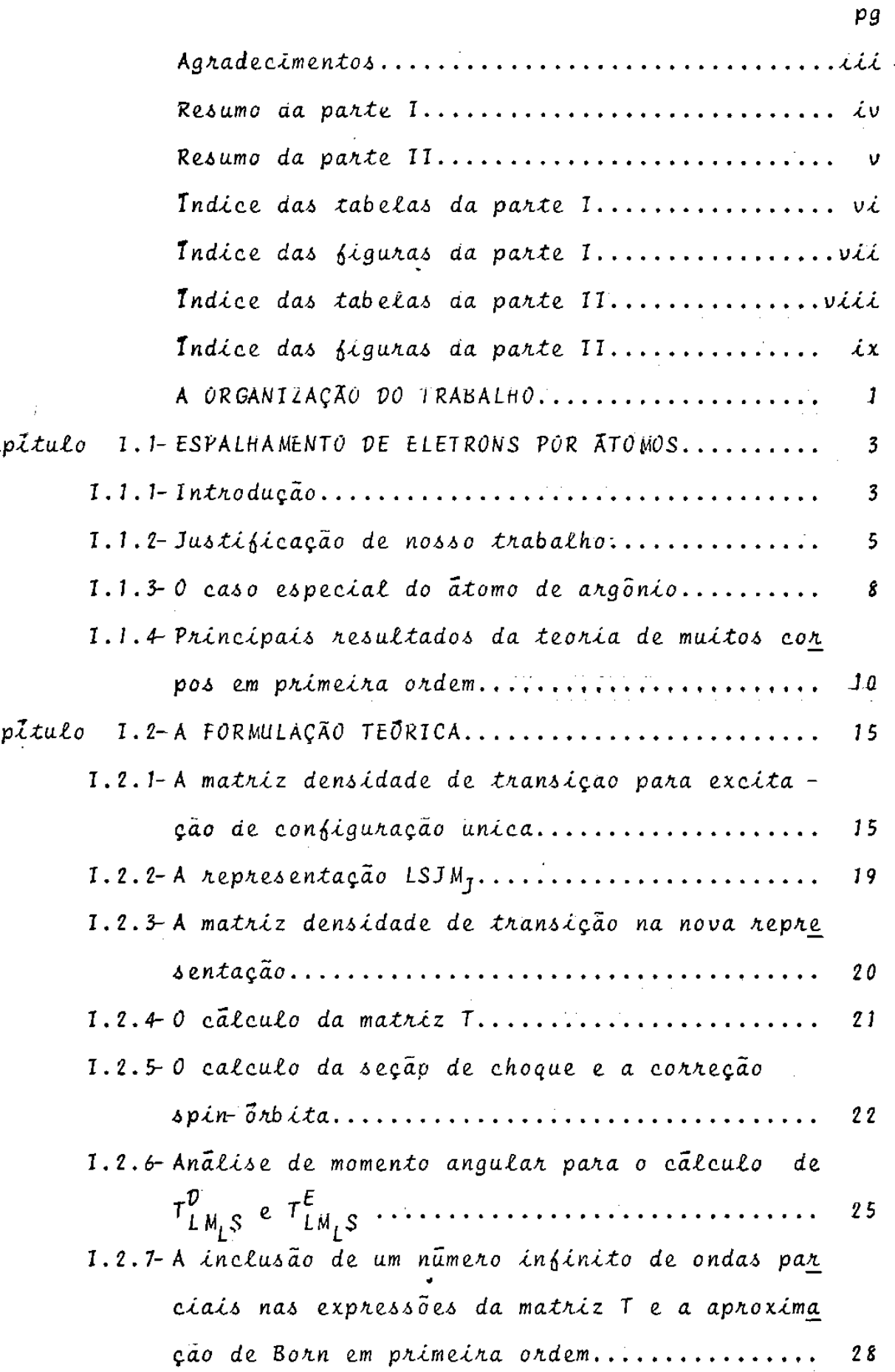

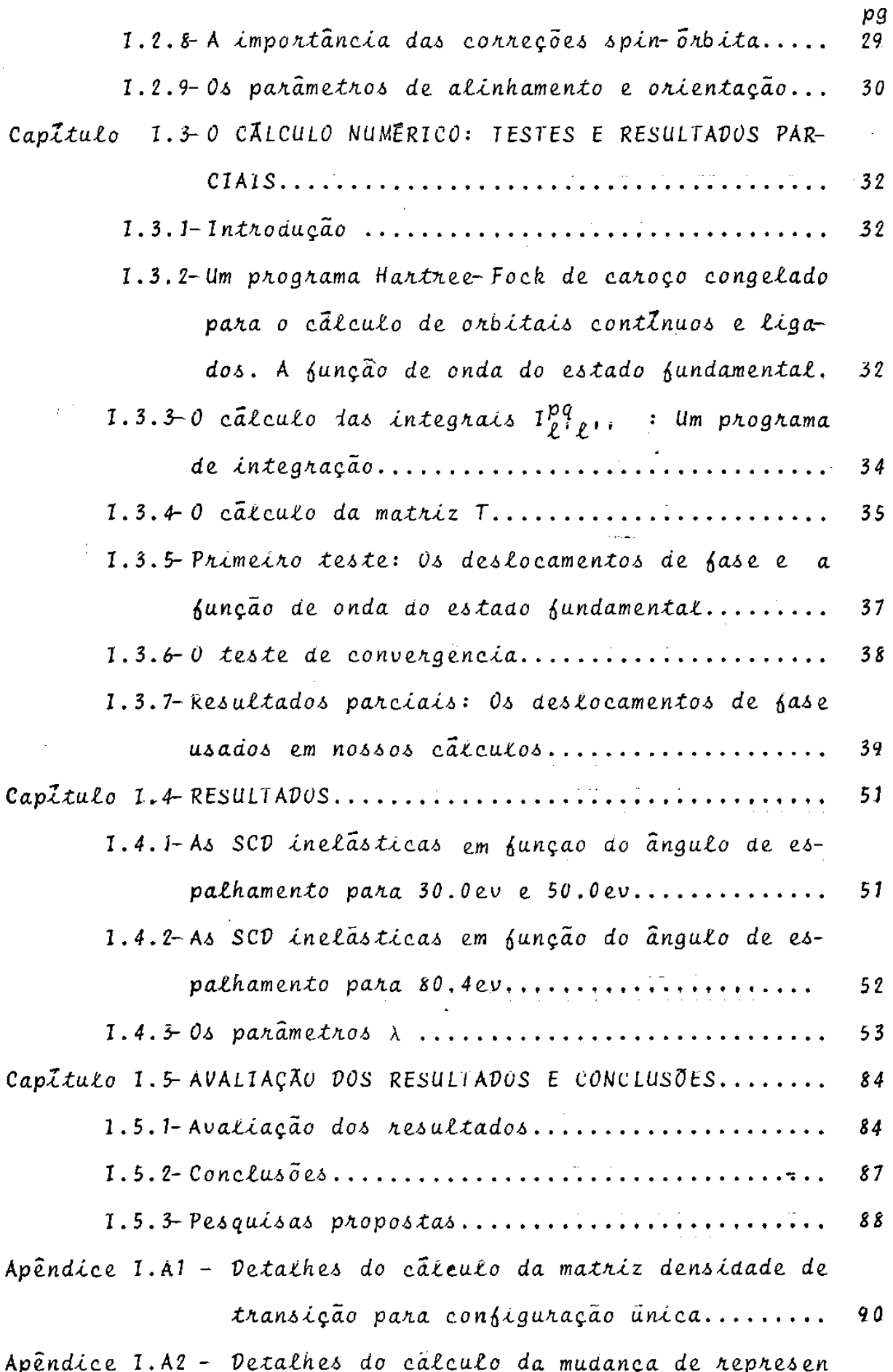

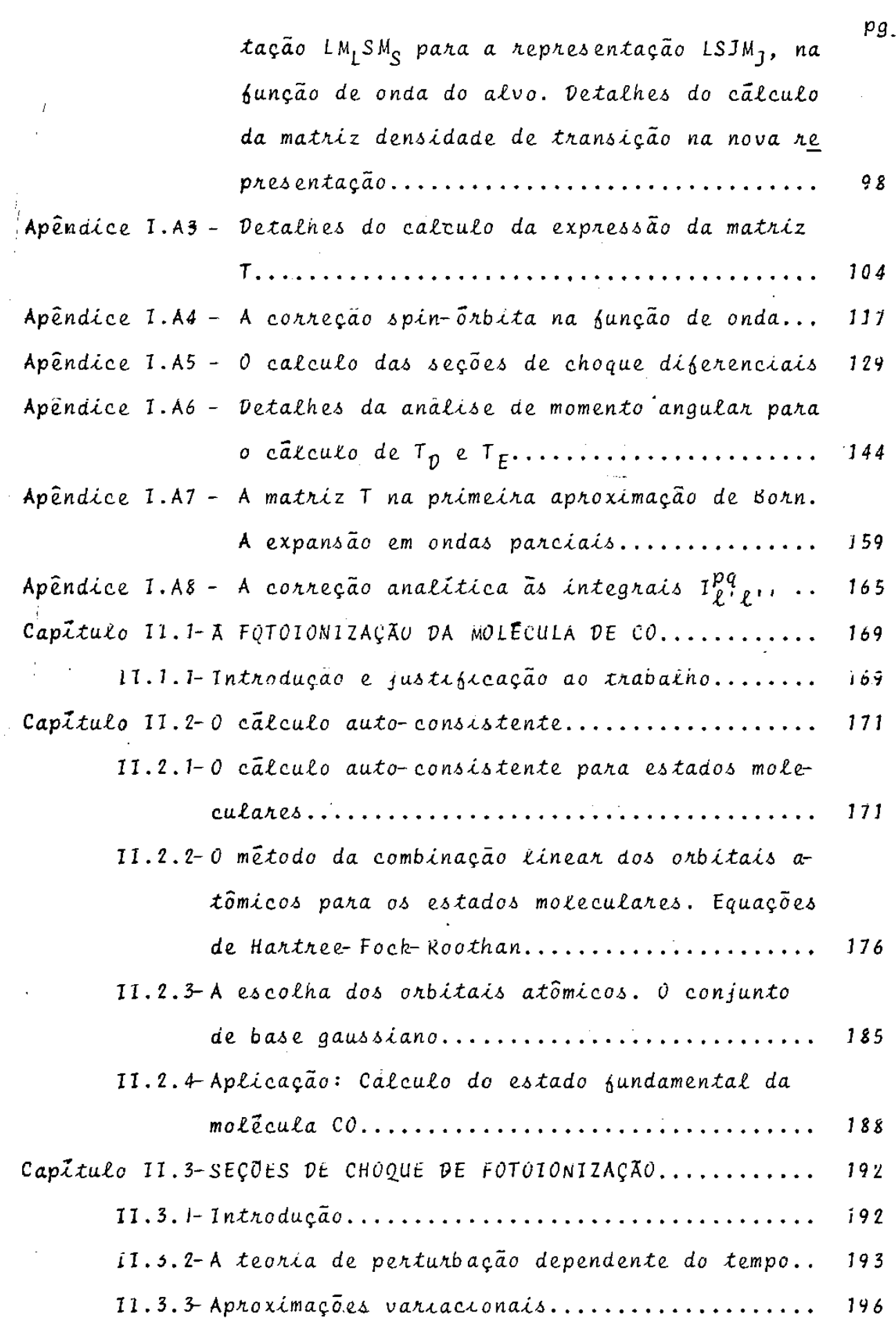

 $\frac{1}{2}$ 

 $\mathcal{L}^{\text{max}}_{\text{max}}$ 

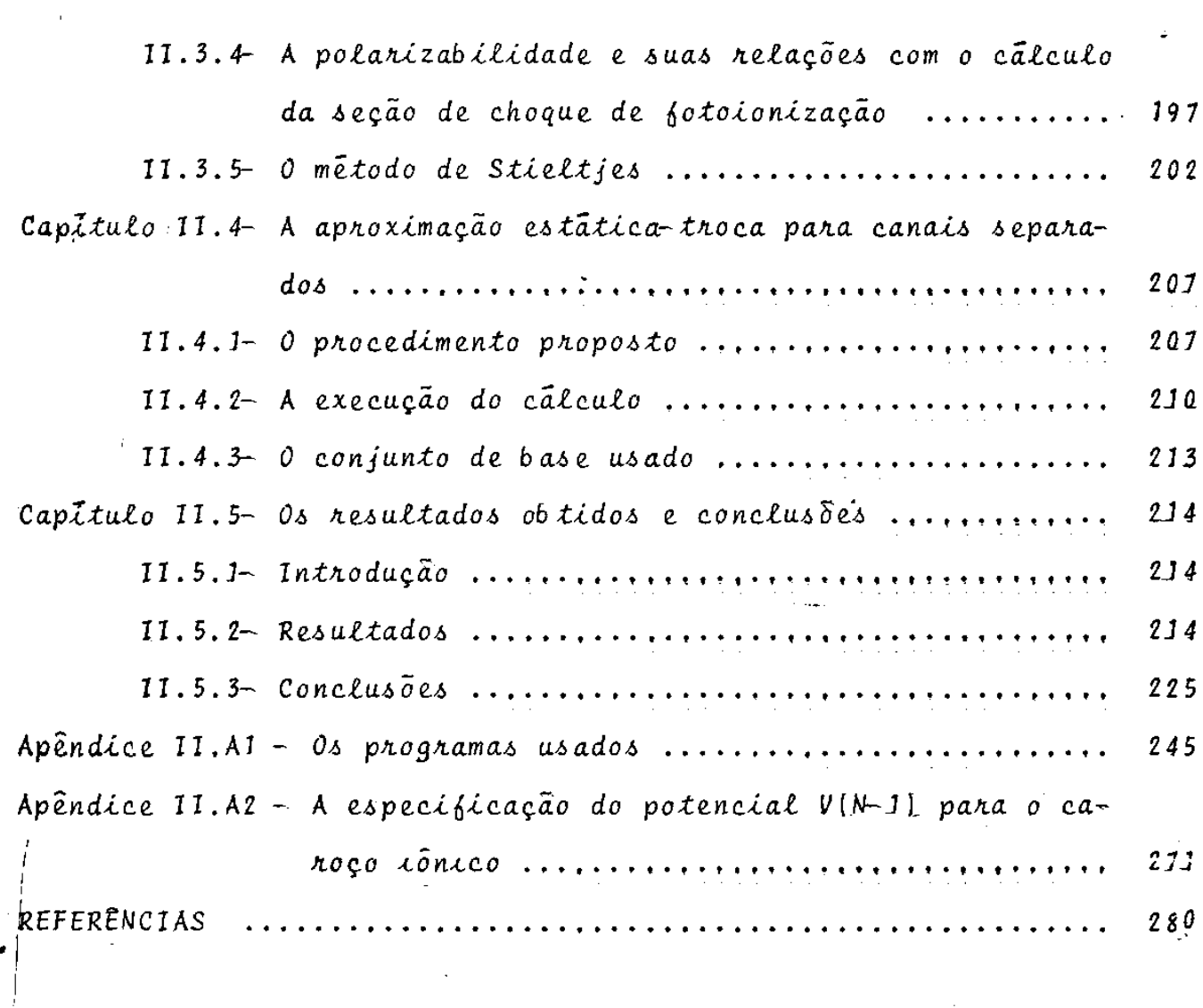

 $\mathcal{L}(\mathcal{L}^{\mathcal{L}})$  and  $\mathcal{L}^{\mathcal{L}}$  . The set of  $\mathcal{L}^{\mathcal{L}}$ 

 $\cdot$ 

 $\mathcal{L}^{\text{max}}_{\text{max}}$ 

 $\epsilon$ 

 $\label{eq:2.1} \frac{1}{\sqrt{2}}\int_{\mathbb{R}^3}\frac{1}{\sqrt{2}}\left(\frac{1}{\sqrt{2}}\right)^2\frac{1}{\sqrt{2}}\left(\frac{1}{\sqrt{2}}\right)^2\frac{1}{\sqrt{2}}\left(\frac{1}{\sqrt{2}}\right)^2.$ 

 $\mathcal{L}^{\text{max}}_{\text{max}}$  ,  $\mathcal{L}^{\text{max}}_{\text{max}}$ 

 $\frac{1}{2}$ 

Î,

 $\mathcal{L}^{\text{max}}_{\text{max}}$  and  $\mathcal{L}^{\text{max}}_{\text{max}}$ 

xiii

#### A ORGANIZAÇAO 00 TRABALHO

Este trabalho apresenta duas partes distintas:

i) Parte I

•

Na primeira parte, estudamos espalhamento de eletrons por átomos de argônio. Isto aparece como uma extensão natural da teoria de muitos corpos em primeira ordem, numa modificação da forma desenvolvida por Csanak, Taylor e Yaris<sup>(1)</sup> (1971).

Na seção I.1 de nosso trabalho, introduzimos os conceitos básicos dos processos de espalhamento, fazemos comentários a respeito das aproximações mais frequentemente usadas e apresenta- . mos os resultados fundamentais da teoria de muitos corpos em prj\_ meira ordem.

Na seção I.2, desenvolvemos a teoria apropriada ao caso especial do ãtomo de argônio, introduzindo efeitos de acoplamento spin-Õrbita.

Na seção I.3, temos um resumo dos métodos de cálculo nu mérico utilizados.

A seção I.4, foi destinada ã apresentação dos resulta dos obtidos e a seção 1.5, para a discussão desses mesmos resulta dos, bem como para conclusões.

Os detalhes dos cálculos aparecem nos apêndices (IA.1  $\div$ IA.8) •

A segunda parte de nosso trabalho foi dedicada ao estudo das seções de choque de fotoionização da molécula de CO, usando a técnica de Stieltjes, na forma introduzida por Langhoff e outros $\mathsf{^{(2,3)}}$ 

Na seção II.1, apresentamos uma introdução a respeito dos processos de fotoionização.

A seção 11.2 foi destinada a apresentação do cãlculo au to.- consistente feito para o estado fundamental da molécula de CO através da solução das equações de Hartree-Fock-Roothan, utilizando-se do método da combinação linear dos orbitais atômicos para es tados moleculares.

Na seção 11.3, apresentamos comentãrios a respeito da aproximação usada no cãlculo das seções de choque, discutimos brevemente a teoria de perturbação dependente do tempo, as aproxima ções variacionais necessárias, a relação entre a polarizabilidade e o cãlculo das seções de choque de fotoionização e introduzimos a técnica de Stieltjes.

Na seção **11.4,** discutimos o procedimento usado no cãlcu**lo** das seções de choque e a aproximação estâtica-troca para canais separados.

Na seção II.5, apresentamos os resultados, a análise dos resultados e as conclusões dessa parte do trabalho.

Deixamos, para os apêndices (II.Al e II.A2), os comentãrios a respeito dos programas de cãlculos numéricos usados e alguns detalhes a respeito de cãlculos teõricos.

- 2 -

I.1 Espalhamento de Eletrons por Atomos

I. 1.1 - Introdução

 $\frac{1}{2}$ 

As experiências de espalhamento são o principal meio de estudar sistemas quanto-mecânicos. Assim, quando queremos informações detalhadas a respeito de um sistema quântico, podemos espalhar outras particulas por ele.

Numa experiência tipica de espalhamento, um feixe de par ticulas com uma energia relativamente bem definida colide com uma particula alvo e as particulas que emergem da ãrea do alvo são observadas. As particulas incidente e alvo podem ser sistemas compos tos ; entretanto, em nosso trabalho, as particulas incidentes são eletrons e o alvo ê um ãtomo.

Apresentamos, na figura I.1.1, uma representação esquemã • tica de uma experiência de espalhamento: ã esquerda, aparece a fon te de partículas incidentes, com uma dada energia E, de largura  $\Delta E$ pequena em relação a E. O segundo elemento a ser considerado, na experiência, ê a particula alvo, que pode ser estacionária. Usualmente, o alvo é um gás a baixa pressão. Finalmente, o terceiro ele mento é o detetor, que conta o número de partículas de um tipo par ticular (em nosso caso, eletrons com energia relativamente bem de finida) que atingem sua posição.

- 3 -

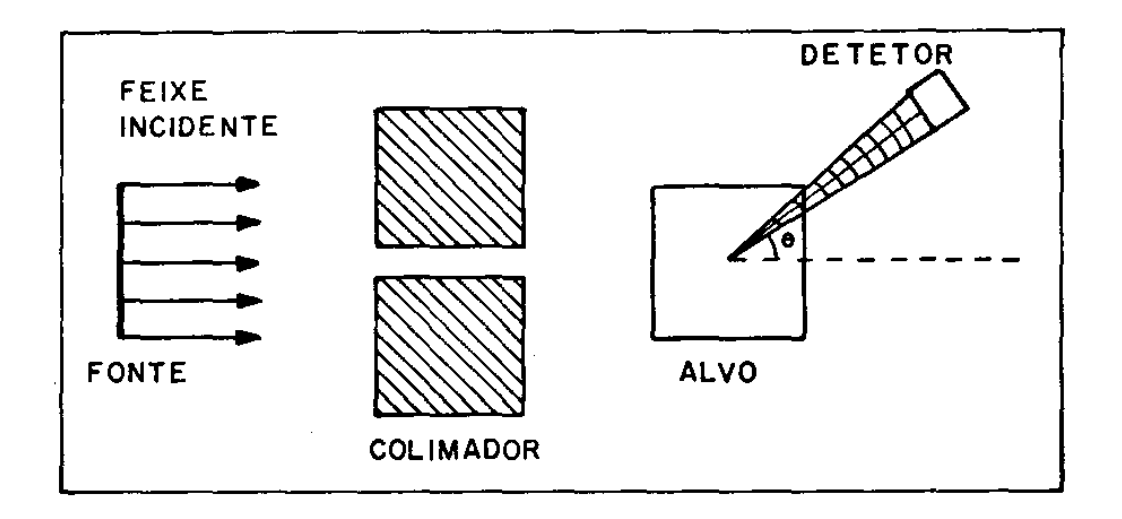

Figura I.1.1 - Representação esquemática de uma experiên cia de espalhamento

Nesse nosso esquema, aparece também um colimador que ser ve como escudo do detetor para as partículas vindo diretamente da fonte.

Experimentalmente, podemos medir:

• A seção de choque diferencial (SCD), que dã informação a res peito do numero de eletrons espalhados, por unidade de fluxo incidente, por unidade de ângulo sÕlido, numa particular direção especificada pelas posições do alvo (âtomo) e do detetor. Seja  $j_a$ , a densidade do fluxo de particulas incidente e  $j_r$ , a densidade do fluxo de particulas espalhadas. Chamando de d $\Omega$  o elemento de ângulo sõlido, por segundo, j<sub>r</sub>r<sup>2</sup>dΩ partÍculas pas- $\cdot$ sarão atravês da área r $^2$ d $\Omega$  e poderemos escrever para a <u>seção</u> de choque diferencial dΩ

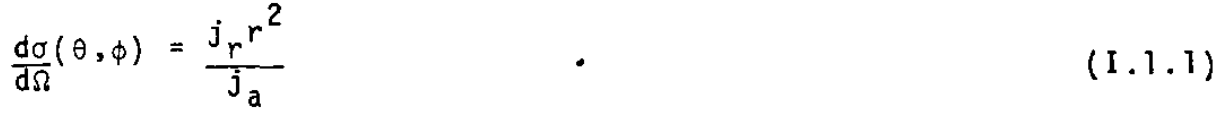

b - A seção de choque total que é obtida quando somamos as seções de choque diferenciais sobre todos os ângulos sõlidos

$$
\sigma_{\text{Tot}} = \int \frac{d\sigma}{d\Omega}(\theta, \phi) d\Omega
$$
 (1.1.2)

O espalhamento de eletrons por ãtomos tem sido estudado, teõrica e experimentalmente, de maneira intensa no último quarto do s̃eculo<sup>(4,5,6)</sup>. Entre os vãrios tipos de processos de colisão, estamos interessados naqueles em que as particulas incidente e espalhada são as mesmas. Esses processos podem ser divididos em dois grupos: ·

- 19 Processos de espalhamento elástico, em que os eletrons inci dente e espalhado tem a mesma energia e o atomo está em seu estado fundamental, antes e depois da experiência.
- 29 Processos de espalhamento *inelástico*, em que os estados inter nos das particulas colidindo se altera. Neste caso, o alvo atômico é excitado enquanto o eletron incidente perde a quantidade de energia cinêtica necessária para levar o átomo ao estado excitado.

### I. 1.2 - Justificação de nosso trabalho

•

Nos últimos anos, desenvolveram-se têcnicas experimentais que permitem medidas de SCD para espalhamento inelástico de eletrons por átomos, estimulando, desta forma, os estudos teõricos.

No cálculo teõrico das.seções de choque de espalhamento inelástico, separam-se, usualmente, três regiões de intervalos de energia e, em cada delas, diferentes aproximações são apropriadas.

 $-5 -$ 

A região de baixas energias, bem abaixo do limiar de ionização, de ser estudada por técnicas de expansão em auto-funções, das com métodos variacionais. Muito usado, nesta região de energias, e o modelo de acoplamento forte (close-coupling) que consis te em expandirmos a função de onda do sistema numa série truncada de auto-funções. Entretanto, este método exige um esforço computa cional enorme, o que o torna proibitivo para ãtomos de porte me dio e grande.

Para energias suficientemente altas, a primeira aproximação de Born pode ser usada na determinação de seções de choque diferenciais precisas. Entretanto, cumpre lembrar que a energia , em que a aproximação de Born torna-se precisa, varia de sistema a sistema. Alem disso, esta aproximação não descreve bem seções de choque diferenciais inelãsticas em ângulos de espalhamento gran des. Também, nesta região, são usadas as aproximações eikonais. • Elas foram, inicialmente , usadas em fisica nuclear e podem ser extendidas, com resultados razoãveis, para energias mais baixas que as permitidas pela aproximação de Born. Entretanto, para a Citação do Helio, os métodos eikonais não predizem os profundos mīnimos observados na seção de choque de excitação 2  $^{\text{1}}$ S a 40eV , nem predizem o aumento observado no espalhamento a 180°.

Na região de energias médias, que pode ser definida co mo a região entre energias baixas e o ponto em que a primeira aproximação de Born torna-se precisa, vãrios modelos teõricos são propostos. As aproximações eikonais, embora apresentem um avanço em relação ã primeira aproximação de Born, não contem a física essencialmente necessãria para predizer, com confiança, as SCD de espalhamentto de eletrons. Uma das deficiências sérias

- 6 -

dessa teoria é a sua inabilidade para tratar trocas de eletrons.

Para uso, na região de energias médias, em que muitos canais estão abertos, foram, também, propostas modificações do me todo de acoplamento forte. Numa delas, usam-se pseudo-estados e não auto-funções; em outra, incluem-se termos de potencial efetivo (pseudo-potenciais), para representar a influência dos termos omitidos na expansão truncada. Ainda assim, o método exige um enorme esforço computacional.

Outra teoria, bastante utilizada desde o fim da década de trinta, é a teoria de onda distorcida. Esta toria é bem conhecida<sup>(4)</sup>, tanto em física nuclear como em física atômica. Entreta<u>n</u> to, apenas recentemente, a aproximação de onda distorcida foi aplicada apropriadamente<sup>(9)</sup> ao espalhamento eletron-atomo. A teoria de muitos corpos em primeira ordem<sup>(1)</sup> é, essencialmente, equi valente a uma teoria de onda distorcida, simplificada e modificada pela remoção de problemas de ortogonalidade presentes na teoria de onda distorcida, como foi mostrado por Madison e Shelton<sup>(9)</sup> e McCurdy, Rescigno e McKoy<sup>(10)</sup>. Ambos os métodos foram aplicados para a excitação do Hélio e os resultados concordam, razoavelmente, com a experiência<sup>(9,11)</sup>. Entretanto, em energias mais baixas, a teoria de muitos corpos em primeira ordem estã em melhor concor dância com as SCD que a teoria de ondas distorcidas.

Tendo em vista a situação das teorias para o cãlculo de seções de choque diferenciais de espalhamento de eletrons por át<u>o</u> mos, resolvemos aplicar a teoria de muitos corpos em primeira or dem, numa forma simplificada, para um átomo de porte médio. O ar gônio foi escolhido como teste devido a uma dificuldade adicional:

- 7 -

•

O acoplamento LS não é aplicável para o cálculo de seus estados excitados. Para este ãtomo, haviam muitos poucos cãlculos teõricos feitos<sup>(12,14,19)</sup> e, também, poucos dados experimentais<sup>(13,15,16)</sup>.

# I.1.3 - O caso especial do átomo de argônio

Para desenvolver um modelo, teoricamente, é desejável que se tenha um sistema bastante simples para que os resultados sejam facilmente obtidos e, ao mesmo tempo, bastante complicado para que abranja todos os fenômenos que o modelo deseja explicar. Um gãs nobre ê um meio excelente para testar nossa teoria. O ãtomo de gãs nobre excitado e bastante semelhante ao caso de dois eletrons. Quando excitamos um eletron, temos um buraco na camada quase completa que se comporta como um simples eletron. Esta propriedade aparece devido ao princípio de exclusão de Pauli que exi • ge que os eletrons em um ãtomo ocupem somente certos estados onde não podemos ter dois eletrons com o mesmo nümero quântico. Isto nos permite, num modelo simples de eletrons independentes, arranjar os eletrons em camadas, definidas pelo numero quantico angular  $\ell$ . Para cada sub-camada ha 2(22+1) estados possiveis, dois para cada valor do número quântico magnético m<sub>g</sub> (onde cada m<sub>g</sub> pode ser ass<u>o</u> ciado com dois valores do número quântico de spin m<sub>e</sub>). Quando todos os estados de uma subcamada são ocupados, a subcamada é chama da completa. Os eletrons de uma subcamada fechada são inertes no sentido de que os nümeros quânticos orbital e de spin dos vãrios • estados podem ser acoplados de maneira Ünica. Isto significa que a contribuição das subcamadas fechadas para a energia total de um

- 8 -

sistema atômico não é explicitamente dependente do estado de acoplamento final do ãtomo. Se, entretanto, houver um buraco, os estados ocupados se acoplam de modo que o conjunto de eletrons na subcamada comporta-se como se houvesse um único eletron com números quânticos m<sub>s</sub> = m<sub>sb</sub> e m<sub>l</sub> = m<sub>lb</sub>, onde m<sub>sb</sub> e m<sub>lb</sub> se referem aos números quânticos do buraco<sup>(17)</sup>. Com um eletron exterior, <u>o ele</u> em ao<br><u>o ele</u> tron e o buraco se acoplam de modo anãlogo a dois eletrons em camadas diferentes. Ha diferenças, entretanto, entre atomos com dois eletrons exteriores e seus análogos com um eletron e um co. Assim, para a camada quase fechada, a interação Coulombiana entre Os eletrons torna-se pequena em relação com a interação spinórbita. Este efeito aumenta com o numero atÔmico. A importância desta interação (tratada com detalhes no apêndice I.A4) determina qual o acoplamento conveniente a cada caso.

O estado fundamental do Argônio é uma configuração  $3\,\mathrm{s}\,^2\,\mathrm{3\,p}\,^6$ , com todas as camadas de energia mais baixa completas. Os estados excitados do Argônio atômico tem caroço 3p<sup>5</sup> com um eletron excitado: 3p<sup>5</sup>4s, 3p<sup>5</sup>4p... Esses estados excítados são, geralmente, descritos segundo o acoplamento do caroço com o eletron excitado<sup>(18)</sup>. Existe a possibilidade do momento angular do caroço (veja apêndice I.A4)J<sub>caroco</sub> (1/2 ou 3/2) ser acoplado com o momento angular <u>j</u> do eletron excitado para dar um momento angular total J, levando as séries s,p,d,f... ou s',p',d',f'... conforme J<sub>caroco</sub> seja 3/2 ou  $1/2.$ 

•

Nos primeiros resultados experimentais para espalhamento de eletrons por átomos de Argônio, não se resolviam as transições 3p→4s e 3p→4s', como foi feito por Mohr e Nicoll<sup>(13)</sup> e Lewis, Weigold e Teubner<sup>(16)</sup>. Massey e Mohr<sup>(12)</sup> aplicaram a teo por

- 9 -

ria de onda distorcida e compararam com os resultados Mohr e Nicoll, em 1934. Muitos depois, em 1971, Sawada, Purcell e Green<sup>(14)</sup>, usaram uma formulação semi-empírica de onda distorcida com troca, não levando em consideração efeitos de acoplamento spin-Õrbita. Assim, eles usaram o acoplamento LS para o atomo de Argônio. A primeira aproximação de Born, também, foi aplicada ao to de eletrons por atomos de Argônio<sup>(19)</sup>.

Recentemente, foram feitas medidas<sup>(15</sup>,<sup>20)</sup>, diferenciando as transições 3p+4s e 3p+4s', não havendo, ate então, nenhum cãlculo teõrico para este caso. A primeira dessas medidas, por Tam e Brion  $(1973)^{(15)}$ , trazia os resultados para os estados meta estáveis ( ${}^{3}P_{2}$ ,  ${}^{3}P_{0}$ ) do argónio; a segunda foi nos fornecida por Chutjian e outros<sup>(20)</sup> e ainda não foi publicada. Assim, tinhamos uma excelente oportunidade para testar a teoria de muitos corpos em primeira ordem, no caso de se levar em consideração o acopla menta apropriado ao argÕnio.

# I.1.4 - Principais resultados da Teoria de muitos corpos em pri meira ordem

 $E$  conveniente lembrar os principais resultados da teo ria de muitos corpos em primeira ordem, na forma desenvolvida por Csanak, Taylor e Yaris<sup>(1)</sup> (1971). Esta teoria em primeira ordem ê, também, chamada aproximação de fase aleatõria (RPA ou random phase approximation).

• A teoria RPA e equivalente a uma versão da teoria de Hartree-Fock dependente do tempo, introduzida por Dirac em 1930. Inicialmente, foi usada para cálculos de transição entre o estado

 $-10 -$ 

excitados ligados. Seu uso, na forma RPA, para problemas de espalhamento é bastante recente<sup>(21)</sup>. Em 1970, Schneider, Taylor e Yaris<sup>(22)</sup> e, em 1971, Csanak, Taylor e Yaris<sup>(1)</sup>, apresentaram o métodos para espalhamento elástico e inelástico de eletrons por átomos, baseado numa aproximação da equação de movimento de Martin e Schwinger. A mesma fÕrmula foi obtida com uma técnica diferente por McCurdy, Rescigno e McKoy<sup>(10)</sup>. Nestes trabalhos, foi mostrado que, nesse esquema, a matriz S para espalhamento inelástico pode ser escrita:

$$
S_{nq,op}^{RPA} = -2\pi i \delta (Ep-Eq-\omega_{n}) \int dr_{1} dr_{2} f_{q}^{(-)*HF}(r_{2}) V_{on}^{RPA}(r_{1}r_{2}) f_{p}^{(+)HF}(r_{1})
$$
\n(1.1.3)

onde:

- $\hat{\mathbf{r}}$  i) p e q indicam os numeros quânticos (momento e spin) do ele tron incidente e do espalhado, respectivamente, com p= $\vec{\rm p}$ , m<sub>s]</sub>  $e^+$  q= $\vec{q}$  , m<sub>s2</sub>.
- ii) Ep e Eq indicam as energias dos eletrons incidente e espalha do
- iii) r<sub>1</sub> e r<sub>2</sub> indicam as coordenadas espaciais e de spin dos ele trons
- iv) o indica o estado fundamental do alvo n indica o estado excitado do alvo
	- v)  $\omega_n = E_n E_0$  indica a energia de excitação, sendo E<sub>n</sub> a energia do estado excitado e E<sub>o</sub> a <mark>e</mark>nergia do estado fundamental
- vi) V $_{\textsf{on}}^{\textsf{RPA}}$ (r<sub>1</sub>r<sub>2</sub>) é o potencial de transição na aproximação RPA, d<u>a</u> do por:

$$
V_{on}^{RPA}(r_1r_2) = \delta(r_2-r_1) \int \frac{1}{(\vec{r}_1-\vec{r}_1)} \chi_n^{RPA}(r_1r_1') dr_1' - \frac{1}{(\vec{r}_2-\vec{r}_1)} \chi_n^{RPA}(r_1r_2)
$$
\n(1.1.4)

onde x<sup>RPA</sup>(r<sub>1</sub>r<sub>2</sub>) é o valor da <u>matriz densidade</u> de transição, na aproximação de fase aleatória, entre os estados n e o. Essa matriz pode ser obtida, resolvendo a equação de auto valores RPA, embora em nosso caso, usaremos uma simplificação que será discutida na se ção I.2.1.  $\vec{r}_1$ ,  $\vec{r}_2$  e  $\vec{r}_1$  são as partes espaciais de r<sub>1</sub>, r<sub>2</sub> e r<sub>1</sub>, respec tivamente.

vii)  $f_p^{(+)HF}(r_1)$  e  $f_q^{(-)HF}(r_2)$  são os <u>orbitais contínuos de Hartree-Fock</u>, com condições de contorno de onda espalhada e incidente, respectivamente. Esses orbitais são chamados orbitais virtuais porque descrevem eletrons não ligados, movendo-se no campo de atomo e satisfazem as equações de Hartree-Fock com caroço congelado;

$$
[h(r) - \int dr \, {}_{2} \sum_{HF} (r_1 r_2) \, {}_{2} \int f_k(r_1) = Ef_k(r_1)
$$
 (1.1.5)

onde: h(r<sub>1</sub>) - representa os termos de energia cinética e atração nuclear

 $\Sigma_{\rm HF}(\mathbf{r}_1\mathbf{r}_1^{\dagger})$  - representa o potencial de Hartree-Fock, com ter mo direto e de troca.

Neste formalismo, lembrando que:

$$
S_{nq,op}^{RPA} = -2\pi i \delta (E_p - E_q - \omega_n) T_{nLSJM}^{RPA}
$$

podemos escrever a matriz T para espalhamento inelástico:

 $12 -$ 

$$
T_{LSJM}^{RPA} = \int dr_1 dr_2 f_q^{(-) * HF}(r_1) f_p^{(+) * HF}(r_1) \frac{1}{|\vec{r}_2 - \vec{r}_1|} \chi_{nLSJM_3}^{RPA}(r_2, r_2) -
$$
  
- 
$$
\int dr_1 dr_2 f_q^{(-) * HF}(r_2) f_p^{(+) * HF}(r_1) \frac{1}{|\vec{r}_2 - \vec{r}_1|} \chi_{nLSJM_3}^{RPA}(r_2, r_1)
$$

Aqui, nLSJM<sub>J</sub> referem-se aos numeros quânticos principal n, momento angular L, spin total S, momento angular total J e pro jeção do momento angular total  $M_{,1}$ , para o estado excitado, Esses valores são convenientes para o nosso estudo, como veremos na seção !.2.2.

Separando, agora, as partes espaciais e de spin de nos sas coordenadas, vem:

- i)  $r_2 = \vec{r}_2, \sigma_2$  onde  $\vec{r}_2$  representa a parte espacial e  $\sigma_2$ , a coo<u>r</u> denada àe spin.
- ii)  $r_{\parallel}$ = $\vec{r}_{\parallel}$ , $\sigma_{\parallel}$  onde  $\vec{r}_{\parallel}$  representa a parte espacial e  $\sigma_{\parallel}$ , a coo<u>r</u> denada de spin.

iii) 
$$
f_q^{(-)*HF}(r_2) = f_q^{(-)*HF}(\vec{r}_2) n_{ms_2}^*(\sigma_2)
$$

iv) 
$$
f_p^{(+)HF}(r_1) = f_p^{(+)HF}(\vec{r}_1) n_{ms_1}(\sigma_1)
$$

Nessas duas ultimas expressões,  $n_{\text{mc}}$  representa a parte do orbital continuo dependente do spin do eletron.

•

Podemos, então, escrever:

- 13 -

$$
T_{LSJM_{J}} = \Sigma_{\sigma_{1}\sigma_{2}} \int d\vec{r}_{1} d\vec{r}_{2} f_{q}^{(-) * HF}(\vec{r}_{1}) \eta_{m_{S2}}^{*}(\sigma_{1}) f_{p}^{(+) HF}(\vec{r}_{1}) \eta_{m_{S1}}(\sigma_{1}) v(\vec{r}_{1} - \vec{r}_{2}) x
$$

$$
\chi_{LSJM_{J}}^{RPA}(\vec{r}_{2}\sigma_{2},\vec{r}_{2}\sigma_{2})-\sum_{\sigma_{1}\sigma_{2}}\left[d\vec{r}_{1}d\vec{r}_{2}f_{q}^{(-)}\star H^{F}(\vec{r}_{2})\vec{n}_{m_{S_{2}}}(r_{2})f_{p}^{(+)H^{F}}(\vec{r}_{1})\right]
$$

$$
n_{m_{s_1}}(r_1) v(\vec{r}_1 - \vec{r}_2) \times_{LSJM_J}^{RPA} (\vec{r}_2 \sigma_2, \vec{r}_1 \sigma_1)
$$
 (1.1.6)  
de  $V(\vec{r}_1 - \vec{r}_2) = \frac{1}{|\vec{r}_1 - \vec{r}_2|}$ 

onde

•

Com esses elementos, podemos calcular as nossas SCD . . . (6) 1ne ast1cas, po1s :

$$
\left(\frac{d\sigma}{d\Omega}\right)_{\text{nLSJM}_J} = \frac{|\dot{\tilde{q}}|}{4\pi^2 |\dot{\vec{p}}|} |T_{\text{nLSJM}_J}|^2
$$
 (1.1.7)

onde ( $\frac{\mathsf{d}\sigma}{\mathsf{d}\odot}$ )<sub>ni SJM</sub> indica a SCD inelãstica para a transição cujo es-J tado excitado tem numeros quânticos nLSJM<sub>1</sub>.

Como jã comentamos, anteriormente, é necessário levar em consideração os efeitos de acoplamento spin Õrbita ao se calcu lar o estado excitado do Argônio. Para os eletrons espalhado e in cidente, este efeito é pequeno e, por isso, não o levaremos em consideração em nossos cãlculos.

. .

## 1.2 -A formulação teÕrica

# 1.2.1 - A matriz densidade de transição para excitação de configu ração Ünica

- 15 -

Vamos representar, por  $|\Psi_{\sf o}\rangle$ , um estado fundamental de camada fechada, na aproximação de Hartree-Fock, lembrando que o argônio tem configuração (ls) $^2$ (2s) $^2$ (2p) $^6$ (3s) $^2$ (3p) $^6$  no estado fundamental. Vamos representar, por \'l' **LM** SM >, o estado excitado n L <sup>m</sup> L <sup>S m</sup> s na aproximação em que um eletron foi removido de um orbital no es tado fundamental e posto em um orbital excitado. Esta é a chamada aproximação um Ünico eletron excitado. Suponha que o multipleto apropriado foi formado, de modo que  $|\Psi_{_{\bm{n}+\bm{M}}-\varsigma_{\bm{M}}}|>$  seja uma combin<u>a</u>  $n_{\rm L}$ n L $_{\rm S}$  s  $_{\rm s}$ ção de determinantes de Slater, auto-estado dos operadores L<sup>2</sup>,  $L_7$ ,  $S^2$  e  $S_7$ .

em pares com momento angular orbital e de spin bem definidos e para tal usaremos a convenção de Altick e Glassgold(1964)<sup>(23)</sup>, que definiram: E conveniente introduzir operadores que criam e destro-

$$
C^+(LM_LSM_S\{ia\}) = e^{i\pi/2}\sum_{m_{\alpha}\mu_{\alpha}} (-1)^{m_{\alpha}+\mu_{\alpha}}(\ell_{\alpha} - m_{\alpha}\ell_i m_i|LM_L)(s_{\alpha} - \mu_{\alpha}s_i\mu_i|SM_S)x
$$

 $C^+(i\alpha)$ (1.2.1)

e

•

$$
C(LM_{L}SM_{S}^{\{i\alpha\}})=e^{i\pi/2}\sum_{m_{\alpha},\mu_{\alpha}}^{m_{\alpha}+\mu_{\alpha}}(-1)^{m_{\alpha}+\mu_{\alpha}}(\ell_{\alpha}-m_{\alpha}\ell_{i}m_{i}^{\{l\}}M_{L})(s_{\alpha}-\mu_{\alpha}s_{i}\mu_{i}^{\{S}M_{S}\}})
$$

$$
C(i\alpha) \qquad (1.2.2)
$$

onde as letras gregas ( $\alpha$ ) representam numeros quânticos referen tes a um orbital ocupado no estado fundamental {buracos) e as latinas (i) representam números quânticos referentes a um orbital não ocupado no estado fundamental (partículas). Nessas fÕrmulas,

$$
c^{+}(i\alpha) = a_{\dot{1}}^{+}a_{\alpha}
$$
 e cria um par buraco - partícula  
\n
$$
c(i\alpha) = a_{\alpha}^{+}a_{\dot{1}}
$$
 e destroi um par buraco - partícula  
\n
$$
a_{\dot{1}} = a_{\dot{1}}^{+}
$$
 são os operadores de destruição e criação de  
\npartículas  
\n
$$
a_{\alpha}^{+} e a_{\alpha}
$$
 são os operadores de destruição e criação de bu  
\nracos  
\n
$$
k_{\dot{1}}^{m}n_{\dot{1}}^{s}s_{\dot{1}}^{u}i
$$
 são os números quânticos orbitais e de spin re-  
\npresentando os estados de uma partícula  
\n
$$
k_{\alpha}^{m}m_{\alpha}s_{\alpha}^{u}u_{\alpha}
$$
 são os números quânticos orbitais e de spin re-  
\npresentando os estados de um buraco.  
\n
$$
i_{\pi/2}
$$

 $\frac{1\pi}{2}$  é um fator de fase inserido para fazer o coeficiente real Assim:

•

$$
-16 -
$$

$$
{}^{\{\Psi_{n}}\mathsf{LM}_{\mathsf{L}}\mathsf{SM}_{\mathsf{S}}\} = \mathsf{C}^{+}(\mathsf{LM}_{\mathsf{L}}\mathsf{SM}_{\mathsf{S}}\{\mathbf{i}_{\alpha}\})\Psi_{o} =
$$
\n
$$
= \mathsf{e}^{\mathsf{i}\pi/2}\mathsf{E}_{\mathsf{m}_{\alpha}\mu_{\alpha}}(-1)^{\mathsf{m}_{\alpha}+\mu_{\alpha}}(\ell_{\alpha}-\mathsf{m}_{\alpha}\ell_{\mathsf{i}}\mathsf{m}_{\mathsf{i}}|\ell_{\alpha}\ell_{\mathsf{i}}\mathsf{LM})(s_{\alpha}-\mu_{\alpha}s_{\mathsf{i}}\mu_{\mathsf{i}}|s_{\alpha}s_{\mathsf{i}}\mathsf{SM}_{\mathsf{s}})a_{\mathsf{i}}^{+}a_{\alpha}|\Psi_{o} \rangle
$$
\n(1.2.3)

 $\mathbf{L}$ 

Usando esses operadores, vamos obter a matriz densidade de transição.

$$
X_{LM}SM_{S}(\vec{r}\sigma,\vec{r}\,'\sigma') = \langle\Psi_{nLM}SM_{S}|\hat{\Psi}^{+}(r')\hat{\Psi}(r)|\Psi_{o}\rangle
$$
 (1.2.4)

para o átomo de argônio, na aproximação descrita. Nesta expressão,  $\mathfrak{P}(r)$  e  $\mathfrak{P}^+(r)$  são operadores de campo. Apresentaremos, aqui, somen te os resultados e deixamos todos os detalhes de cálculo no apêndi ce I.Al:

i - Para a transição singlete  ${}^{1}S[(3p)^{6}] \rightarrow {}^{1}P[(3p)^{5}4s]$ , provamos que:

$$
\chi_{LM_{L}}s = 0M_{S} = 0^{(\vec{r}' \sigma', \vec{r}\sigma) = \langle \Psi_{nLM_{L}}sM_{S} | \hat{\Psi}^{+}(r')\hat{\Psi}(r) | \Psi_{o} \rangle =
$$
\n
$$
= R_{3p}(r)R_{4s}(r')\gamma_{1M_{L}}^{*}(\hat{r})\gamma_{oo}(\hat{r}')\frac{1}{\sqrt{2}}\{\alpha(\sigma)\alpha^{*}(\sigma') +
$$
\n
$$
+ \beta(\sigma)\beta^{*}(\sigma')\} =
$$
\n
$$
\equiv \chi_{LM_{L}}s = 0 (r', r)\frac{1}{\sqrt{2}}\{\alpha(\sigma)\alpha^{*}(\sigma') + \beta(\sigma)\beta^{*}(\sigma')\}
$$

 $(1, 2, 5)$ 

Obsevação: Note que a equação I.2.5, define x<sub>LM<sub>1</sub>S</sub>

onde: 
$$
R_{3p}(r) = \text{fungão de onda radial do orbital 3p}
$$

\n $R_{4s}(r') = \text{fungão de onda radial do orbital 4s}$ 

\n $Y_{LM}(\hat{r}) = \text{Harmônico esferico}$ 

\n $\sigma \text{ e } \sigma'$  representam as coordinates de spin

\n $\alpha(\sigma)$  representa a função de spin m<sub>s</sub> =  $\frac{1}{2}$ 

\n $\beta(\sigma)$  representa a função de spin m<sub>s</sub> =  $-\frac{1}{2}$ 

Especificaremos, mais tarde, as equações a que as fun ções de onda para os eletrons excitados obedecem.

ii - No caso triplete, temos S=1 e, portanto, as possibilidades  $M_S = 0, \frac{1}{2}$ .  $\mathcal{A}^{\mathcal{A}}$ 

 $\sim 10^{-11}$ 

Assim, vem:

a. 
$$
{}^{1}S[(3p)^{6}]+{}^{3}P[(3p)^{5}4s]M_{s}=0
$$
, onde:

 $\mathcal{L}(\mathcal{A})$  .

$$
x_{LM_{L}} s = 1 M_{S} = 0 (r^{T} \sigma^{T}, \vec{r} \sigma) = \frac{1}{2} \pi_{LM_{L}} s M_{S} \hat{V}^{+}(r^{T}) \hat{V}(r) |V_{0} > 0
$$
\n
$$
= -R_{3p}(r) R_{4s}^{*}(r^{T}) Y_{1M_{L}}^{*}(\hat{r}) Y_{00}^{*}(\hat{r}^{T}) \frac{1}{\sqrt{2}} \{ \alpha(\sigma) \alpha^{*}(\sigma^{T}) - \beta(\sigma) \beta^{*}(\sigma^{T}) \}
$$
\n
$$
= -x_{LM_{L}} s = 1 \qquad (\vec{r}^{T}, \vec{r}) \frac{1}{\sqrt{2}} \{ \alpha(\sigma) \alpha^{*}(\sigma^{T}) - \beta(\sigma) \beta^{*}(\sigma^{T}) \} \qquad (1.2.6)
$$
\nb. 
$$
I_{S}[(3p)^{6}] + {}^{3}P[(3p)^{5}4s] M_{S} = -1, \text{ onde:}
$$

 $-18 -$ 

$$
X_{LM_{L}}S=1M_{S}=-1(\vec{r}'\sigma',\vec{r}\sigma)=\langle\Psi_{nLM_{L}}SM_{S}|\hat{\Psi}^{+}(r')\hat{\Psi}(r)|\Psi_{o}\rangle
$$
  

$$
=-R_{3p}(r)R_{4s}^{\star}(r')Y_{1M_{L}}^{\star}(\hat{r})Y_{oo}^{\star}(\hat{r}')\alpha(\sigma)\beta^{\star}(\sigma')
$$
  

$$
= -X_{LM_{L}}S=1
$$
  $(\vec{r}',\vec{r})\alpha(\sigma)\beta^{\star}(\sigma')$  (1.2.7)

c. 
$$
{}^{1}S[(3p)^{6}]\div {}^{3}P[(3p)^{5}4s]\underline{M}_{s}=\underline{+1}
$$
, onde

$$
x_{LM_{L}}s=1M_{s}^{-1} (\vec{r}^{T}\sigma^{T}\vec{r}\sigma) = \langle \Psi_{nLM_{L}}sM_{s} | \hat{\Psi}^{+}(r^{T})\hat{\Psi}(r) | \Psi_{o} \rangle =
$$
  
\n
$$
=R_{3p}(r)R_{4s}^{*}(r^{T})\gamma_{1M_{L}}^{*} (\hat{r}) \gamma_{oo}(\hat{r}^{T})\beta(\sigma)\alpha^{*}(\sigma^{T})
$$
  
\n
$$
\equiv x_{LM_{L}}s=1 (\vec{r}^{T}\cdot\vec{r})\beta(\sigma)\alpha^{*}(\sigma^{T})
$$
(1.2.8)

# $1.2.2 - A$  representação L S J M<sub>J</sub>

Para que possamos levar em conta os efeitos de acoplamen to spin-Õrbita, é conveniente usár uma representação mais adequada para nossa função de onda. Assim, devemos formar funções que são  $\hat{2}$   $\hat{2}$ auto-funções dos operadores J<sup>Z</sup> e J<sub>Z</sub>.

Sabemos que:

$$
|JM_{J}(L,S)\rangle = \sum_{M_{L}M_{S}} (LSM_{L}M_{S} |JM_{J}) |LM_{L}SM_{S}\rangle
$$
 (1.2.9)

onde (LM<sub>I</sub>SM<sub>s</sub> | LSJM<sub>J</sub>) são os coeficientes de Clebsch - Gordan determinando as contribuições das várias funções.  $|LM_{\parallel}SM_{\leq}|>$  indicam as funções representando o alvo no acoplamento LS.  $|JM_{,1}(L,S)\rangle$  são as auto-funções do alvo correspondendo a valores bem definidos de  $\hat{\mathfrak{J}}^{\mathbf{2}}$  $e \hat{J}_{\tau}$ .

No apêndice I.A2, aplicamos a transformação indicada na eq. (1.2.9) obtendo as relações entre as funções de onda nos diferentes acoplamentos.

# 1.2.3 - A matriz densidade de transição na nova representação

Devemos, agora, escrever a nossa densidade de transição na representação LSJM<sub>J</sub>, para que fique na forma conveniente à in tradução de efeitos de acoplamento spin-Õrbita.

Desta forma, queremos encontrar a densidade de transição • x<sub>LSJM,</sub>(r̃σ,r̃'σ') escrita na representação LSJM<sub>J</sub>. Tendo em mãos os J resultados da seção 1.2. **1,** onde vemos que as funções de spin são resultados da seção I.2.1, onde vemos que as funções de spin são<br>fatoradas - na expressão de <sub>X, m SM</sub> (r̄o,r̄'o') e as relações entre  $L^{3}$ "s as funções de onda nos diferentes acoplamentos, onde expressamos o estado  $JM_{J}(L,S)$ > em função de  $|LM_{I}SM_{S}$ , como indicado na seção 1.2.2 e no apêndice I.A2, podemos escrever:

$$
x_{JM_J}(\vec{r}\sigma\vec{r}^{\prime}\sigma^{\prime}) = \sum_{M_{L}M_{S}} (LSM_{L}M_{S} |JM_{J}) \times_{LM_{L}SM_{S}} (\vec{r}\sigma,\vec{r}^{\prime}\sigma^{\prime}) =
$$
  

$$
= \sum_{M_{L}M_{S}} (LSM_{L}M_{S} |JM_{J}) \times_{LM_{L}SM_{S}} (\vec{r},\vec{r}^{\prime}) \xi_{SM_{S}} (\sigma\sigma^{\prime})
$$
(1.2.10)

onde os diferentes ξ<sub>ςΜ</sub> (σσ') foram calculados na seção (I.2.1): s

$$
\delta_{00}(\sigma\sigma^{\dagger}) = \frac{1}{\sqrt{2}}\{\alpha(\sigma)\alpha^{\star}(\sigma^{\dagger})+\beta(\sigma)\beta^{\star}(\sigma^{\dagger})\}\tag{I.2.11}
$$

$$
\xi_{10}(\sigma\sigma^{\dagger}) = -\frac{1}{\sqrt{2}}\{\alpha(\sigma^{\dagger})\alpha^{\star}(\sigma^{\dagger}) - \beta(\sigma)\beta^{\star}(\sigma^{\dagger})\}\tag{I.2.12}
$$

$$
\xi_{1-1}(\sigma\sigma^{\prime}) = -\alpha(\sigma)\beta^{\star}(\sigma^{\prime})
$$
 (1.2.13)

$$
\xi_{1+1}(\sigma\sigma^{\prime}) = \beta(\sigma)\alpha^{\star}(\sigma^{\prime})
$$
 (1.2.14)

Desta forma, podemos, facilmente, escrever a matriz den sidade de transição na nova representação, o que é feito no Apêndice I.A2.

## !.2.4- O cãlculo da matriz T

•

Em nosso caminho, em direção ao cãlculo da seção de cho que, o próximo passo é o cálculo da matriz T, tendo em mãos as densidades de transição, cujo cálculo é indicado na seção anterior e cujos resultados encontram-se·no apêndice I.A2. Para fazer isso, vamos substituir, para cada caso específico, as densidades de tran sição correspondentes na expressão da matriz T (seção I.1, equação !.1.3) e vamos usar a seguinte notação:

$$
T_{LM_{L}SM_{S}}^{D} = \int d\vec{r}_{1} d\vec{r}_{2} f_{p}^{(+)HF}(\vec{r}_{1}) f_{q}^{(-)HF}(\vec{r}_{1}) V(\vec{r}_{1} - \vec{r}_{2}) \chi_{LM_{L}SM_{S}}(r_{2}, r_{2})
$$
\n(1.2.15)

$$
T_{LM_{L}SM_{S}}^{E} = \int d\vec{r}_{1} d\vec{r}_{2} f_{p}^{(+)HF}(\vec{r}_{1}) f_{q}^{(-)*HF}(\vec{r}_{2}) V(\vec{r}_{1} - \vec{r}_{2}) \times_{LM_{L}SM_{S}} (r_{1}, r_{2})
$$
\n(1.2.16)

e

Apresentamos, no apêndice J.A3, os cãlculos e os resulta dos obtidos para a matriz T, quando procedemos desta maneira. Discutiremos, mais tarde a obtenção dos orbitais contínuos  $f_n^{(+)HF}(\vec{r})$  e  $f_{q}^{(-)HF}(\vec{r})$  na aproximação de Hartree Fock, no apêndice I.A6.

# 1.2.5- O cãlculo da seçao de choque e a correçao spin-Õrbita

Como jã citado, anteriormente, (eq. 1.1.5), a SCD pode ser expressa em função da matriz T:

$$
\frac{d\sigma}{d\Omega} = \frac{|\vec{q}|}{4\pi^2 |\vec{p}|} |T|^2
$$
 (1.2.17)

Entretanto, o acoplamento LS não leva a bons resultados para os estados excitados do ãtomo do argonio. Para os orbitais do eletron incidente e espalhado nos iremos usar, entretanto, o esquema de acoplamento LS. Embora possa parecer inconsistente, is to se justifica pois para esses orbitais o efeito de acoplamento spin-Õrbita ª desprezãvel a não ser que se tenha interesse em efeitos de polarização de spin. Os efeitos de interação ta para os orbitais continuos foram estudados por Madison e Shelton<sup>(33)</sup>, (1973), quando estudavam o átomo de Mercúrio, Assim, vamos levar em conta o acoplamento spin-Õrbita no cãlculo das fun ções do estado excitado. Usamos, para isso, os cãlculos de

- 22 -

Cowan<sup>(24)</sup>, que são discutidos no apêndice I.A4. Ao levar em conta os efeitos de interação spin-Õrbita, hã quebra do acoplamento LS. Como vemos no apêndice I.A4, quando se considera a excitação  $\frac{1}{5}\left[\left(1\,\mathrm{s}\right)^2(2\,\mathrm{s}\right)^2(2\,\mathrm{p})^6(3\,\mathrm{s})^2(3\,\mathrm{p})^6\right] + \frac{1\,\mathrm{s}^3\,\mathrm{p}}{1\,\mathrm{s}^2(2\,\mathrm{s})^2(2\,\mathrm{s})^2(2\,\mathrm{p})^6(3\,\mathrm{s})^2(3\,\mathrm{p})^54\,\mathrm{s}$ o novo acoplamento (jJ) mistura os niveis singlete-triplete quando J=l e podemos escrever:

$$
\Psi(j_b = \frac{3}{2}, J = 1) = b |^{3}P_1 > -a |^{1}P_1>
$$
 (1.2.18)

$$
\Psi(j_b = \frac{1}{2}, J = 1) = a |^{3}P_1 > + b |^{1}P_1 >
$$
 (1.2.19)

onde, ta dos **como vimos no**  1 25+1 por <sup>| to''P</sup>j<sup>></sup>, apêndice **ou seja,**  l.A4,  $|^{3}P_{1}$ os estados I LSJM> =  $|L11M_{J}> e^{-1}P_{1}>$ são represe<u>n</u>  $= |$ LO $1$ M<sub>j</sub>>. Neste apêndice, vimos também que a = 0.450 e b = -0.893 e que  $\Psi(j_b = \frac{3}{2}, J = 1)$  indica a função de onda correspondendo à energia mais baixa e  $\Psi(j_b=\frac{1}{2},J=1)$  indica a função de onda correspondendo à ene<u>r</u> gia mais alta.

Neste caso, a matriz T que leva em conta as correções spin-õrbita, também, tera misturado os termos singlete-triplete:

$$
T_{J=1}^{M} = -aT_{S=0} + bT_{S=1} \t\t (1.2.20)
$$
  
\n
$$
j_b = 3/2 \t J = 1M_J
$$

$$
\mathsf e
$$

M

$$
T_{J=1}^{T,J} = bT_{s=0} + aT_{s=1}
$$
  
\n
$$
j_b=1/2
$$
 
$$
J=1M_J
$$
 (1.2.21)

Para as outras transições possiveis:
$$
{}^{1}S_{0}[(1s)^{2}(2s)^{2}(2p)^{6}(3s)^{2}(3p)^{6}]+{}^{3}P_{0}[(1s)^{2}(2s)^{2}(2p)^{6}(3s)^{2}(3p)^{5}4s^{\prime}]
$$
  

$$
{}^{1}S_{0}[(1s)^{2}(2s)^{2}(2p)^{6}(3s)^{6}]+{}^{3}P_{2}[(1s)^{2}(2s)^{2}(2p)^{6}(3s)^{2}(3p)^{5}4s]
$$

nao hã mistura de termos singlete-triplete.

Acontece que nosso estado final é caracterizado pelos nú meros quânticos de spin, bem como pela projeção do momento angular M<sub>1</sub>. Por outro lado, nosso feixe de eletrons incidente não é polari zado de modo que ele pode ser representado por uma mistura igual mente ponderada de todos os spins poss1veis. Em geral, e ê esse o caso que estamos considerando, o detetor simplesmente percebe as part1culas, independentemente das projeções de spin. A SCD para um feixe não polarizado é, então, obtida, somando-se as seções de cho que de todos os possiveis estados finais e fazendo a media sobre as de todos os estados iniciais. Assim:

$$
\left(\frac{d\sigma}{d\Omega}\right)_{b=1/2,3/2} = \frac{|q|}{4\pi^2 |\vec{p}| M_0} \sum_{\vec{B}} \frac{1}{2} \sum_{m_{s1} m_{s2}} |T_{JM} |^{2}
$$
 (1.2.22)

Desta forma, precisamos, para cada J e cada multiplicida de, encontrar os quadrados da matriz I. Esses quadrados são funções das projeções dos spins dos eletrons incidentes e emergentes m<sub>si</sub> e m<sub>s2</sub>, para em seguida fazer a média sobre os estados iniciais (re s2<br>presentados por  $\frac{1}{2}$ E ) e a soma sobre os estados finais (represent<u>a</u> dos por  $\Sigma$  $^{\sf M}$ . J  $\Sigma$  ). msz •

Isto é feito no <u>apêndice</u> I.A5, onde apresentamos as expressões para as seções de choque diferenciais em função das matri <sup>ze</sup>s T<sub>LM, S</sub>.Como veremos no <u>Apêndice I.A</u>3, T<sub>LM,</sub> S indica a parte da matriz T<sub>LM, SM</sup>s</sub> independente da parte exp11cita dos spins que foi fatorada.

- 24 -

# 1.2.6 - <u>Análise de momento angular para o cálculo de</u>  $T_{LM_{L}}^{E}$ s<br> $T_{LM_{L}}^{E}$ e

Devemos, agora, estudar as expressões para  $\tau_\mathsf{LM_\mathrm{LS}}^\mathsf{D}$  e L E TEM s , com as quais poderemos calcular as seções de choque dife -<br>LM s renciais. Para isso, podemos desenvolver essas expressoes, (eq. I.2.15 e I.2.16), fazendo uma expansão em ondas parciais. Pa ra isso, devemos lembrar que, como foi visto na seção I.2.1:

$$
{}^{X}LM_{L}S(\vec{r}_{1},\vec{r}_{2}) = R_{3p}(r_{2})R_{4s}(r_{1})Y_{1M_{L}}^{*}(\hat{r}_{1})Y_{00}(\hat{r}_{2})
$$
 (1.2.23a)

$$
\mathbf{e}%
$$

$$
x_{LM_{L}}s(\vec{r}_{2},\vec{r}_{2}) = R_{3p}(r_{2})R_{4s}(r_{2})Y_{1M_{L}}^{*}(\hat{r}_{2})Y_{00}(\hat{r}_{2})
$$
 (1.2.23b)

, onde as funções de onda radiais R $_{3\,\mathsf{p}}(r)$  do orbital 3p e R $_{4\,\mathsf{s}}(r)$  do orbital 4s são reais.

Apresentaremos, aqui, so os resultados mais importantes, deixando os detalhes de cãlculo no apêndice I.A6.

Os orbitais contínuos (virtuais), na aproximação de Hartree-Fock, podem ser escritos:

1 - Para o eletron incidente, escolhendo o eixo polar na direção de seu momento  $\vec{p}$ :

$$
f_{\vec{p}}^{(+)HF} = \sum_{\vec{q}, \vec{p}} \frac{(4\pi)^{1/2}}{pr_1} (i)^{\hat{k}} (2\hat{k} + 1)^{1/2} \cos \delta_{\hat{k}^+ (p)} e^{i\delta \hat{k}^+ (p)} \mu_{\hat{k}^+ (pr_1)} Y_{\hat{k}^+ (r_1 + r_2)} (4\pi)^{1/2}
$$
\n(1.2.24)

 $2$  - Para o eletron espalhado, com momento  $\vec{q}$ :

$$
f_{q}^{(-)HF}(\vec{r}_{1}) = \frac{4\pi}{qr_{1}} \sum_{\ell=1}^{\ell} \sum_{m=-\ell}^{\ell} (i)^{\ell} \cos \delta_{\ell}(q) \epsilon^{-i\delta\ell}(q) \mu_{\ell}(qr_{1}) Y_{\ell}^{*}(\theta_{q} \phi_{q}) \times
$$
  
 
$$
Y_{\ell} \mu_{m}(r_{1} \phi_{1})
$$
 (1.2.25)

onde  $\theta_{\,\bf l}\, \phi_{\bf l}$  são as coordenadas angulares do vetor  $\vec r_{\,\bf l}$ ;  $\theta_{\,{\bf q}} \phi_{\bf q}$  são as coordenadas angulares do vetor  $\tilde{q}$  e os  $\delta_{\ell}$  são os deslocamentos de fase, que darão o comportamento assintõtico correto aos eletrons incidente e espalhado.

Usando a expansao do potencial de interação coulombiana  $\mathsf{V}(\vec{\bm{\mathsf{r}}}_1\text{-}\vec{\bm{\mathsf{r}}}_2)$ , em ondas parciais (como feito no apêndice I.A6) e ·sub<u>s</u> tituindo os valores expandidos na expressão de T $_{\mathsf{LM}}^\mathsf{D}$  , vem:  $L_{\rm M}$  LS

$$
T_{LM_{L}}^{D}S=\frac{2\pi^{2}}{\sqrt{pq}\sum_{\ell=1}^{K}M_{L}}\sum_{\substack{\sum i=1 \ k^{2}i-1}}^{m} \frac{(-1)^{1/2}(\ell^{2}+1-\ell^{2})}{(\ell^{2}-1)^{2}}(-i)exp[i(\delta_{\ell}(p)+\delta_{\ell}(q)]^{X}
$$
  
\n
$$
(2\ell^{2}+1)(2\ell^{2}+1)\left[\frac{(\ell^{2}-M_{L})!}{(\ell^{2}+M_{L})!}\right]^{1/2}P_{\ell}^{M}L(cos\theta_{q})e^{-iM_{L}\phi_{q}} \times
$$
  
\n
$$
(\frac{\ell^{2}}{2}e^{iM_{L}}\int_{0}^{m}(\ell^{2}-M_{L}^{M})^{1}P_{\ell}^{M}S
$$
  
\n
$$
(1.2.26)
$$
  
\n
$$
(1.2.26)
$$

onde:

•

$$
I_{\ell^1 \ell^2}^{p,q} = \int_0^{\infty} \int_0^{\infty} dr_1 dr_2 \Psi_{Bates}^{\ell^**} (qr_1) \Psi_{Bates}^{\ell^**} (pr_1) \frac{r}{r_2} P_{3p}(r_2) P_{4s}(r_2)
$$
 (1.2.27)  
Direto

• Nessas expressoes, usamos a notação:

$$
R_{n\ell}(r) = \frac{P_{n\ell}(r)}{r} \tag{25}
$$

 $- 26 -$ 

para a função radial R<sub>ng</sub>(r) dos eletrons do alvo.

Para os eletrons espalhado e incidente, usamos:

$$
\Psi_{\text{Bates}}^{2}(k,r) = \sqrt{\frac{2}{\pi k}} \cos \delta_{\ell}(k) \mu_{\ell}(k,r)
$$
 (1.2.29)

Como veremos mais tarde, essa notação ê conveniente que o nosso programa numérico calcula a função  $\varPsi^{\ell}_{\texttt{Bates}}(k,r)$  e  $\,$  não  $\,$ a função  $\mu_{\ell}(k,r)$ .

Para T<mark>t<sub>um S</sub>, obtemos uma expressão análoga, que calcula-</mark> **L**  mos detalhadamente no apêndice I.A6:

$$
T_{LM_{L}S}^{E} = \frac{2\pi^{2}}{\gamma_{pq}} \sum_{\ell=1}^{g} \sum_{\substack{\ell=1 \ \ell \neq j-1}}^{g+1} (-1)^{1/2(\ell^{2}+\ell^{2}+1)} (-i)^{3(2\ell^{2}+1)}
$$
  
\n
$$
exp[i(\delta_{g} \cdot (p) + \delta_{g} \cdot (q)] \left[ \frac{(\ell^{q} - M_{L})!}{(\ell^{q} + M_{L})!} \right]^{1/2} P_{g}^{M_{L}}(cos \theta_{q})
$$
  
\n
$$
e^{-iM_{L} \phi_{q}} (\frac{\ell^{q}}{2} \cdot \frac{\ell^{q}}{2}) (\frac{\ell^{q}}{2} \cdot \frac{1}{2} \cdot \frac{\ell^{q}}{2}) I_{g}^{p} I_{g}^{q}
$$
  
\n
$$
Exchange
$$
  
\n(1.2.30)

onde:

•

$$
I_{\ell^1 \ell^1 S}^{p,q} = \int_0^{\infty} \int_0^{\infty} dr_1 dr_2 \Psi_{Bates}^{\ell^1 *}(qr_2) \Psi_{Bates}^{\ell^1}(pr_1) \frac{r^{\ell^1}}{r^{\ell^1}+1} P_{3p}(r_2) P_{4s}(r_1)
$$
\n(1.2.31)

Desta forma, podemos calcular **<sup>T</sup> <sup>0</sup>**e TE e, consequentemente, as SCD • cujas expressões indicamos na seção I.2.5 .

•

## 1.2.7 - A inclusão de um numero infinito de ondas parciais nas expressões da matriz I e a aproximação de Born em primeira ordem

Nas expressões de T $^{\text{\textsf{D}}}$  e T $^{\text{\textsf{E}}}$  aparecem somas em ondas par ciais que deveriam se extender atê o infinito. Entretanto, ao cal cular numericamente esses valores, deveriamos cortar a expansão em um & finito, segundo algum critério de convergência. Usualmente, para um bom cálculo, o número de ondas parciais necessário e grande, variando segundo a energia do eletron incidente, para o termo direto. Para o termo de troca, a convergência ê muito rãpida.

Contudo, quando & cresce, os deslocamentos de fase tornam-se cada vez menores, levando os nossos eletrons incidente e espalhado a ter comportamento cada vez mais próximo ao de uma on da plana. Isso nos leva a ja bem conhecida ideia de usar infini tas ondas parciais. Para isto, basta adicionarmos ao cálculo da matriz T, que haviamos feito até um  $\kappa_{\bf d}$ , a matriz Born total, que é equivalente a utilizarmos infinitas onda parciais não distorcidas. Entretanto, ao fazermos isso, estamos considerando o efeito de ter mos de &=0 até &<sub>d</sub>, duas vezes. A primeira vez, considerando os el<u>e</u> trons espalhados e incidentes como fizemos na seção I.2.6 e a se gunda, considerando-os como ondas planas. Assim, devemos subtrair a matriz T, na primeira aproximação de Born, com <u>&</u> variando de O até  $\ell_{\bf d}$ . Desta forma:

Born  $\lambda d^{H^+}$ LM, S  $d+1$  $(1.2.32)$ 

•

- 28 -

onde T $_{\mathsf{LM}_{\mathsf{L}}}\mathsf{s}_\mathsf{S}$  foi expresso na seção I.2.6. As desigualdades entre parêntesis significam que devemos considerar na somatõria termos até  $\ell'' = \ell_d$  e  $\ell' = \ell_{d+1}$ . Esse  $\ell_d$  é escolhido de modo que os deslocamen tos de fase  $\delta_{\hat{\mathcal{R}}_{\mathcal{A}}}(\mathsf{q})$  e  $\delta_{\hat{\mathcal{R}}_{\mathcal{A}+1}}(\mathsf{p})$  sejam bastante pequenos (Para o d  $^{x}$ d+1 -5 nio esses números escolhidos de ordem de lO<sup>-5</sup>).

 $T_{1, \, \boldsymbol{\mu}}^{\boldsymbol{\textsf{D}}}$  sorn parcial  $\vec{e}$  a matriz  $T^{\boldsymbol{\textsf{D}}}$ , calculada usando-se a LM, S primeira aproximação de Born, em expansão em onda parciais. Isso e feito no apêndice I.A7.

A matriz T<mark>D Born</mark> é dada pela expressão:<br>LM<sub>I</sub>S

$$
T_{LM_{L}}^{D \text{ Born}} = \frac{(4\pi)^{3/2}}{k^2} (i) Y_{1M_{L}}^{\star}(\theta_{k}\theta_{k}) I(k)
$$
 (1.2.33)

onde

•

$$
I(k) = \int P_{3p}(r_2) P_{4s}(r_2) j_{\ell}(kr_2) dr_2
$$

 $\c{om} \quad \vec{k} = \vec{p} - \vec{q}$ 

 $j_{\hat{\ell}}(kr)$  = função esférica de Bessel (I.2.34)

### 1.2.8- A importância das correções spin-Õrbita

Com a finalidade de testar-se a importância das correções spin-õrbita no calculo das seções de choque, é conveniente verificaro valor das seções de choque, utilizando o acoplamento LS. Para isso, verificamos que a matriz densidade de transição, da expre<u>s</u> são I.2.5, é exatamente a mesma que para o Hélio<sup>(11)</sup>, estudada por Thomas, Csanak, Taylor e Yarlagada<sup>(1974)</sup>. Eles provaram, na refe -

rência citada, que nesse caso:

 $\frac{d\sigma}{d\Omega} = \frac{|q|}{4\pi^2 |\vec{p}|} \frac{1}{2} |2T^D - T^E|_{M_1 S = 0} |^2$  $(1.2.35)$ 

para a excitação singlete, onde T $_{\mathsf{LM}_{\mathsf{L}}\mathsf{S}}^\mathsf{D}$  e T $_{\mathsf{LM}_{\mathsf{L}}\mathsf{S}}^\mathsf{E}$  são dados pelas expressões 1.2.15 e 1.2.16.

### 1.2.9 - Os parâmetros de alinhamento e orientação

A teoria das experiências de coincidência eletron-foton foi desenvolvida por Macek e Jaecks<sup>(26)</sup>(1971), Wykes<sup>(27)</sup>(1972), Fano e Macek<sup>(28)</sup>(1973) e Blum e Kleinpoppen<sup>(29)</sup>(1975,1976), levan do ã determinação de parâmetros de alinhamento e orientação, a partir de medidas de razão de coincidência. A comparação com a ex periência poderia fornecer um teste sensivel a respeito da valida de das aproximações usadas em uma teoria. Para o argônio, foi fei ta uma experiência<sup>(30)</sup>, em 1975, onde eles estudaram a correlação angular entre o eletron espalhado e o foton emitido. Eles estudaram as transições (3p) $^6$  $\div \lbrack$ (3p) $^5$ 4s $\rbrack$  e (3p) $^6\div \lbrack$ (3p) $^5$ 4s' $\rbrack$ , não resolvi das, extraindo os parâmetros de alinhamento e orientação desses dados. O parâmetro  $\lambda$  é definido pela fórmula:

$$
\lambda_{J} = \frac{(\frac{d\sigma}{d\Omega})_{M_{J=0}}}{(\frac{d\sigma}{d\Omega})_{M_{J=0}} + 2(\frac{d\sigma}{d\Omega})_{M_{J=1}}}
$$
(1.2.36)

O parâmetro lxl é def-inido como a diferença de fase entre a amplitude para os subniveis com  $m_{J}=1$  e  $m_{J}=0$ , para o angulo azimutal do eletron espalhado O.

Nesta experiência, Arriola e outros $(30)$  tentaram extrair de  ${\tt seus}$  dados, os parâmetros  $\lambda$  e  $|\,\chi\,|$  para as duas transições. Entretanto, foi indicado por Slevin e Farago<sup>(31)</sup>(1975) que est<mark>e</mark> procedimento era incorreto, pois uma correlação angular poderia determinar no mãximo dois parâmetros: Assim, a suposição de Arriola et al que os parâmetros  $\lambda$  e  $|\chi|$  para as duas linhas fossem iguais deveria estar errada.

Recentemente, entretanto, recebemos os resultados de experiências efetuadas por Malcolm e McConkey $(32)$ , onde eles apresentam os vaiores para À que eles obtiveram, resolvendo-se as linhas (3p) $^{\textbf{6}}$ +[(3p) $^{\textbf{5}}$ 4s ] e (3p) $^{\textbf{6}}$ +[(3p) $^{\textbf{5}}$ 4s'], para J=1, obtendo diferentes valores de À para cada linha.

Desta forma, t1nhamos mais uma oportunidade para testar nossa teoria com o cálculo dos parâmetros À para cada uma das duas transições com J=1. Os resultados que obtivemos são apresentados na seção (I.4).

•

•

 $\hat{f}$ 

- 31 -

### I.3 - O cálculo numérico: Testes e resultados parciais

#### I .3.1 - Introdução

Para proceder ao cálculo numérico das SCD, como formalis mo desenvolvido na seção anterior, devemos, inicialmente, calcu lar o valor numérico de T $^{\text{\textsf{D}}}$  e T $^{\text{\textsf{E}}}$ , segundo as expressões I.2.26  $\;$  e I.2.30.

I p,q **R,IQ.IIS**  Exchange Nessas expressões, aparecem as integrais  $I_{\varrho}^{\mathbf{p}},\mathbf{q}_{\|\mathbf{q}\|}$ pireto<br>eq. I.2.27 e I.2.31). Para avaliar essas integrais, d<u>e</u> **inicialmente, calcular o** estado excitado ligado, do o eletron no orbital 4s e os estados continuas, descrevendo os eletrons incidente e espalhado. Para isto, usamos o programa de senvolvido por Bates $(34)$ , descrito a seguir.

• I.3.2 - Um programa Hartree-Fock de caroço congelado para o calcu lo de orbitais continuos e ligados. A função de onda do estado fundamental

O programa de Bates $(34)$  resolve a equação de Hartree-Fock de caroço congelado para orbitais continuos e ligados de um ãtomo. Para isso, a equação de Hartree-Fock é transformada numa equação integral e resolvida numericamente. Para os orbitais liga dos, o processo de solução é iterativo e para os orbitais contí nuas o método de solução e não iterativo. O programa, largamente discutido, na referência acima, foi feito inicialmente de modo a permitir o cãlculo de orbitais contínuos com & no mãximo igual a

três. Esta foi a versão, inicialmente, adaptada ao nosso computador. Posteriormente, recebemos uma versão do mesmo programa, modi ficada por Dr. N.Winter, do Lawrence Livermore Laboratory. Com es ta nova versão, deveria ser possível o cálculo dos orbitais contí nuos para *&* mãximo igual a dez. Entretanto, para que isto fosse Possivel em nosso computador, foram necessárias algumas mudanças de programa. Essas mudanças, que agora permitem o cálculo de orbi tais continuos com  $\underline{\mathcal{L}}$ 's variando de 0 a 15, consistem em:

- (i) Troca da subrotina que calculava as funções esfêricas de Bessel e de Neuman dentro do programa por outra fornecida por Dr. D.C.Cartwright, dos Los Alamos Scientific Laboratory;
- (ii) Modificações de modo a evitar "overflows" e "divide checks" que aparecem devido ao fato de que os números no computador PDP-10 que estamos usando estão no intervalo 10<sup>-38</sup><n<u>u</u> mero<l0<sup>+38</sup>. Para isso, em alguns lugares, tivemos que m<u>u</u> dar a estrutura do programa e, em outros, sã fazer uma mu dança de escala.

•

Com este programa, conseguimos não sõ os orbitais conti nuos  $\frac{\varphi}{\texttt{Bates}}(r)$  e o orbital  $\texttt{P}_{\texttt{4s}}(r)$ , como também os deslocamentos de fase  $\delta_{\,\,\boldsymbol{\ell}}$ (k) que aparecem nas expressões de T $_{\mathsf{LM},\,\,\mathsf{S}}^{\mathsf{D}}$  e  $\mathsf{T}^{\mathsf{E}}_{\mathsf{LM},\,\,\mathsf{S}}$ . L <sup>Ln</sup>L'

O programa usa como dados de entrada a função de onda do caroço. Na aproximação que usamos, não é permitido aos orbitais do caroço se ajustarem ao orbital externo sendo calculado.

Fizemos, inicialmente, uma serie de cálculos para ver a • importância da função de onda do estado fundamental no cálculo dos deslocamentos de fase. O primeiro teste foi feito com os orbi

tais de Hartree-Fock-Slater, obtidos atravês do programa de Herman-Skilman<sup>(35)</sup>(1963). Em seguida, usamos uma versão modificada deste programa, chamada aproximação  $\chi^{(\, 36\,)}_\alpha$ , em que se usa o te<u>r</u> mo de troca de Slater, multiplicado por um parâmetro *a,* escolhido para dar a melhor energia. Depois, usamos, sucessivamente, a re presentação analTtica dos orbitais de Hartree-Fock de Watson e  $F$ reeman $(37)$ (1961) e a de Clementi e Roetti $(38)$ (1974). Para esses dois ultimos cálculos, preparamos dois pequenos programas que gerassem os valores numêricos dos orbitais a partir das formas analíticas. Finalmente, usamos a representação numérica de J.Mann<sup>(39)</sup> (1973). Este ultimo obteve os orbitais numéricos, usando o progra ma de Froese-Fischer<sup>(40)</sup>, que foram publicados em tabelas.

Os resultados obtidos, nesses vãrios testes, mostrados no capítulo seguinte, levaram-nos a decidir pelo uso das funções de Mann para os cálculos da SCD.

# 1.3.3 -  $\underline{0}$  cálculo das integrais  $\underline{1}_{2}^{pq}$ , " Um programa de integração

Tendo em mãos os orbitais continuos, o ligado e o estado fundamental, estamos em condição de calcular as integrais  $I_{\ell,\ell,\ell}^{p+q}$ , discutidas no capītulo I.2. Para isso, adaptamos para o ca so do argônio, o programa de integração que havia sido feito para o Hélio<sup>(41)</sup>, usando as mesmas rotinas de integração jã usadas no programa de Bates.

Essas integrais deveriam ser efetuadas no espaço todo , • ou seja, para as variãveis espacias r<sub>1</sub> e r<sub>2</sub> variando de <u>0</u> até infinito. Isto, evidentemente, não é possível numa integração numé-

I

 $-34 -$ 

rica onde devemos escolher o intervalo de integração [o,R<sub>o</sub>] onde R<sub>o</sub> é finito . Se escolhessemos R<sub>o</sub> muito grande, deveriamos, para integrar numericamente, ter uma rede com muitos pontos, de modo que houvesse pontos suficientes entre dois nõs quaisquer das funções para representar precisamente o orbital. Entretanto, é possi vel definir o orbital para uma distância consideravelmente grande, usando, além de R<sub>o</sub>, a forma assintótica do orbital cont<mark>i</mark>nuo, que e uma combinação das funções esféricas de Bessel e de Neuman, podendo ser tratado analiticamente. Assim, usamos o programa de integração num intervalo [o,R<sub>o</sub>] e uma correção analítica às inte grais. Essas correções analíticas são necessárias sõ nas integrais diretas pois, nos termos de troca, o integrando vai a zero tão pidamente, que é fácil encontrar um R<sub>o</sub> que torna a integral prec<u>i</u> sa. Devolvemos, no apêndice l.A8, a forma da correção analTtica as integrais.

O programa de integração, também, calcula as integrais IP,q,Born<br>
L'l" Direto citadas no capítulo I.2. Para estas integrais, usamos as funções esféricas de Bessel no lugar dos orbitais continuos calculados pelo programa de Bates. Essas funções de Bessel sao calculadas internamente pelo nosso programa de integração.

#### 1.3.4 - <u>O</u> cálculo da matriz I

Tendo calculado as integrais !.2.27, !.2.31 e l.A7.20, jã estamos em condições de calcular as matrizes T das expressoes I.2.26, I.2.30 e I.A7.20. Como discutimos, no capitulo I.2, devemos calcular a matriz T na aproximação de Born, como um meio de estarmos considerando infinitas ondas parciais.

Desta forma nosso procedimento numérico é:

- a) Cálculo de T<sup>Born</sup> (expressão I.A7.11)
- Para isso, primeiramente, calculamos I(k) expressão I.A7.12), usando um programa que ê uma versão modificada de nosso ma de integração. Em seguida, podemos calcular T<mark>Born</mark> (exp.I.A7.13) que é um fator constante vezes um sen 0<sub>k</sub> vezes o valor de I(k) L (expressões I.A7.14, I.A7.15 e I.A7.16). Nessas expressões, como e discutido no apendice I.A7,  $\vec{k}=\vec{p}-\vec{q}$  o momento transferido;
- b) Calculo de T<sub>LM, S</sub> . ---- - ---<br>Tendo a integrais I<sup>p</sup>ig<sup>n</sup> Direto em mãos, em programa muito sim ples calcula as nossas matrizes  $\bm{{\mathsf{T}}}_{\mathsf{I}\,\mathsf{M}}^{\mathsf{Born}}$ LM<sub>L</sub> ' segundo a expressão (I.A7.20);
- c) <u>Cálculo de</u> T<mark>L<sub>M</sup>L</sub>S e T<sub>LML</sub>S (expressões I.2.26 e I.2.30)<br>Um programa análogo ao que calcular T<sub>LM</sub> Born parcial é usado ne<u>s</u></mark> L se caso. Este programa calcula as partes reais e imaginárias das matrizes  $I^D$  e  $I^E$ :
- d) Cálculo das seções de choque diferenciais Com as matrizes  $T_{1,M}^E$  e  $T_{1,M}^D$  ,  $T_{1,M}^D$  extamos em condi  $LM_i S$ <sup>e</sup> 'LM<sub>I</sub>S' 'LM<sub>I</sub>S' sessamuse çao de calcular as seções de choque. Para isso, nosso progra cal cula inicialmente,  $T_{1\,M}^{D-1}$  , segundo foi visto no capitulo I.2.  $\mathsf{L}$ Feito isso, encontra as SCD, como deduzidas no mesmo capitulo. Lembramos que, em nosso cálculo das SCD, usamos T $_{\mathsf{LM}_{\mathsf{L}}\mathsf{S}}^{\mathsf{D} \; \mathsf{final}},$  que nada mais é que o termo direto, levando em consideração um núme ro infinito de ondas parciais. Para o termo TE<sub>M, S</sub> não foi nece<u>s</u> sário usar esse artifício pois a soma das matrizes T<sup>E</sup> converge muito mais rapidamente.

- 36 -

## 1.3.5 - Primeiro teste: Os deslocamentos de fase e a função de on da do estado fundamental

Calculamos, inicialmente, os deslocamentos de fase (para £=0,1,2 e 3) para investigar a importância das várias funções propostas para o estado fundamental em nossos cálculos. Os resultados são mostrados nas tabelas I.3.1 - I.3.4 e são comparados com resultados prévios de Pindzola e Kelly<sup>(106)</sup>.

Na tabela 1.3. l pode ser visto que os resultados para o deslocamento de fase de onda  $s(k=0)$  são em média 0.13 menores com a função de onda de Herman-Skillman<sup>(35)</sup> que com as funções Hartree-Fock numéricas de Mann<sup>(39)</sup>. O desvio diminui quando a energia aumenta. Nesta mesma tabela, podemos notar que a diferença entre os deslocamentos de fase com as funções de onda da aproximação  $\chi_{\infty}$ as de Hartree-Fock numérica para a onda <u>s</u> é de aproximadamente 0.7, em média, e, também diminui com o aumento de energia.

Na tabela 1.3.2, pode ser observado que para os deslocamentos de fase da onda  $p(z=1)$ , a diferença quando se usam funções de onda de Herman-Skillman e funções de onda Hartree-Fock numeri cas ê de cerca de O. l e aproximadamente constante para as vãrias energias, exceto para energias pequenas onde a diferença é menor.

Para as onda d e  $f(x=2,3)$  tabelas I.3.3. e I.3.4, pode mos notar gue as diferenças entre os deslocamentos de fase ê da mesma ordem de grandeza do caso anterior, para as funções Herman-Skillman e Hartree-Fock numéricas . •

Assim, podemos concluir que para cálculos de espalhamen to de eletrons por ãtomos, onde o efeito do potencial de troca

- 37 -

exerce um papel importante, as funções de onda Hartree-Fock numericas não podem ser substituidas, impunemente, pelas funções de on da do tipo Herman-Skillman ou do tipo  $x_{\alpha}$ . As funções de onda  $-$  de :Watson-Freeman<sup>(37)</sup> e de Clementi-Roetti<sup>(38)</sup> dão resultados bem prõximos aos obtidos com as funções de Hartree-Fock numêricas.

### 1.3.6 - O teste de convergência

Para que pudessemos saber até que  $\ell_d$  (vide capítulo I.2) deverTamos usar as funções de onda distorcidas do Bates, fizemos um teste de convergência. Esse teste foi feito para o caso do ele tron incidente com energia de 80.4ev. Esta foi a energia mais alta, em nossos cãlculos, e deveria ser o caso de convergência mais dificil. Como veremos na próxima seção, os deslocamento de fase, para os eletrons incidentes com energia 50.0ev e 30.0ev, diminuem muito mais rapidamente, quando  $\underline{\ell}$  cresce, que para 80.4ev, prome tendo uma convergência muito mais râpida.

As tabelas 1.3.5 - 13.8 mostram os resultados de nossos testes para os ângulos de 140°, 100°, 60° e 20°. Nessas tabelas, o número  $\underline{\ell}$  que aparece corresponde ao  $\ell$ " das expressões I.2.26 e I.2.30. Desta forma, 2=6, na tabela, indica que consideramos na soma indicada até o termo em que  $x^0 = 6$  e  $x^1 = 7$  e, assim por diante.

Nas tabelas I.3.5 - I.3.8 as SCD estão expressas em uni dades de  $A^2$  por esfero-radianos.

•

## 1,3.7- Resultados parciais: Os deslocamentos de fase usados em nossos cálculos

por Mann<sup>(39)</sup>, é: A energia do estado fundamental, orbital 3p, calculada

 $E_{3p} = -0.59101$  u.a.

Calculamos, com o programa do Bates, a função de onda e a energia do estado excitado ligado 4s, encontrando para a ener gia:

$$
E_{4s} = -0.14096 u.a.
$$

•

Desta forma, para excitar um eletron 3p ao orbital 4s é necessário fornecer a energia:

 $\Delta E = E_{4s} - E_{3p} = 0.45005 u.a.$ 

Assim, se o eletron incidente tem energias de 30.0ev, 50.0ev ou 80.4ev ou seja, de l.l025u.a, l.8375u.a. ou 2.9547u.a., o eletron emergente terá energias de 0.6524u.a., 1.3874 u.a. e 2.5046 u.a., respectivamente.

Apresentamos, nas tabelas 1.3.9 - 1.3. 11 os deslocamentos de fase usados em nossos cálculos, para os eletrons incidente e espalhado, nessas energias.

### Tabela I.3.1

### Deslocamentos de fase da onda s

 $\sim 10$ 

# ( $\delta$ <sub>0</sub> - 2 $\pi$ ) radianos

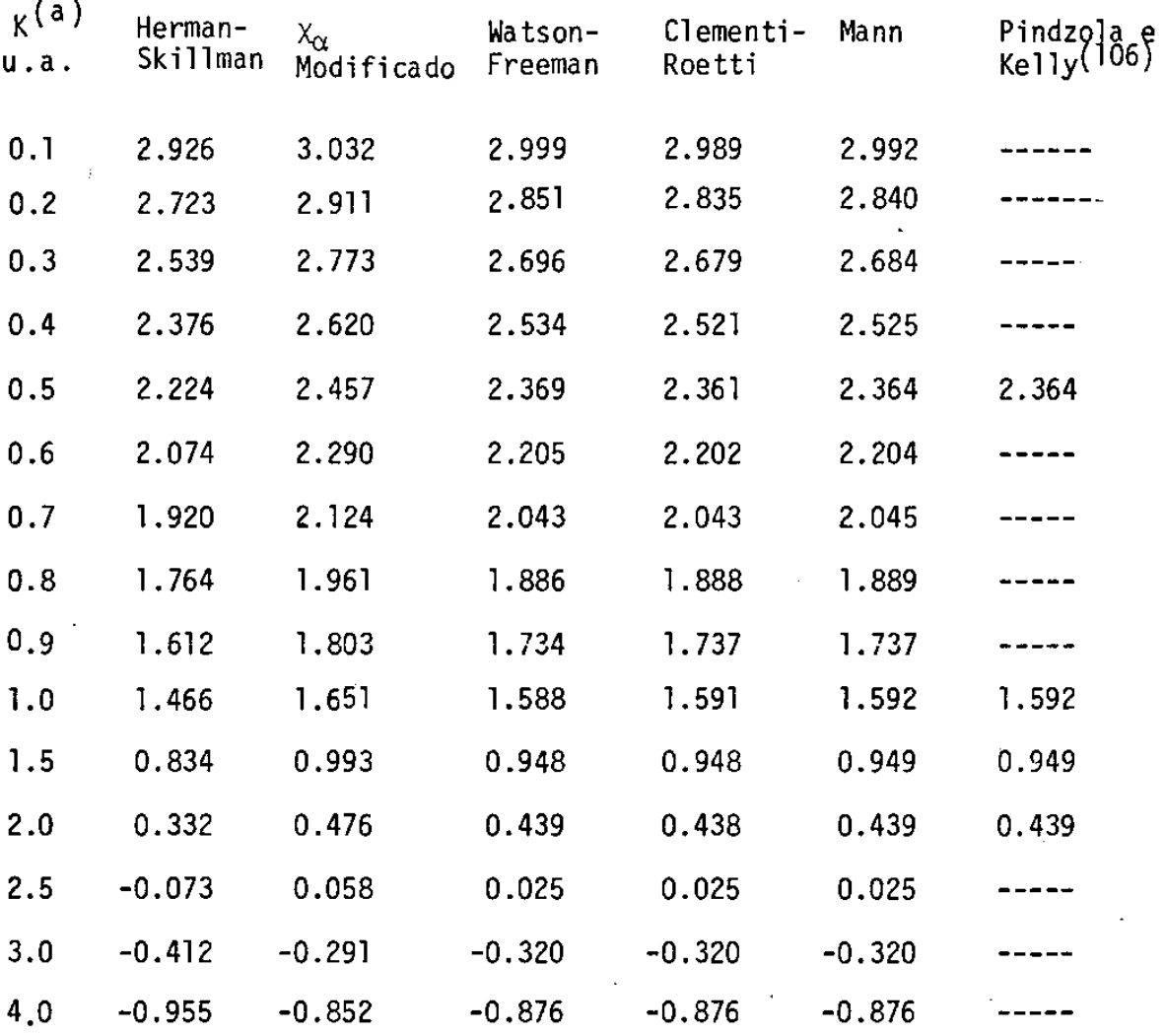

•

a) Mõdulo do momento do eletron incidente e k

•

 $- 40 -$ 

### Tabela I. 3. 2

### Deslocamentos de fase da onda p

 $(\delta_1 - \pi)$  radianos

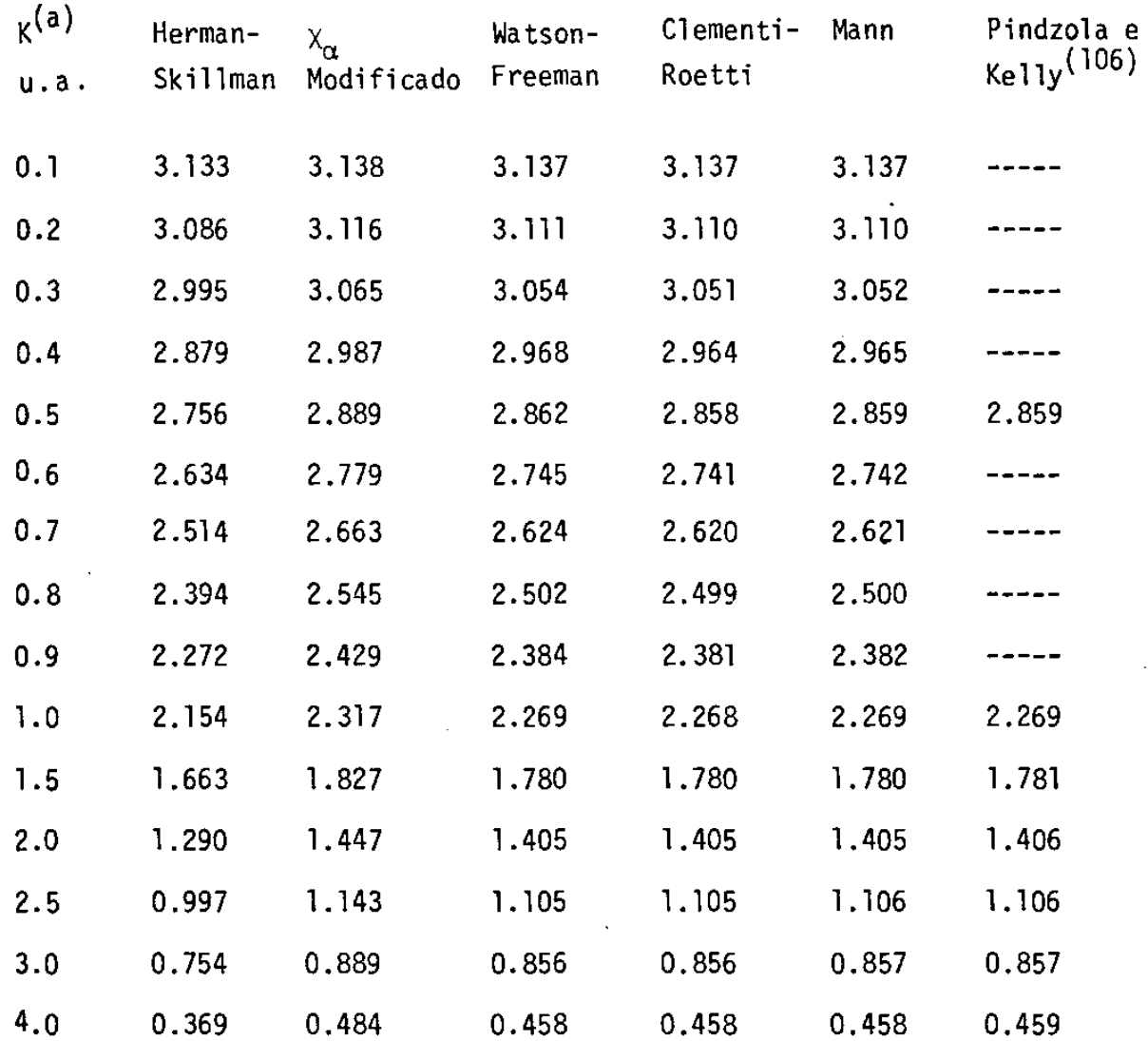

•

a) Mõdulo do momento do eletron incidente é k

•

- 41 -

# Tabela 1.3.3 Deslocamentos de fase da onda D

 $(\delta_2)$  radianos

l,

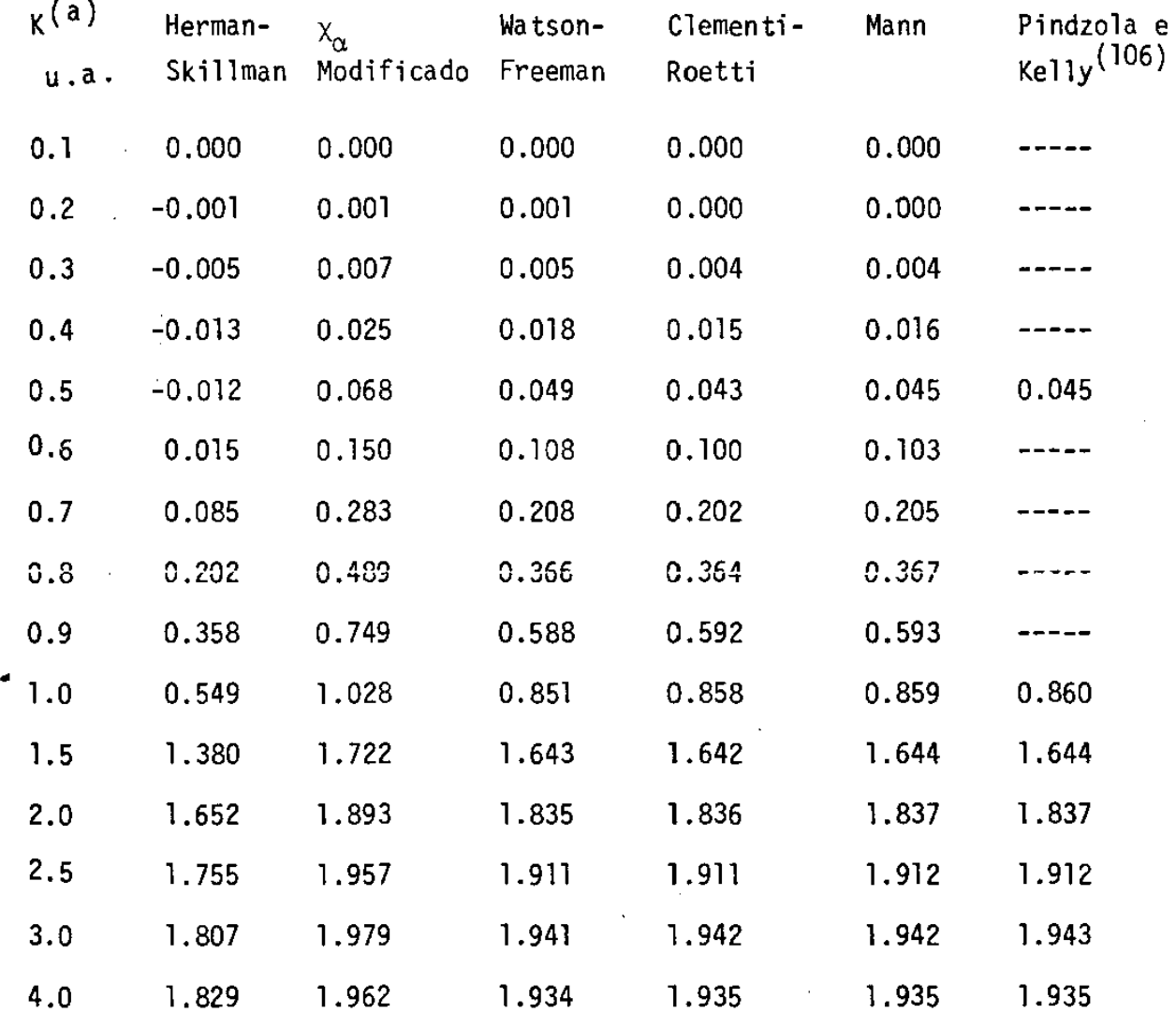

 $\bullet$ 

a) Módulo do momento do eletron incidente

- 42 -

## Tabela I.3.4

## Deslocamentos de fase da onda F

## $(\delta_3)$  radianos

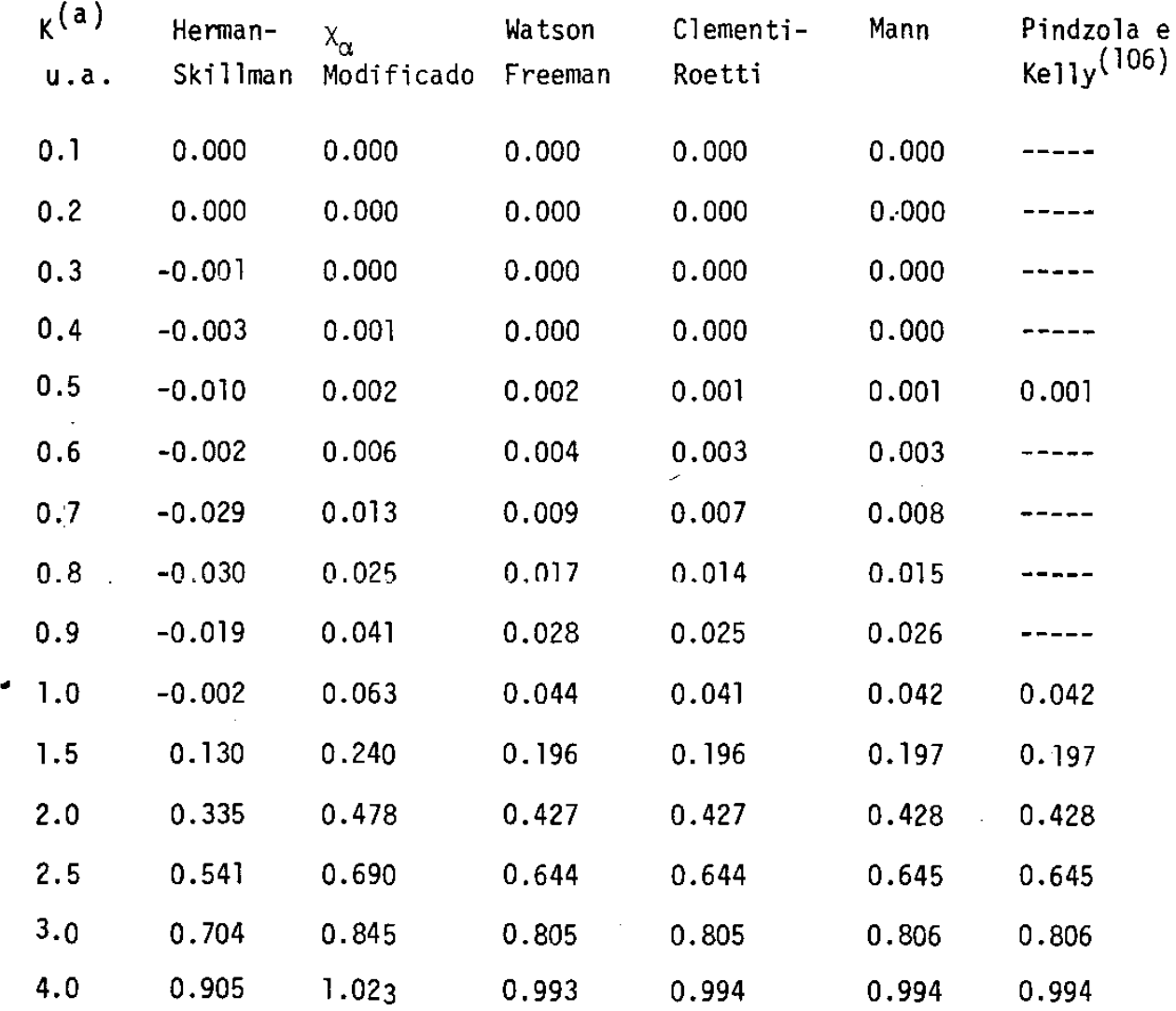

•

a) Mõdulo do momento do eletron incidente é k

- 43 -

 $\ddot{\phantom{a}}$ 

Teste de convergência - 140°

 $\sim 10^{11}$ 

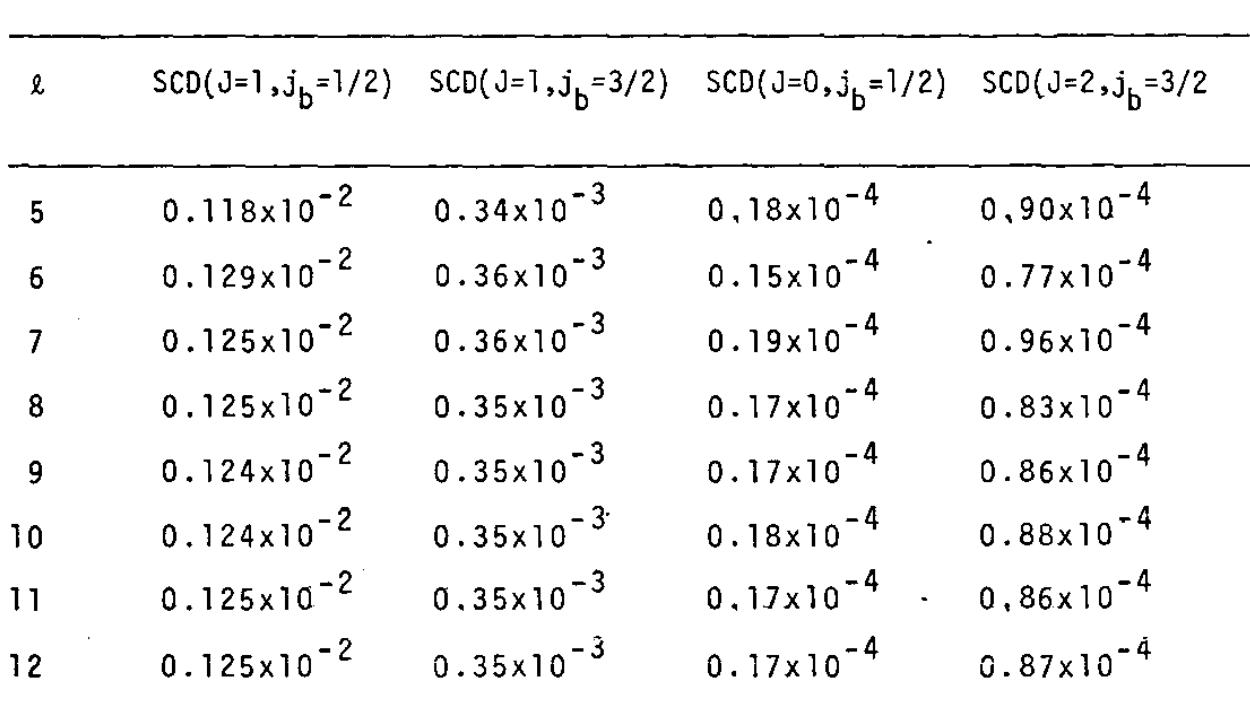

 $\sim$ 

 $\mathcal{L}_{\rm{max}}$ 

•

Unidades das SCD:  $A^2$ /sr

•

 $\downarrow$ 

Teste de convergência - 100°

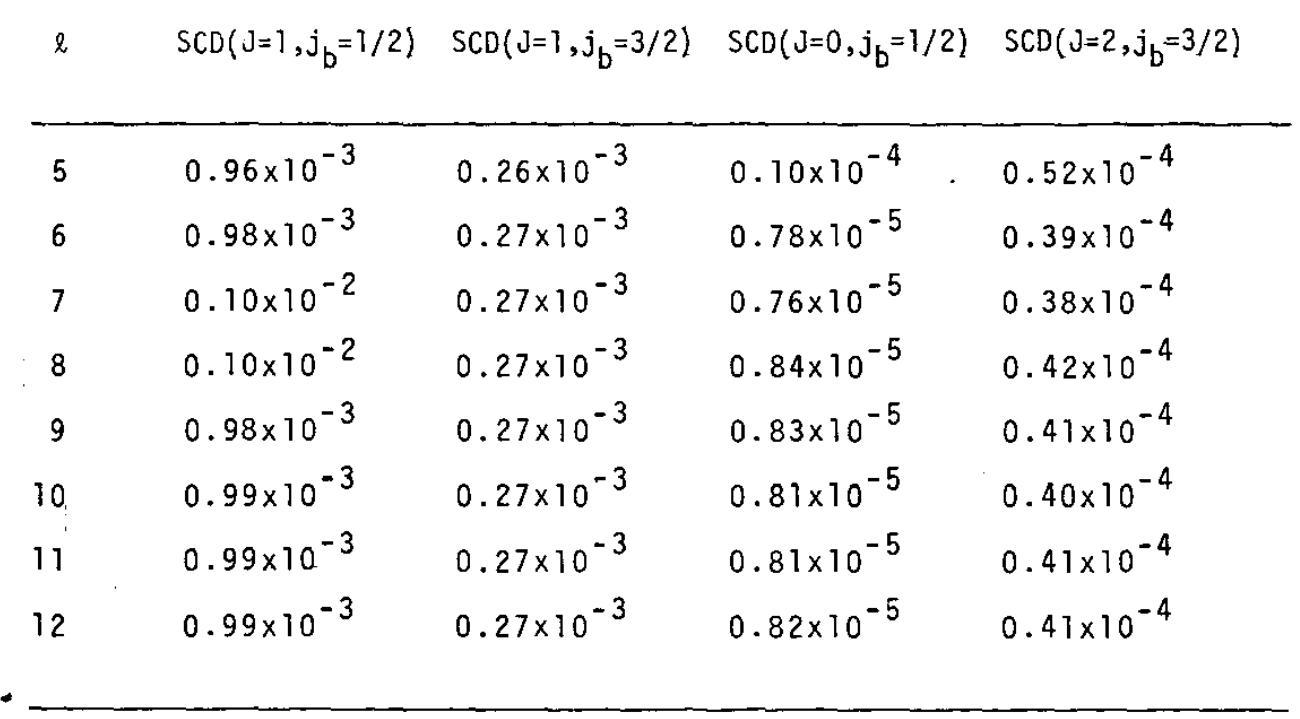

•

Unidades das SCD:  $^{02}_{A}/sr$ 

 $\langle \rangle$ 

 $\sim$   $\lambda$ 

Tabela I .3. 7

 $\sim 10^6$ 

Teste de convergência - 60°

 $\Delta$ 

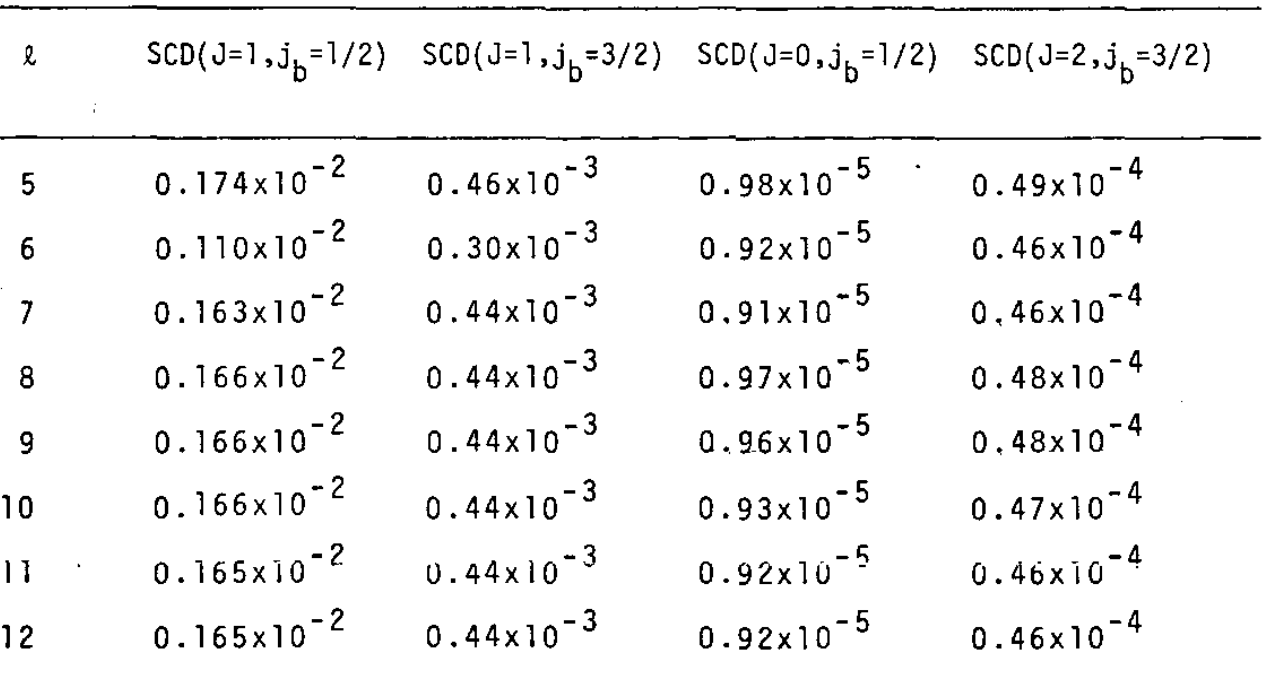

•

 $\mathcal{A}$ 

Unidades das SCD:  $^{02}_{A}/sr$ 

 $\sim 10^7$ 

 $\langle \cdot \rangle$ 

- 47 -

Tabela !.3.8

Testes de convergência - 20°

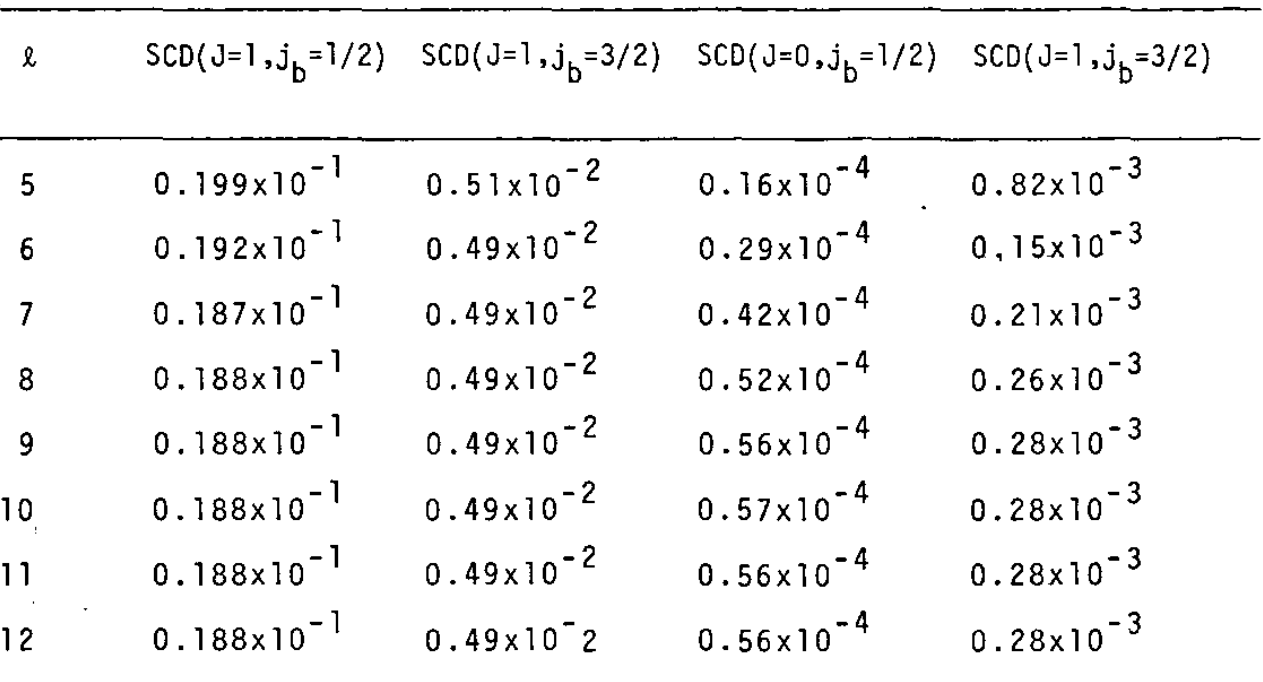

•

Unidades das SCD:  $2/sr$ 

 $\hat{\boldsymbol{\epsilon}}$ 

 $\ddot{\phantom{a}}$ 

Tabela 1.3.9- Deslocamento de fase para ondas parciais com Energia do eletron incidente: 1.1025 u.a. Energia do eletron emergente: 0.6524 u.a.

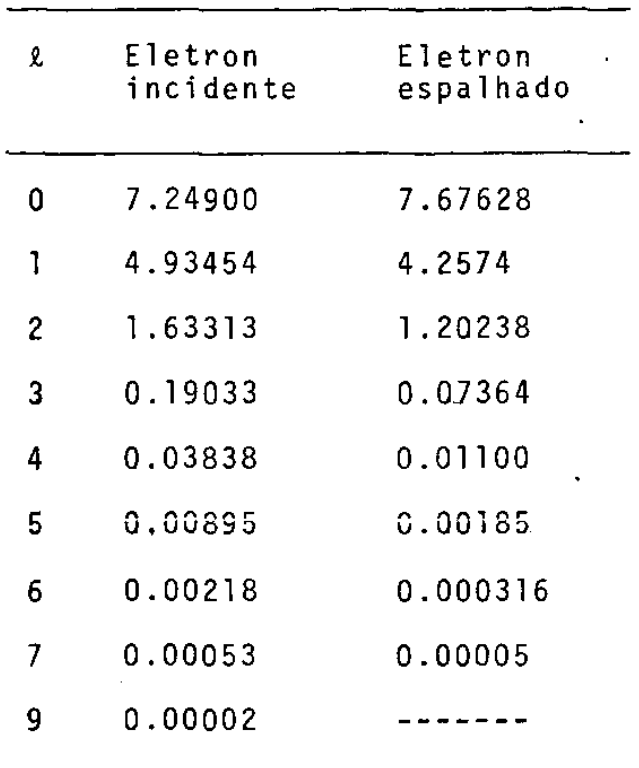

•

•

Tabela 1.3. 10- Deslocamento de fase para ondas parciais com  $l=0$ , -12 Energia do eletron incidente; 1.8375 u.a. Energia do eletron espalhado: 1.3874 u.a.

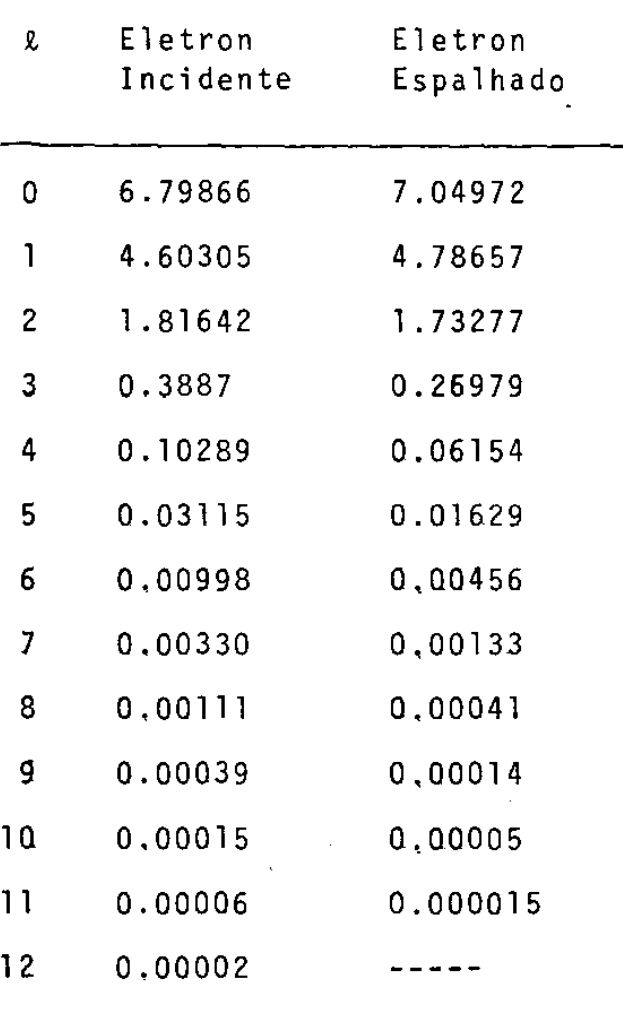

•

•

- 49 -

Tabela 1.3.11 - Deslocamentos de fase para ondas parciais com

 $x = 0 - 13$ 

Energia do eletron incidente; 2.9547 u.a. Energia do eletron espalhado; 2.5046 u.a.

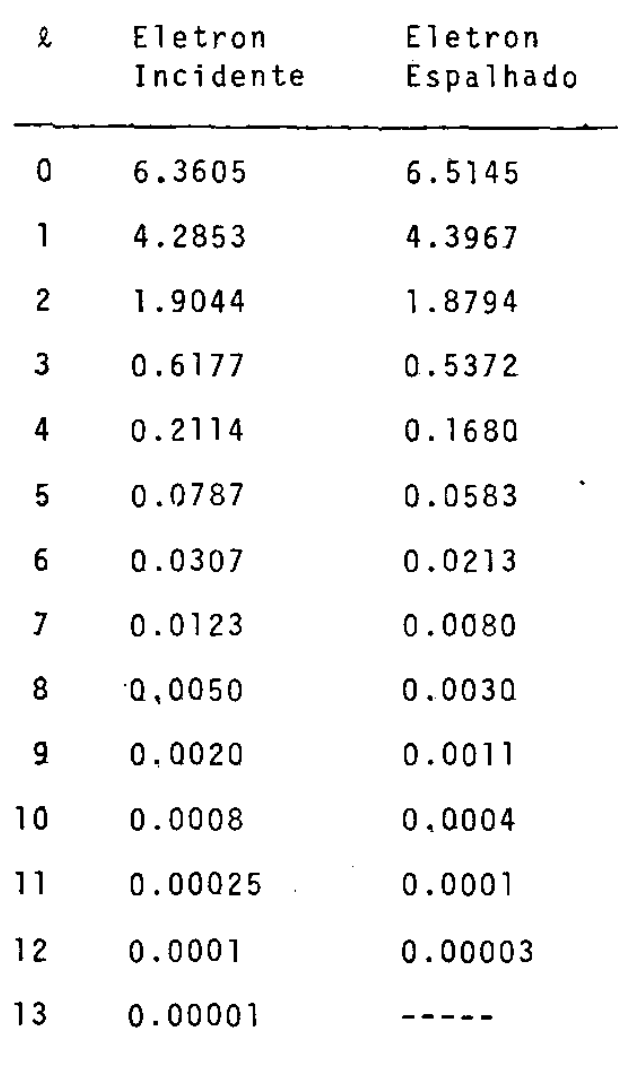

•

#### 1.4 - Resultados

## 1.4.1 - As SCD inelásticas em função do ângulo de espalhamento pa ra 30.0 ev e 50.0 ev

Calculamos as SCD, segundo o esquema discutido no capTtulo 1.2, inicialmente, para o eletron incidente com energia 30.0 ev. Neste cãlculo, consideramos nas somas das expressões 1.2.26 e  $1.2.30$  até o termo com  $\ell$ "=8 e  $\ell$ '=9. Neste caso, temos re sultados experimentais que nos foram fornecidos pelo grupo do Jet Propulsion Laboratory<sup>(20)</sup>. Assim, apresentamos, nas tabelas se guintes, nossos resultados e os resultados experimentais. Na la 1.4. 1, apresentamos os resultados teõricos e experimentais рa **ra J=l e na tabela 1.4.?: os resultados teõricos e**  para J=0,2. Para efeito de comparação com a aproximação usada, calculamos, as SCD para o caso singlete na aproximação de muitos corpos em primeira ordem sem correção spin-Õrbita e na prl meira aproximação de Born. Esses resultados aparecem na tabela I .4.3.

Apresentamos, também, nossos resultados em gráficos. Na figura I.l, são mostradas as SCD para 3p<sup>6</sup>→3p<sup>5</sup>4s'J=l, as SCD — sem correção spin-Õrbita e as SCD na primeira aproximação de Born. Na figura I.2, aparecem as SCD para 3p $^{\text{6}}$ →3p $^{\text{5}}$ 4s J=1, bem como os resu<u>l</u> tados experimentais correspondentes. Nas figuras 1.3 e 1.4, temos as SCD para os casos J=0,2, respectivamente, e os resultados expe rimentais para cada caso.

Para o caso do eletron incidente com 50.0 ev, também te mos resultados experimentais( <sup>2</sup> 0) que apresentamos, em nossas tabe

las, juntamente com os resultados teóricos. As tabelas I.4.4 e !.4.5 trazem os resultados teÕricos e experimentais para J=l,O e 2, respectivamente. A tabela 1.4.6 mostra os resultados obtidos com ,a primeira aproximação de Born e com a teoria de muitos corpos em primeira ordem sem correção spin-Õrbita.

As figuras I.5, I.6, I.7 e I.8 mostram os resultados teõricos e experimentais para J=l ,O e 2, bem como os resultados sem correção spin-õrbita e os da primeira aproximação de Born.

Nesses cãlculos, consideramos os termos, nas expressões  $1.2.26$  e  $1.2.30$  até  $\ell'$ =12 e  $\ell''$ =11.

## 1.4.2 - As SCD inelásticas em função do ângulo de espalhamento pa ra 80.4 ev

Da mesma forma que para os casos anteriores, fizemos o cãlculo das SCD para o caso da energia do eletron incidente ter 80.4 ev. Agora, consideramos as ondas distorcidas até o termo com 1'=12 e 1"=13. Para esta energia, não temos resultados experimentais com resolução dos termos  $3p+4s$  e  $3p+4s'$ . Fizemos, também os cãlculos das SCD usando a primeira aproximação de Born e na teo ria de muitos corpos em primeira ordem sem correção spin-Õrbita. Na figura I.9, apresentamos os resultados para  $3p^6 \rightarrow 3p^54s$ ' J=1, os resultados na primeira aproximação de Born e os resultados para as seções de choque singlete, com acoplamento LS. Na figura !.lO, apresentamos as SCD para  $3p^6 \rightarrow 3p^54sJ=1$ . Nas figuras I.11 e I.12, apresentamos os casos para J=O e J=2, respectivamente.

A tabela !.4.7 apresenta os resultados teõricos com cor

- 52 -

reção spin-õrbita para J=1,0 e 2 e a tabela I.4.8 apresenta os re sultados na primeira aproximação de Born e na aproximação da teoria de muitos corpos em primeira ordem sem efeitos de interação spin-Õrbita para o eletron do estado excitado ligado.

Em 1974, Lewis, Weigold e Teubner{lG) fizeram uma experiência em que foram medidas as SCD 3p<sup>5</sup>-4s,4s' , para o argonio**,** com energia do eletron incidente 80.0 ev. Como esta energia ê tante próxima da energia de nossos cálculos, poderemos fazer comparações com esses resultados experimentais, se somarmos as nos sas SCD para J=0,1,2. Essas medidas não foram publicadas em forma tabular de forma que tivemos de ler os nümeros em um grãfico. Assim, os valores lidos não são precisos embora permitam ver o comportamento da curva experimental. Alem disso, os resultados experimentais não haviam sido normalizados, tendo sido publicados em unidades arbitrárias. Normalizamos os resultados experimentais • aos nossos valores, no ponto em que o ângulo de espalhamento ê 20<sup>0</sup>. Nos resultados estão na tabela I.4.9 e na figura I.13, onde aparecem também os resultados experimentais.

#### I.4.3 - Os parametros  $\lambda$

Como discutido, no capitulo I.2, calculamos os parâmetros  $\lambda$  para as transições 3p $^6$ →3p $^5$ 4s e 3p $^6$ →3p $^5$ 4s', J=1. Os dos obtidos para as energias do eletrons incidente 30.0 ev, *ev* e 80.4 ev são apresentados nas tabelas I.4. 10 e I.4. 11 e • nas figuras I. 14- I. 19. O Ünico resultado experimental disponivel( <sup>32</sup> ), para 50.0 *ev,* quando o ângulo de espalhamento ê 5°, nos  $d\vec{a}$   $\lambda$  (3p<sup>6</sup> +3p<sup>5</sup>4s')=0.72<sup>+</sup>0.06 e  $\lambda$  (3p<sup>6</sup> +3p<sup>5</sup>4s)=0.60<sup>+</sup>0.05.

- 53 -

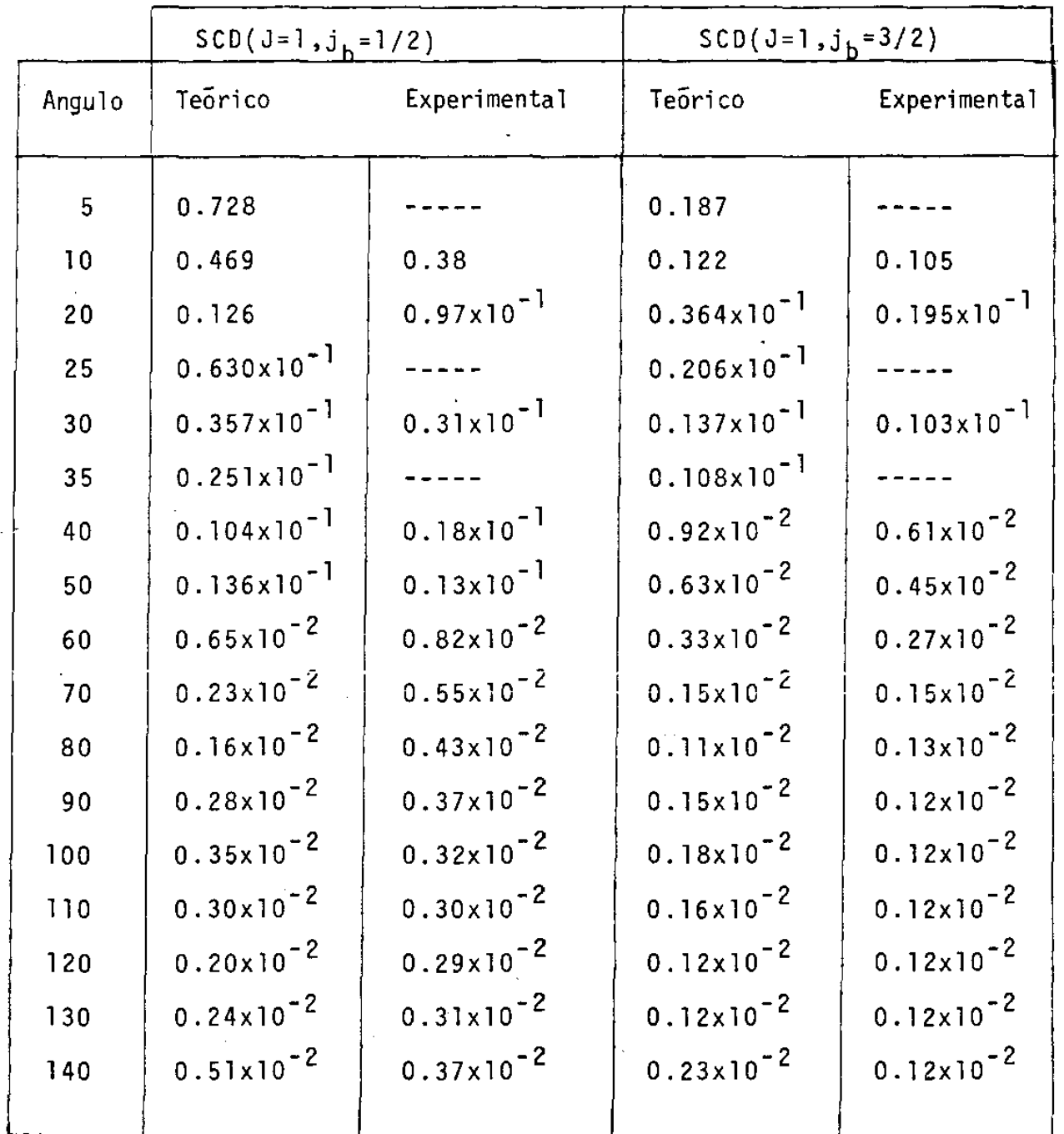

$$
Table1a \quad I.4.1 - SCD para J=1 (30.0 ev)
$$

•

Unidades da SCD:  $\frac{02}{x}$ /sr Os resultados experimentais<sup>(20)</sup> apresentam erro de  $± 20%$ 

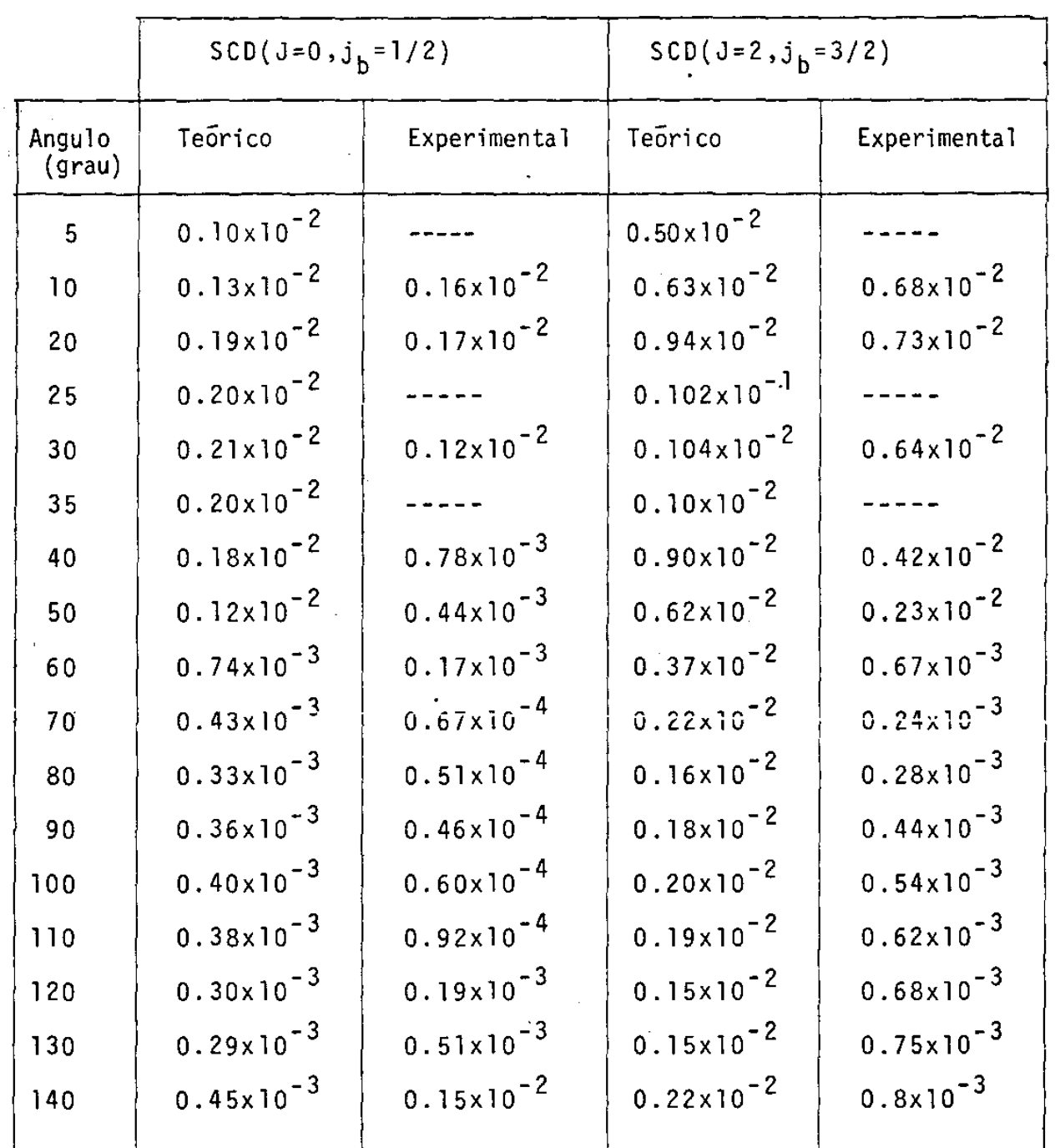

Tabela !.4.2 - SCD para J=0,2 (30.0 ev)

Unidades das SCD: <mark>A</mark><sup>2</sup>/sr

•

Os resultados experimentais apresentam erro de  $\pm$  20%

L.

- 55 -

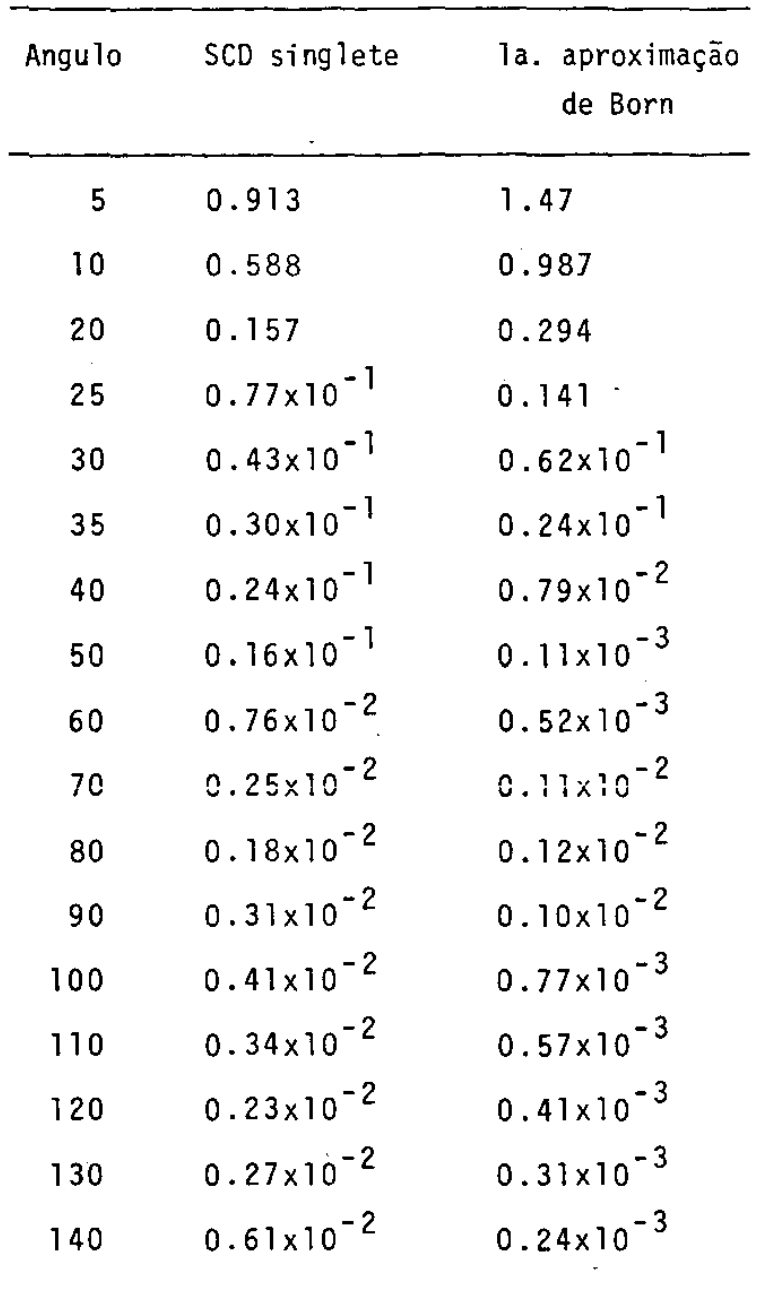

Tabela 1.4.3 - SCD sem efeitos de interação spin-Õrbita e na Unidades das SCD: la. aproximação de Born (30.0 ev) •

•

 $\ddagger$ 

Tabela  $I.4.4 - SCD$  para  $J=1$  (50.0 ev) Unidades das SCD:  $\frac{8}{2}$ /sr

Os resultados experimentais apresentam erro de  $\pm$  20%

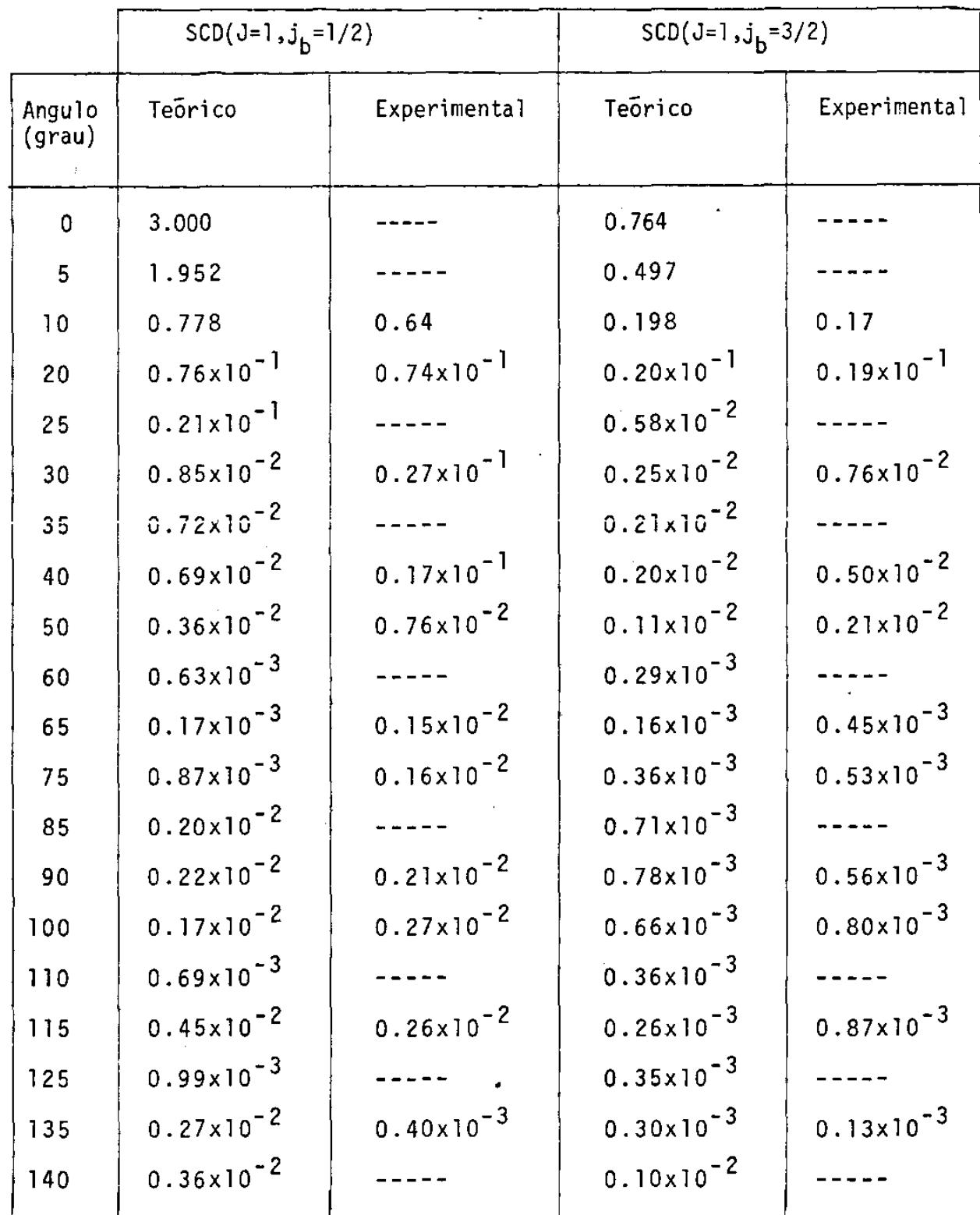

 $\ddot{\phantom{0}}$ 

- 57 -

Tabela  $I.4.5 - SCD$  para  $J=0.2$  (50.0 ev)

Unidades das SCD:  $^{02}_{A}/sr$ 

Os resultados experimentais apresentam erro de  $\pm$  50%

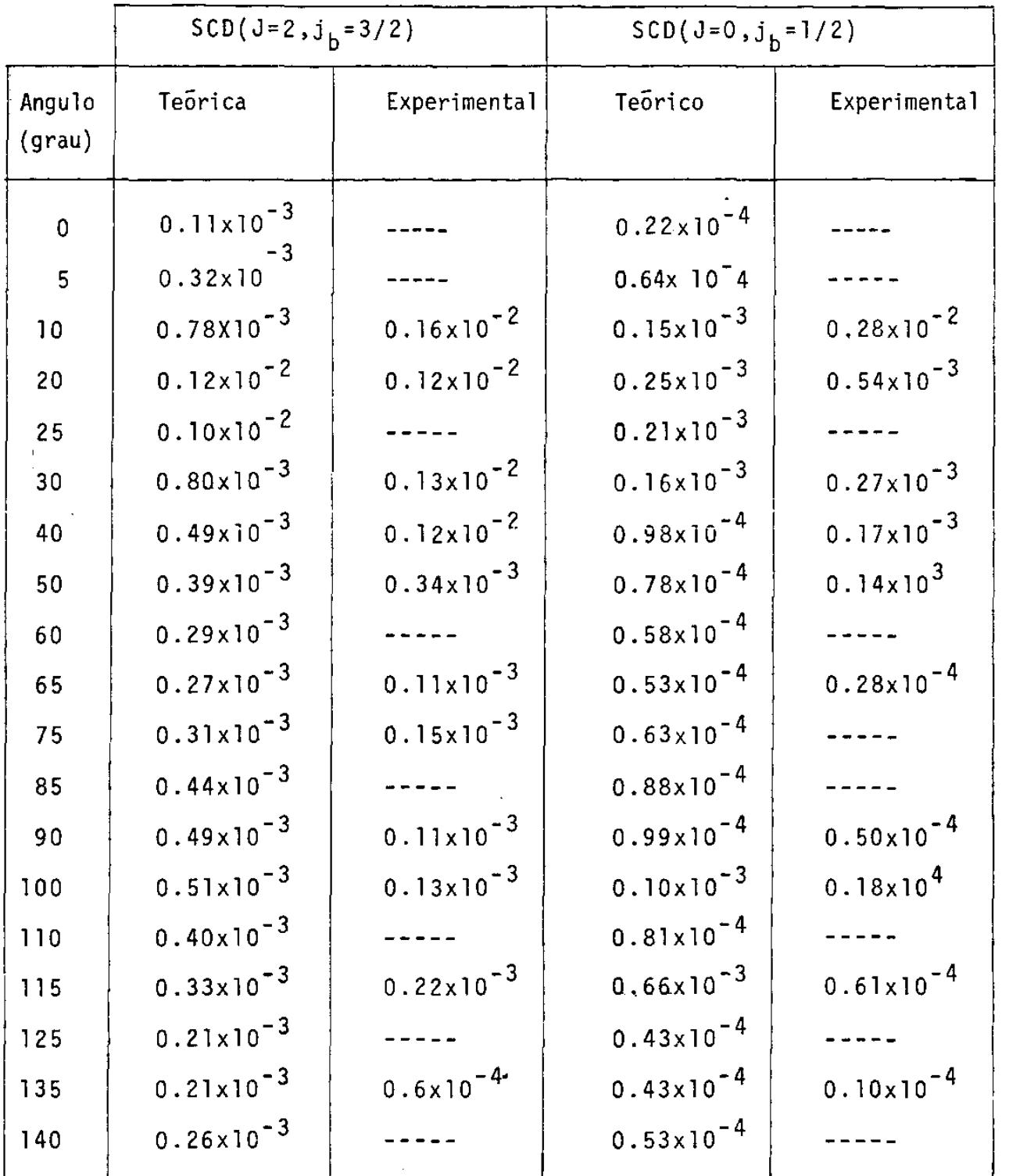

Tabela 1.4.6 - SCD sem efeitos de interação spin-Õrbita e na primeira aproximação de Born (50.0 ev)

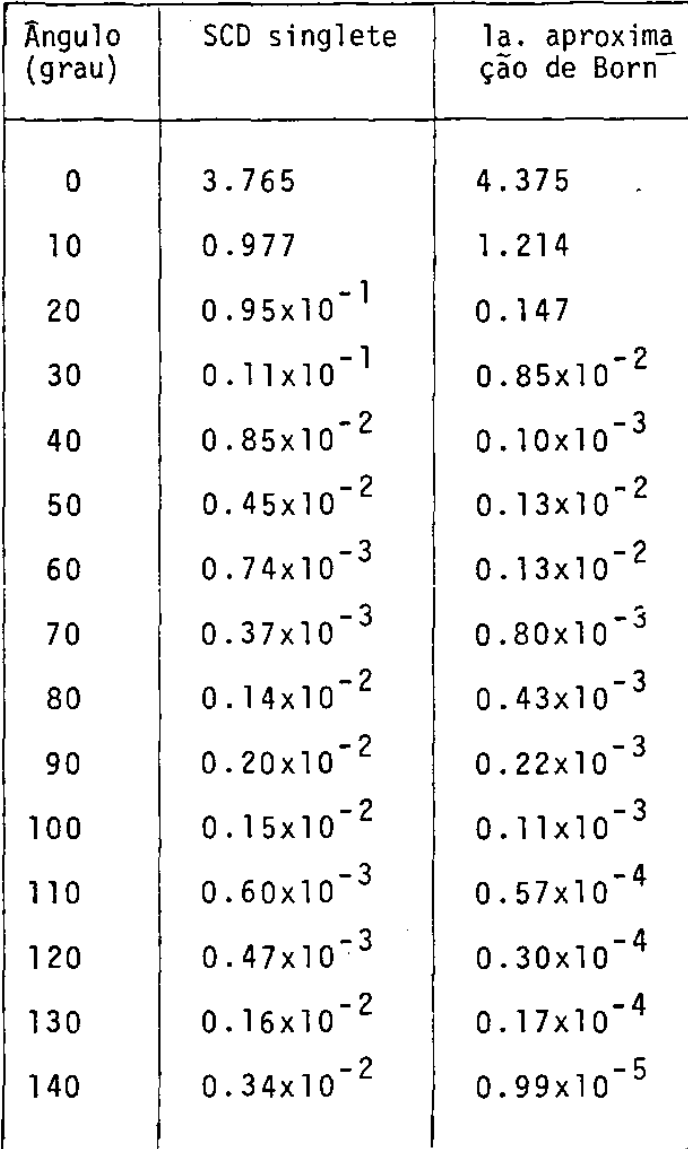

•

•
·Tabela !.4.7 - SCD para energia do eletron incidente 80.4 ev Unidades das SCD:  $2/$ sr

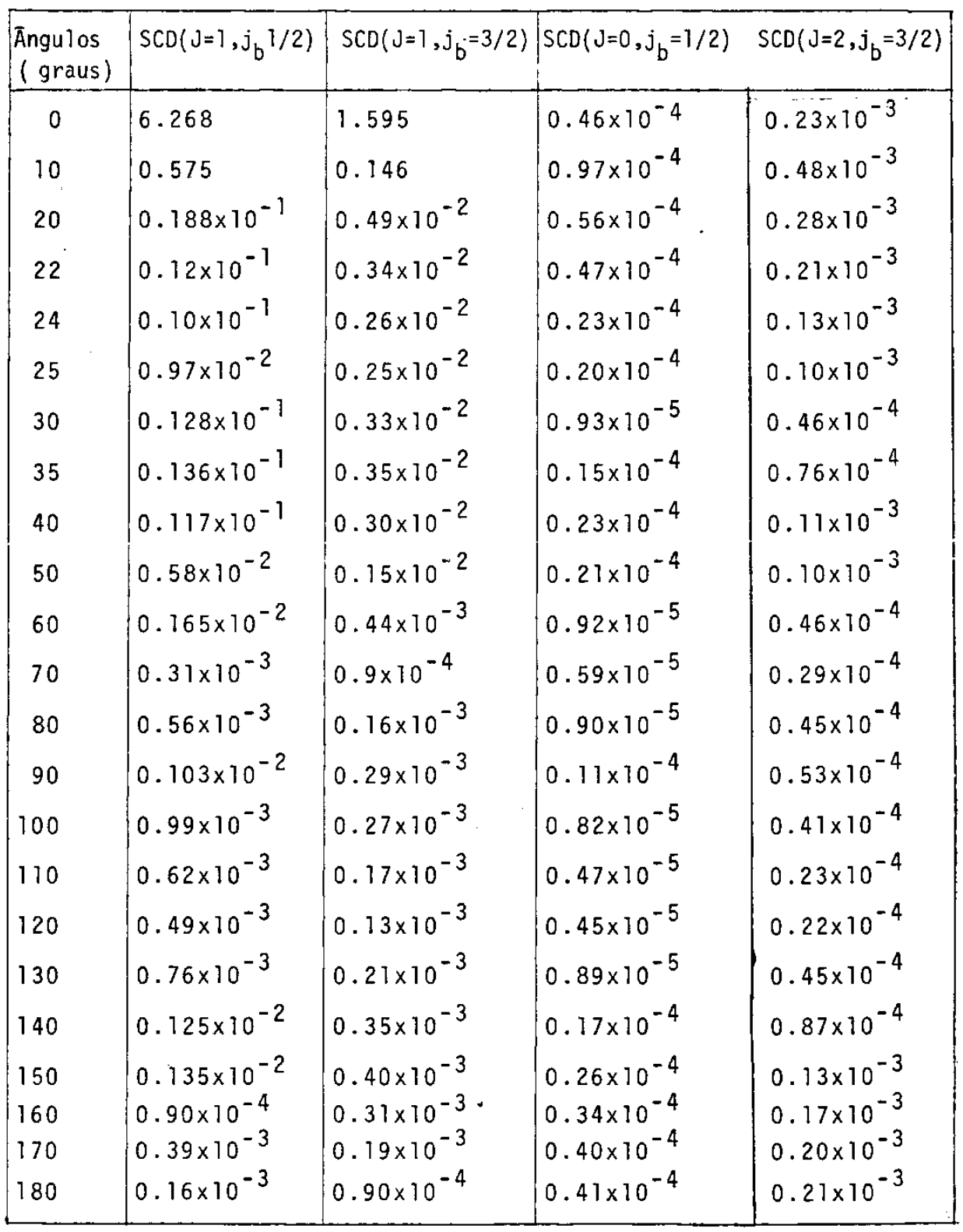

•

 $\overline{\phantom{a}}$ 

 $60 -$ 

- 61 -

Tabela 1.4.8- As SCD sem efeitos de interação spin-Õrbita e na primeira aproximação de 8orn - caso singlete -

80.4 ev

Unidades das SCD:  $\frac{02}{s}$ r

•

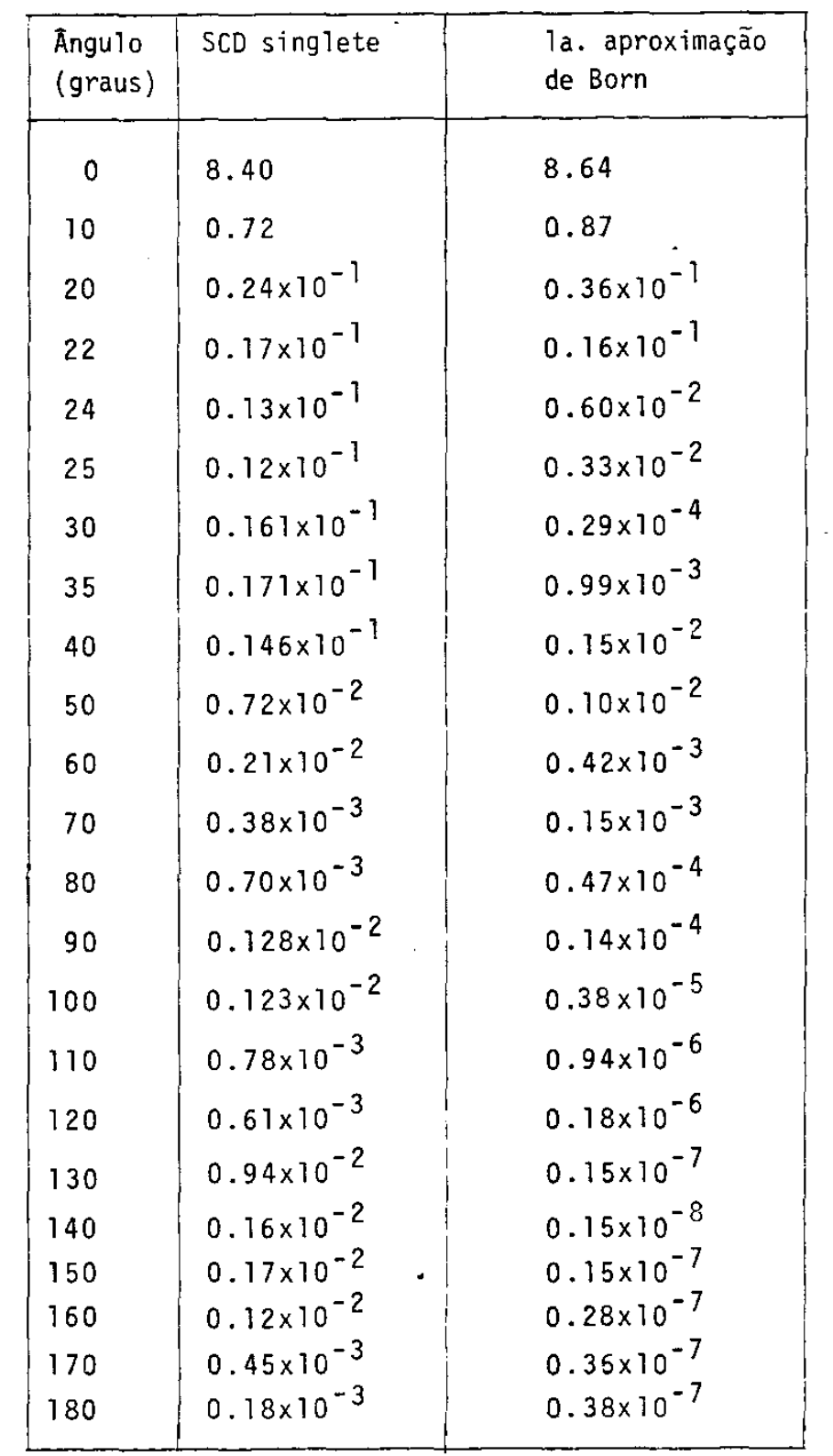

 $\bar{z}$ 

Tabela I.4.9 - Seções de choque 3p<sup>5</sup>-4s, 4s' com eletron incidente a 80.4 ev

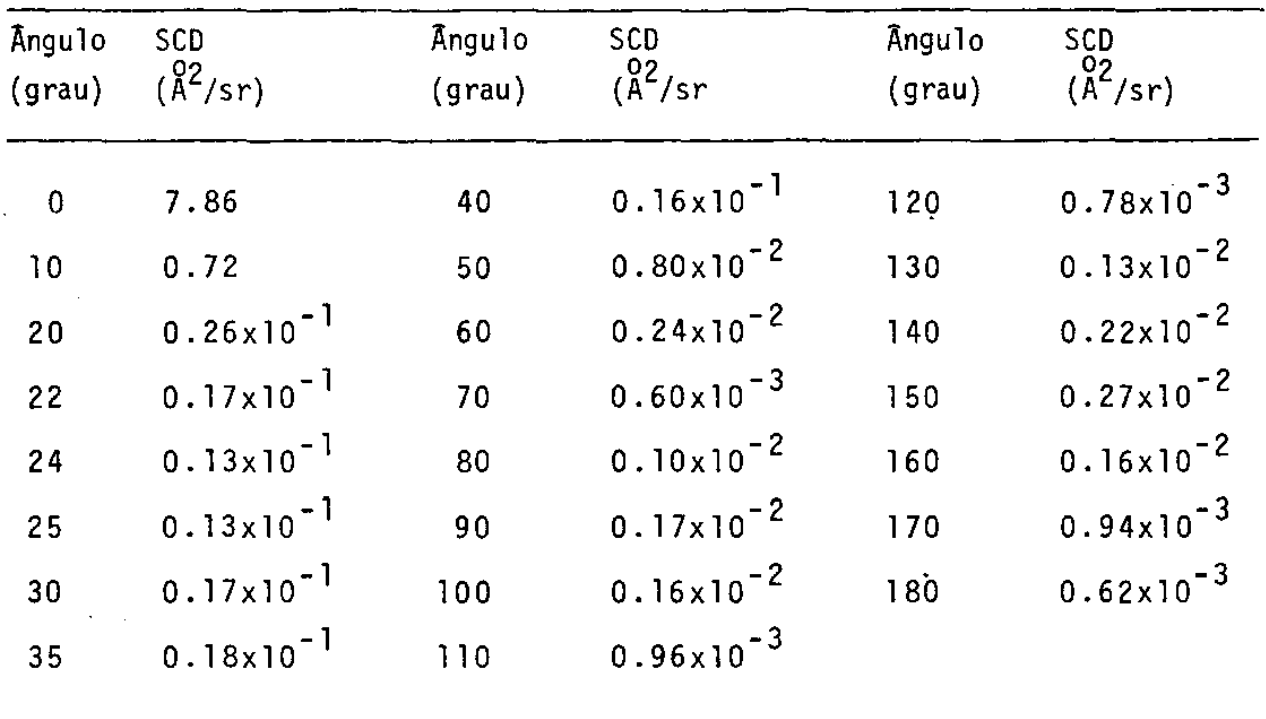

 $\bar{\beta}$  $\bar{\Delta}$ 

 $-62 -$ 

| Angulo<br>(grau) | $\lambda$ (30.0ev) | $\lambda(50.0$ ev)    | $\lambda(80.4$ ev) |
|------------------|--------------------|-----------------------|--------------------|
| 0                | 1.0                | 1.0                   | 1.0                |
| 5                | 0.883              | 0.724                 | 0.469              |
| 10               | 0.633              | 0.386                 | 0.158              |
| 20               | 0.200              | $0.46 \times 10^{-1}$ | 0.192              |
| 30               | 0.203              | 0.418                 | 0.824              |
| 40               | 0.547              | 0.824                 | 0.718              |
| 50               | 0.612              | 0.800                 | 0.732              |
| 60               | 0.525              | 0.776                 | 0.732              |
| 70               | 0.410              | 0.878                 | 0.386              |
| 80               | 0.711              | 0.843                 | 0.280              |
| 90               | 0.841              | 0.839                 | 0.368              |
| 100              | 0.800              | 0.872                 | 0.389              |
| 110              | 0.729              | 0.912                 | 0.542              |
| 120              | 0.664              | 0.433                 | 0.852              |
| 130              | 0.748              | 0.360                 | 0.625              |
| 140              | 0.864              | 0.439                 | 0.294              |
|                  |                    |                       |                    |

Tabela I.4.10 - O parametro λ para a transição 3p<sup>6</sup>→3p<sup>5</sup>4s', J=1

 $\hat{\mathcal{A}}$ 

- 64 -

Tabela I.4.11 - O parâmetro  $\lambda$  para a transição 3p $^{\textbf{6}}$ +3p $^{\textbf{5}}$ 4s,J=1

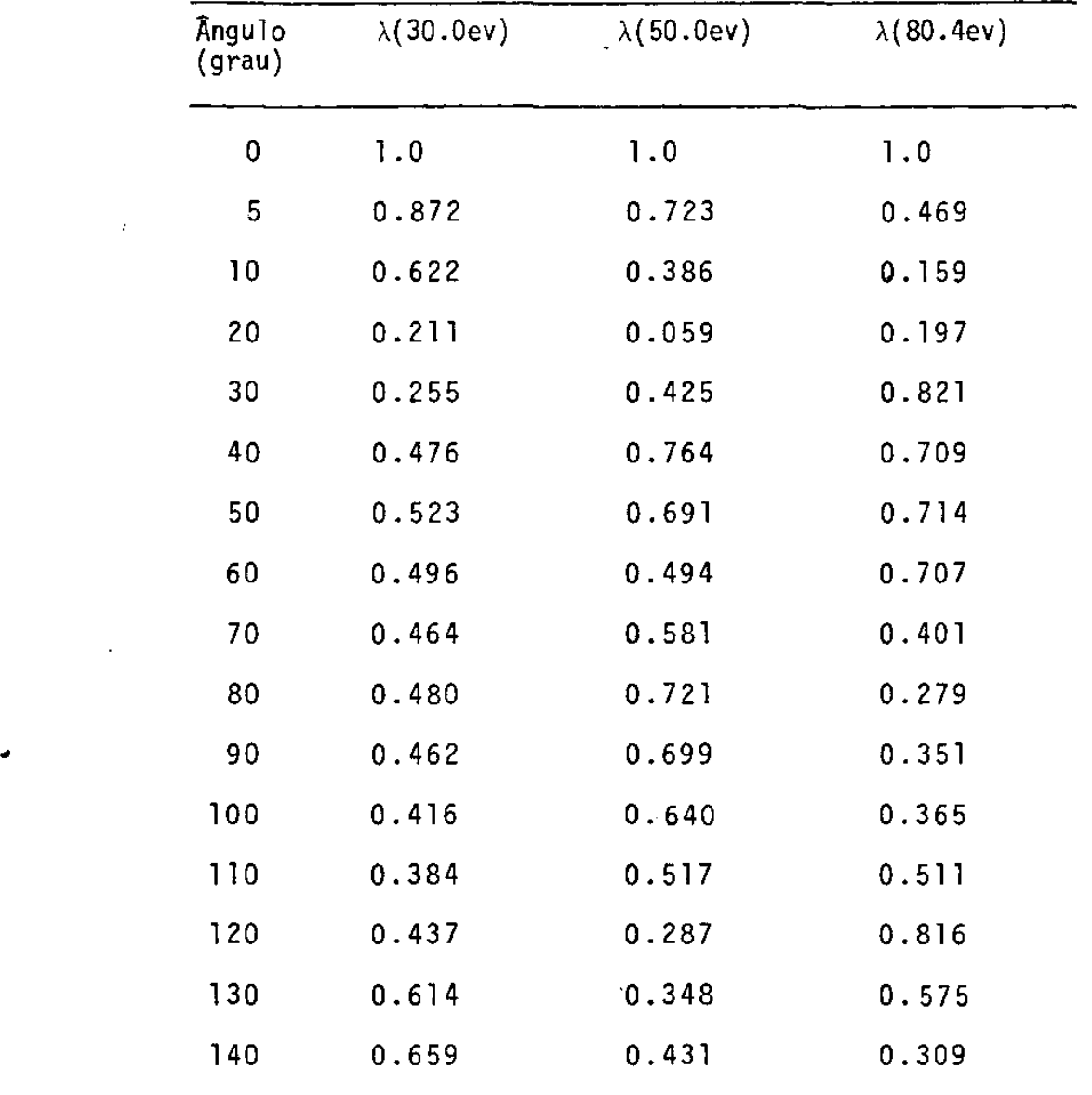

•

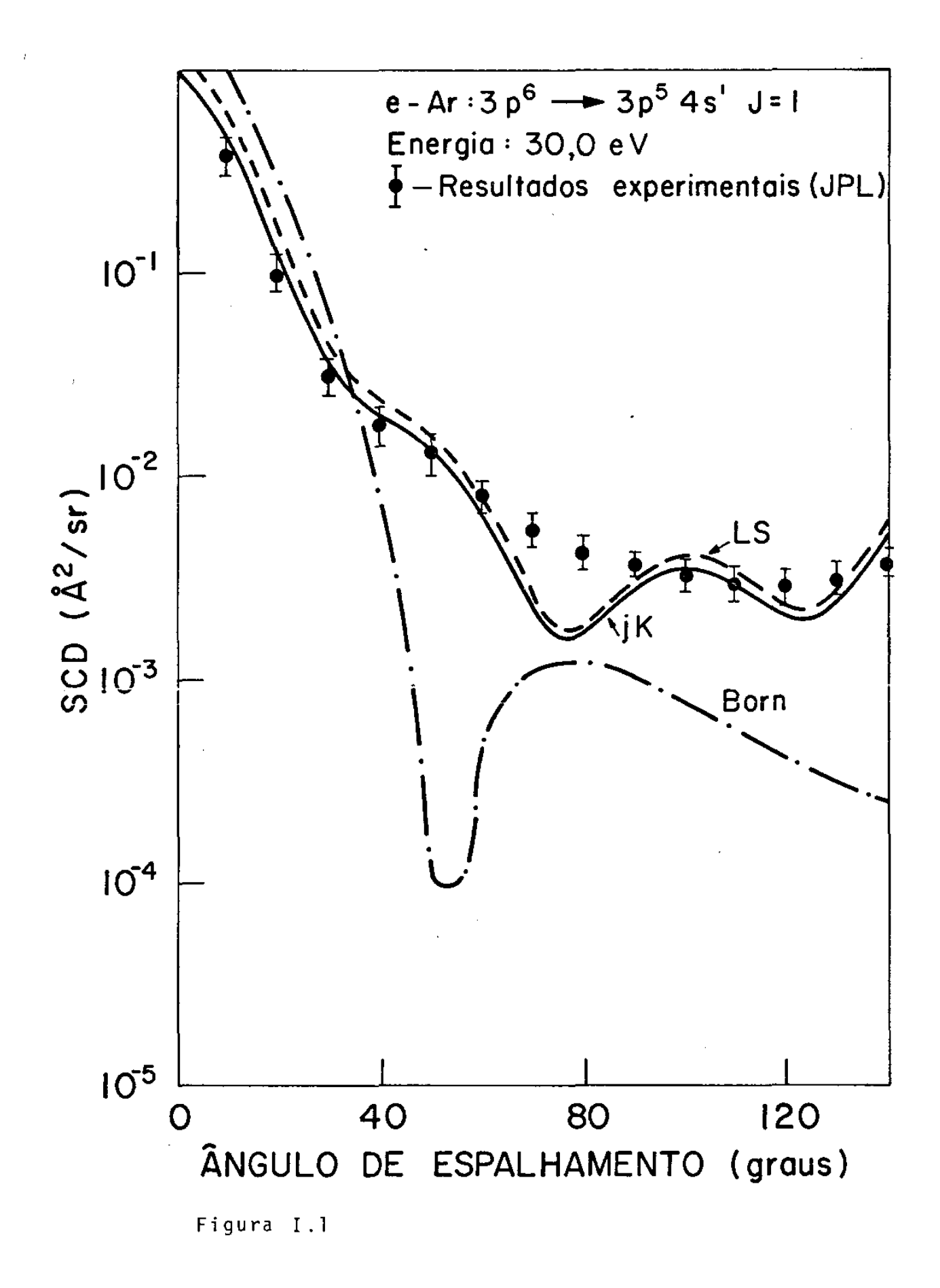

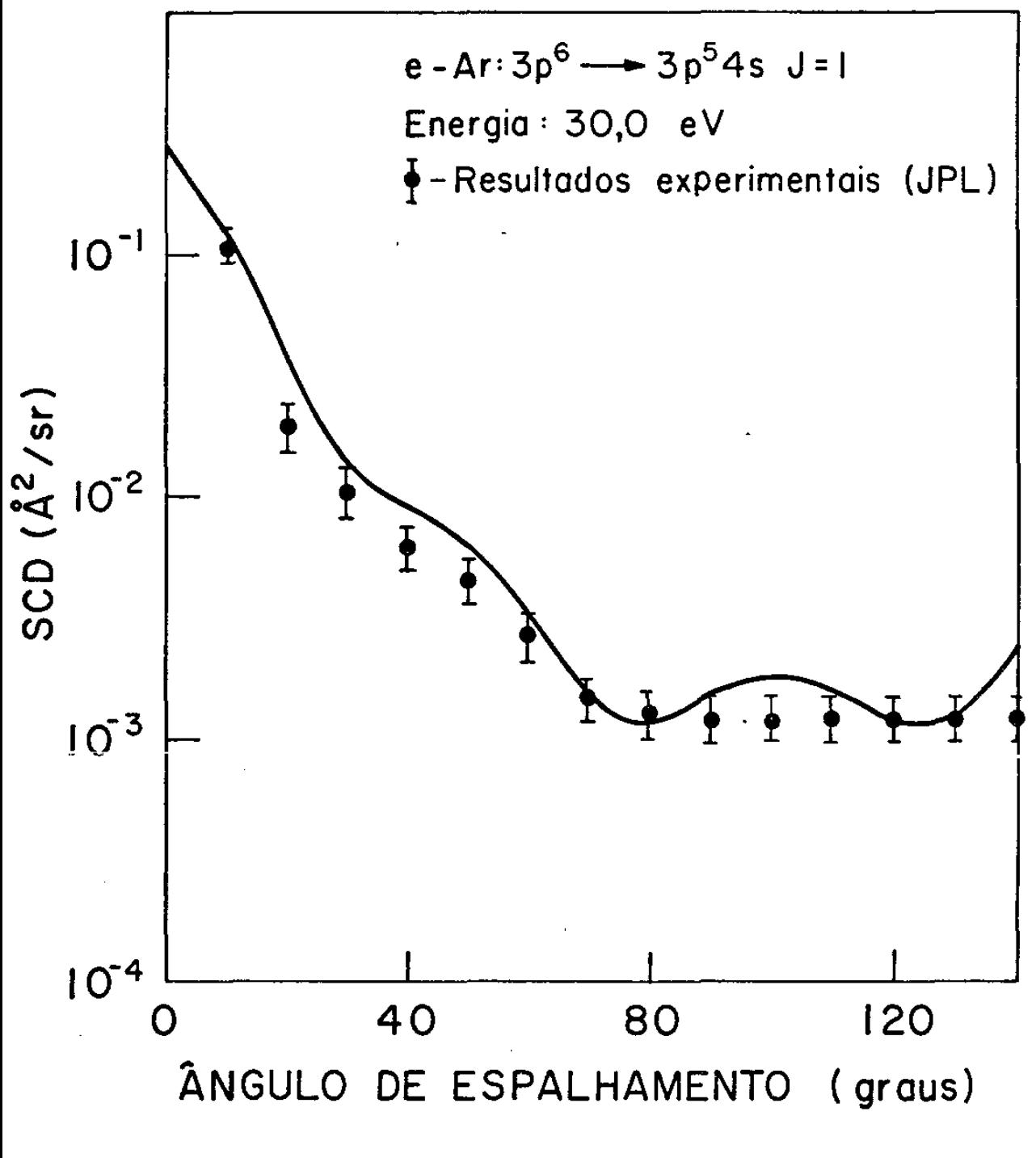

Figura I.2

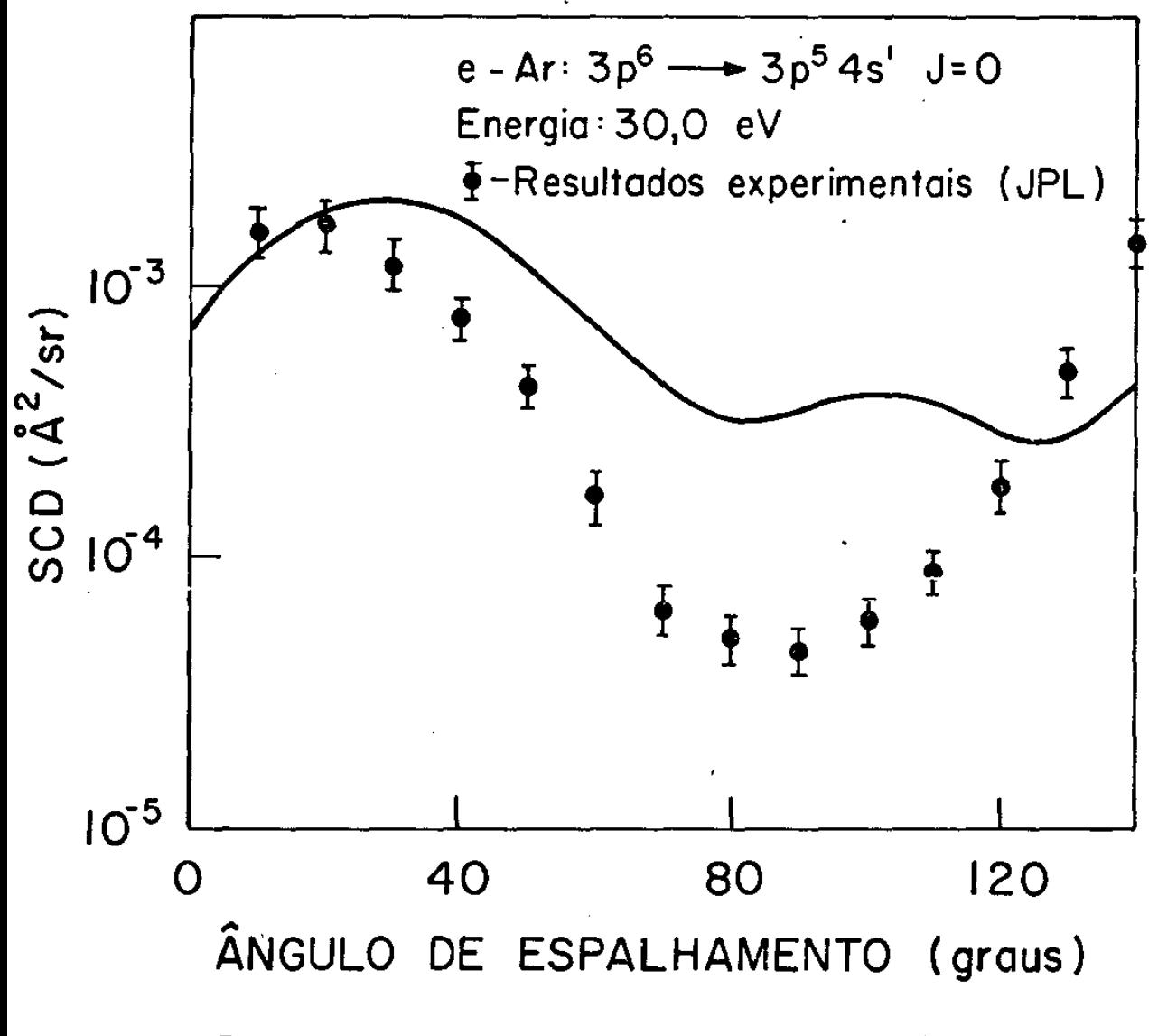

Figura I.3

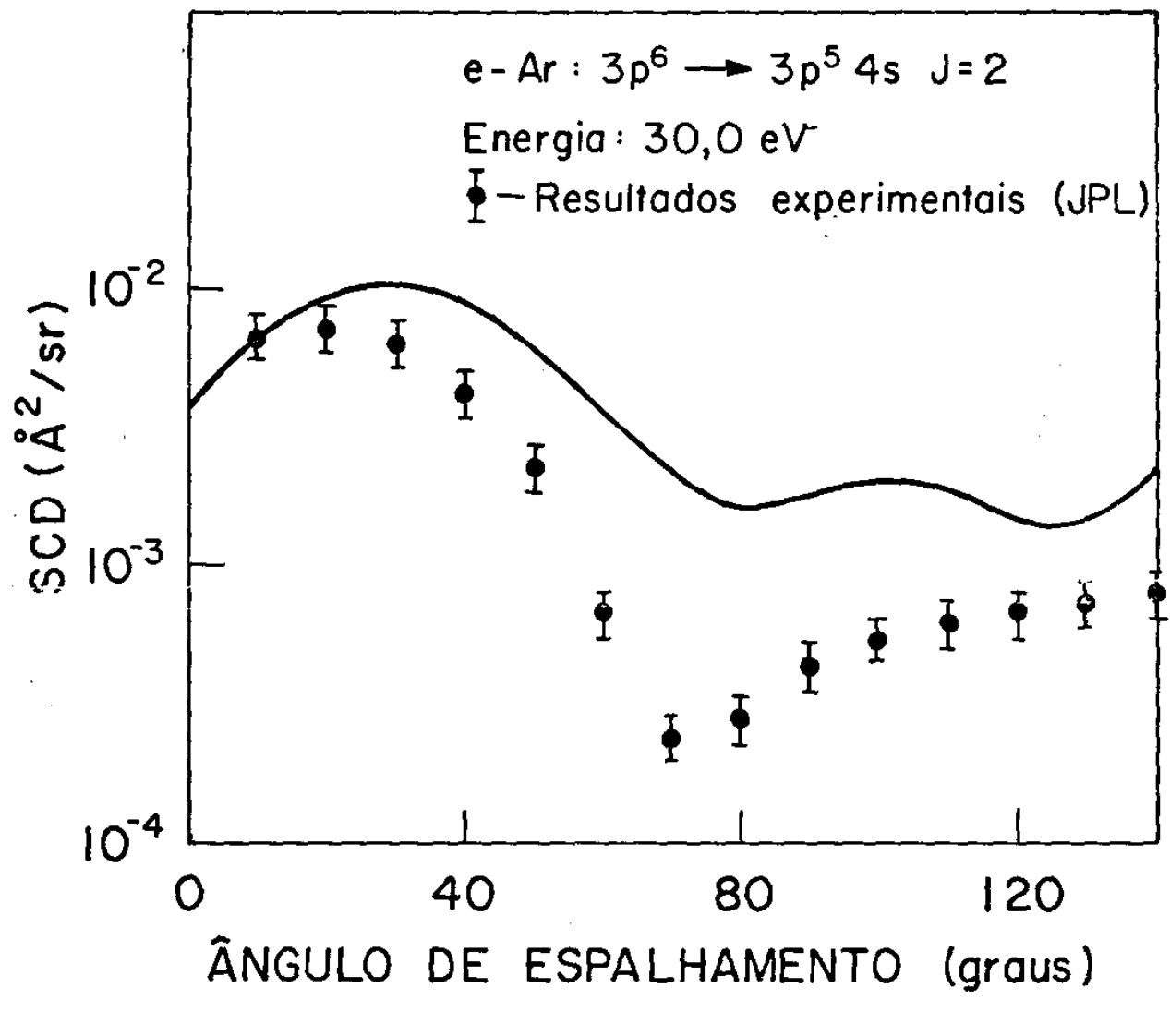

Figura I.4

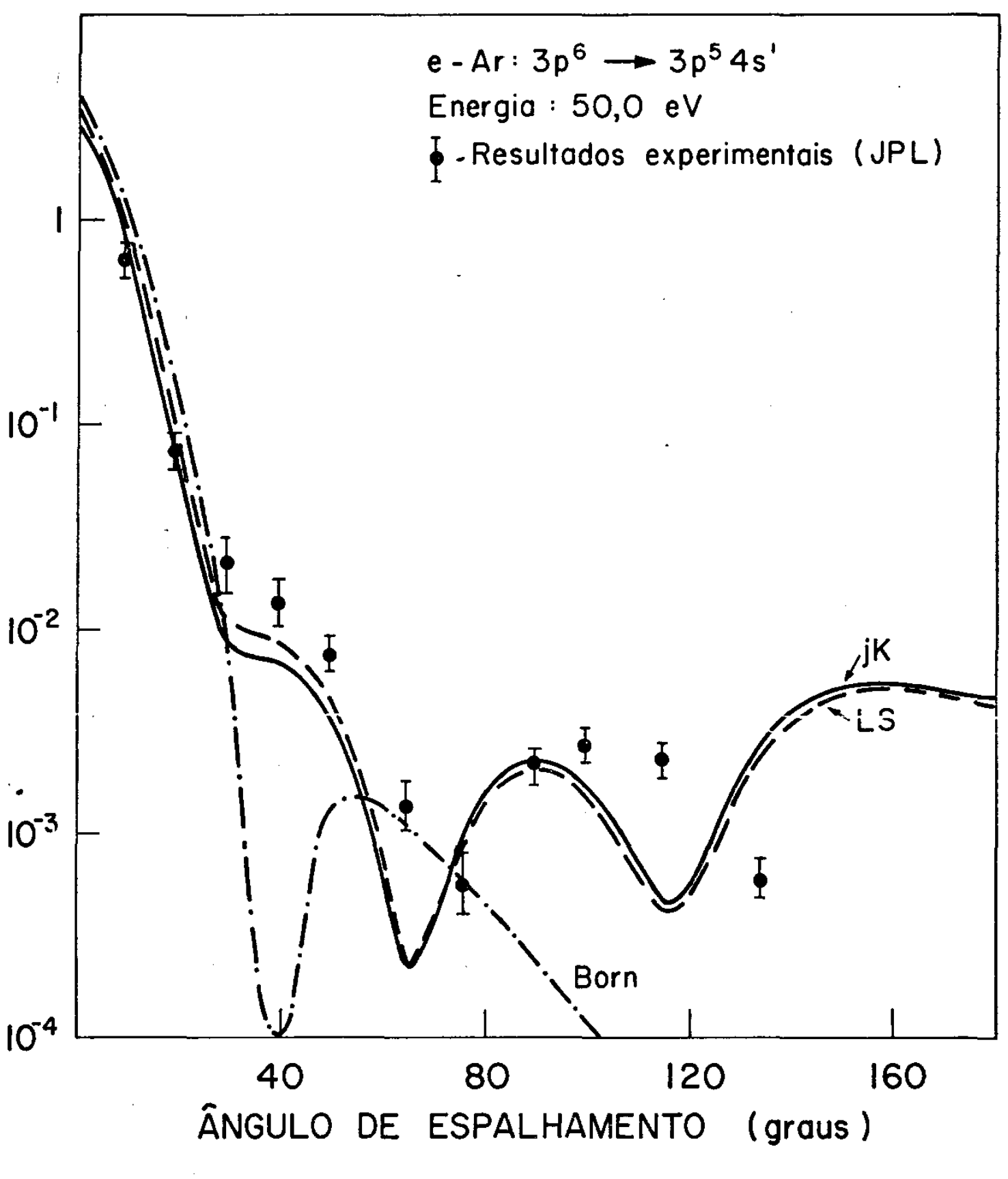

Figura I.5

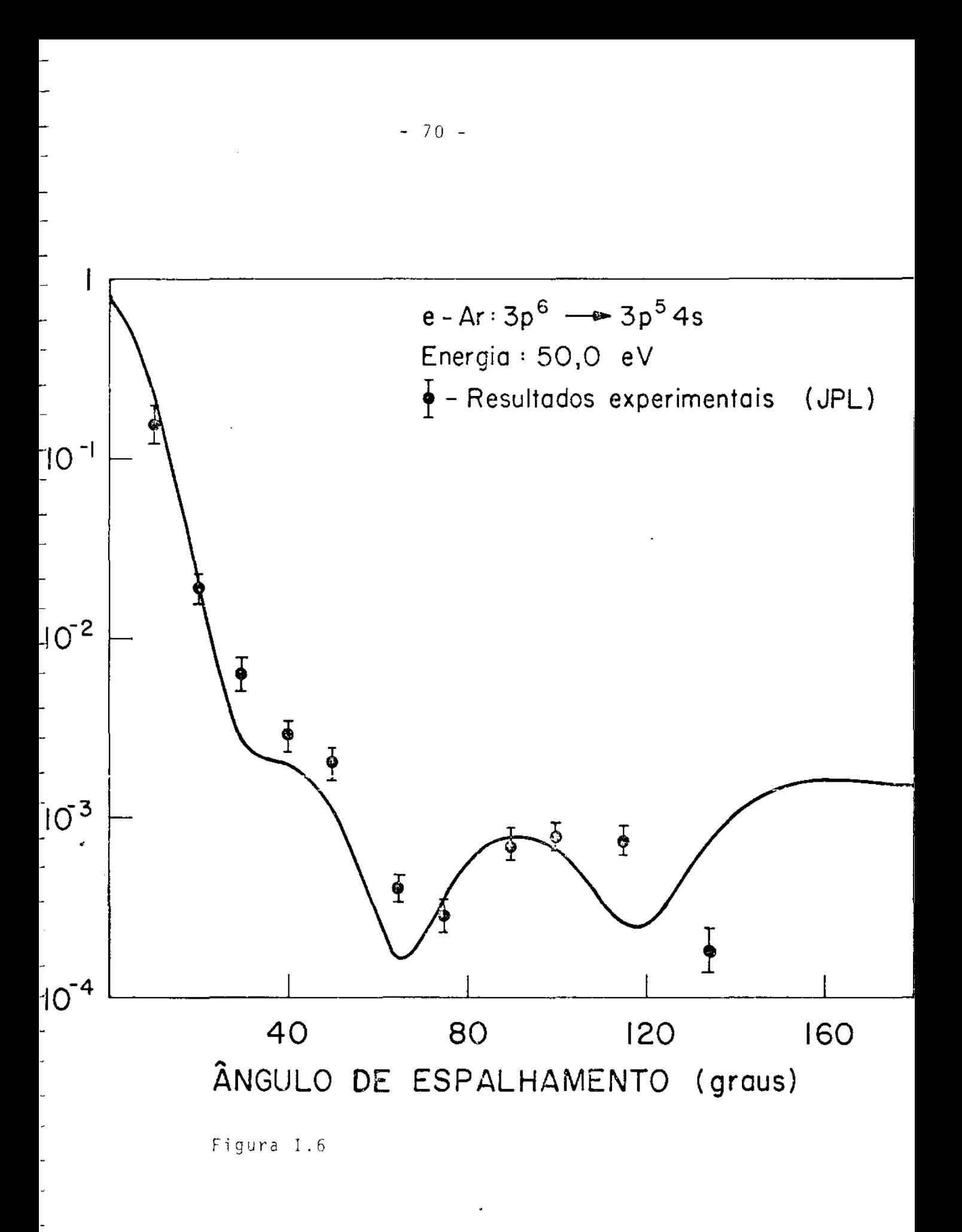

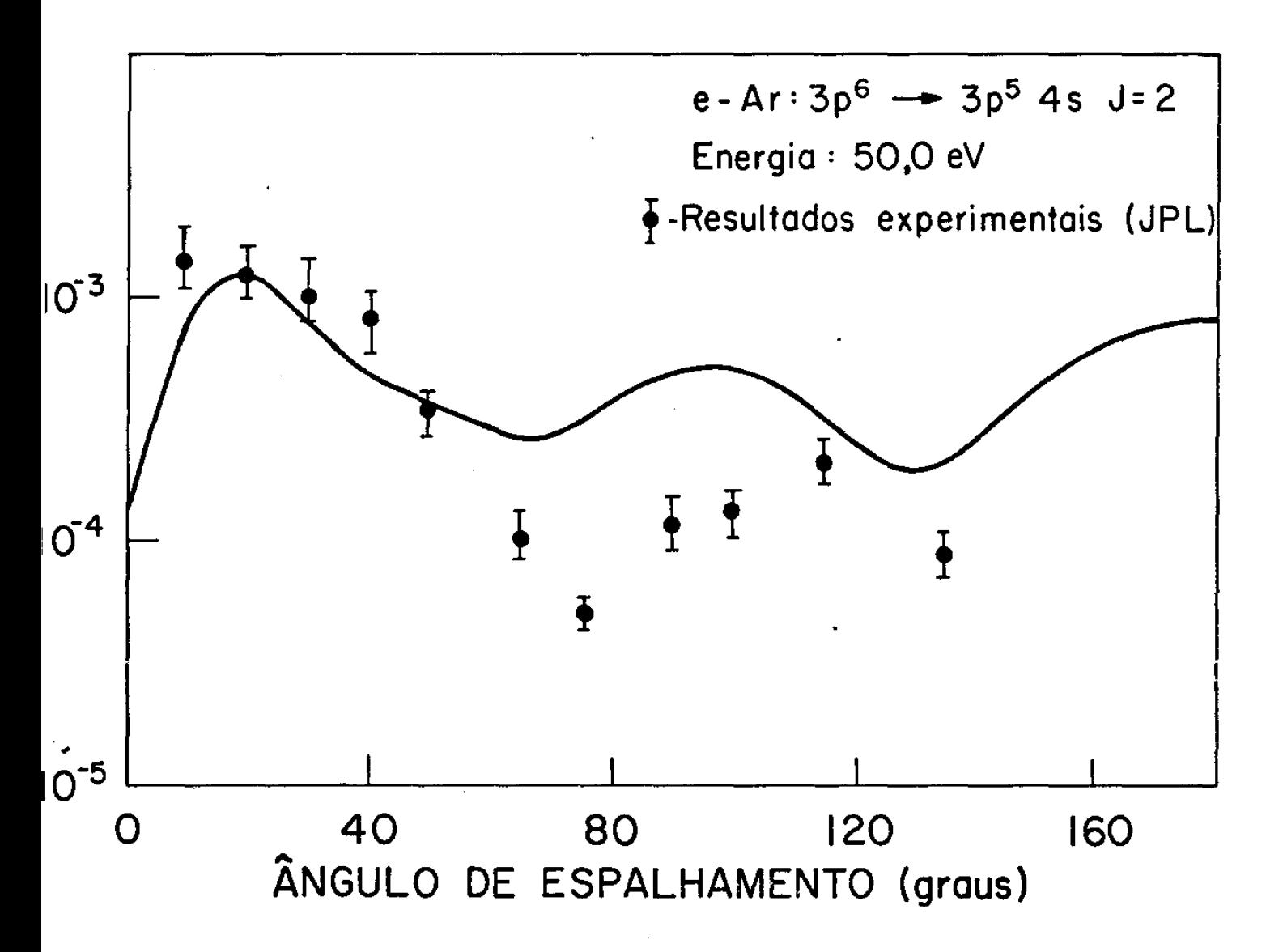

Figura I.7

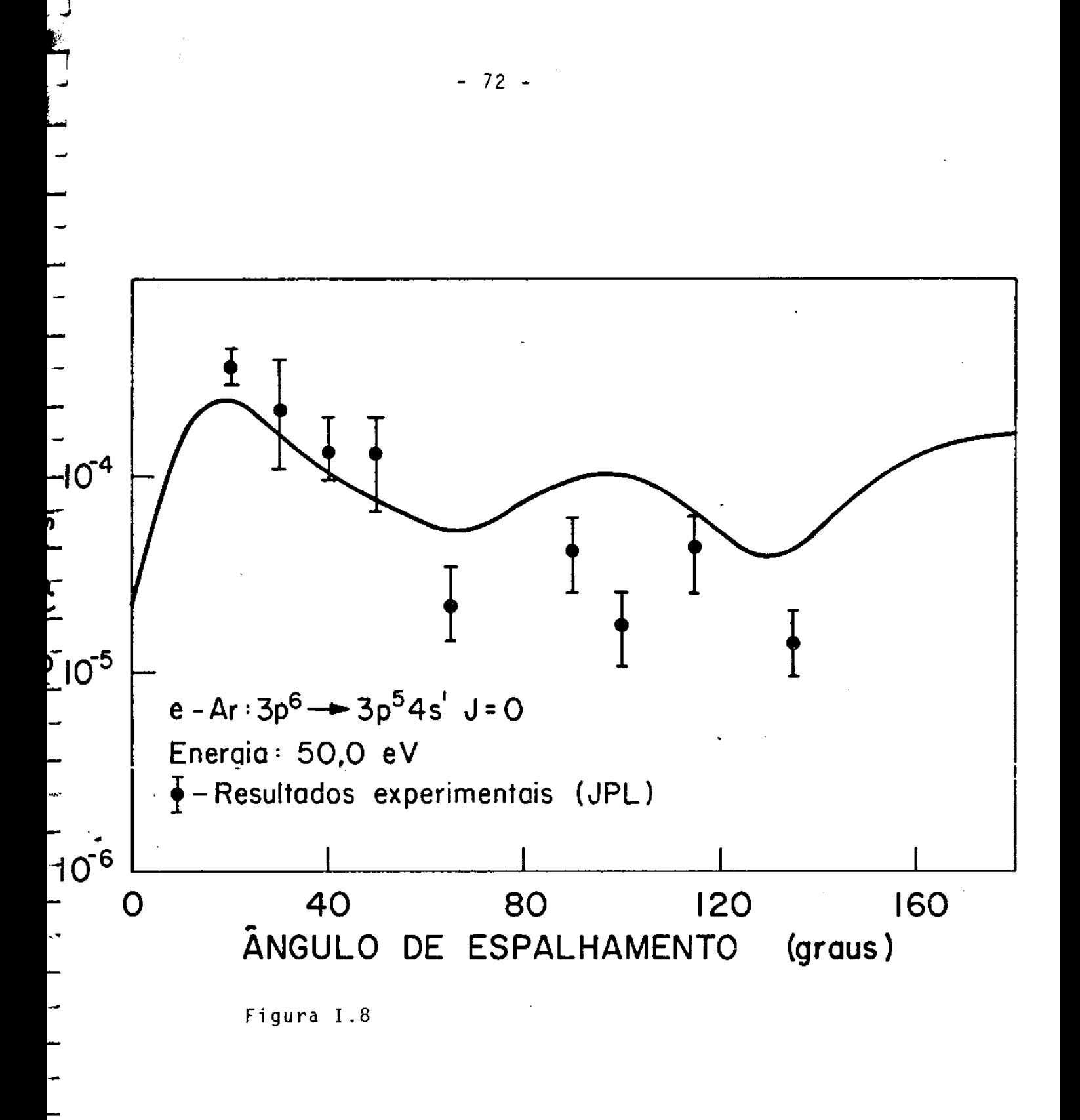

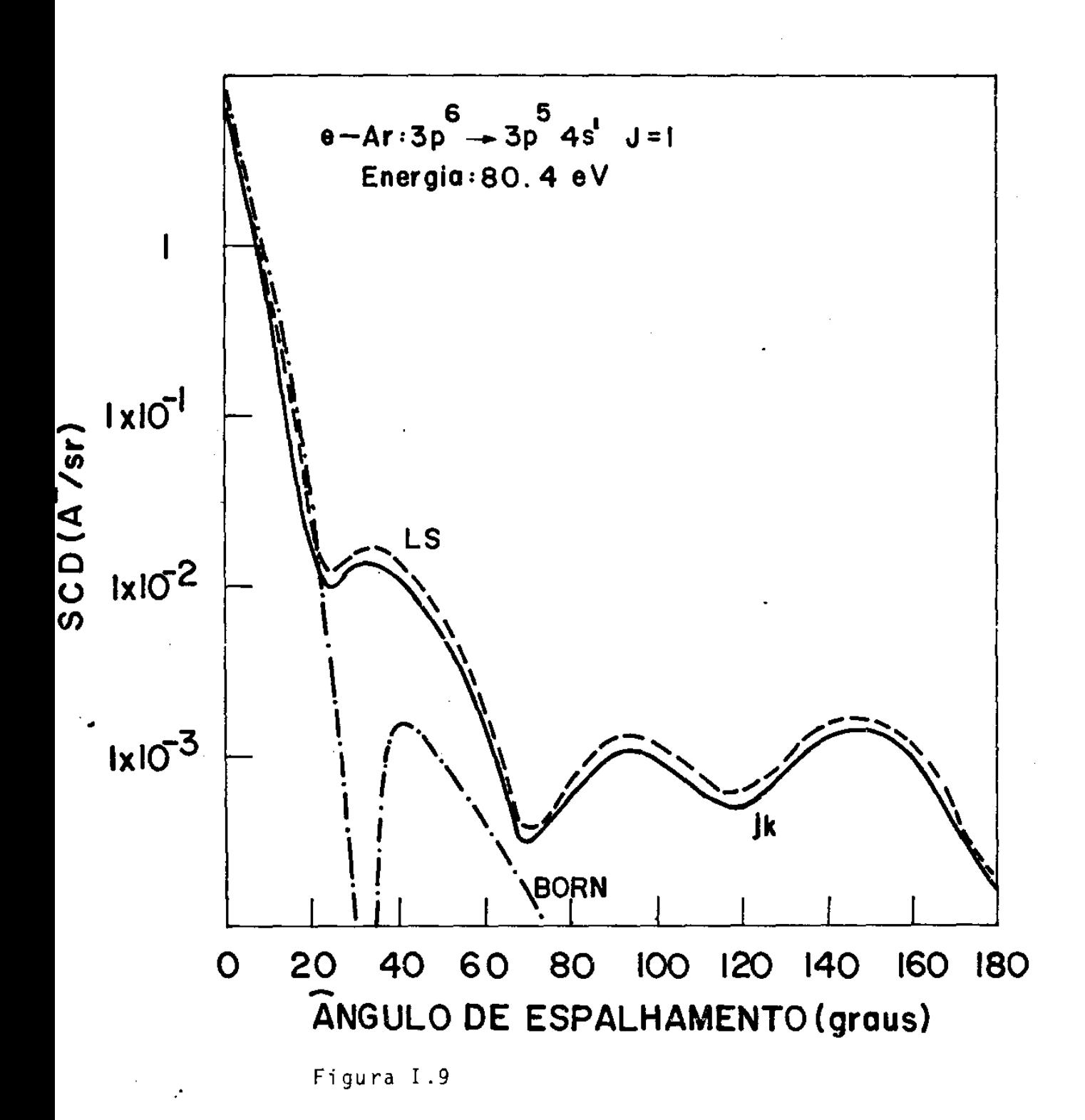

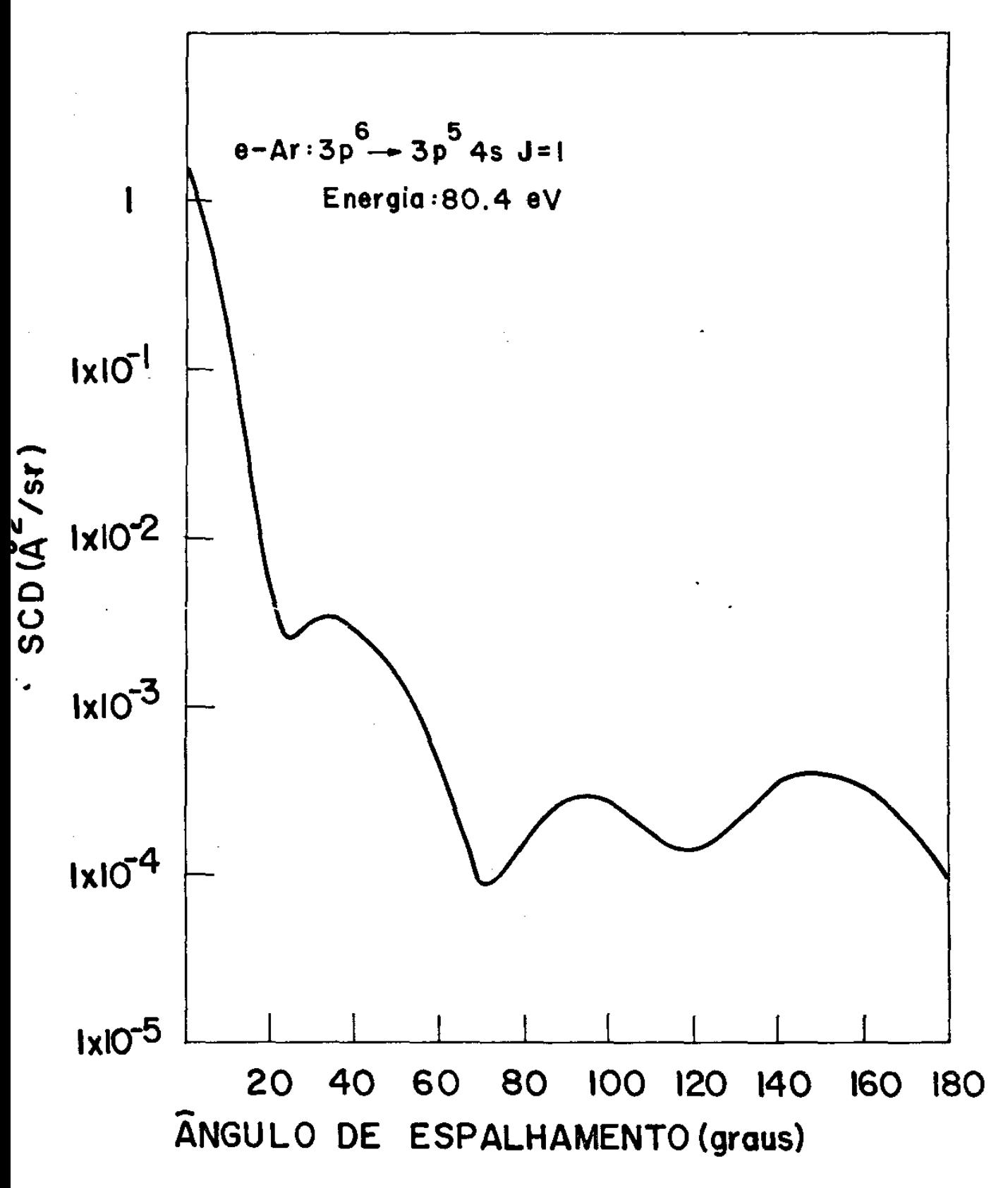

Figura I.10

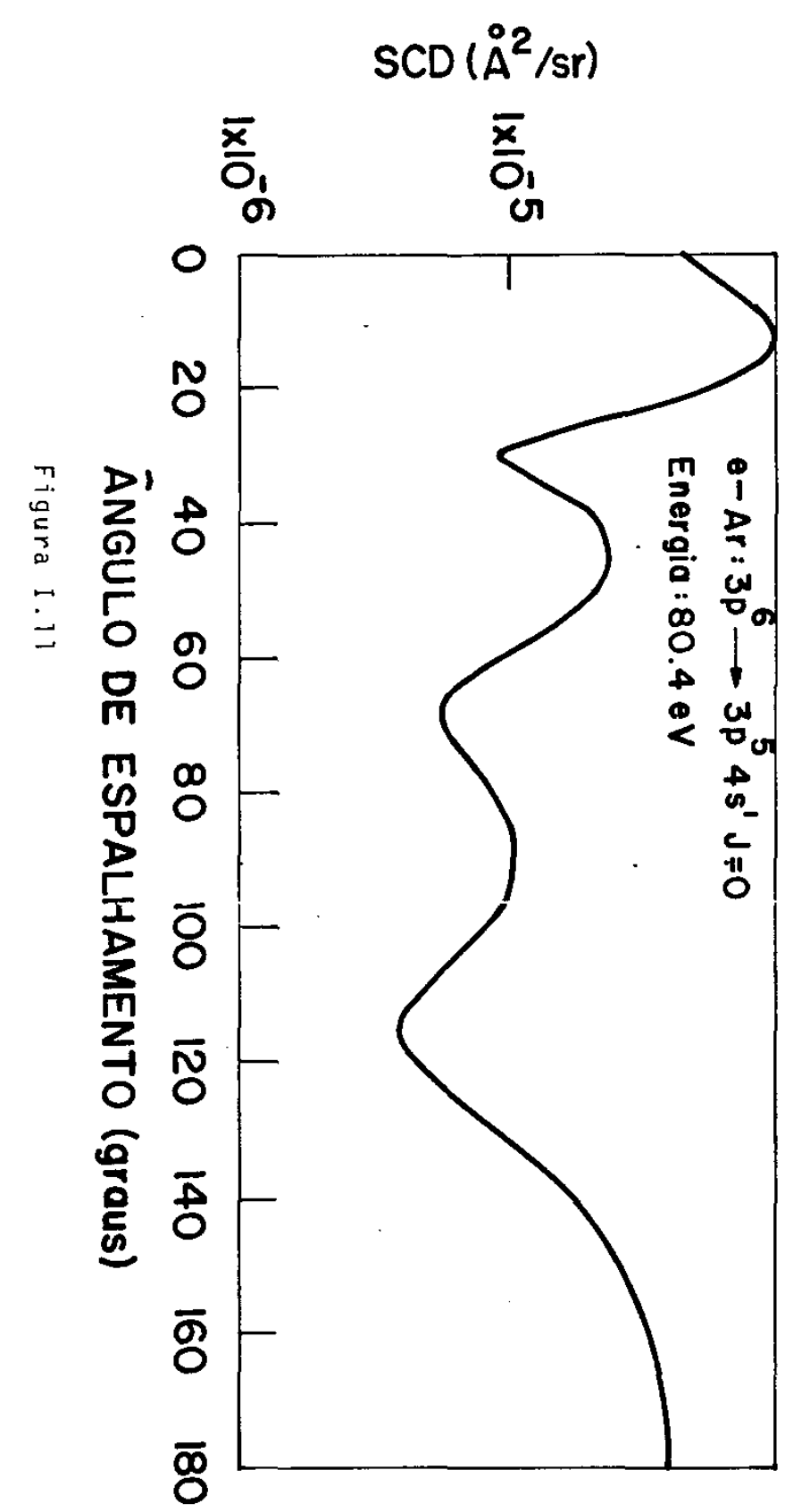

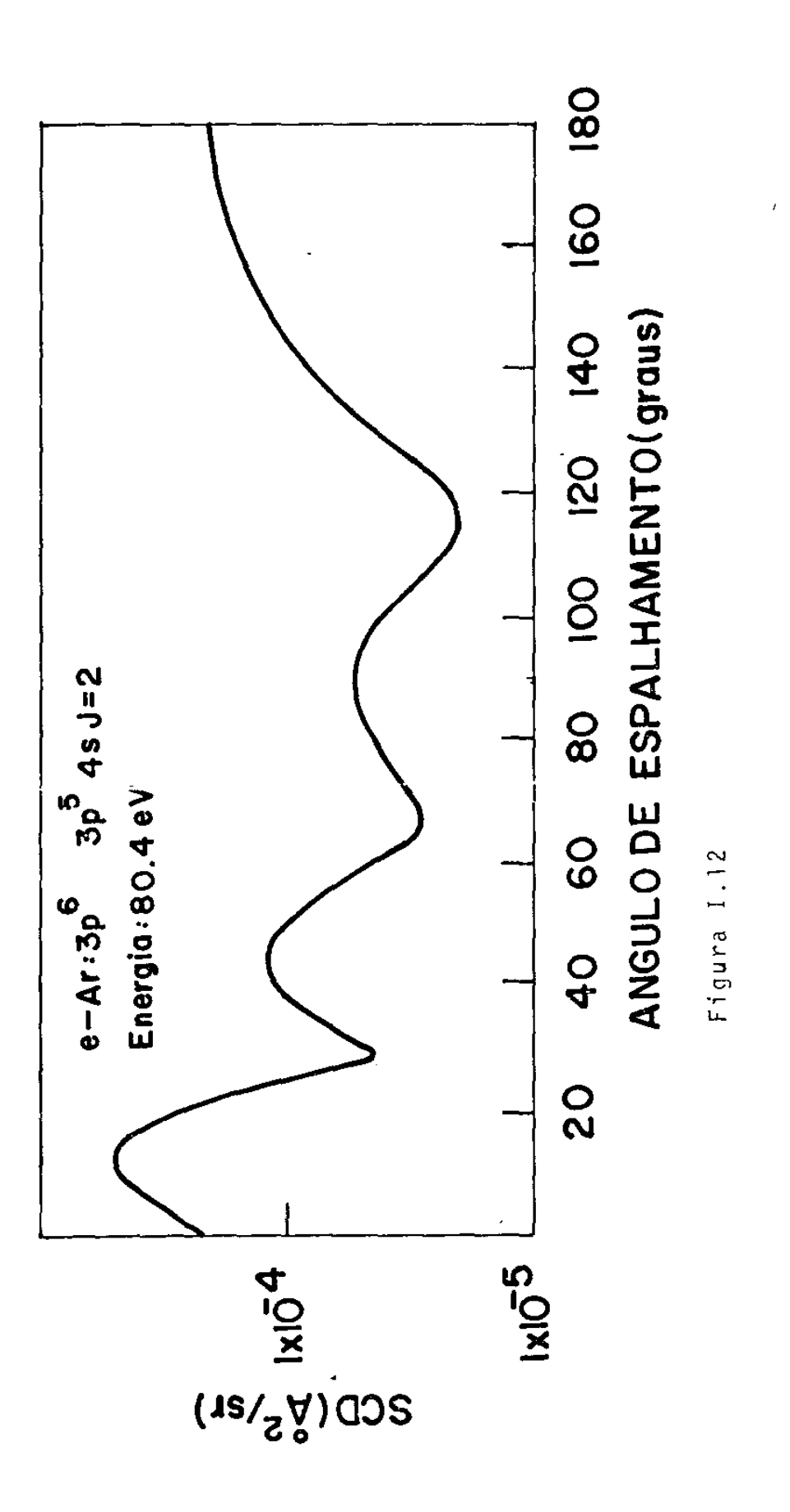

 $e-Ar:3p \rightarrow 3p \begin{array}{c} 6 \\ -3p \end{array} 4s, 4s'$ Energia : 80.4 eV  $\mathbf{I}$ *i*-resultados experimentais  $ix 10<sup>-1</sup>$ SCD(Å/sr)  $1x10^2$  $\ddot{\P}$  $|x|0^3$  $ixI\overline{0}^4$ 20 60 80 100 120 140 40 **I60** 180 ÂNGULO DE ESPALHAMENTO (graus)

Figura I.13

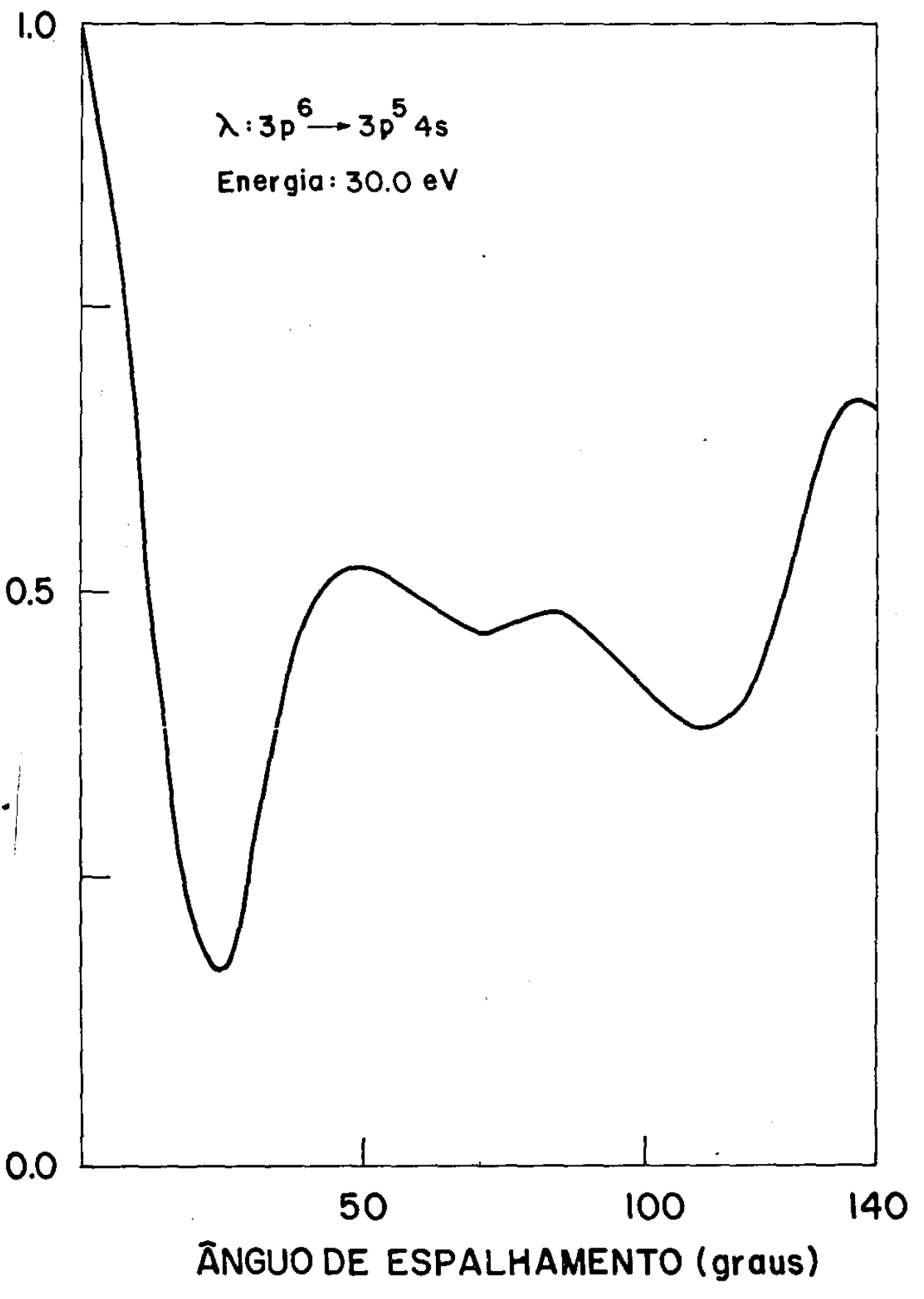

Figura I.14

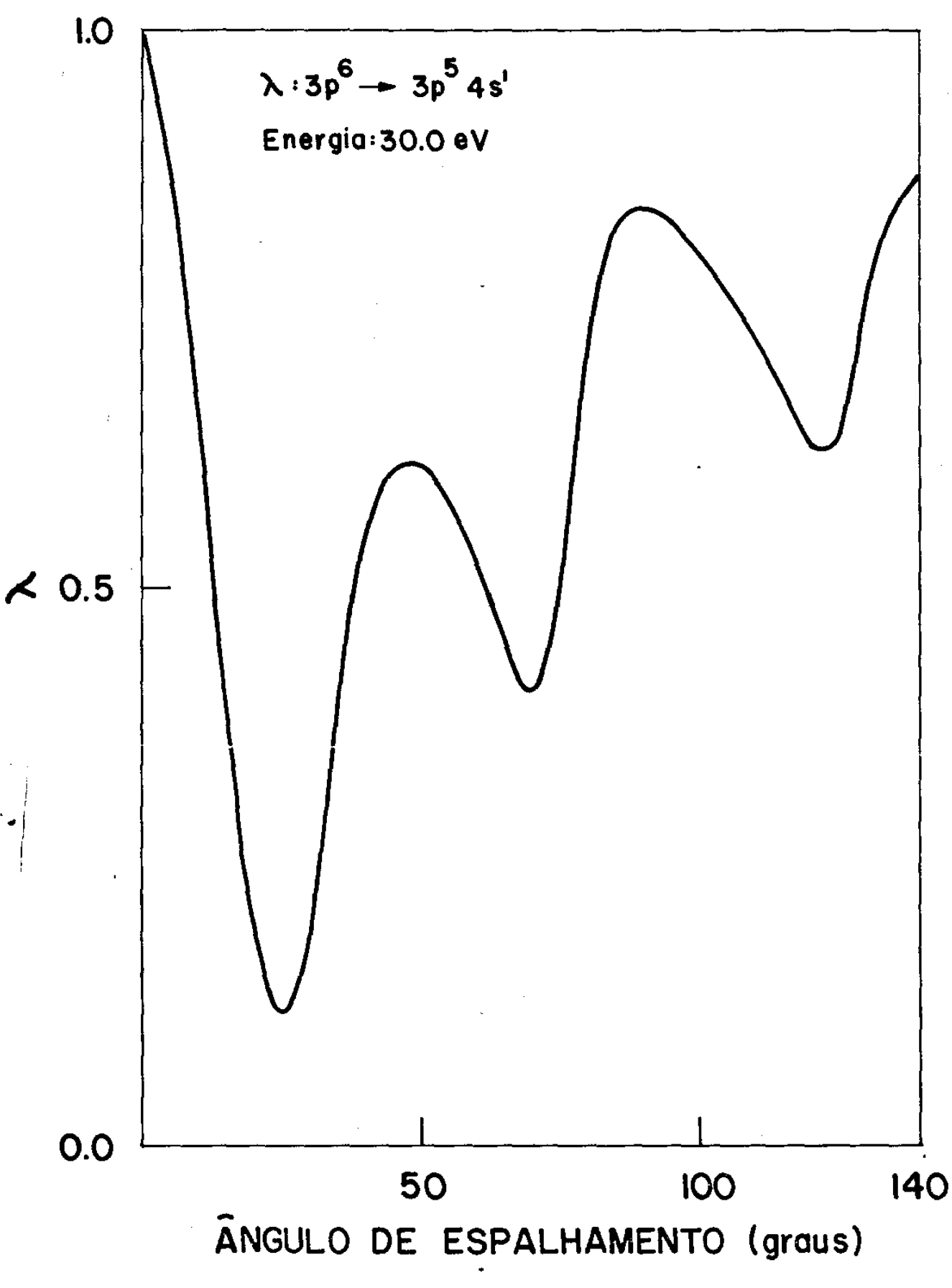

Figura I.15

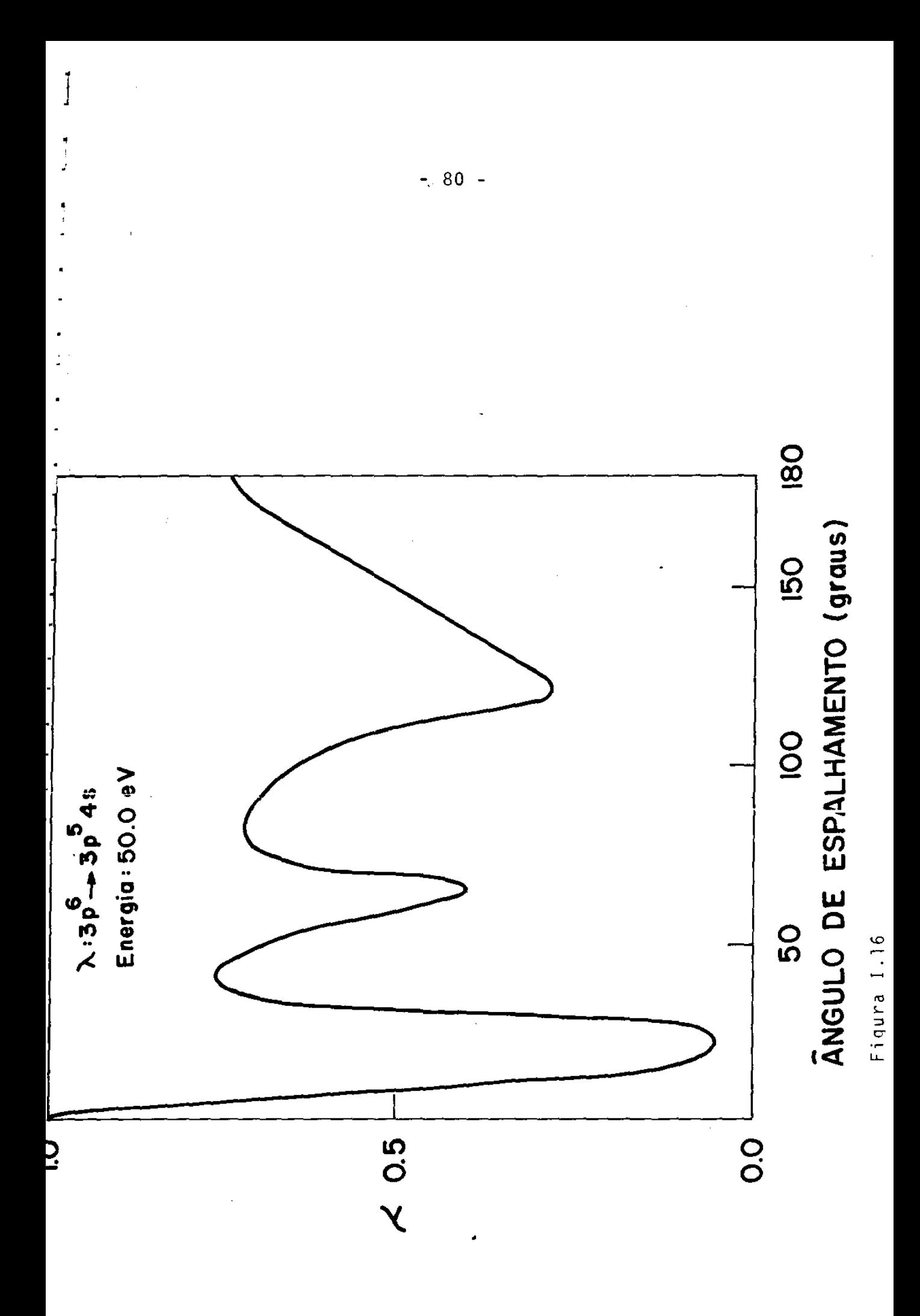

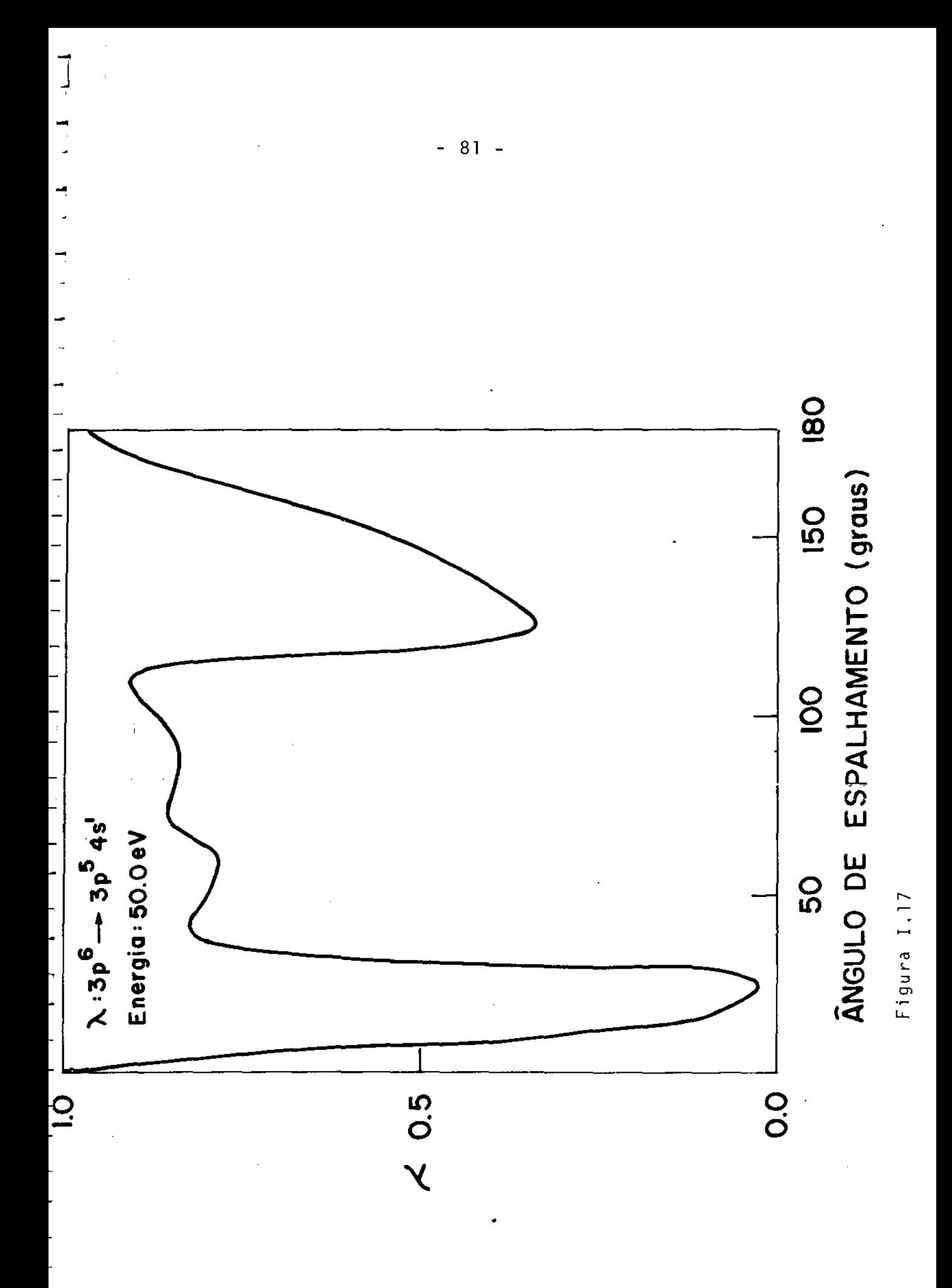

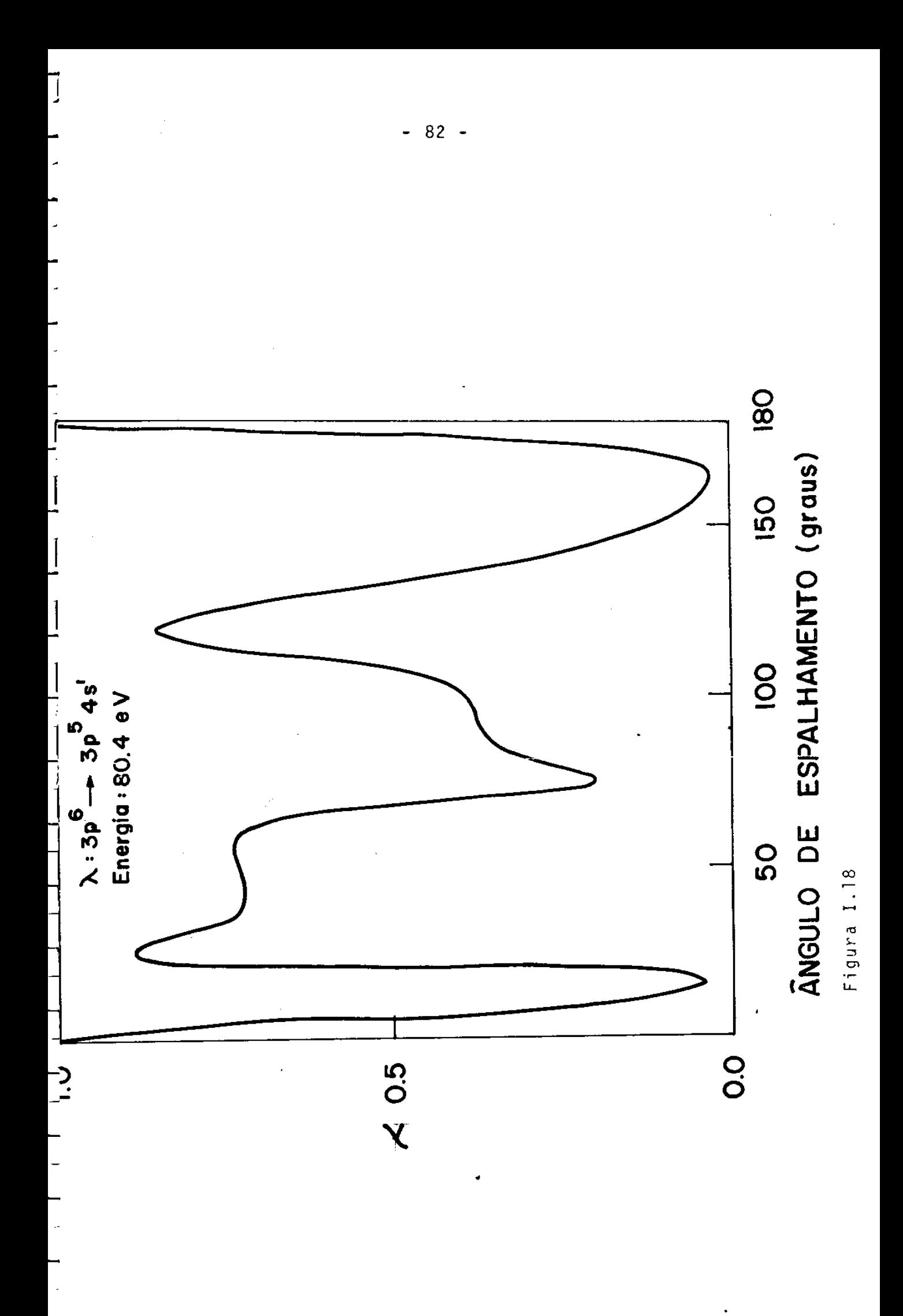

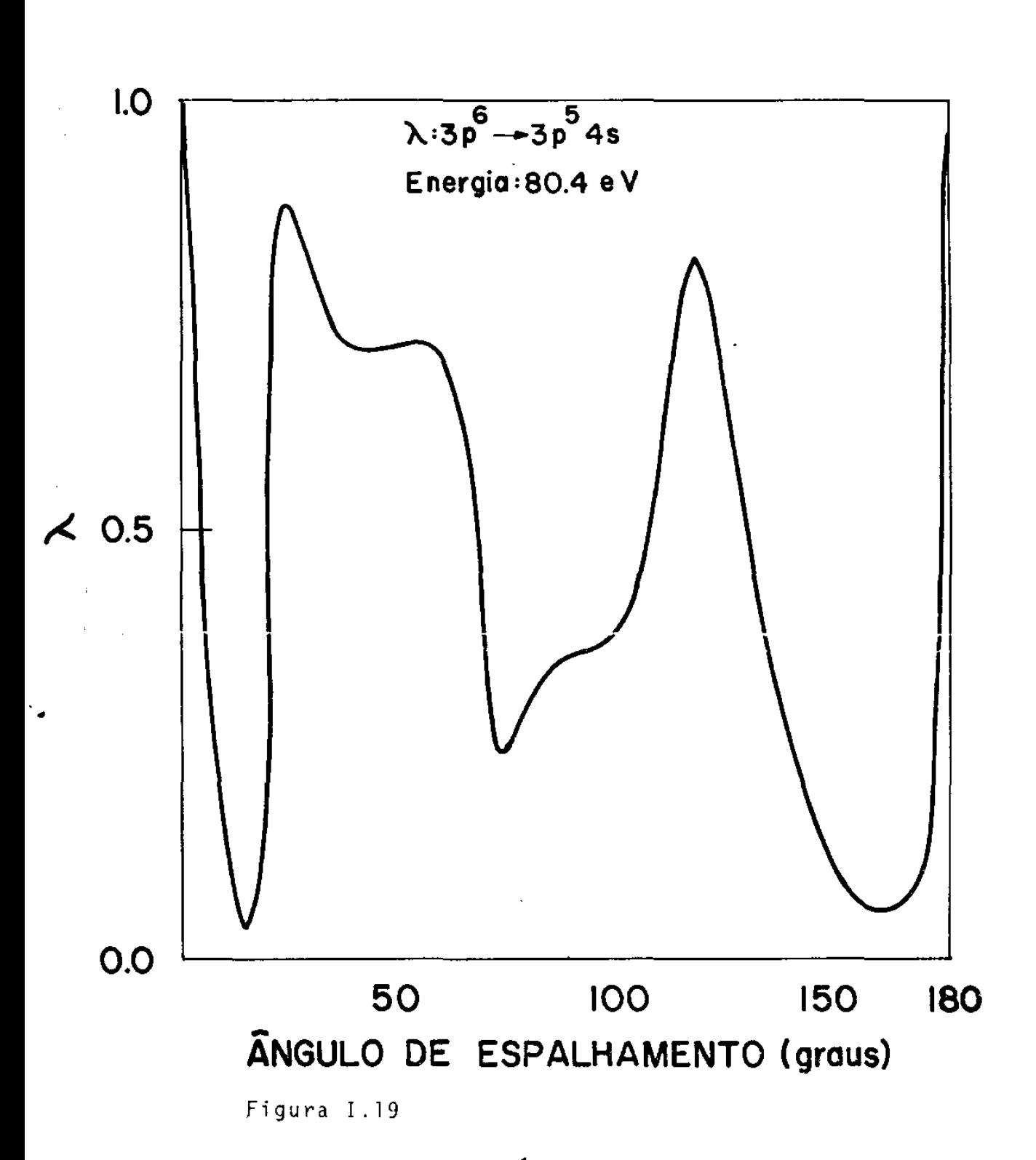

 $-83 -$ 

 $\ddot{\phantom{a}}$ 

### **1.5** - Avaliação dos resultados e conclusões

**1.5.** 1 - Avaliação dos resultados

I.5.la - <u>A excitação de</u> [3p<sup>5</sup>4s']<sup>1</sup>P<sub>1</sub>

Os resultados para as SCD, quando a energia do eletron incidente ê 30.0 ev, estão extremamente bons. As oscilações nas SCD calculadas não aparecem nas SCD medidas, o que pode ser devido a erros experimentais. Oscilação desse tipo foi observada, quando a energia do eletron incidente ê 80.0 ev, nas medidas das SCD não resolvidas $(16)$   $(3p^6 \rightarrow 3p^54s$ ',4s) e pode ser atribuída, prin cipalmente, ã excitação desse estado. Sabemos, tambêm, que as medidas das SCD para ângulos grandes (maiores que  $60^{\circ}$ ), onde ocor **rem tais oscilações, são bastante dificeis intensidade**  pequena. Podemos observar que para ângulos pequenos (entre 5° e • 40°), onde nosso cãlculo deve ser melhor, a introdução do acoplamento spin-Õrbita, na função de onda do estado excitado, traz os resultados teõricos dentro do erro dos resultados experimentais. **r,** realmente, notãvel que a fÕrmula usada no cãlculo das SCD te nha dado resultados tão bons pará a energia bastante pequena de 30.0 *ev.* 

Os resultados para as SCD, quando a energia do eletron incidente ê 50.0 ev, mostram uma concordância com a experiência pior que para o caso de 30.0 ev. Isto se deve, provavelmente, aos erros experimentais. Os resultados experimentais são preliminares e mostram-se bastante espalhados. É notável que oscilações come cem aparecer nas SCD medidas.

•

- 84 -

1.5.1b -  $\underline{A}$  excitação de  $\left[3p^{5}4s\right]^{3}P_{1}$ 

Os resultados para as SCD, quando a energia do eletron incidente é 30.0 ev concordam extremamente bem com os resultados experimentais. As oscilações nas SCD teõricas novamente não foram observadas na experiência. Os resultados teõricos para esta excitação, outra vez, estão mais discordantes da experiência, quando a energia do eletron incidente é 50.0 ev, embora, também, nesse caso as oscilações nas SCD medidas comecem a aparecer.

# 1.5.1c - A excitação de  $[3p^54s^{\dagger}]^{3}P_{0}$  e  $[3p^54s]^{3}P_{2}$

Esses dois estados são opticamente proibidos e a excita ção por cletrons acentece semente pela troca de eletrons. As SCD :calculadas, com energia de 30.0 ev, mostram-se qualitativamente  $\begin{bmatrix} \bullet \\ \bullet \end{bmatrix}$ razoãveis, embora não exista concordância quantitativa com a exp<u>e</u> riência. É notavél que a ordem de grandeza para as SCD, de ambos os estados, bem como o comportamente qualitativo concordem com a experiência. Os resultados teóricos obtidos para estes dois estados são melhores que os resultados obtidos para os estados análogos do atomo de He. As SCD calculadas para estes estados, com for mula de teoria de muitos corpos em primeira ordem, são, geralmente, maiores que as observadas, devido ao fato que este modelo não con sidera o fluxo substancial perdido pelo processo de excitação de estados opticamente permitidos, *9* que resulta numa super estima ção das SCD, como percebemos em nossos cãlculos.

Os resultados experimentais, quando a energia do ele tron incidente é 50.0 ev, são extremamente espalhados. No caso de

J=0, podemos observar que os resultados são realmente prelimina res. Mesmo assim, existe, para esta energia, concordância de or dem de grandeza, ainda melhor que no caso de 30.0 ev e um comportamento qualitativo bastante semelhante à experiência.

### 1.5.1d - A excitação quando a energia do eletron incidente é  $80.4$  ev

Para essa energia, temos resultados experimentais que dão a soma das SCD para os estados <sup>1</sup>P<sub>1</sub>, <sup>3</sup>P<sub>1</sub>, <sup>3</sup>P<sub>0</sub> e <sup>3</sup>P<sub>2</sub>, pois esses estados não foram resolvidos. Os resultados teóricos obtidos concordam razoavelmente com esses resultados experimentais. Experimentalmente, notaram-se dois minimos acentuados que, também, fo ram obtidos teoricamente, embora o segundo mínimo esteja um pouco deslocado. Os resultados teóricos mostram, também, um pequeno mí-·, nimo, para ângulos pequenos, que não foi observado experimental mente talvez por incerteza experimental. As SCD para angulos maio res que 30<sup>0</sup> são maiores que os resultados experimentais, o que po de ser atribuido tanto a uma super-estimativa do formalismo para a excitação dos estados <sup>3</sup>P<sub>o</sub> e <sup>3</sup>P<sub>2</sub> como à normalização dos result<u>a</u> dos experimentais.

#### I.5.le - Os resultados para o parâmetro A

O unico resultado experimental que existe para os parame tros  $\lambda$  para os estados resolvidos  $\left[3p^{5}4s^{4}\right]^{1}P_{1}$  e  $\left[3p^{5}4s\right]^{3}P_{1}$  é o de Malcolm e McConkey<sup>(32)</sup> para energia do eletron incidente 50.0 ev.

- 86

O resultado teõrico concorda muito bem com a experiência no primej\_ ro caso. O resultado experimental para o estado [3p $^5$ 4s] $^3$ P<sub>1</sub> é bastante diferente do resultado para  $\left[3\mathsf{p}^{\,\mathsf{5}}\mathsf{4s^{\,\prime}}\right]^{\vec{.1}}\mathsf{P}_\mathsf{1}$ , o que é supreende<u>n</u> te pois, para ângulos pequenos, pode ser esperado que os dois valores sejam bem prõximos. O resultado teõrico para À, no caso de  $\left[3\mathsf{p}\, ^\mathsf{5}4\mathsf{s}\,\right] ^{3}\mathsf{P}_\mathsf{1}$  é diferente do resultado experimental e é igual ao v<u>a</u> lor λ para o estado [3p<sup>5</sup>4s'] <sup>I</sup>P<sub>1</sub>.

Existe uma outra experiência, para energia do eletron in cidente 80.4 ev, feita por Teubner $^{(30)}$  e outros. Neste caso, as l<u>i</u> nhas que tem origem no decamimento dos dois estados não foram re solvidas. Esses resultados experimentais foram interpretados com a suposição de que o valor de  $\lambda$  seja igual para ambos os estados. Neste caso, o valor obtido teoricamente concorda com o valor obtido por este grupo de experimentais. Nossos resultados teóricos nos levam a supor que, para angulos pequenos, os valores  $\lambda$  são iguais  $\int$  para os estados  $\left[3p^54s^{\dagger}\right]^{1}P$ <sub>1</sub> e  $\left[3p^54s\right]^{3}P$ <sub>1</sub>.

Por exemplo, para a energia de 50.0 ev, os resultados teõricos obtidos mostram que os valores de  $\lambda$  são praticamente iguais para angulos menores que 20<sup>0</sup>. Para angulos maiores, começa a dis cordância que fica substancial para ângulos maiores que 40<sup>0</sup>. Para energias mais altas, como 80.4 ev, os valores de À são praticamente iguais para todos os ângulos, concordando com a suposição de Teubner<sup>(30)</sup> e outros.

#### 1.5.2- Conclusões

Podemos concluir que os resultados obtidos, para energia do eletron incidente 30.0 ev, concordam com os dados experimentais  $\mathtt{3p}^{\mathbf{5}}$ 4s e  $\mathtt{3p}^{\mathbf{5}}$ 4s', extremamente bem. Para energia do eletron incidente

•

50.0 ev, os dados experimentais devem ser melhorados. Para as exci tações dos estados [3p $^{\bf 5}$ 4s]J=2 e [3p $^{\bf 5}$ 4s']J=0, os resultados teõri cos descrevem os resultados experimentais qualitativamente bem, com a ordem de grandeza correta, embora sejam um pouco grandes. Pa ra melhor anãlise dos resultados teóricos, deveríamos ter em mãos resultados teõricos definitivos bem como mais experiências com os  $\mathsf{parametros}$  ).

1.5.3- Pesquisas propostas

Como continuação deste trabalho, podemos propor as pes quisas:

- i) Inicialmente, devemos fazer um estudo da influência da função **·de onda do estado excitado nas nossas de choqüe. Pura**  isto, podemos usar os orbitais correspondentes ao estado tri plete para as matrizes densidade triplete. Além disso, devemos considerar ortogonalização do orbital 4s aos outros orbitais do caroço. Também, podemos estudar a mistura de configurações com orbitais 4s, 5s, 6s( $^3$ P, $^{\,\rm l}$ P), como foi feito, por exemplo, por Altick e Woodyard<sup>(107)</sup> e não somente com a configuração  $(3p<sup>5</sup>4s)(3p<sup>1</sup>r).$
- ii) Podem ser feitos cãlculos para outras energias, de modo que te nhamos ideia de como a precisão de nossos cálculos depende da energia. Também, são necessários cálculos para a seção de choque total. Para tanto, é conveniente que façamos cálculos para vãrias energias de modo que possa ser traçada uma curva da se ção de choque total versus energia do eletron incidente.
- iii) E interessante, também, pesquisar a importância da polariza ção no potencial de transição, bem como a importância da rização como efeito de distorção.
	- iv) Outro estudo a ser feito consiste na efetuação dos cálculos com a matriz densidade de transição calculada segundo a teoria RPA e não obtida da função de onda de Hartree-Fock para o estado excitado (caroço congelado) e da função de onda de Hartree-Fock para o estado fundamental como fizemos.
	- v) Os estudos das seções de choque diferenciais de espalhamento para outras excitações são necessãrias. Assim, poderemos, ini cialmente, fazer os cãlculos para as transições  $3p^6 \rightarrow 3p^54p$ ,5p( $3p^3P$ , $1p^3S$ ), para  $3p^6 \rightarrow 3p^55s$ ,6s( $3p^1P$ ) e para  $3p^6 \rightarrow 3p^53d$ ,4d,5d,( $3p,3p,1p$ ).
	- vi) E interessante aplicar a teoria para outros atomos como, por exemplo, Ne, Xe e Kr. No caso do Ne, não serão necessárias as correções spin-Õrbita e, nos outros dois, essas correções são importantes.

•

- 89 -

## Apêndice I.Al - Detalhes do cálculo da matriz densidade de transi ção para configuração única

Para calcular a expressão  $\langle \Psi_{\alpha} | \hat{\Psi}^{\dagger}(r) \hat{\Psi}(r) | \Psi_{nLM_{\beta}} \text{SM}_{\beta} \rangle$ , subs tituimos a nossa expressão para o estado excitado (eq. I.2.3), obtendo termos do tipo:

$$
\langle \Psi_{0} | \hat{\Psi}(r) \hat{\Psi}(r^{T}) a_{i}^{\dagger} a_{\alpha} | \Psi_{0} \rangle = \sum_{n \text{ terms } m \atop n^{T} \hat{\chi}^{\dagger} m^{S} \hat{s}^{\dagger} m^{S}} \langle \Psi_{0} | a_{n \text{ terms } m}^{\dagger} a_{i}^{\dagger} a_{j}^{\dagger} \Psi_{0} | \Psi_{0} \rangle
$$
  

$$
\star \phi_{n \text{ terms } m_{e}}^{\dagger} (r) \phi_{n} g_{i} m^{i} g^{\dagger} m^{i} g^{\dagger} m^{i} g^{\dagger} (r^{T})
$$
(I.A1.1)

onde usamos a seguinte expansão para os operadores de campo:

$$
\widetilde{\Psi}(r) = \sum_{n \text{ terms}} a \phi \qquad (r) \qquad (1.A1.2)
$$

onde:  $\phi_{n\text{lmsm}_e}(r)$  é um orbital Hartree-Fock.

Vamos examinar, agora, cada termo da equação (Al.1), do tipo:

$$
\langle \Psi_{0} | a_{n \text{lmsm}}^{\dagger} a_{n} \cdot \hat{\mathbf{r}} \cdot \mathbf{m} \cdot \mathbf{s} \cdot \mathbf{m} \cdot \mathbf{s}^{\dagger} a_{\alpha} | \Psi_{0} \rangle
$$
 (I.A1.3)

Nesta expressão, na parte  $a^{\dagger}_{i}a_{\alpha}|\Psi_{o}$ >, aparece sõ uma partícula i. Desta forma, para voltar ao estado fundamental,  $a_{n'k'm's'm'_{s}}$  deve destruir esta particula i, donde n' $\ell'm's'm'_{s}$ 

deve ser igual a i. Desta forma, podemos reescrever (I.Al.3) como:

$$
\langle \Psi_{o} | a_{n \ell m s m_{s}}^{+} a_{i} a_{i}^{+} a_{\alpha} | \Psi_{o} \rangle \equiv \langle \Psi_{o} | a_{n \ell m s m_{s}}^{+} a_{\alpha} | \Psi_{o} \rangle
$$
 (I.A1.3a.)

Agora, para que este termo seja diferente de zero, deve mos ter n $\texttt{nmsm}_\texttt{S}$  igual a  $\alpha$ , donde podemos reescrever (I.Al.3a) como:

$$
\langle \Psi_{o} | a_{\alpha}^{\dagger} a_{\alpha} | \Psi_{o} \rangle = \langle \Psi_{o} | \Psi_{o} \rangle = 1
$$

Podemos, então, reescrever a eq. (I.Al.1) como:

$$
\langle \Psi_{\mathbf{0}} | \hat{\Psi}_{\mathbf{0}}(r) \hat{\Psi}(r^{\dagger}) a_{\mathbf{1}}^{\dagger} a_{\mathbf{0}} | \Psi_{\mathbf{0}} \rangle = \phi_{\mathbf{0}}^{\star}(r) \phi_{\mathbf{1}}(r^{\dagger})
$$
 (1.41.4)

Estamos agora em condição de calcular a expressão  $\langle \Psi_{\mathbf{Q}} | \hat{\Psi}^{\dagger}(r) \Psi^{\dagger}(r^{\dagger}) | \Psi_{\mathbf{n}LM}^{\dagger} \text{SM} \rangle$  usando o resultado (I.Al.4):

$$
\langle \Psi_{\mathbf{0}} | \hat{\Psi}(\mathbf{r}) \hat{\Psi}(\mathbf{r}^{\prime}) | \Psi_{\mathbf{n} \mathbf{L} \mathbf{M}_{\mathbf{L}}} \mathbf{S} \mathbf{M}_{\mathbf{s}} \rangle =
$$

=  $\ell^{\pi/2} \sum_{m_{\alpha}, \mu_{\alpha}} (-1)^{m_{\alpha}+\mu_{\alpha}} (\ell_{\alpha} - m_{\alpha} \ell_{\mathfrak{i}} m_{\mathfrak{i}}^{\mu} \ell_{\alpha} \ell_{\mathfrak{i}}^{\mu} M_{L}^{\mu}) (\mathfrak{s}_{\alpha} - \mu_{\alpha} \mathfrak{s}_{\mathfrak{i}}^{\mu} \ell_{\mathfrak{i}}^{\mu} \mathfrak{s}_{\alpha}^{\mu} \mathfrak{s}_{\mathfrak{j}}^{\mu} M_{S}^{\mu}) \times$  $x < \Psi_0 | \hat{\Psi}^{\dagger}(r) \hat{\Psi}(r') a_{i}^{\dagger} a_{\alpha} | \Psi_0 >$ 

$$
= \kappa^{i\pi/2} \sum_{m'_\alpha,\mu_\alpha} (-1)^{m'_\alpha+\mu_\alpha} (\kappa_\alpha - m_\alpha \ell_i m_i | \ell_\alpha \ell_i L M_L) (\kappa_\alpha - \mu_\alpha \kappa_i \mu_i | \kappa_\alpha \kappa_i S M_S) \phi_\alpha^*(r) \times
$$

$$
x\phi_i(r^+)
$$

 $= \t\int_{\mathfrak{m}_{\alpha},\mu_{\alpha}}^{\mathfrak{m}/2} (-1)^{\mathfrak{m}_{\alpha}+\mu_{\alpha}}(\ell_{\alpha} - \mathfrak{m}_{\alpha} \ell_{\mathfrak{i}} \mathfrak{m}_{\mathfrak{i}}|\ell_{\alpha} \ell_{\mathfrak{i}} L M_{L})(s_{\alpha} - \mu_{\alpha} s_{\mathfrak{i}} \mu_{\mathfrak{i}}|s_{\alpha} s_{\mathfrak{i}} S M_{S})$ 

$$
xR_{n_{\alpha}}^{\star} \ell_{\alpha}^{(r)} Y_{\ell_{\alpha}m_{\alpha}}^{\star}(\hat{r}) n_{\mu\alpha}^{\star}(\sigma) R_{n_{\hat{1}}\ell_{\hat{1}}}(r') Y_{\ell_{\hat{1}}m_{\hat{1}}}(\hat{r}') n_{\mu\hat{1}}(\sigma') =
$$
\n
$$
= R_{n_{\alpha}}^{\star} \ell_{\alpha}(r) R_{n_{\hat{1}}\ell_{\hat{1}}}(r') \ell^{i\pi/2} |\sum_{m_{\alpha}} (-1)^{m_{\alpha}} (\ell_{\alpha} - m_{\alpha} \ell_{\hat{1}} m_{\hat{1}} | \ell_{\alpha} \ell_{\hat{1}} L M) Y_{\ell_{\alpha}m_{\alpha}}^{\star}(\hat{r}) Y_{\ell_{\hat{1}}m_{\hat{1}}(\hat{r}')}
$$
\n
$$
x[\sum_{\mu_{\alpha}} (-1)^{\mu_{\alpha}} (s_{\alpha} - \mu_{\alpha} s_{\hat{1}} \mu_{\hat{1}} | s_{\alpha} s_{\hat{1}} S M_{\hat{1}}) n_{\mu_{\alpha}}^{\star}(\sigma) n_{\mu_{\hat{1}}}(r')]
$$
\n(1.41.5)

Para escrever a equação (Al.5) usamos a separação de va riaveis dos orbitais:

$$
\phi_{\alpha}^{\star}(r) = R_{\eta_{\alpha}\ell_{\alpha}}^{\star}(r)Y_{\ell_{\alpha}m_{\alpha}}^{\star}(\hat{r})\eta_{\mu\alpha}^{\star}(\sigma)
$$
 (1.41.6)

$$
\phi_{i}(r^{i}) = R_{n_{i}\ell_{i}}(\hat{r}^{i})\eta_{\mu i}(\sigma^{i})
$$

e

onde:  $R_{\eta_{\alpha} \ell_{\alpha}}(r)$  e  $R_{\eta_{\beta} \ell_{\beta}}(r')$  são as funções de ondas radiais do bura co e da particula;  $\gamma_{\ell m}(\hat{r})$  são os harmônicos esféricos que determinam a dependência angular das funções de onda φ e n(σ) são as fun ções que determinam a dependência de spin. Se Se  $\sigma=1/2$ ,  $\eta(\sigma)=\alpha(\sigma)$  =  $\begin{pmatrix}1\\0\end{pmatrix}$  e se  $\sigma=-1/2$ ,  $\eta(\sigma)=\beta(\sigma)=(\begin{pmatrix}0\\1\end{pmatrix}$ .

No caso que estamos estudando, temos uma transição do átomos de argônio do estado fundamental (3p)<sup>6</sup> para o estado excitado  $(3p)^5$ 4s. Assim, temos:

 $\ell_{\alpha} = 1$   $\ell_{\dot{1}} = 0$  $s_{\alpha} = 1/2$   $s_{\mathbf{i}} = 1/2$ 

#### Agora, podemos escrever:

$$
\langle \Psi_{0} | \hat{\Psi}(r) \hat{\Psi}(r^{*}) | \Psi_{nLM_{L}SM_{S}} \rangle = \langle (3p)^{6} | \hat{\Psi}(r) \hat{\Psi}(r^{*}) | (3p)^{5}4sLM_{L}SM_{S} \rangle =
$$
\n
$$
= R_{3p}^{\star}(r)R_{4s}(r^{*})\lambda^{i\pi/2} [\sum_{m_{\alpha}} (-1)^{m_{\alpha}}(1-m_{\alpha}om_{1}|10LM_{L})\gamma_{\alpha}^{\star}m_{\alpha}(\hat{r})\gamma_{\ell,m_{1}}(\hat{r}^{*})]
$$
\n
$$
X[\Sigma (-1)^{i\alpha}(1/2-\mu_{\alpha}1/2\mu_{1}1/2|1/2 1/2SM_{S})n_{\mu_{\alpha}}^{\star}(\sigma)n_{\mu_{1}}(\sigma^{*})]
$$
\n
$$
max m_{1}=0, \text{ donde } -m_{\alpha} = M_{L}. \text{ Assim:}
$$
\n
$$
(1-m_{\alpha}om_{1}|10LM_{L}) = (1M_{L}00|10LM_{L}) = (1M_{L}00|101M_{L}) = 1
$$
\n
$$
points a \text{ única possibilidade } \tilde{e} M_{L} = 1. \text{ Assim, vem:}
$$
\n
$$
\langle (3p)^{6} |\hat{\Psi}^{+}(r)\hat{\Psi}(r^{*})| (3p)^{5}4sLM_{L}SM_{S} \rangle =
$$
\n
$$
= R_{3p}^{\star}(r)R_{4s}(r^{*})\lambda^{i\pi/2}(-1)^{-M_{L}} (1M00|101M_{L})\gamma_{1-M_{L}}^{\star}(\hat{r})\gamma_{00}(\hat{r}^{*}) \qquad (A1.7)
$$
\n
$$
X\Sigma (-1)^{i\alpha}(1/2-\mu_{\alpha}1/2\mu_{1}|1/2 1/2SM_{S})n_{\mu_{\alpha}}^{\star}(\sigma)n_{\mu_{1}}(\sigma^{*})
$$
\n
$$
Conv\bar{e} m \text{ lembr} ar \text{ que } (\langle \Psi_{0} | \hat{\Psi}^{+}(r) \hat{\Psi}(r^{*}) | \Psi_{nLM_{L}SM_{S}} \rangle)^{\star} =
$$

<sup>2</sup>  $\mathbb{P}$   $\mathbb{P}$  culo deste último elemento.

Podemos ter os casos singlete e triplete, conforme S seja 0 ou 1. Passaremos a analisar, agora, estas duas possibilidades:

$$
\frac{\text{(2a)} 1 - \text{Para a transição singlete} \, \frac{1}{3}(3p)^{6} + \frac{1}{7}(3p)^{5}4s, \text{ vem:}
$$
\n
$$
\langle (3p)^{6} \, \frac{1}{3} | \hat{\psi}^{+}(r) \hat{\psi}(r^{+}) | (3p)^{5} \, 4s \, \frac{1}{7} \, \text{M}_{\text{L}} \, \text{M}_{\text{S}} = 0 \rangle =
$$
\n
$$
= \mathsf{R}_{3p}^{\star}(r) \mathsf{R}_{4s}(r^{+}) \, \hat{\psi}^{\dagger \pi/2}(-1)^{\text{M}} \mathsf{M}_{1-\text{M}_{\text{L}}}^{\star}(\hat{r}) \mathsf{V}_{00}(\hat{r}^{+}) \times
$$
\n
$$
\times \mathsf{E}_{\text{L}}(-1)^{\text{H}_{\alpha}} (1/2 - \mu_{\alpha} 1/2\mu_{1} | 1/2 \, 1/2 \, 00) \eta_{\mu_{\alpha}}^{\star}(\sigma) \eta_{\mu_{1}^{+}}(\sigma^{+})
$$
\n
$$
\mu_{\alpha}
$$
\n
$$
\text{Lembrando que } (-1)^{\text{H}_{\text{L}}} \mathsf{M}_{\uparrow}^{\star} = \mathsf{N}_{1\text{M}_{\text{L}}} = \mathsf{N}_{\text{L}} \mathsf{M}_{\text{L}} \text{e que } \mu_{\alpha} = \mu_{1}, \text{ vem:}
$$
\n
$$
\langle (3p)^{6} \, \frac{1}{3} | \hat{\psi}^{+}(r) \hat{\psi}(r^{+}) | (3p)^{5} \, 4s \, \frac{1}{7} \, \text{M}_{\text{L}}} \mathsf{M}_{\text{S}} = 0 \rangle =
$$
\n
$$
= \mathsf{R}_{3p}^{\star}(r) \mathsf{R}_{4s}(r^{+}) \, \hat{\psi}^{\dagger \pi/2} \gamma_{1\text{M}_{\text{L}}}(\mathsf{r}) \gamma_{00}(\hat{r}^{+}) \, \langle (-1)^{1/2} (\frac{1}{2} - \frac{1}{2} \, \frac{1}{2} \, \frac{1}{2} \, \frac{1}{2} \, \frac{1}{2} \, 00) \alpha^{\star}(\sigma) \alpha(\
$$

é

l,

 $vem:$ 

 $\sim$   $\sim$ 

 $\frac{1}{2}$ 

 $\hat{r}$ 

$$
\langle (3p)^{61} s | \hat{\Psi}^{+}(r) \hat{\Psi}(r^{+}) | (3p)^{5} 4s^{1} PM_{L}M_{s} = 0 \rangle =
$$
\n
$$
= R_{3p}^{\star}(r) R_{4s}(r^{+}) \Upsilon_{1M_{L}}(\hat{r}) \Upsilon_{00}(r^{+}) \frac{1}{\sqrt{2}} [\alpha^{\star}(\sigma) \alpha(\sigma^{+}) + \beta^{\star}(\sigma) \beta(\sigma^{+})]
$$
\nAssim, podemos concluir:  
\n
$$
\langle (3p)^{5} 4s^{1} PM_{L}M_{s} = 0 | \hat{\Psi}^{+}(r^{+}) \hat{\Psi}(r) | (3p)^{61} S \rangle =
$$
\n
$$
= R_{3p}(r) R_{4s}^{\star}(r^{+}) \Upsilon_{1M_{L}}^{\star}(\hat{r}) \Upsilon_{00}^{\star}(r^{+}) \frac{1}{\sqrt{2}} [\alpha^{\star}(\sigma) \alpha(\sigma^{+}) + \beta^{\star}(\sigma) \beta(\sigma^{+})]
$$
\n(1.41.7)

A fÕrmula (I .Al.7) dã a densidade de transição para o caso singlete.

• Caso 2: No caso triplete, temos S=l, com as possibilidades M<sub>S</sub>=0,<sup>±</sup>1, que examinaremos separadamente:

**a) Quando M<sub>s</sub>=O, temos (3p)<sup>6 l</sup>S+(3p)<sup>5</sup>4s<sup>3</sup>P M<sub>t</sub> M<sub>s</sub>=O. Assim:** 

 $<$  (3p)<sup>6</sup> <sup>1</sup>S| $\hat{\Psi}(r)\hat{\Psi}(r^*)$  (3p)<sup>5</sup>4s<sup>3</sup>PM<sub>L</sub>M<sub>S</sub>=0>=

$$
=R_{3p}^{*}(r)R_{4s}(r^{+})\ell^{i\pi/2}\gamma_{1M_{L}}(\hat{r})\gamma_{00}(\hat{r}^{+})\{(-1)^{1/2}(\frac{1}{2}-\frac{1}{2}\frac{1}{2}\frac{1}{2}|\frac{1}{2}\frac{1}{2}\frac{1}{2}\frac{1}{2})\alpha^{*}
$$
  

$$
\times n_{1/2}^{*}(\sigma)n_{1/2}(\sigma^{+}) +
$$

$$
(-1)^{-1/2} \left(\frac{1}{2} \frac{1}{2} \frac{1}{2} - \frac{1}{2} \left| \frac{1}{2} \frac{1}{2} \right| 10\right) n_{-1/2}^{\star}(\sigma) n_{-1/2}(\sigma')\}
$$
  
=  $R_{3p}^{\star}(r) R_{4s}(r') Y_{1M_{L}}(\hat{r}) Y_{00}(\hat{r}) \left\{(-1) \frac{1}{\sqrt{2}} \alpha^{\star}(\sigma) \alpha(\sigma') + \frac{1}{\sqrt{2}} \beta^{\star}(\sigma) \beta(\sigma')\right\}$
$\langle (3p)^5 4S^3 PMLM_{S=0}|\hat{v}^+(r)\hat{v}(r)|(3p)^{61}S \rangle = -R_{3p}(r)R_{4s}(r')Y^*_{1M_1}(\hat{r})Y^*_{00}(\hat{r})\frac{1}{\sqrt{2}}X$ 

b) Quando  $M_s = -1$ ,  $(3p)^{61}S + (3p)^{5}(4s)^{3}PM_LM_s = -1$  e podemos escrever:

 $=R_{3p}^*(r)R_{4s}(r')\ell^{i\pi/2}\gamma_{1M_{L}}(\hat{r})\gamma_{00}(\hat{r}')\sum_{\mu_{\alpha}}(-1)^{\mu_{\alpha}}(\frac{1}{2}-\frac{1}{2}-\frac{1}{2}+\frac{1}{2})\frac{1}{2}-1-\eta_{\mu_{\alpha}}^*(\sigma)\eta_{\mu_{i}}(\sigma')$ 

pois  $\mu_{\alpha} = \frac{1}{2}$  e  $\mu_{i} = -\frac{1}{2}$  é a única possibilidade neste caso. O coefi-

$$
\text{pois }\mu_{\textbf{i}}\text{=}\mu_{\alpha}\text{= }\frac{1}{2}
$$

Assim, vem:

ou seja:

Assim, vem:

 $<>(3p)^{61}s|\hat{v}^+(r)\hat{v}(r')|(3p)^{5}4s^{3}PM_1M_{s=0}>$ 

 $<$  (3p)<sup>61</sup>s| $\hat{\Psi}^+$ (r) $\hat{\Psi}$ (r')|(3p)<sup>5</sup>4s<sup>3</sup>PM<sub>1</sub>M<sub>s</sub>=-1>=

 $\pi^* = R_{3p}^*(r)R_{4s}(r') Y_{1M_1}(\hat{r})Y_{00}(\hat{r}')(1)\alpha^*(\sigma)\beta(\sigma'))$ 

ciente de Clebsch-Gordan  $(\frac{1}{2} - \frac{1}{2} + \frac{1}{2} - \frac{1}{2})$  $(\frac{1}{2} - \frac{1}{2}) = 1$ 

 $=-R_{3p}^*(r)R_{4s}(r')Y_{1M_1}(\hat{r})Y_{00}(\hat{r})\frac{1}{2}(a^*(\sigma)\alpha(\sigma'))-\beta^*(\sigma)\beta(\sigma'))$ 

 $x{\alpha(\sigma)\alpha^{\star}(\sigma')-\beta(\sigma)\beta^{\star}(\sigma') }$ 

$$
\langle (3p)^{5}(4s)^{3}PM_{L}M_{s}^{*}=1|\hat{v}^{+}(r^{+})\hat{v}(r)|(3p)^{6}]_{s}=\sum_{s=R_{3p}(r)R_{4s}^{*}(r^{+})\gamma_{1M_{L}}^{*}(\hat{r})\gamma_{00}^{*}(\hat{r}^{+})\alpha(\sigma)\beta^{*}(\sigma^{+})
$$
\n
$$
\vdots
$$
\nc) Finalmente, se M<sub>s</sub>=+1, no caso (3p)<sup>61</sup>s+(3p)<sup>5</sup>(4s)<sup>3</sup>PM<sub>L</sub>M<sub>s</sub>=+1, temos um caso interamente anālogo ao anterior, agora com  $\mu_{\alpha}=-\frac{1}{2}$  e  $\mu_{i}=\frac{1}{2}$ ,

¢

 $\overline{a}$ 

 $\bar{z}$ 

levando a:

 $\frac{1}{1}$ 

 $\sim 10^{-1}$ 

l,

$$
\langle (3p)^{6} \; 1_{S} | \hat{\Psi}^{+}(r) \hat{\Psi}(r^{+}) | (3p)^{5} (4s)^{3} P M_{L} M_{S} = +1 \rangle =
$$
  

$$
= R_{3p}^{\star}(r) R_{4s}(r^{+}) Y_{1M_{L}}(\hat{r}) Y_{00}(\hat{r}^{+}) \beta^{\star}(\sigma) \alpha(\sigma^{+})
$$

 $ou$  seja:

 $\bar{1}$ 

$$
\langle (3p)^{5}(4s)^{3}PM_{L}M_{s}^{2} = +1|\hat{\Psi}^{+}(r^{+})\hat{\Psi}(r)|(3p)^{6} J_{S} =
$$
  
= R<sub>3p</sub>(r)R<sup>\*</sup><sub>4s</sub>(r<sup>+</sup>)Y<sup>\*</sup><sub>1M<sub>L</sub></sub>(r<sup>2</sup>)Y<sub>00</sub>(r<sup>2</sup>)B(σ)α<sup>\*</sup>(σ<sup>-1</sup>)

## Apêndice I.A2 - Detalhes do cálculo de mudança de representação LM<sub>L</sub>SM<sub>s</sub> para a representação LSJM<sub>J</sub>, na função de on da do alvo. Detalhes do cãlculo da matriz densida- <u>sm<sub>s</sub> par</u><br><u>do alvo</u> de de transição na nova representação

Usaremos a expansão dos estados  $\{JM_{J}(L,S)\}$ , com numeros quânticos J M<sub>J</sub>, em função dos estados | LM<sub>I</sub> SM<sub>s</sub>>, com numeros quânt<u>i</u>  $cos$   $LM<sub>l</sub>$   $SM<sub>g</sub>$ :

$$
|JM_{J}(L,S)=\sum_{M_{L},M_{S}}(LSM_{L}M_{J}|JM_{J})|LM_{L}SM_{S}
$$
 (I.A2.1)

Lembramos que as funções  $\|LM_{\rho}SM_{\rho}>\$ representam o alvo no acoplamento LS. $|\text{JM}_j(\text{L},\text{S})\rangle$  são as auto funções do alvo, para valo res bem definidos de  $\hat{\mathfrak{J}}^2$  e  $\hat{\mathfrak{J}}_z$  e (LSM<sub>L</sub>M<sub>s</sub>|JM<sub>J</sub>)são os coeficientes de Clebsh- Gordan apropriados.

Temos as seguintes possibilidades: a) Estado singlete. Neste caso, temos S=0 e L=1. Neste caso so e possivel J=1 que implica em  $M_{1}$ =1,0,-1.

Analisaremos, separadamente, o caso para cada M<sub>1</sub>. Assim:  $a_1 - Q$ uando  $M_J = 1$ , vem:

 $\left[ 11 (1, 0) \right] = ( 1010 | 11 ) | 1100 \right]$ 

pois, M<sub>L</sub>+M<sub>s</sub>=1, o que acarreta M<sub>L</sub>=1 e M<sub>s</sub>=0. Podemos, então, escrever:

 $|11(1,0)\rangle = 1100$ (I .A2.2)

 $a2 - Se M_1 = 0$ , vem:

 $|10(1,0)\rangle = (1000|10\rangle)1000\rangle$ pois, neste caso,  $M_L + M_S = 0$ , acarretando  $M_L = 0 = M_S$ . Assim:  $10(1,0)$ >=|1000> (I.A2.3) a3 - O <u>ultimo caso singlete</u>, acontece quando M<sub>J</sub>=-1. Agora, vem:  $|1-1(1,0)\rangle = (10-10|1-1)|1-100\rangle$ 

donde:

$$
|1-1(1,0)>=|1-100> \tag{1.A2.4}
$$

b) Estado triplete - Neste caso, temos L=1 e S=1, donde são poss $\overline{1}$ veis os  $J=0,1,2$ .

Vamos estudar a possibilidade para cada J separadamente . . <u>b</u>l - <u>Inicialmente</u>, analisemos o caso em que J=O. Evidentemente,  $M_J=0$ . Como  $M_L+M_S=0$ , vem  $M_L=-M_S$ , onde podemos ter  $M_L=1$ , 0,-1. **Assim, vem:** 

$$
| 00(1,1) \rangle = (111 - 1 | 00) | 111 - 1 \rangle + (11 - 11 | 00) | 1 - 111 \rangle + (1100 | 00) | 1010 \rangle
$$

donde:

$$
\left| 00(1,1) \right\rangle = \frac{1}{\sqrt{3}} 111 - 1 \right\rangle + \frac{1}{\sqrt{3}} |10 \rangle 10 \rangle
$$
 (1.A2.5)

b2 - Agora, vamos **examinar** os **casos** com J = 1 vamos examinar os casos com J=1 e

i) Seja J=1 e M $_{\rm J}$ =1. Como M $_{\rm L}$ +M $_{\rm S}$ =1, podemos ter M $_{\rm L}$ =1 e M $_{\rm S}$ =0 ou  $M_L = 0 e M_S = 1$ . Assim:  $|11(1,1)$  > = (1110  $|11)$   $|1110$  ) + (1101 )  $|1011$  >

$$
-100 -
$$

$$
|11(1,1)=\frac{1}{\sqrt{2}}|1110>-\frac{1}{\sqrt{2}}|1011>|\qquad(1.A2.6)
$$

ii) Seja J=1 e M<sub>J</sub>=0. Agora, podemos ter M<sub>L</sub>=1 e M<sub>S</sub>=-1, M<sub>L</sub>=0=M<sub>S</sub> ou  $M_L = -1$  e  $M_S = 1$ . Desta forma:  $|10(1,1)\rangle$  = (111-1|10)  $|111-1\rangle$  + (1 100|10) $|1010\rangle$  + (11-11|10) |1-111>

donde:

$$
|10(1,1)>=\frac{1}{\sqrt{2}}|111-1>-\frac{1}{\sqrt{2}}|1-111>
$$
 (1.A2.7)  
iii) Finalmente, se J=1 e M<sub>J</sub>=-1, as possibilidades são M<sub>L</sub>=-1 e  
M<sub>S</sub>=0 ou M<sub>L</sub>=0 e M<sub>S</sub>=-1, acarretando:

$$
|1-1(1,1)>=-\frac{1}{\sqrt{2}}|1-110>+\frac{1}{\sqrt{2}}|101-1>
$$
 (1.A2.8)

 $b3 - 0$   $\underline{u}$ ltimo caso triplete a ser analisado é aquele com J=2 e  $M_0 = 2, 1, 0, -1, -2.$ 

i) Se J=2 e M<sub>J</sub>=2, temos M<sub>L</sub>+M<sub>S</sub>=2, donde M<sub>L</sub>=1 e M<sub>S</sub>=1. Assim:

 $|22(1,1)\rangle = (1111|22)|1111\rangle$ 

ou seja,

$$
| 22(1,1) \rangle = | 1111 \rangle \tag{I.A2.9}
$$

ii) Quando J=2 e M<sub>J</sub>=2, podemos ter M<sub>L</sub>=1 e M<sub>S</sub>=0 ou M<sub>L</sub>=0 e M<sub>S</sub>=1. Usando esses valores possiveis de M<sub>L</sub> e M<sub>S</sub>, vem:

 $|21(1,1)$  > = (1110 | 21) | 1110 > + (1101 | 21) | 1011 >

$$
\cup \textbf{N} \cup \textbf{C} \textbf{A} \textbf{M} \blacktriangleright
$$

$$
\cup \ \cup \ \cup \ \cup \ \textbf{A} \textbf{M} \textbf{R} \textbf{M}
$$

 $0<sub>u</sub>$ :

$$
|21(1,1)>=\frac{1}{\sqrt{2}}|1110>+\frac{1}{\sqrt{2}}|1011> \qquad (I.A2.10)
$$

iii) Para J=2 e M<sub>J</sub>=0,  $\bar{e}$  possivel M<sub>L</sub>=1 e M<sub>S</sub>=-1 ou M<sub>L</sub>=-1 e M<sub>S</sub>=1 ou , ainda,  $M_{L} = 0$  e  $M_{S} = 0$ . Neste caso:

 $|20(1,1)\rangle = (111-1|20)|111-1\rangle + (11-11|20)|1-111\rangle + (1100|20)|1010\rangle$ 

Isto leva a:

$$
|20(1,1)>=\frac{1}{\sqrt{6}}|111-1>+\frac{1}{\sqrt{6}}|1-111>+\sqrt{2}/3|1010> \qquad (I.A2.11)
$$

iv) Para J=2 e  $M_J = -1$ , vem  $M_L = -1$  e  $M_S = 0$  ou  $M_L = 0$  e  $M_S = -1$ . Assim:

$$
| 2-1(1,1) > = (11-10|2-1) | 1-110>+(110-1|2-1) | 101-1>
$$

que pode ser escrito:

$$
|2-1(1,1)>=\frac{1}{\sqrt{2}}|1-110>+\frac{1}{\sqrt{2}}|101-1>
$$
 (1.A2.12)

v) Finalmente, podemos ter J=2 e M<sub>J</sub>=-2. Agora so e possivel M<sub>L</sub>=-1 e  $M_s = -1$ , donde:

$$
|2-2(1,1)>=(11-1-1|2-2)|1-11-1>
$$

ou seja

$$
| 2-2(1,1) \rangle = 1-11-1 \rangle
$$

 $(1.A2.13)$ 

Com esses dados em mãos e mais o fato, discutido na seção 1.2.1, onde vemos que as funções de spin são fatoradas na expres  $\tilde{\mathbf{s}}$ ão  $\chi_{{\sf LM}}$   $\zeta_{\sf M}$   $(\vec{r}\circ,\vec{r}^{\,\prime}\circ^{\, \prime})$ , podemos escrever, visto que o estado funda –  $\mathbf{L}^{\mathbf{m}}$  s  $\mathbf{L}^{\mathbf{m}}$  s  $\mathbf{S}$ mental ê um singlete S:

$$
x_{JM}(\vec{r}_{\sigma}, \vec{r}_{\sigma'}) = \sum_{M_{L}M_{S}} (LSM_{L}M_{S} |JM_{J}) x_{LM_{L}}SM_{S} (\vec{r}_{\sigma}, \vec{r}_{\sigma'}) =
$$
  

$$
= \sum_{M_{L}M_{S}} (LSM_{L}M_{J} J_{M_{J}}) x_{LM_{L}}SM_{S} (\vec{r}_{\sigma}^{*}) \xi_{SM_{S}} (\vec{\sigma}\vec{\sigma'}) \qquad (I.A2.14)
$$

onde os diferentes ξ<sub>ςΜ</sub> (σσ') são dados pelas expressões (I<mark>.2.ll a</mark> s 1.2. 14). Com uma substituição direta, chegamos a: a) Caso singlete, para  $M_L=0$ ,  $\pm 1$ , com  $M_L=M_J$ 

$$
x_{JM}{}_{J}S=0 \left(\vec{r}^{\dagger} \sigma^{\dagger} \vec{r} \sigma\right)=x_{LM}{}_{L}S=0 \left(\vec{r}^{\dagger} \vec{r}\right) \frac{1}{\sqrt{2}} \left\{\alpha(\sigma) \alpha^{\dagger}(\sigma^{\dagger})+\beta(\sigma) \beta^{\dagger}(\sigma^{\dagger})\right\} \qquad (1.A2.15)
$$

b) 
$$
\text{Case triplete, com } J=0
$$

•

$$
\chi_{J=0M_{J}=0S=0}(\vec{r}^{\dagger}\sigma^{\dagger},\vec{r}_{\sigma})=-\frac{1}{\sqrt{3}}\chi_{LM_{L}=1S=1}(\vec{r}^{\dagger}\vec{r})\{\alpha(\sigma)\beta^{\dagger}(\sigma^{\dagger})\}+
$$
  
+
$$
\frac{1}{\sqrt{3}}\chi_{LM_{L}=-1S=1}(\vec{r}^{\dagger}\vec{r})\{\beta(\sigma)\alpha^{\dagger}(\sigma^{\dagger})\}+
$$
  
+
$$
\frac{1}{\sqrt{3}}\chi_{LM_{L}=0S=1}(\vec{r}^{\dagger}\vec{r})\frac{1}{\sqrt{2}}\{\alpha(\sigma)\alpha^{\dagger}(\sigma^{\dagger})-\beta(\sigma)\beta^{\dagger}(\sigma^{\dagger})\}\qquad(1.A2.16)
$$

c) 
$$
Case triplete
$$
,  $com J=1$ 

$$
x_{J=1M_J=1S=1}(\vec{r}^{\dagger}\sigma^{\dagger}\vec{r}\sigma) = \frac{1}{\sqrt{2}}\chi_{LM_L=1S=1}(\vec{r}^{\dagger}\vec{r})\frac{1}{\sqrt{2}}(\alpha(\sigma)\alpha^{\star}(\sigma^{\dagger})-\beta(\sigma)\beta^{\star}(\sigma^{\dagger})
$$
  

$$
-\frac{1}{\sqrt{2}}\chi_{LM_L=0S=1}(\vec{r}^{\dagger}\vec{r})\{\beta(\sigma)\alpha^{\star}(\sigma^{\dagger})
$$
 (1.A2.17)

ii) 
$$
\chi_{J=1M_{J}=0.5=1}
$$
  $(\vec{r}^{\dagger} \sigma^{\dagger}, \vec{r}_{J}) = \frac{-1}{\sqrt{2}} \chi_{LM_{L}=1.5=1} (\vec{r}^{\dagger} \vec{r}) \{(\alpha(\sigma) \beta^{*}(\sigma^{\dagger}))\}$   

$$
-\frac{1}{\sqrt{2}} \chi_{LM_{L}=-1.5-1} (\vec{r}^{\dagger} \vec{r}) \{(\beta(\sigma) \alpha^{*}(\sigma^{\dagger}))\}
$$
(1.A2.18)

d) Caso triplete, com j=2  
\ni) 
$$
\chi_{\frac{1}{2}2M_{\text{J}}=2S=1}(\vec{r}^{\prime} \sigma^{\prime} \vec{r} \sigma) = \chi_{M_{\text{L}}=1S=1}(\vec{r}^{\prime} \vec{r})B(\sigma) \alpha^{*}(\sigma^{\prime})
$$
 (1.A2.19)  
\nii)  $\chi_{\frac{1}{2}2M_{\text{J}}=1S=1}(\vec{r}^{\prime} \sigma^{\prime} \vec{r} \sigma) = -\frac{1}{\sqrt{2}} \chi_{LM_{\text{L}}=1S=1}(\vec{r}^{\prime} \vec{r})\frac{1}{\sqrt{2}}\{\alpha(\sigma) \alpha^{*}(\sigma^{\prime}) - \beta(\sigma) \beta^{*}(\sigma^{\prime})\} +$   
\n $+ \frac{1}{\sqrt{2}} \chi_{LM_{\text{L}}=0S=1}(\vec{r}^{\prime} \vec{r})\beta(\sigma) \alpha^{*}(\sigma^{\prime})$  (1.A2.19)  
\niii)  $\chi_{\frac{1}{\sqrt{5}}\chi_{LM_{\text{L}}=0S=1}(\vec{r}^{\prime} \vec{r})\frac{1}{\sqrt{6}}\chi_{LM_{\text{L}}=1S=1}(\vec{r}^{\prime} \vec{r})\{\alpha(\sigma) \beta^{*}(\sigma^{\prime})\} +$   
\n $+ \frac{1}{\sqrt{6}} \chi_{LM_{\text{L}}=-1S=1}(\vec{r}^{\prime} \vec{r})\{\beta(\sigma) \alpha^{*}(\sigma^{\prime})\}$   
\n $- \frac{\sqrt{2}}{\sqrt{3}} \chi_{LM_{\text{L}}=0S=1}(\vec{r}^{\prime} \vec{r})\frac{1}{\sqrt{2}}\{\alpha(\alpha) \alpha^{*}(\sigma^{\prime}) - \beta(\sigma) \beta^{*}(\sigma^{\prime})\}$  (1.A2.20)

$$
(I.A2.20
$$

 $\ddot{\phantom{0}}$ 

 $\frac{1}{2}$ 

iv) 
$$
\chi
$$
  
\n
$$
J = 2M_J = -1S = 1 \left( \vec{r}^* \sigma^* \vec{r} \sigma \right) = -\frac{1}{\sqrt{2}} \chi_{LM_L} = -1S = 1 \left( \vec{r}^* \vec{r} \right) \frac{1}{\sqrt{2}} \left( \alpha(\sigma) \alpha^* (\sigma^*) - \beta(\sigma) \beta^* (\sigma^*) \right) + \frac{1}{\sqrt{2}} \chi_{LM_L} = 0S = 1 \left( \vec{r}^* \vec{r} \right) \alpha(\sigma) \beta^* (\sigma^*)
$$
\n(1.A2.21)

$$
\mathbf{v}) \underset{\mathbf{J}^{\pm} \geq M_{\mathbf{J}^{\pm}} = -S = 1}{\chi} (\vec{r} \cdot \sigma \cdot \vec{r} \sigma) = -\chi \underset{\mathbf{L}^{\mathbf{M}} \mathbf{L}^{\pm} = -1 S_{\vec{r}}^{\pm} \mathbf{1}}{\chi} (\vec{r} \cdot \vec{r}) \alpha(\sigma) \beta^{\star}(\sigma^{\star})
$$
 (I.A2.22)

 $\ddot{\phantom{a}}$ 

 $\hat{t}$ 

 $\hat{\boldsymbol{\beta}}$ 

 $\ddot{\phantom{0}}$ 

Ŷ,

Apêndice I.A3 - Detalhes do cálculo da expressão da matriz I

A expressão para a matriz T foi dada no capítulo I.1. Ago ra, estamos usando os indices nLSJM<sub>J</sub>, indicando que as densidades de transição estão expressas na representação LSJM<sub>J</sub>. Assim:

$$
\begin{split}\nT &= \frac{1}{\sigma_1^2 \sigma_2} \int d\vec{r}_1 d\vec{r}_2 f_q^{(-) * HF}(\vec{r}_1) n_{m_{s2}}^* (\sigma_1) f_p^{(+) HF}(\vec{r}_1) n_{m_{s1}}^* (\sigma_1) V(\vec{r}_1 - \vec{r}_2) x \\
&= \frac{1}{\sigma_1^2 \sigma_2} \int d\vec{r}_1 d\vec{r}_2 f_q^{(-) * HF}(\vec{r}_2) n_{m_{s2}}^* (\sigma_2) f_p^{(+) HF}(\vec{r}_1) V(\vec{r}_1 - \vec{r}_2) x \\
&= \frac{1}{\sigma_1^2 \sigma_2} \int d\vec{r}_1 d\vec{r}_2 f_q^{(-) * HF}(\vec{r}_2) n_{m_{s2}}^* (\sigma_2) f_p^{(+) HF}(\vec{r}_1) V(\vec{r}_1 - \vec{r}_2) x \\
&= \frac{1}{\sigma_1^2 \sigma_2} \int d\vec{r}_1 d\vec{r}_2 f_q^{(-) * HF}(\vec{r}_2) n_{m_{s2}}^* (\sigma_2) f_p^{(+) HF}(\vec{r}_1) Y(\vec{r}_1 - \vec{r}_2) x\n\end{split}
$$

A matriz densidade de transição pode ser escrita separando ,|<br>|as partes de spin, segundo as expressões do apêndice I.A2. Vamos ' fazer, inicialmente, o cãlculo para o caso singlete. A expressão para a densidade de transição χ<sub>JM S=0</sub>(τ'σ'τσ) é dada pela equação J I.A2.15. Substituindo esta expressão em (I.A3.1), vem:

$$
\begin{split}\n&\mathbf{J}_{\mathbf{M}_{j}}^{T} \mathbf{S} = 0 \quad \sigma_{1}^{2} \sigma_{2} \int d\vec{r}_{1} d\vec{r}_{2} f_{q}^{(-) * \mathsf{H}F}(\vec{r}_{1}) \eta_{m_{S_{2}}}^{*}(\sigma_{1}) f_{p}^{(+) \mathsf{H}F}(r_{1}) \eta_{m_{S_{1}}}(\sigma_{1}) V(\vec{r}_{1} - \vec{r}_{2}) x \\
&\times \chi_{\mathsf{L}, \mathsf{M}_{\mathsf{L}} S = 0} (\vec{r}_{2} \vec{r}_{2}) \frac{1}{\sqrt{2}} \{ \alpha(\sigma_{2}) \alpha^{*}(\sigma_{2}) + \beta(\sigma_{2}) \beta^{*}(\sigma_{2}) \} \\
&\quad - \sigma_{1}^{2} \sigma_{2} \int d\mathbf{r}_{1} d\mathbf{r}_{2} f_{q}^{(-) * \mathsf{H}F}(\vec{r}_{2}) \eta_{m_{S_{1}}}^{*}(\sigma_{1}) V(\vec{r}_{1} - \vec{r}_{2}) x_{\mathsf{L}, \mathsf{M}_{\mathsf{L}} S = 0} (r_{1}, r_{2}) \frac{1}{\sqrt{2}} \\
&\quad + \alpha(\sigma_{2}) \alpha^{*}(\sigma_{1}) + \beta(\sigma_{2}) \beta^{*}(\sigma_{1}) \} \qquad (I.A3.2)\n\end{split}
$$

$$
Lembrando que: n_{m_{s}}(\sigma) = \alpha(\sigma) para m_{s} = \frac{1}{2}
$$
\n
$$
\beta(\sigma) para m_{s} = -\frac{1}{2}, \text{ vem:}
$$
\n
$$
\sum_{\sigma_{1} \sigma_{2}} n_{m_{s_{2}}}^{\ast} (\sigma_{1}) n_{m_{s_{1}}} (\sigma_{1}) \frac{1}{\sqrt{2}} \{\alpha(\sigma_{2}) \alpha_{\cdot}^{\ast}(\sigma_{2}) + \beta(\sigma_{2}) \beta^{\ast}(\sigma_{2})\} =
$$
\n
$$
= \frac{2}{\sqrt{2}} \sum_{\sigma_{1}} n_{m_{s_{2}}}^{\ast} (\sigma_{1}) n_{m_{s_{1}}} (\sigma_{2}) = \frac{2}{\sqrt{2}} \delta_{m_{s_{1}}} n_{s_{2}}
$$
\n
$$
= \frac{2}{\sqrt{2}} \sum_{\sigma_{1}} n_{m_{s_{2}}}^{\ast} (\sigma_{2}) n_{m_{s_{1}}} (\sigma_{1}) \frac{1}{\sqrt{2}} \{\alpha(\sigma_{2}) \alpha^{\ast}(\sigma_{1}) + \beta(\sigma_{2}) \beta^{\ast}(\sigma_{1})\}
$$
\n
$$
= \frac{1}{\sqrt{2}} \Big[ \sum_{\sigma_{1}} n_{m_{s_{1}}} (\sigma_{1}) \alpha^{\ast}(\sigma_{1}) \sum_{\sigma_{2}} n_{m_{s_{2}}}^{\ast} (\sigma_{2}) \alpha(\sigma_{2}) + \sum_{\sigma_{1}} n_{m_{s_{1}}} (\sigma_{1}) \beta^{\ast}(\sigma_{1}) \sum_{\sigma_{2}} n_{m_{s_{2}}}^{\ast} (\sigma_{2}) \beta(\sigma_{2}) \Big]
$$
\n
$$
= \frac{1}{\sqrt{2}} \Big[ \delta_{m_{s_{1}}} \frac{1}{2} \delta_{m_{s_{2}}} \frac{1}{2} + \delta_{m_{s_{1}}} \frac{1}{2} \delta_{m_{s_{2}}} \frac{1}{2} \Big] = \frac{1}{\sqrt{2}} \delta_{m_{s_{1}}} n_{s_{2}}
$$
\n(1.A3.4)

donde, no caso singlete:

 $\ddot{\phantom{0}}$ 

 $\mathcal{A}^{\prime}$ 

 $\sim 10^{-11}$ 

$$
\begin{split}\n&\int_{J=1M_{J}} S=0 &= \delta_{m_{S_{1}}m_{S_{2}}}\frac{1}{\sqrt{2}}[2\int d\vec{r}_{1}d\vec{r}_{2}f_{p}^{(+)HF}(\vec{r}_{1})f_{q}^{(-)}^{*HF}(\vec{r}_{1})V(\vec{r}_{1}-\vec{r}_{2}) \times \\
&\times \sum_{M_{L}} S=0 \left(\vec{r}_{2},\vec{r}_{2}\right) \\
&- \int d\vec{r}_{1}d\vec{r}_{2}f_{p}^{(+)HF}(\vec{r}_{1})f_{q}^{(-)}^{*HF}(\vec{r}_{1})V(\vec{r}_{1}-\vec{r}_{2})\times_{LM_{L}} S=0 \left(\vec{r}_{1},\vec{r}_{2}\right)\}.\n\end{split}
$$

 $\bullet$ 

Usando a notação:

 $\sim$ 

- 106 -

$$
T_{LM_{L}S}^{D} = T_{M_{L}}^{D} = \int d\vec{r}_{1} d\vec{r}_{2} f_{p}^{(+)HF}(\vec{r}_{1}) f_{q}^{(-)}^{*HF}(\vec{r}_{1}) V(\vec{r}_{1} - \vec{r}_{2}) \times_{LM_{L}S} (\vec{r}_{2}, \vec{r}_{2})
$$
\n(1. A3.5)\n  
\ne\n
$$
T_{LM_{L}S}^{E} = T_{M_{L}}^{E} = \int d\vec{r}_{1} d\vec{r}_{2} f_{p}^{(+)HF}(\vec{r}_{1}) f_{q}^{(-)}^{*HF}(\vec{r}_{1}) V(\vec{r}_{1} - \vec{r}_{2}) \times_{LM_{L}S} (\vec{r}_{1}, \vec{r}_{2})
$$
\n(1. A3.6)

vem:

$$
T_{J=1}M_{J}S=0^{=\delta}m_{S1}m_{S2}\frac{1}{\sqrt{2}}\begin{bmatrix}2T_{M}^{D} & -T_{M}^{E} \\ S=0 & S=0\end{bmatrix} \text{ onde } M_{L}=M_{J}
$$
 (I.A3.7)

 $\sim$ Vejamos agora o caso triplete . Agora, devemos fazer **o cilculo rara cada J e cada MJ.** 

Vamos, primeiramente fazer o caso com J=O MJ=O **L=l** e S=1. Agora temos x<sub>SJ M</sup>J(ř'σ'řσ) dada pela expressão I.A2.16. Des-</sub> ta forma, vem:

$$
T_{J=1M_{J}=0S=1} = -\frac{1}{\sqrt{3}} \left\{ \frac{1}{\sigma_{1}^{2} \sigma_{2}} \int d\vec{r}_{1} d\vec{r}_{2} f_{p}^{(+)HF}(\vec{r}_{1}) n_{m_{S_{1}}}(\sigma_{1}) f_{q}^{(-)}^*HF(\vec{r}_{1}) x \right.
$$
  
\n
$$
\times n_{m_{S_{2}}}^* (\sigma_{1}) V(\vec{r}_{1} - \vec{r}_{2}) \times L_{M_{L}=1S=1} (\vec{r}_{2} \vec{r}_{2}) \alpha (\sigma_{2}) \beta^{*} (\sigma_{2})
$$
  
\n
$$
- \frac{1}{\sigma_{1}^{2} \sigma_{2}} \int d\vec{r}_{1} d\vec{r}_{2} f_{p}^{(+)HF}(\vec{r}_{1}) n_{m_{S_{1}}}(\sigma_{1}) f_{q}^{(-)}^*HF(r_{2}) n_{m_{S_{2}}}^* (\sigma_{2}) x
$$
  
\n
$$
\times V(\vec{r}_{1} - \vec{r}_{2}) \times L_{M_{L}=1S=1} (\vec{r}_{1} \vec{r}_{2}) \alpha (\sigma_{2}) \beta^{*} (\sigma_{1}) +
$$
  
\nObservação:  $T_{L M_{L}}^{D} s e T_{L M_{L}}^{E} s$  indicate *m* a parte da *matrix*  $T_{L M_{L}}^{D} s M_{s}^{E} = T_{L M_{L}}^{E} s M_{s}$   
\nindependence da parte exp11cita dos spins, que foi fatorada

$$
+\frac{1}{\sqrt{3}}\left\{\frac{1}{\sigma_{1}^{2}}\sigma_{2}^{2}\right\}d\vec{r}_{1}d\vec{r}_{2}f_{p}^{(+)HF}(\vec{r}_{1})\eta_{m_{S_{1}}}(\sigma_{1})f_{q}^{(-)}^{*HF}(\vec{r}_{1})\eta_{m_{S_{2}}}^{*}(\sigma_{1})x
$$
\n
$$
x V(\vec{r}_{1}-\vec{r}_{2})x_{LM_{L}}=-15=1}(\vec{r}_{2}\vec{r}_{2})B(\sigma_{2})\alpha^{*}(\sigma_{2})
$$
\n
$$
-\sigma_{1}^{2}\sigma_{2}\left\{d\vec{r}_{1}d\vec{r}_{2}f_{p}^{(+)HF}(\vec{r}_{1})\eta_{m_{S_{1}}}(\sigma_{1})f_{q}^{(-)}^{*HF}(\vec{r}_{2})\eta_{m_{S_{2}}}^{*}(\sigma_{2})x\right\}
$$
\n
$$
x V(\vec{r}_{1}-\vec{r}_{2})x_{LM_{L}}=-15=1}(\vec{r}_{1}\vec{r}_{2})B(\sigma_{2})\alpha^{*}(\sigma_{1})
$$
\n
$$
+\frac{1}{\sqrt{3}}\left\{\frac{1}{\sigma_{1}^{2}}\sigma_{1}^{2}\sigma_{2}\right\}d\vec{r}_{1}d\vec{r}_{2}f_{p}^{(+)HF}(\vec{r}_{1})\eta_{m_{S_{1}}}(\sigma_{1})f_{q}^{(-)}^{*HF}(\vec{r}_{1})\eta_{m_{S_{2}}}^{*}(\sigma_{1})x\right\}
$$
\n
$$
x V(\vec{r}_{1}-\vec{r}_{2})x_{LM_{L}=05=1}(\vec{r}_{2}\vec{r}_{2})\frac{1}{\sqrt{2}}\left[\alpha(\sigma_{2})\alpha^{*}(\sigma_{2})-\beta(\sigma_{2})\beta^{*}(\sigma_{2})\right]
$$
\n
$$
-\sigma_{1}^{2}\sigma_{2}\left\{d\vec{r}_{1}d\vec{r}_{2}f_{p}^{(+)HF}(\vec{r}_{1})\eta_{m_{S_{1}}}(\sigma_{1})f_{q}^{(-)}^{*HF}(\vec{r}_{2})\eta_{m_{S_{2}}}^{*}(\sigma_{2})x\right\}
$$
\n
$$
x V(\vec{r}_{1}-\vec{r}_{2})x_{LM_{L}=05=1}(\vec{r}_{1}\vec{r}_{2})\frac
$$

Usando agora os resultados das somas:

 $\bar{z}$ 

 $\mathcal{L}^{\text{max}}_{\text{max}}$ 

$$
\sigma_1^{\Sigma} \sigma_2^{n} m_{s_1} (\sigma_1) n_{m_{s_2}}^{\star} (\sigma_1) \alpha (\sigma_2) \beta^{\star} (\sigma_2) = 0
$$
 (I.A3.8)

 $\sim 10^6$ 

$$
\sigma_{1}^{\sum_{\sigma_{1}} n_{m_{s_{1}}}(\sigma_{1}) n_{m_{s_{2}}}^{\star}(\sigma_{2}) \alpha(\sigma_{2}) \beta^{\star}(\sigma_{1}) = \delta_{m_{s_{1}}} - \frac{1}{2} \delta_{m_{s_{2}+\frac{1}{2}}} \qquad (1.43.9)
$$

$$
\sigma_1^{\Sigma} \sigma_2^{n} m_{s_1} (\sigma_1) n_{m_{s_2}}^{\star} (\sigma_1) \beta (\sigma_2) \alpha^{\star} (\sigma_2) = 0
$$
 (1. A3.10)

$$
\sigma_1^{\Sigma} \sigma_2^{n} m_{s_1} (\sigma_1) n_{m_{s_2}}^{\star} (\sigma_2) \beta (\sigma_2) \alpha^{\star} (\sigma_1) = \delta_{m_{s_1} + \frac{1}{2}} \delta_{m_{s_2} - \frac{1}{2}}
$$
 (1.43.11)

$$
\sigma_1^2 \sigma_2^n m_{s_1} (\sigma_1) n_{m_{s_2}}^* (\sigma_1) \frac{1}{\sqrt{2}} [\alpha (\sigma_2) \alpha^* (\sigma_2) - \beta (\sigma_2) \beta^* (\sigma_2)] = 0 \qquad (1. A3.12)
$$

$$
\sigma_1^{\Sigma} \sigma_2^{n} m_{s_1} (\sigma_1) n_{m_{s_2}}^{\star} (\sigma_2) \frac{1}{\sqrt{2}} [\alpha (\sigma_2) \alpha^{\star} (\sigma_1) - \beta (\sigma_2) \beta^{\star} (\sigma_1)] =
$$

$$
= \frac{1}{\sqrt{2}} \left[ \delta_{m_{s_1} + \frac{1}{2}} \delta_{m_{s_2} + \frac{1}{2}} - \delta_{m_{s_1} - \frac{1}{2}} \delta_{m_{s_2} - \frac{1}{2}} \right]
$$
 (I.A3.13)

vem:

 $\frac{1}{2}$ 

$$
T_{J=0M_{J}=0S=1} = \frac{1}{\sqrt{3}} T_{LM_{L}=1S=1}^{E} \delta_{m_{S_{1}} - \frac{1}{2}} \delta_{m_{S_{2} + \frac{1}{2}}} - \frac{1}{\sqrt{3}} T_{LM_{L}=-1S=1}^{E} \delta_{m_{S_{1} + \frac{1}{2}}} \delta_{m_{S_{2} - \frac{1}{2}}} + \frac{1}{\sqrt{3}} T_{LM_{L}=-1S=1}^{E} \delta_{m_{S_{1} + \frac{1}{2}}} \delta_{m_{S_{2} - \frac{1}{2}}} + \frac{1}{\sqrt{3}} T_{LM_{L}=-1S=1}^{E} \delta_{m_{S_{1} + \frac{1}{2}}} \delta_{m_{S_{2} - \frac{1}{2}}} + \frac{1}{\sqrt{3}} T_{LM_{L}=-1S=1}^{E} \delta_{m_{S_{1} + \frac{1}{2}}} \delta_{m_{S_{2} - \frac{1}{2}}} + \frac{1}{\sqrt{3}} T_{LM_{L}=-1S=1}^{E} \delta_{m_{S_{1} + \frac{1}{2}}} \delta_{m_{S_{2} - \frac{1}{2}}} + \frac{1}{\sqrt{3}} T_{LM_{L}=-1S=1}^{E} \delta_{m_{S_{1} + \frac{1}{2}}} \delta_{m_{S_{2} - \frac{1}{2}}} + \frac{1}{\sqrt{3}} T_{LM_{L}=-1S=1}^{E} \delta_{m_{S_{1} + \frac{1}{2}}} \delta_{m_{S_{2} - \frac{1}{2}}} + \frac{1}{\sqrt{3}} T_{LM_{L}=-1S=1}^{E} \delta_{m_{S_{1} + \frac{1}{2}}} \delta_{m_{S_{2} - \frac{1}{2}}} + \frac{1}{\sqrt{3}} T_{LM_{L}=-1S=1}^{E} \delta_{m_{S_{1} + \frac{1}{2}}} \delta_{m_{S_{2} - \frac{1}{2}}} + \frac{1}{\sqrt{3}} T_{LM_{L}=-1S=1}^{E} \delta_{m_{S_{1} + \frac{1}{2}}} \delta_{m_{S_{2} - \frac{1}{2}}} + \frac{1}{\sqrt{3}} T_{LM_{L}=-1S=1}^{E} \delta_{m_{S_{1} + \frac{1}{2}}} \delta_{m_{S_{2} - \frac{1}{2}}} + \frac{1}{\sqrt{3}} T_{LM_{L}=-1S=1}^{E}
$$

donde:

$$
T_{J=0M_J=0S=1} = \frac{1}{\sqrt{3}} \left\{ T_{LM_L=1S=1}^{E} \delta_{m_{S_1} - \frac{1}{2}} \delta_{m_{S_2} + \frac{1}{2}} - T_{LM_L=1S=1}^{E} \delta_{m_{S_1} + \frac{1}{2}} \delta_{m_{S_2} - \frac{1}{2}} \right\}
$$
  
- 
$$
T_{LM_L=0S=1}^{E} \frac{1}{\sqrt{2}} \left[ \delta_{m_{S_1} + \frac{1}{2}} \delta_{m_{S_2} + \frac{1}{2}} - \delta_{m_{S_1} - \frac{1}{2}} \delta_{m_{S_2} - \frac{1}{2}} \right]
$$
 (I.A3.14)

Agora, faremos o segundo caso triplete, onde J=1. Teremos que considerar as três possibilidades: M<sub>J</sub>=1, 0, -1. Para isso, usaremos as expressões, deduzidas no apêndice I.A2 para  $x_{J=1M_J=1S=1}(\vec{r}^*\sigma^*\vec{r}\sigma)$ ,  $x_{J=1M_J=0S=1}(\vec{r}^*\sigma^*\vec{r}\sigma)$  e  $x_{J=1M_J=-1S=1}(\vec{r}^*\sigma^*\vec{r}\sigma)$ :

1) Seja S=1, J=I e M<sub>J</sub>=1. Nesse caso, vem:  
\n
$$
T_{J=1M_{J}=15=1} = -\frac{1}{\sqrt{2}} \left( \frac{1}{\sigma_{1}^{2}} \int d\vec{r}_{1} d\vec{r}_{2} f_{p}^{(+)H}F(\vec{r}_{1}) n_{m_{S_{1}}}(\sigma_{1}) f_{q}^{(-)}*HF(\vec{r}_{1}) n_{m_{S_{2}}}^{*}(\sigma_{1}) x \right)
$$
\n
$$
\times V(\vec{r}_{1} - \vec{r}_{2}) \times_{LM_{L=1}S=1} (\vec{r}_{2} \vec{r}_{2}) \frac{1}{\sqrt{2}} [\alpha(\sigma_{2}) \alpha^{*}(\sigma_{2}) - \beta(\sigma_{2}) \beta^{*}(\sigma_{2})]
$$
\n
$$
- \frac{1}{\sigma_{1}^{2} \sigma_{2}} \left( d\vec{r}_{1} d\vec{r}_{2} f_{p}^{(+)HF}(\vec{r}_{1}) n_{m_{S_{1}}}(\sigma_{1}) f_{q}^{(-)}*HF(\vec{r}_{2}) n_{m_{S_{2}}}^{*} x \right)
$$
\n
$$
\times V(\vec{r}_{1} - \vec{r}_{2}) \times_{LM_{L}=1} \left( \frac{1}{\sigma_{1}} \vec{r}_{2} \right) \frac{1}{\sqrt{2}} [\alpha(\sigma_{2}) \alpha^{*}(\sigma_{1}) - \beta(\sigma_{2}) \beta^{*}(\sigma_{1})] \right)
$$
\n
$$
- \frac{1}{\sqrt{2}} \left( \frac{1}{\sigma_{1}^{2}} \sigma_{1}^{2} \int d\vec{r}_{1} d\vec{r}_{2} f_{p}^{(+)HF}(\vec{r}_{1}) n_{m_{S_{1}}}(\sigma_{1}) f_{q}^{(-)}*HF(\vec{r}_{1}) n_{m_{S_{2}}}^{*}(\sigma_{2}) x \right)
$$
\n
$$
\times V(\vec{r}_{1} - \vec{r}_{2}) \times_{LM_{L}=0} \left( \frac{1}{\sigma_{1}^{2}} \vec{r}_{2} \right) \beta(\sigma_{2}) \alpha^{*}(\sigma_{2})
$$
\n
$$
- \frac{1}{\sigma_{1}^{2} \sigma_{2}} \left( d\vec{r}_{1} d\vec{r}_{2} f_{p}^{(+)HF}(\vec{r}_{1}) n_{m_{S_{1}}}(\sigma_{1}) f_{q}^{(-)}
$$

Usando os resultados das somas (I.A3.12), (I.A3.13),  $(I.A3.10) e (I.A3.11)$ , vem:

 $\bar{\gamma}$ 

$$
T_{J=1M_{J}=1S=1} = \frac{1}{\sqrt{2}} \left\{ T_{LM_{L}=1S=1}^{E} \frac{1}{\sqrt{2}} \left[ \delta_{m_{S_{1}+\frac{1}{2}}}\delta_{m_{S_{2}+\frac{1}{2}}}-\delta_{m_{S_{1}-\frac{1}{2}}}\delta_{m_{S_{2}-\frac{1}{2}}}\right] + \frac{1}{\sqrt{2}} \left[ \delta_{m_{S_{1}+\frac{1}{2}}}\delta_{m_{S_{2}+\frac{1}{2}}}-\delta_{m_{S_{1}+\frac{1}{2}}}\delta_{m_{S_{2}+\frac{1}{2}}}\right] \right\}
$$
(1.A3.15)

 $\mathcal{A}$ 

¢,

2) Seja, agora, S=1, J=1 e M<sub>J</sub>=0:  
\n
$$
T_{J=1M_{J}=0S=1} = -\frac{1}{\sqrt{2}} \int_{\sigma} \vec{f}_{\sigma2} \int d\vec{r}_{1} d\vec{r}_{2} f_{p}^{(+)HF}(\vec{r}_{1}) n_{m_{S_{1}}}(\sigma_{1}) f_{q}^{(-)*HF}(\vec{r}_{1}) n_{m_{S_{2}}}^{*}(\sigma_{1}) x
$$
\n
$$
\times V(\vec{r}_{1}-\vec{r}_{2}) \times_{L M_{L}=1S=1} (\vec{r}_{2} \vec{r}_{2}) \alpha(\sigma_{2}) \beta^{*}(\sigma_{2})
$$
\n
$$
- \sigma_{1}^{E} \sigma_{2} \int d\vec{r}_{1} d\vec{r}_{2} f_{p}^{(+)HF}(\vec{r}_{1}) n_{m_{S_{1}}}(\sigma_{1}) f_{q}^{(-)*HF}(\vec{r}_{2}) n_{m_{S_{2}}}^{*}(\sigma_{2}) x
$$
\n
$$
\times V(\vec{r}_{1}-\vec{r}_{2}) \times_{L M_{L}=1S=1} (\vec{r}_{1} \vec{r}_{2}) \alpha(\sigma_{2}) \beta^{*}(\sigma_{1})
$$
\n
$$
- \frac{1}{\sqrt{2}} \int_{\sigma} \int_{\sigma} d\vec{r}_{1} d\vec{r}_{2} f_{p}^{(+)HF}(\vec{r}_{1}) n_{m_{S_{1}}}(\sigma_{1}) f_{q}^{(-)*HF} n_{m_{S_{2}}}^{*}(\sigma_{1}) x
$$
\n
$$
\times V(\vec{r}_{1}-\vec{r}_{2}) \times_{L M_{L}=1I} (\vec{r}_{2} \vec{r}_{2}) \beta(\sigma_{2}) \alpha^{*}(\sigma_{2})
$$
\n
$$
- \sigma_{1}^{E} \sigma_{2} \int d\vec{r}_{1} d\vec{r}_{2} f_{p}^{(+)HF}(\vec{r}_{1}) n_{m_{S_{1}}}(\sigma_{1}) f_{q}^{(-)*HF} n_{m_{S_{2}}}^{*}(\sigma_{2}) x
$$
\n
$$
- V(\vec{r}_{1}-\vec{r}_{2}) \times_{L M_{L}=-1S=1} (\vec{r}_{2} \vec{r}_{2}) \beta(\sigma_{2}) \alpha^{*}(\sigma_{1})
$$

Usando agora as expressões I.A3.8, I.A3.9, I.A3.10 e I.A3.11, vem:

$$
T_{J=1M_{J}=0S=1} = +\frac{1}{\sqrt{2}} \left\{ T_{LM_{L}}^{E} = 1 \right\} = 1^{6} m_{S_{I}-\frac{1}{2}}^{6} m_{S_{2}+\frac{1}{2}} + T_{LM_{L}}^{E} = -1 \left\{ T_{M_{S_{I}}-\frac{1}{2}}^{E} \right\} = 1^{6} m_{S_{I}+\frac{1}{2}}^{6} m_{S_{2}-\frac{1}{2}} \tag{1.43.16}
$$

 $\hat{\mathcal{L}}_i$ 

÷.

3) Financialmente, seja s=1, J=1 e M<sub>J</sub>=-1. Agora, temos:  
\n
$$
T_{J=1M_{J}=-1S=1}=\frac{1}{\sqrt{2}}\left\{\frac{1}{\sigma_{1}^{2}\sigma_{2}}\right\}d\vec{r}_{1}d\vec{r}_{2}f_{p}^{(+)HF}(\vec{r}_{1})n_{m_{S_{1}}}(\sigma_{1})f_{q}^{(-)*HF}(\vec{r}_{1})n_{m_{S_{2}}}^{*}(\sigma_{1})x
$$
\n
$$
\times V(\vec{r}_{1}-\vec{r}_{2})\times_{LM_{L}=1S=1}(\vec{r}_{2}\vec{r}_{2})\frac{1}{\sqrt{2}}[\alpha(\sigma_{2})\alpha^{*}(\sigma_{2})-\beta(\sigma_{2})\beta^{*}(\sigma_{2})]
$$
\n
$$
-\frac{1}{\sigma_{1}^{2}\sigma_{2}}\left\{d\vec{r}_{1}d\vec{r}_{2}f_{p}^{(+)HF}(\vec{r}_{1})n_{m_{S_{1}}}(\sigma_{1})f_{q}^{(-)*HF}(\vec{r}_{2})n_{m_{S_{2}}}^{*}(\sigma_{2})x\right\}
$$
\n
$$
\times V(\vec{r}_{1}-\vec{r}_{2})\times_{LM_{L}=1S=1}(\vec{r}_{2}\vec{r}_{2})\frac{1}{\sqrt{2}}[\alpha(\sigma_{2})\alpha^{*}(\sigma_{1})-\beta(\sigma_{2})\beta^{*}(\sigma_{1})]\}
$$
\n
$$
-\frac{1}{\sqrt{2}}\left\{\frac{1}{\sigma_{1}^{2}\sigma_{2}}\right\}d\vec{r}_{1}d\vec{r}_{2}f^{(+)HF}(\vec{r}_{1})n_{m_{S_{1}}}(\sigma_{1})f_{q}^{(-)*HF}(\vec{r}_{1})n_{m_{S_{2}}}^{*}(\sigma_{1})x
$$
\n
$$
\times V(\vec{r}_{1}-\vec{r}_{2})\times_{LM_{L}=0S=1}(\vec{r}_{2}\vec{r}_{2})\alpha(\sigma_{2})\beta^{*}(\sigma_{2})
$$
\n
$$
-\frac{1}{\sigma_{1}^{2}\sigma_{2}}\left\{d\vec{r}_{1}d\vec{r}_{2}f^{(+)HF}(\vec{r}_{1})n_{m_{S_{1}}}(\sigma_{1})f_{q}^{(-)*HF}(\vec{r}_{2})n_{m_{S_{2}}}^{*}(\sigma_{2})V(\vec{
$$

Utilizando, em seguida, as somas de spin l.A3. 12, I.A3. 13, I.A3.8 e l.A3.9, vem facilmente:

 $\sim 100$  km

$$
T_{J=1M_{J}=-1S=1} = \frac{1}{\sqrt{2}} \left\{ -T_{LM_{L}=-1S=1}^{E} \frac{1}{\sqrt{2}} \left[ \delta_{m_{S_{1}+\frac{1}{2}}}\delta_{m_{S_{2}+\frac{1}{2}}}-\delta_{m_{S_{1}+\frac{1}{2}}}\delta_{m_{S_{2}+\frac{1}{2}}} \right] + \frac{1}{\sqrt{2}} \left[ \delta_{m_{S_{1}+\frac{1}{2}}}\delta_{m_{S_{2}+\frac{1}{2}}}-\delta_{m_{S_{1}+\frac{1}{2}}}\delta_{m_{S_{2}+\frac{1}{2}}} \right] \right\}
$$
\n(1.43.17)

ł,

- 111 -

 $\downarrow$ 

O terceiro caso triplete apresenta J=2. Agora, podemos ter M<sub>J</sub>=2,1,0,-1,-2. Novamente, devemos calcular a matriz T para c<u>a</u> da M<sub>J</sub> possivel.

l) Comecemos com  $J=2$ ,  $M_{J}=2$ . Nesse caso, vem:

$$
T_{J=2M_{J}=2S=1} = \frac{1}{\sigma_{1}^{2} \sigma_{2}} \int d\vec{r}_{1} d\vec{r}_{2} f_{p}^{(+)HF}(\vec{r}_{1}) \eta_{m_{S_{1}}}(\sigma_{1}) f_{q}^{(-)*HF}(\vec{r}_{1}) \eta_{m_{S_{2}}}^{*}(\sigma_{1}) x
$$
  
\n
$$
\times V(\vec{r}_{1} - \vec{r}_{2}) \times L_{M_{L}=1S=1} (\vec{r}_{2} \vec{r}_{2}) \beta(\sigma_{2}) \alpha^{*}(\sigma_{2})
$$
  
\n
$$
- \frac{1}{\sigma_{1}^{2} \sigma_{2}} \int d\vec{r}_{1} d\vec{r}_{2} f_{p}^{(+)HF}(\vec{r}_{1}) \eta_{m_{S_{1}}}(\sigma_{1}) f_{q}^{(-)*HF}(\vec{r}_{2}) \eta_{m_{S_{2}}}^{*}(\sigma_{2}) x
$$
  
\n
$$
\times V(\vec{r}_{1} - \vec{r}_{2}) \times L_{M_{L}=1S=1} (\vec{r}_{1} \vec{r}_{2}) \beta(\sigma_{2}) \alpha^{*}(\sigma_{1})
$$

Usando as somas sobre as variãveis de spin I.A3.10 e **I.A3. 11, vem:** 

$$
T_{J=2M_J=2S=1} = -T_{LM_L=1S=1}^{E} S_{m_{S_1}+\frac{1}{2}}^{S_{m_{S_2}-\frac{1}{2}}}
$$
 (1.A3.18)

2) Em seguida, vem J=2 e M<sub>J</sub>=1:

$$
T_{J=2M_{s}=1S=1}=-\frac{1}{2}(\sigma_{1}^{2}\sigma_{2}\int d\vec{r}_{1}d\vec{r}_{2}f_{p}^{(+)H_{F}(\vec{r}_{1})n_{m_{s_{1}}}(\sigma_{1})f_{q}^{(-)*H_{F}(\vec{r}_{1})n_{m_{s_{2}}}^{*}(\sigma_{1})x}
$$
\n
$$
\times V(\vec{r}_{1}-\vec{r}_{2})\times L_{M_{L}=1S=1}(\vec{r}_{2},\vec{r}_{2})\frac{1}{2}[\alpha(\sigma_{2})\alpha^{*}(\sigma_{2})-\beta(\sigma_{2})\beta^{*}(\sigma_{2})]
$$
\n
$$
-\sigma_{1}^{2}\sigma_{2}\int d\vec{r}_{1}d\vec{r}_{2}f_{p}^{(+)H_{F}(\vec{r}_{1})n_{m_{s_{1}}}(\sigma_{1})f_{q}^{(-)*H_{F}(\vec{r}_{2})n_{m_{s_{2}}}^{*}(\sigma_{2})x}
$$
\n
$$
\times V(\vec{r}_{1}-\vec{r}_{2})\times L_{M_{L}=1S=1}(\vec{r}_{1}\vec{r}_{2})\frac{1}{2}[\alpha(\sigma_{2})\alpha^{*}(\sigma_{1})-\beta(\sigma_{2})\beta^{*}(\sigma_{1})]H
$$

$$
+\frac{1}{\sqrt{2}}\left\{\sigma_{1}^{\Sigma}\sigma_{2}\right\}d\vec{r}_{1}d\vec{r}_{2}f_{p}^{(+)HF}(\vec{r}_{1})\eta_{m_{S_{1}}}^{(\sigma_{1})}f_{q}^{(-)}^{*HF}(\vec{r}_{1})\eta_{m_{S_{2}}}^{*}(\sigma_{1})x
$$
\n
$$
\times V(\vec{r}_{1}-\vec{r}_{2})\chi_{LM_{L}}=0s=1}(\vec{r}_{2},\vec{r}_{2})\beta(\sigma_{2})\alpha^{*}(\sigma_{2})
$$
\n
$$
-\sigma_{1}^{\Sigma}\sigma_{2}\int d\vec{r}_{1}d\vec{r}_{2}f_{p}^{(+)HF}(\vec{r}_{1})\eta_{m_{S_{1}}}^{(\sigma_{1})}f_{q}^{(-)}^{*HF}(\vec{r}_{2})\eta_{m_{S_{2}}}^{*}(\sigma_{2})x
$$
\n
$$
\times V(\vec{r}_{1}-\vec{r}_{2})\chi_{LM_{1}}=0s=1}(\vec{r}_{1},\vec{r}_{2})\beta(\sigma_{2})\alpha^{*}(\sigma_{1})\}
$$

Neste caso, as somas sobre as variaveis de spin que apare cem são I.A2.12, I.A3.13, I.A3.10 e I.A3.11, levando a:

$$
T_{J=2M_{J}=1S=1} = +\frac{1}{\sqrt{2}} \left\{ T_{LM_{L}=1S=1}^{E} \left[ \frac{1}{\sqrt{2}} \delta_{m_{S_{1}+1} - \delta_{m_{S_{2}+2}}} - \delta_{m_{S_{1}+2} - \delta_{m_{S_{2}+2}}} \right] - T_{LM_{L}=0S=1}^{E} \delta_{m_{S_{1}+1} - \delta_{m_{S_{2}+2}}} \tag{A3.19}
$$

3) Se  $J=2$  e  $M_{J}=0$ , vem:

 $T_{J=2M_{J}=0S=1}=\frac{1}{\sqrt{2}}\left\{\sigma_{1}^{\Sigma}\sigma_{2}\right\}d\vec{r}_{1}d\vec{r}_{2}f_{p}^{(+)HF}(\vec{r}_{1})\eta_{m_{S1}}^{(\sigma_{1})f_{q}^{(-)}*HF}(\vec{r}_{1})\eta_{m_{S2}}^{*}(\sigma_{1})x$ x  $V(\vec{r}_1 - \vec{r}_2) \times_L M_i = 15 = 1(\vec{r}_2 - \vec{r}_2) \alpha(\sigma_2) \beta^*(\sigma_2)$  $-\sigma_1^2\sigma_2^2\sigma_1^2d\vec{r}_1d\vec{r}_2f_p^{(+)HF}(\vec{r}_1)\eta_{m_{s_1}}(\sigma_1)f_q^{(-)~\star HF}(\vec{r}_2)\eta_{m_{s_2}}^{\star}(\sigma_2) \times$ x  $V(\vec{r}_1 - \vec{r}_2) \times_{LM_1} = 15 = 1(\vec{r}_1 \vec{r}_2) \alpha(\sigma_2) \beta^*(\sigma_1) +$ 

 $113 -$ 

$$
+\frac{1}{\sqrt{6}}\left(\sigma_{1}^{2}\sigma_{2}\right)d\vec{r}_{1}d\vec{r}_{2}f_{p}^{(+)HF}(\vec{r}_{1})n_{m_{S_{1}}}(\sigma_{1})f_{q}^{(-)*HF}(\vec{r}_{1})n_{m_{S_{2}}}^{*}(\sigma_{2})x
$$
\n
$$
x V(\vec{r}_{1}-\vec{r}_{2})\chi_{LM_{L}=-1S=1}(\vec{r}_{2}\vec{r}_{2})B(\sigma_{2})a^{*}(\sigma_{2})
$$
\n
$$
-\sigma_{1}^{2}\sigma_{2}\left(d\vec{r}_{1}d\vec{r}_{2}f_{p}^{(+)}(\vec{r}_{1})n_{m_{S_{1}}}(\sigma_{1})f_{q}^{(-)*HF}(\vec{r}_{2})n_{m_{S_{2}}}^{*}(\sigma_{2})x\right)
$$
\n
$$
x V(\vec{r}_{1}-\vec{r}_{2})\chi_{LM_{L}=-1S=1}(\vec{r}_{1}\vec{r}_{2})B(\sigma_{2})a^{*}(\sigma_{1})
$$
\n
$$
-\sqrt{\frac{7}{3}}\left(\sigma_{1}^{2}\sigma_{2}\right)d\vec{r}_{1}d\vec{r}_{2}f_{p}^{(+)HF}(\vec{r}_{1})n_{m_{S_{1}}}(\sigma_{1})f_{q}^{(-)*HF}n_{m_{S_{2}}}^{*}(\sigma_{1})x\right)
$$
\n
$$
x V(\vec{r}_{1}-\vec{r}_{2})\chi_{LM_{L}=0S=1}(\vec{r}_{2}\vec{r}_{2})\frac{1}{\sqrt{2}}[\alpha(\sigma_{2})\alpha^{*}(\sigma_{2})-\beta(\sigma_{2})\beta^{*}(\sigma_{2})]
$$
\n
$$
-\sigma_{1}^{2}\sigma_{2}\left(d\vec{r}_{1}d\vec{r}_{2}f_{p}^{(+)HF}(\vec{r}_{1})n_{m_{S_{1}}}(\sigma_{1})f_{q}^{(-)*HF}(\vec{r}_{2})n_{m_{S_{2}}}^{*}(\sigma_{2})x\right)
$$
\n
$$
x V(\vec{r}_{1}-\vec{r}_{2})\chi_{LM_{L}=0S=1}(\vec{r}_{1}\vec{r}_{2})\frac{1}{\sqrt{2}}[\alpha(\sigma_{2})\alpha^{*}(\sigma_{1})-\beta(\sigma_{2})\beta^{*}(\sigma_{1})]\}
$$

Tendo em mãos essa expressão, mais as fórmulas para soma de spin I.A3.8, I.A3.9, I.A3.10, I.A3.11, I.A3.12 e I.A3.13, chegamos facilmente a:  $\hat{\boldsymbol{\gamma}}$ 

$$
T_{J=2M_{J}=0S=1} = -\frac{1}{\sqrt{6}} T_{LM_{L}=1S=1}^{E} \delta_{m_{S_{1}} - \frac{1}{2}} \delta_{m_{S_{2}} + \frac{1}{2}} - \frac{1}{\sqrt{6}} T_{LM_{L}= -1S=1}^{E} \delta_{m_{S_{1}} + \frac{1}{2}} \delta_{m_{S_{2}} - \frac{1}{2}} + \sqrt{\frac{2}{3}} T_{LM_{L}=0S=1}^{E} \gamma_{2}^{\text{E}} \delta_{m_{S_{1}} + \frac{1}{2}} \delta_{m_{S_{2}} + \frac{1}{2}} - \delta_{m_{S_{1}} - \frac{1}{2}} \delta_{m_{S_{2}} - \frac{1}{2}}^{E}
$$

donde vem:

 $\ddot{\phantom{a}}$ 

$$
T_{J=2M_{J}=0S=1} = -\frac{1}{\sqrt{6}} \left[ T_{LM_{L}=1S=1}^{E} \delta_{m_{S_{1}}- \frac{1}{2}} \delta_{m_{S_{2}}+ \frac{1}{2}} + T_{LM_{L}=1S=1}^{E} \delta_{m_{S_{1}}+ \frac{1}{2}} \delta_{m_{S_{2}}- \frac{1}{2}} \right]
$$
  
+ $\sqrt{\frac{2}{6}} T_{LM_{L}=0S=1}^{E} \left[ \delta_{m_{S_{1}}+ \frac{1}{2}} \delta_{m_{S_{2}}+ \frac{1}{2}} - \delta_{m_{S_{1}}- \frac{1}{2}} \delta_{m_{S_{2}}- \frac{1}{2}} \right]$   
(1.43.20)

4) Quando J=2 e M<sub>J</sub>=-1, temos:  
\n
$$
T_{J=2M_{J}=-15=1}-\frac{1}{\gamma_{2}}\left(\sigma_{102}^{2}\right)d\vec{r}_{1}d\vec{r}_{2}f_{p}^{(+)HF}(\vec{r}_{1})\eta_{m_{S1}}(\sigma_{1})f_{q}^{(-)*HF}\eta_{m_{S2}}^{*}(\sigma_{1})x
$$
\n
$$
\times V(\vec{r}_{1}-\vec{r}_{2})\times_{LM_{L}=-15=1}(\vec{r}_{2}\vec{r}_{2})\frac{1}{\gamma_{2}}[\alpha(\sigma_{2})\alpha^{*}(\sigma_{2})-\beta(\sigma_{2})\beta^{*}(\sigma_{2})]
$$
\n
$$
-\frac{1}{\sigma_{1}\sigma_{2}}\left(d\vec{r}_{1}d\vec{r}_{2}f_{p}^{(+)HF}(\vec{r}_{1})\eta_{m_{S1}}(\sigma_{1})f_{q}^{(-)*HF}\eta_{m_{S2}}^{*}(\sigma_{2})x\right)
$$
\n
$$
\times V(\vec{r}_{1}-\vec{r}_{2})\times_{LM_{L}=-15=1}\frac{1}{\gamma_{2}}[\alpha(\sigma_{2})\alpha^{*}(\sigma_{1})-\beta(\sigma_{2})\beta^{*}(\sigma_{1})]\}
$$
\n
$$
-\frac{1}{\gamma_{2}}\left(\sigma_{102}^{2}\right)d\vec{r}_{1}d\vec{r}_{2}f_{p}^{(+)HF}(\vec{r}_{1})\eta_{m_{S1}}(\sigma_{1})f_{q}^{(-)*HF}(\vec{r}_{1})\eta_{m_{S2}}^{*}(\sigma_{1})x
$$
\n
$$
\times V(\vec{r}_{1}-\vec{r}_{2})\times_{LM_{L}=-05=1}(\vec{r}_{2}\vec{r}_{2})\alpha(\sigma_{2})\beta^{*}(\sigma_{2})
$$
\n
$$
-\frac{1}{\sigma_{102}^{2}}\left[d\vec{r}_{1}d\vec{r}_{2}f_{p}^{(+)HF}(\vec{r}_{1})\eta_{m_{S1}}(\sigma_{1})f_{q}^{(-)*HF}(\vec{r}_{2})\eta_{m_{S2}}^{*}(\sigma_{2})x\right)
$$
\n
$$
\times V(\vec{r}_{1}-\vec{r}_{2})\alpha(\sigma_{2})\beta^{*}(\sigma_{1})\}
$$

Com as expressões I.A3.11, I.A3.12, I.A3.8 e I.A3.9, obte

 $-115 -$ 

ä,

 $\Box$ 

$$
T_{J=2M_{J}=-1}S=I^{-\frac{1}{2}+1}\tilde{L}_{M_{L}=-1}S=I_{\sqrt{2}}^{\frac{1}{2}+\frac{1}{2}}\tilde{C}_{m_{S_{1}+\frac{1}{2}}}\tilde{C}_{m_{S_{2}+\frac{1}{2}}}^{m_{S_{2}+\frac{1}{2}}}-\tilde{C}_{m_{S_{1}+\frac{1}{2}}}\tilde{C}_{m_{S_{2}+\frac{1}{2}}}^{m_{S_{2}+\frac{1}{2}}}.
$$
\n
$$
+T_{LM_{L}=-0}^{E}S=I^{\delta_{m_{S_{1}+\frac{1}{2}}}\tilde{C}_{m_{S_{2}+\frac{1}{2}}}^{m_{S_{2}+\frac{1}{2}}}
$$
\n(A3.21)\n
$$
T_{J=2M_{J}=-2S=I}=-\frac{1}{2}\sigma_{1}^{F}\sigma_{2}\left[d\tilde{r}_{1}d\tilde{r}_{2}f_{p}^{(+)HF}(\tilde{r}_{1})n_{m_{S_{1}}}^{(-)}(\sigma_{1})f_{q}^{(-)}\tilde{C}_{m_{S_{2}}}^{(+)HF}(\tilde{r}_{1})n_{m_{S_{2}}}^{(-)}(\sigma_{1})x\right]
$$
\n
$$
\times V(\tilde{r}_{1}-\tilde{r}_{2})\chi_{LM_{L}=-1}S=I^{-\frac{1}{2}(\tilde{r}_{2}+\frac{1}{2})}\tilde{C}_{m_{S_{1}}}^{(-)HF}(\tilde{r}_{2})n_{m_{S_{2}}}^{+}(\sigma_{2})x
$$
\n
$$
+T_{L_{M}=-2S=-1}^{E}S_{M_{L_{M}=-1}S}^{(-)HF}(\tilde{r}_{1})n_{m_{S_{1}}}^{(-)HF}(\tilde{r}_{2})n_{m_{S_{2}}}^{+}(\sigma_{2})x
$$
\n
$$
\times V(\tilde{r}_{1}-\tilde{r}_{2})\chi_{LM_{L}=-1}S=I^{=-1}(\tilde{r}_{1}\tilde{r}_{2})\alpha(\sigma_{2})g^{\dagger}(\sigma_{1})
$$

donde, com auxilio das expressões I.A3.8 e I.A3.9, vem:

$$
T_{J=2M_J=-2S=1} = T_{LM_L}^{E} = -1S = 1^{\delta} m_{S_1} - \frac{1}{2}^{\delta} m_{S_2} + \frac{1}{2}
$$
 (A3.22)

 $\label{eq:2.1} \frac{1}{2} \int_{\mathbb{R}^3} \left| \frac{d\mu}{d\mu} \right|^2 \, d\mu = \frac{1}{2} \int_{\mathbb{R}^3} \left| \frac{d\mu}{d\mu} \right|^2 \, d\mu = \frac{1}{2} \int_{\mathbb{R}^3} \left| \frac{d\mu}{d\mu} \right|^2 \, d\mu.$ 

 $\bar{\mathcal{A}}$ 

Apêndice I.A4 - A correção spin-õrbita na função de onda

Para os ãtomos de gases nobres, a aproximação de acoplamento LS pode ser usada somente para o estado fundamental. Mesmo os primeiros estados excitados dos gases nobres são altamente exci tados e, assim, a aproximação de acoplamento LS perde validade para eles. Para tais estados, a interação eletrostãtica dos eletrons do caroço atômico com o eletron mais exterior pode ser pequena parada com sua interação spin órbita. Quando a interação eletrostá tica do caroço atômico com o eletron exterior não for muito pequena em comparação com a interação spin-órbita, é conveniente usar a aproximação de acoplamento  $jK^{(42)}$ . Nesta aproximação, acoplamos o momento angular  $\underline{\ell}_b$  do caroço atômico e o spin  $\underline{s}_b$  do caroço para formar o momento angular  $j_b$  do caroço  $(j_b = 0 b + s_b)$ . Em seguida, acoplamos <u>j<sub>b</sub></u> com o momento angular <u>&</u> do eletron externo, formando  $\frac{K}{\kappa}$ (K= $\mathbf{j}_h$ + $\mathbf{\ell}$ ). Finalmente, acoplamos <u>k</u> com o spin do eletron externo , formando o momento angular total do átomo  $J$  (J=K+s).

Para os estados altamente excitados dos gases nobres, quando a interação spin-Õrbita e muitas vezes maior que a intera ção eletrostãtica, a aproximação 'de acoplamento jj e a mais conveniente.

No caso que estamos estudando, temos o caroço ls<sup>2</sup>2s<sup>2</sup>2p<sup>6</sup>3s<sup>2</sup>3p<sup>5</sup>, onde a interação spin-õrbita é importante. A cam<u>a</u> mada quase fechada  $(3p)^5$  e o eletron exterior podem ser tratados como um buraco e um eletron exterior. Assim, para o caroço,  $\underline{\ell}_h$  e são acoplados para dar o *1b* do caroço. Para o eletron excitado, a interação spin-õrbita não é tão importante e  $j_h$  é acoplado com  $\underline{\ell}$ 

do eletron exterior para dar o numero quântico K. Entretanto, esta mos estudando a transição (3p)<sup>5</sup>+4s, de modo que o <u>&</u> do eletron exterior é <u>zero</u> e j<sub>b</sub>+£=K=j<sub>b</sub>. Depois, deveriamos acoplar <u>K</u> com <u>s</u> ( do eletron exterior) para obter J. Mas, neste caso, o s do eletron ex terior e igual ao *j*, ou seja, 2+s do eletron exterior. Desta forma, neste caso particular, o acoplamento jK coincide com o acoplamen to jj.

Por outro lado, sabemos que o operador Hamiltoniano para um sistema atômico tem três tipos bãsicos de termos dados por:

 $H = F + G + U$ 

onde F e definido por:

$$
F = \sum_{i} f_{i} = \sum_{i} (-\nabla_{i}^{2} - \frac{Z}{r_{i}})
$$
 (1.A4.1)

·.e e a energia cinética total dos eletrons mais a energia total de interação entre os eletrons e o nucleo; G ê definido por:

$$
F = \sum_{i < j} g_{i,j} = \sum_{i < j} r_{i,j}^{-1} \tag{1.A4.2}
$$

e é a interação eletrostática total entre todos os pares de eletrons. Finalmente, U é dado por:

$$
U = \sum_{i} u_i
$$
 (I.A4.3)

•

e e a interação spin-Õrbita total. O operador u pode ser expresso pela aproximação:

$$
\mathbf{u} = \xi_{n\ell}(r)\vec{\ell}.\vec{s} \tag{1.A4.4}
$$

onde  $\xi_{n\ell}(r)$  é uma função radial que é determinada pelo modelo sen do usado mas é relacionado com uma carga nuclear efetiva dividida por r<sup>3</sup> e  $\vec{\imath}$ .s̃ é o produto escalar dos vetores representando os núm<u>e</u> ros quânticos momento angular e spin. Se usarmos o esquema que pla <u>&</u> e s para dar um final *j*, os elementos de matriz de u serão diferentes de zero somente na diagonal<sup>(17)</sup>.

Neste caso, os orbitais serão indexados com & sjm e os ele mentes não nulos tem a forma:

$$
\langle \Psi | U | \Psi \rangle = \frac{1}{2} \sum_{i} \xi_{\eta i \ell i} (j_i (j_i + 1) - \ell_i (\ell_i + 1) - s_i (s_i + 1))
$$
 (I.A4.5)

e o parâmetro spin-Õrbita e dado por:

$$
{}_{\bullet} \xi_{\eta\ell} = \int r^2 R_{\eta\ell}^2(r) \xi_{\eta\ell}(r) dr \qquad (1.44.6)
$$

 $j$   $\tilde{e}$  o resultante do acoplamento de  $\underline{\ell}$  e s com o coeficiente de acoplamento vetorial  $(\ell \, m_{\rho} \, s \, m_{\sigma})$ jm).

 $\Psi$  é a função de onda não aproximação de Hartree-Fock.

A soma das quantidades no lado direito da equação A4.5 dará zero para a porção da soma devida às subcamadas fechadas. Isto depende sõ de n e de *g*. O restante para o caso do argônio, estã na forma que ê acoplada através de um acoplamento jj para dar contri buições do termo jj para a energia. Essas contribuições podem ser escritas na forma:

$$
\langle j_{b}jJM|U|j_{b}jJM\rangle = \langle \Psi|U|\Psi\rangle
$$
acoplado (1.A4.7)

onde j<sub>b</sub>= momento angular total do caroço

- j = momento angular do eletron exterior
- J = momento angular total do ãtomo encontrado acoplando-se

j<sub>h</sub> e j.

•

Para que esses elementos de matriz possam ser usados, eles precisam ser transformados para o mesmo esquema de acoplamento usado no cálculo das funções de onda sem o acoplamento spin-órbita, que é feito no acoplamento LS. Devemos aqui lembrar que a porção da Hamiltoniana dada por F+G, tem L,M<sub>L</sub>, S e M<sub>s</sub> como bons n<del>ú</del> meros quânticos e não mistura funções de onda com diferentes veto res de L-S (assim <sup>1</sup>P não mistura com <sup>3</sup>P).

Estudando esta transformação, devemos lembrar inicialmen te que; no acoplamento LS, podemos escrever:

 $|LM_{L}SM_{S}>=\Sigma(\ell_{b}-m_{\ell b}\ell m_{\ell})LM_{L})(\frac{1}{2}-m_{s b} \frac{1}{2}m_{s} |SM_{S})|\ell_{b}-m_{\ell b}-m_{s b} \ell m_{\ell}m_{S}>$  (I.A4.8)

As quantidades (am<sub>a</sub>bm<sub>b</sub>|CM<sub>c</sub>) são os coeficientes de acopl<u>a</u> mento vetorial de Clebsh-Gordan. A somatõria é sobre $\mathfrak{m}_{\mathtt{g}}\mathfrak{m}_{\mathtt{S}}$ b $\mathfrak{m}_{\mathtt{S}}$  . Quando M<sub>L</sub> e M<sub>s</sub> não são bons numeros quânticos, e possivel acoplar L e S p<u>a</u> radar um J final (momento angular total):

$$
[LSJM>=\Sigma(LM_1SM_{\rm c}|JM) |LM_1SM_{\rm c}
$$
 (I.A4.9)

onde a soma agora  $\bar{e}$  sobre  $M_L$  e  $M_S$ . Desta forma, podemos escrever:

 $|\text{LSJM}\rangle = \Sigma(\text{LM}_{\text{L}}\text{SM}_{\text{S}}|\text{JM})(\ell_{\text{b}}-\text{m}_{\ell\text{b}}\ell\text{m}_{\ell}|\text{LM}_{\text{L}})(\frac{1}{2}-\text{m}_{\text{S}}\text{b}\frac{1}{2}-\text{m}_{\text{S}}|\text{SM}_{\text{S}})(\ell_{\text{b}}-\text{m}_{\ell\text{b}}\ell\text{m}_{\ell}\text{m}_{\text{S}})^{2}$ 

•

Novamente, a soma é sobre  $m_{\ell b}m_{s}b^{m}g^{m}g^{M}L^{M}s$ . No nosso caso  $l = 0$ ,  $m_{l} = 0$  e  $l_b = 1$ .

Por outro lado, no acoplamento jj, (que coincide com o jK, em nosso caso), podemos escrever:

$$
|j_1j_2JM\rangle = \sum (j_1m_1j_2m_2|JM\rangle (l_1m_2l_2^1m_5l_1|j_1m_1\rangle (l_2m_2l_2^1m_5l_2|j_2m_2)
$$

$$
[R_{1}m_{1}m_{s1}R_{2}m_{2}m_{s2}^{2}]
$$
 (I.A4.11)

onde 
$$
j_1 = j_b
$$
 = momento angular do carogo

\n $j_2 = s - \frac{1}{2}$  = momento angular do electron externo

\n $J$  = momento angular total do atomo

\n $M$  = projegão do momento angular J

\n $m_1$  = projegão de  $j_1$  = m<sub>b</sub>

\n $m_2 = m_s$  = projegão de  $j_2$ 

\n $\ell_1 = \ell_b$  = momento angular orbital do carogo

\n $m_{21} = -m_{\ell b}$  = projegão de  $\ell_1$ . O sinal menos aparece devido ao fato de termos um buraco e não um eletron

\n $m_{s1} = -m_{s0} = projegão do spin do carogo. Novamente, o sinal menos aparece devido ao fato de termos um buraco$ 

\n $\ell_2 = 0$  = momento angular do eletron exterior

\n $m_{g2} = 0$  = projegão de  $\ell_2$ 

\n $m_{s2} = m_s$  = projegão do spin do eletron exterior

\nAssim temos:

•

 $\label{eq:2.1} \frac{1}{\sqrt{2}}\left(\frac{1}{\sqrt{2}}\right)^{2} \left(\frac{1}{\sqrt{2}}\right)^{2} \left(\frac{1}{\sqrt{2}}\right)^{2}$ 

$$
|j_{b2}^{1} \text{ JM}>=\sum (j_{b}m_{b2}^{1}m_{s} |JM)(\ell_{b}-m_{b2}^{1} - m_{sb} |j_{b}m_{b}) \times
$$
  

$$
(00\frac{1}{2}m_{s}|_{2}^{1}m_{s})|\ell_{b}-m_{b2}^{1} - m_{sb}^{0} = (1.44.12)
$$

Desta forma, temos dois esquemas de acoplamento dando mesmo resultado final J, embora com diferentes estados intermediãrios. Ê sabido que, para um dado JM, nõs temos em geral um te sistema de estados que são representados em diferentes modos de acoplamento<sup>(43)</sup>, de modo que existe uma transformação unitária l<u>i</u> gando as duas representações.

Sabe-se que $^{(43)}$ , se acoplamos j $_{\rm l}$  e j $_{\rm 2}$  para dar j $_{\rm l}$ 2, j $_{\rm 3}$  e  $\mathbf{j}_4$  para dar  $\mathbf{j}_{34}$  e  $\mathbf{j}_{12}$  e  $\mathbf{j}_{34}$  para dar J ou se acoplamos  $\mathbf{j}_1$  e  $\mathbf{j}_3$ , do j<sub>13</sub>; j<sub>2</sub> e j<sub>4</sub>, dando j<sub>24</sub> e j<sub>13</sub> e j<sub>24</sub> dando J, podemos escrever os coeficientes de reacoplamento:

$$
((j_1j_2)j_{12}, (j_3j_4)j_{34}, J|(j_1j_3)j_{13}, (j_2j_4)j_{24}, J) =
$$
  

$$
= [(2j_12^{+1})(2j_34^{+1})(2j_13^{+1})(2j_24^{+1})]^{1/2} \begin{cases} j_1 & j_2 & j_12 \\ j_3 & j_4 & j_14 \\ j_{13} & j_24 & J \end{cases} (T.A4.13)
$$

onde 
$$
\begin{cases} j_1 j_2 j_{12} \\ j_3 j_4 j_{14} \\ j_{13} j_{24} j \end{cases}
$$
  $\bar{e}$  o símbolo 9- $j$ 

Em nosso caso, a expressao se reduz a, usando o fato de que  $x=0$  para o eletron exterior:

$$
(\ell_{b}^{0})L, (\frac{1}{2}, \frac{1}{2})S, J \ (\ell_{b}^{1})j_{b}, (\frac{1}{2})\frac{1}{2}, J \}
$$
  
= 
$$
[(2L+1)(2S+1)(2j_{b}+1)2]^{1/2} \begin{cases} \ell_{b} & 0 & L \\ \frac{1}{2} & \frac{1}{2} & \frac{1}{2} \\ j_{b} & \frac{1}{2} & J \end{cases}
$$
 (I.A4.14)

Podemos por  $\ell_b = 1$  (pois temos uma camada p), L=1 (pois  $\bar{e}$ a única possibilidade para  $\ell_b = 1$  e  $\ell = 0$ ). Além disso, podemos ter S=0 ou S=1. Por outro lado, como j<sub>b</sub> e formado pela adição de  $\ell_b$  e  $\frac{1}{5}$  , poderá ser  $\frac{3}{7}$  ou  $\frac{1}{7}$ . Com esses valores de j. ( $\frac{1}{7}$  ou  $\frac{3}{7}$ )  $\frac{1}{2}$ , poderá ser  $\frac{3}{2}$  ou  $\frac{1}{2}$ . Com esses valores de  $j_b$  ( $\frac{1}{2}$  ou  $\frac{3}{2}$ ) poderemos ter J=1,0 ou J=2,1, respectivamente. Desta forma, podemos notar que somente as funções com J=l irão se misturar. Assim, estudare $mos$  so  $o$  caso  $J=1$ .

Antes de substituir esses valores em nossa expressão, devemos lembrar que<sup>(43)</sup>,

$$
\begin{pmatrix}\n\ell & 0 & \ell \\
c & f & a \\
d & f & b\n\end{pmatrix} = \frac{(-1)^{b+c+\ell+f}}{[(2\ell+1)(2f+1)]^{3/2}} \begin{Bmatrix}\n\alpha & b & \ell \\
d & c & f\n\end{Bmatrix}
$$
\n(1.A4.15)\n\nonde o termo\n
$$
\begin{Bmatrix}\n\alpha & b & \ell \\
d & c & f\n\end{Bmatrix} \stackrel{\tilde{e}}{=} 0 \text{ s} \text{imbolo } 3 - j \text{ de Wigner.}
$$

Assim, temos:

$$
((\ell_b \circ) L, (\frac{1}{2} \frac{1}{2}) S, J | (\ell_b \frac{1}{2}) j_b, (\frac{1}{2}) \frac{1}{2}, J) =
$$
  
= [ (2L+1) (2S+1) (2j\_b+1) 2 ]<sup>1/2</sup>  $\frac{(-1)^{J+\frac{1}{2}+\ell_b+\frac{1}{2}}}{[(2\ell_b+1)2]^{1/2}} \begin{Bmatrix} S & J & \ell_b \\ j & \frac{1}{2} & \frac{1}{2} \end{Bmatrix}$  (I.A4.16)

Substituindo, agora, os valores para  $\kappa_b$  e J, vem:

- 123 -

$$
((10)1, (\frac{1}{2}, \frac{1}{2}) S, 1 | (1\frac{1}{2})j_b, (0\frac{1}{2})\frac{1}{2}, 1) =
$$
\n
$$
= | (2S+1) (2j_b+1) |^{1/2} (-1) \qquad \begin{cases} S & 1 & 1 \\ j_b & \frac{1}{2} & \frac{1}{2} \end{cases}
$$
\n(1.A4.17)

\n Vamos estudar agora os quatro casos possīveis no caso de argônio, devido aos dois S possīveis e aos dois j<sub>b</sub> possīveis:\n

\n\na) S=0,j=\frac{1}{2} donde:((10)1,(\frac{1}{2},\frac{1}{2})0,1|(\frac{1}{2})\frac{1}{2},(0\frac{1}{2})\frac{1}{2},1)=-\frac{1}{2}\n

\n\n
$$
\left.\begin{array}{r}\n 0 & 1 & 1 \\
 \hline\n 1 & 1 & 1 \\
 \hline\n 2 & 2 & 2\n \end{array}\right\} = -\frac{1}{\sqrt{3}}
$$
\n

$$
\begin{array}{lll}\n\text{(I.A4.18)} \\
\text{(I.A4.18)} \\
\text{(I.A4.18)} \\
\text{(I.A4.19)} \\
\text{(I.A4.19)} \\
\text{(I.A4.19)} \\
\text{(I.A4.19)} \\
\text{(I.A4.19)} \\
\text{(I.A4.19)} \\
\text{(I.A4.19)} \\
\text{(I.A4.19)} \\
\text{(I.A4.19)} \\
\text{(I.A4.19)} \\
\text{(I.A4.19)} \\
\text{(I.A4.19)} \\
\text{(I.A4.19)} \\
\text{(I.A4.19)} \\
\text{(I.A4.19)} \\
\text{(I.A4.19)} \\
\text{(I.A4.19)} \\
\text{(I.A4.19)} \\
\text{(I.A4.19)} \\
\text{(I.A4.19)} \\
\text{(I.A4.19)} \\
\text{(I.A4.19)} \\
\text{(I.A4.19)} \\
\text{(I.A4.19)} \\
\text{(I.A4.19)} \\
\text{(I.A4.19)} \\
\text{(I.A4.19)} \\
\text{(I.A4.19)} \\
\text{(I.A4.19)} \\
\text{(I.A4.19)} \\
\text{(I.A4.19)} \\
\text{(I.A4.19)} \\
\text{(I.A4.19)} \\
\text{(I.A4.19)} \\
\text{(I.A4.19)} \\
\text{(I.A4.19)} \\
\text{(I.A4.19)} \\
\text{(I.A4.19)} \\
\text{(I.A4.19)} \\
\text{(I.A4.19)} \\
\text{(I.A4.19)} \\
\text{(I.A4.19)} \\
\text{(I.A4.19)} \\
\text{(I.A4.19)} \\
\text{(I.A4.19)} \\
\text{(I.A4.19)} \\
\text{(I.A4.19)} \\
\text{(I.A4.19)} \\
\text{(I.A4.19)} \\
\text{(I.A4.19)} \\
\text{(I.A4.19)} \\
\text{(I.A4.19)} \\
\text{(I.A4.19)} \\
\text{(I.A4.19)} \\
\text{(I.A4.19)} \\
\text{(I.A4.19)} \\
\text{(I.A4.19)} \\
\text{(I.A4.19)} \\
\text{(I.A4.19)} \\
\text{(I.A4.19)} \\
\text{(I.A4.19)} \\
\text{(I.A4.19)} \\
\text{(I.A4.19)} \\
\text{(I.A4.19)} \\
\text{(I.A4.19)} \\
\text{(
$$

 $(1.A4.20)$ 

 $\sim 10^{12}$  km  $^{-1}$ 

d) 
$$
S=1, j=\frac{3}{2}
$$
 donde:  $((10)1, (\frac{1}{2}\frac{1}{2})1, 1)(1\frac{1}{2})\frac{3}{2}, (0\frac{1}{2})\frac{1}{2}, 1) =$   
=-2 $\sqrt{3}$ 
$$
\begin{vmatrix} 1 & 1 & 1 \ 3 & 1 & 1 \ \frac{3}{2} & \frac{1}{2} & \frac{1}{2} \end{vmatrix} = +\frac{1}{\sqrt{3}}
$$
 (I.A4.21)

 $\mathcal{L}^{\text{max}}_{\text{max}}$ 

 $\frac{1}{2} \left( \frac{1}{2} \right)$ 

 $\hat{\vec{r}}$ 

 $\mathcal{L}^{\text{max}}_{\text{max}}$  and  $\mathcal{L}^{\text{max}}_{\text{max}}$ 

Desta forma, temos os coeficientes de reacoplamento en **tre** os estados  $j_b \frac{1}{2}$  JM> e os estados  $|LSJM>$ , Vamos, agora, chamar os estados  $|j\frac{1}{b^2}$  JM> de P( $j\frac{1}{2}$ ) (ou seja, teremos P( $\frac{3}{2}$   $\frac{1}{2}$ ) e P( $\frac{1}{2}$   $\frac{1}{2}$ ) con forme  $j_b$  seja 3/2 ou 1/2) e iremos chamar os estados  $|LSJM\rangle$  de <sup>2s+1</sup>P<sub>J</sub> (ou seja, <sup>3</sup>P, é P, conforme S seja 1 ou 0). Estamos, agora em condição de escrever a relação entre os estados nos dois esquemas:

$$
\begin{pmatrix} P\left(\frac{3}{2} & \frac{1}{2}\right) \\ P\left(\frac{1}{2} & \frac{1}{2}\right) \end{pmatrix} = \begin{pmatrix} \sqrt{\frac{2}{3}} & \sqrt{\frac{1}{3}} \\ -\sqrt{\frac{1}{3}} & \sqrt{\frac{2}{3}} \end{pmatrix} \begin{pmatrix} 1_{P_1} \\ 3_{P_1} \end{pmatrix}
$$
ou

(I .A4.22)

$$
\binom{1_{P_1}}{3_{P_1}} = \binom{\sqrt{\frac{2}{3}} - \sqrt{\frac{1}{3}}}{\sqrt{\frac{1}{3}} - \sqrt{\frac{2}{3}}} \binom{P(3/2 - 1/2)}{P(1/2 - 1/2)}
$$

Com esses valores em mão, podemos voltar à nossa Hamiltoniana e encontrar a contribuição spin-Õrbita para a energia. No plamento jj, temos os dois estados P(3/2 1/2) e P(l/2 1/2). Neste caso,  $\langle \Psi | 0 | \Psi \rangle$  é diagonal e temos: (usando a expressão I.A4.5)

$$
\langle P\left(\frac{3}{2},\frac{1}{2}\right)|U|P\left(\frac{3}{2},\frac{1}{2}\right)\rangle = \frac{\xi_{3p}(r)}{2}\left[\frac{3}{2},\frac{5}{2}-2-\frac{1}{2},\frac{3}{2}\right] = \frac{\xi_{3p}(r)}{2}
$$

e

$$
|\mathcal{P}\left(\frac{1}{2},\frac{1}{2}\right)|\mathsf{U}|\mathsf{P}\left(\frac{1}{2},\frac{1}{2}\right)>=\frac{\xi_{3p}(r)}{2}\Big[\frac{1}{2},\frac{3}{2}-2-\frac{1}{2},\frac{3}{2}\Big]=- \xi_{3p}(r)
$$

Por outro lado, das relações entre P(3/2 l/2),P(l/2 1/2) e  ${}^{1}P_{1}$  e  ${}^{3}P_{1}$ , vem:

a) 
$$
\langle {}^{1}P_{1} | U | {}^{1}P_{1} \rangle = [\sqrt{\frac{2}{3}} \langle P(\frac{3}{2}, \frac{1}{2}) | - \sqrt{\frac{1}{3}} \langle P(\frac{1}{2}, \frac{1}{2}) | \cdot ] U [\sqrt{\frac{2}{3}} | P(\frac{3}{2}, \frac{1}{2}) - \sqrt{\frac{1}{3}} | P(\frac{1}{2}, \frac{1}{2}) \rangle] =
$$
  
\n
$$
= \frac{2}{3} \frac{\xi_{3p}(r)}{2} + \frac{1}{3} (-\xi_{3p}(r)) = 0
$$
  
\nb)  $\langle {}^{1}P_{1} | U | {}^{3}P_{1} \rangle = [\sqrt{\frac{2}{3}} \langle P(\frac{3}{2}, \frac{1}{2}) | - \sqrt{\frac{1}{3}} \langle P(\frac{1}{2}, \frac{1}{2}) | ] U [\sqrt{\frac{1}{3}} | P(\frac{3}{2}, \frac{1}{2}) \rangle + \sqrt{\frac{2}{3}} | P(\frac{1}{2}, \frac{1}{2}) \rangle] =$   
\n
$$
= \frac{\sqrt{2}}{3} \frac{\xi_{3p}(r)}{2} - \frac{\sqrt{2}}{3} (-\xi_{3p}(r)) = \frac{\sqrt{2}}{2} \xi_{3p}(r)
$$

e, finalmente,

c) 
$$
\langle {}^{3}P_{1} | U | {}^{3}P_{1} \rangle = |\sqrt{1/3} \langle P (\frac{3}{2} \frac{1}{2}) | + \sqrt{2/3} \langle P (\frac{1}{2} \frac{1}{2}) | | U | \sqrt{1/3} | P (\frac{3}{2} \frac{1}{2}) \rangle + \sqrt{2/3} | P (\frac{1}{2} \frac{1}{2}) \rangle|
$$
  

$$
= \frac{1}{3} \frac{\xi_{3p}(r)}{2} + \frac{2}{3} (-\xi_{3p}(r) - \frac{\xi_{3p}(r)}{2})
$$

 $\bullet$  gia dos termos singlete e triplete pode ser escrita: Para o argônio, pode-se facilmente mostrar que<sup>(25)</sup> a ener Termo triplete - Energia de  ${}^{3}P_{1}$  = E<sub>av</sub> -  $\frac{1}{6}$  G<sup>1</sup> Termo singlete – Energia de  ${}^{1}P_{1}$  = E<sub>av</sub> +  $\frac{1}{2}$  G<sup>1</sup> onde: E<sub>av</sub> = energia média de todos os estados da configuração.

$$
G^{k}(\ell_{k},\ell_{j}) = \int_{0}^{\infty} \int_{0}^{\infty} \frac{r^{k}}{r_{>k+1}} \times R_{i}(r_{1})R_{j}(r_{2})R_{i}(r_{2})R_{j}(r_{1})r_{1}^{2}r_{2}^{2}dr_{1}dr_{2}
$$
 (em u.a) (1.A4.23)

onde  $R_{\hat{g},\hat{i}}(r)$  são as partes radiais das funções de onda de um eletron (que em nosso caso, são as funções 3p e 4s).

Desta forma, a nossa matriz de energia pode ser escrita:

$$
\begin{pmatrix}\nE_{av} - \frac{1}{6} G^{1} - \frac{1}{2} \xi_{3p} & -\frac{1}{\sqrt{2}} \xi_{3p} \\
\frac{1}{\sqrt{2}} \xi_{3p} & E_{av} + \frac{1}{2} G^{1}\n\end{pmatrix}
$$
\n(1. A4.24)

Podemos, em seguida, escrever para as auto funções de nossa Hamiltoniana:

$$
\Psi(j_b = \frac{3}{2} \text{ J} = 1) = a_1 |{}^3P_1 > a_2 |{}^1P_1>
$$
\n
$$
\Psi(j_b = \frac{1}{2} \text{ J} = 1) = a_3 |{}^3P_1 > a_4 |{}^1P_1>
$$
\n(1.A4.25)

e encontrar os coeficientes que diagonalizam nossa Hamiltoniana. A expressão  $\Psi(j_b=\frac{3}{2} J=1)$  indica a função de onda correspondendo ao termo de energia mais baixa e  $\Psi(j_b=\frac{1}{2}$  J=1) indica a função corres pendendo ao termo de energia mais alta.

Estes cãlculos foram feitos por R.O.Cowan, do Los Alamos Scientific Laboratory. Nestes cãlculos foram usados um programa de computador descrito em trabalhos publicados por ele<sup>(24)</sup>. Neste pro grama, foi usado para  $\xi_{n,\ell}$  a aproximação.

$$
\xi_{\eta\ell} = \frac{1}{2}\alpha^2 \int_0^\infty R_i^2(r) \left(\frac{dv}{dr}\right) r dr \tag{1.44.26}
$$

onde  $\alpha = \frac{1}{137}$  = constante de estrutura fina.

O resultado final, que nos foi fornecido em correspondên cia particular e:

- 127 -

- 128 -

$$
\Psi(j_b = \frac{3}{2} \text{ J} = 1) = -0.893 |^{3p}1 - 0.450 |^{1p}1
$$

 $\Psi(j_b = \frac{1}{2} J=1) = 0.450 |^{3}P_1 > -0.893 |^{1}P_1 >$ 

 $\overline{ }$ ·I  $\mathbf{I}$ 

onde a função  $\Psi(j_b=\frac{3}{2}$  J=1) correspondendo ao termo de energia mais baixa tem uma parte maior de P $(\frac{3}{2}, \frac{1}{2})$  e a função  $\Psi(j_b = \frac{1}{2}, j = 1)$  tem uma parte maior de P $(\frac{1}{2}, \frac{1}{2})$  e corresponde a energia mais alta.

Apêndice I.A5 - 0 cálculo das seções de choque diferenciais

Vamos analisar, primeiramente, o caso singlete e, depois, o triplete. Para a transição  $(3p)^{6-1}S_{0}$   $\sim$   $[(3p)^{5}4s^{1}]$  J=1, temos:

$$
\begin{aligned}\n &\mathbf{M}_{\mathbf{J}=\mathbf{1}} \\
 &\mathbf{J}_{\mathbf{b}} = \mathbf{I}/2\n \end{aligned}\n \qquad \qquad \mathbf{M}_{\mathbf{J}=\mathbf{1}\mathbf{M}_{\mathbf{J}}} + \mathbf{a}^3 \mathbf{T}_{\mathbf{J}=\mathbf{1}\mathbf{M}_{\mathbf{J}}}\n \qquad (1.45.1)
$$

Vamos fazer, separadamente, para cada M<sub>J</sub> possivel. As sim, vem:

$$
\underbrace{\text{Case 1}}_{\text{Use 1}}
$$

$$
\begin{aligned}\n&\begin{bmatrix} M_{J=1} \\ T_{J=1} \end{bmatrix} \Big|^{2} = |b T_{J=1} M_{J=1} s_{0} - \mathbf{a} T_{J=1} M_{J=1} s_{0} - \mathbf{r}_{L=1}^{2} M_{L=1} s_{0} - \mathbf{r}_{L=1}^{2} M_{L=1} s_{0} - \frac{1}{\sqrt{2}} \left[ T_{LM_{L}=1}^{E} S_{0} - \frac{1}{\sqrt{2}} \right] \Big|^{2} \\
&= \left\{ i \frac{b}{\sqrt{2}} \delta_{m_{S_{1}}} n_{S_{2}} \left[ 2T_{L=1}^{D} M_{L=1} s_{0} - \mathbf{r}_{L=1}^{E} M_{L=1} s_{0} - \mathbf{r}_{L=1}^{2} M_{L=1} s_{0} - \frac{1}{\sqrt{2}} \right]^{2} \right\}^{2} \\
&= \frac{b^{2}}{2} \delta_{m_{S_{1}}}^{2} n_{S_{2}} \left[ 2T_{L=1}^{D} M_{L=1} s_{0} - \mathbf{r}_{L=1}^{E} M_{L=1} s_{0} - \mathbf{r}_{L=1}^{E} M_{L=1} s_{0} - \frac{1}{\sqrt{2}} \delta_{m_{S_{1}}} n_{S_{2}} \right]^{2} \\
&= \frac{b^{2}}{2} \delta_{m_{S_{1}}}^{2} n_{S_{2}} \left[ 2T_{L=1}^{D} M_{L=1} s_{0} - \mathbf{r}_{L=1}^{E} M_{L=1} s_{0} - \frac{1}{\sqrt{2}} \frac{1}{\sqrt{2}} \delta_{m_{S_{1}}} n_{S_{2}} \right]^{2} \\
&= \left\{ i \frac{b}{\sqrt{2}} \delta_{m_{S_{1}}} n_{S_{2}} \left[ 2R_{L=1}^{D} M_{L=1} s_{0} - \mathbf{r}_{L=1}^{E} M_{L=1} s_{0} - \frac{1}{\sqrt{2}} \right]^{2} \left\{ i \frac{a}{\sqrt{2}} \delta_{m_{S_{1}}} n_{S_{2}} \right\}^{2} \\
&= \frac{1}{2} \left\{ i \frac{b}{\sqrt{2}} \delta_{m_{S_{1}}} n_{S_{2}} \right\}^{2} \left\{ i \frac{b}{\sqrt{2}} \
$$

$$
x \delta_{m_{s_1}+\frac{1}{2}} \delta_{m_{s_2}-\frac{1}{2}}\}
$$

•

Fazendo agora a média sobre os estados iniciais (de spin) e a soma sobre os finais, vem:

$$
\frac{1}{2} \sum_{m_{s_1}}^{K} \frac{|T^{M} J^{=1}|}{\int_{b=1/2}^{M} |T^{E}|^{2}} |^{2} = \frac{b^{2}}{2} [2T^{D} - T^{E} - T^{E}]
$$
  
\n
$$
[M_{L} = 1 S = 0] [M_{L} = 1 S = 0]^{2} + \frac{a^{2}}{4} [T^{E}]^{2} = 1 S = 1 + \frac{a^{2}}{4} [T^{E}]^{2}
$$
  
\n
$$
[M_{L} = 0 S = 1]
$$

$$
(I.A5.2)
$$

pois: 
$$
\frac{1}{2} \sum_{m_{s_1} m_{s_2}} \delta^2 = 1
$$
 (1.A5.3)

$$
\frac{1}{2}m_{s_1}m_{s_2}^{\delta_m}m_{s_1}m_{s_2}^{\delta_m}m_{s_1}+\frac{1}{2}m_{s_2}-\frac{1}{2}}=0
$$
 (1.45.4)

$$
\frac{1}{2} \sum_{m_{s_1} m_{s_2}}^{\delta} \delta_{m_{s_1} m_{s_2}}^{m} | \delta_{m_{s_1} + \frac{1}{2}} \delta_{m_{s_2} + \frac{1}{2}}^{m} | \delta_{m_{s_1} - \frac{1}{2}}^{m} \delta_{m_{s_2} - \frac{1}{2}}^{m} | = 0
$$
 (I.A5.5)

$$
\frac{1}{2} \sum_{m_{s_1} m_{s_2}}^{\beta} \left[ \delta_{m_{s_1} + \frac{1}{2}} \delta_{m_{s_2} + \frac{1}{2}} \delta_{m_{s_1} - \frac{1}{2}} \delta_{m_{s_2} - \frac{1}{2}} \right]^{2} = 1
$$
 (1.45.6)

$$
\frac{1}{2} \sum_{m_{s_1} m_{s_2}} \delta_{m_{s_1} + \frac{1}{2}}^2 \delta_{m_{s_2} - \frac{1}{2}}^2 = \frac{1}{2}
$$
 (1.45.7)

$$
\begin{aligned}\n\frac{M_{J} = 0}{\int_{0}^{M} \frac{1}{J} = 1} & |^{2} = | + \frac{b}{\sqrt{2}} \delta_{m} \frac{1}{S_{1}} \frac{1}{J} \frac{1}{S_{2}} \left[ 2T_{LM_{L}}^{D} = 0 \cdot S = 0^{-T_{LM_{L}}^{E}} \frac{1}{\sqrt{2}} \left[ T_{LM_{L}}^{E} = 1 \cdot S = 1 \right] \times \\
& \times \delta_{m} \frac{1}{S_{1}} - \frac{1}{2} \delta_{m} \frac{1}{S_{2}} + \frac{1}{2} T_{LM_{L}}^{E} = -1 \cdot S = 1 \cdot \delta_{m} \frac{1}{S_{1}} + \frac{1}{2} \delta_{m} \frac{1}{S_{2}} - \frac{1}{2} \cdot \frac{1}{2}\n\end{aligned}
$$

$$
=b^{2}\left[27^{D} - 7^{E} - 1^{2} \delta_{m_{s_{1}}} \right]^{2} \delta_{m_{s_{1}}} \left[1^{2} - 15^{2} \delta_{m_{s_{1}}} \right]^{2} \times \delta_{m_{s_{1}-1}}^{2} \times \delta_{m_{s_{1}-2}}^{2} \times \delta_{m_{s_{1}-2}}^{2} \times \delta_{m_{s_{1}-2}}^{2} \times \delta_{m_{s_{1}-2}}^{2} \times \delta_{m_{s_{1}-2}}^{2} \times \delta_{m_{s_{2}-2}}^{2} \times \delta_{m_{s_{2}-2}}^{2} \times \delta_{m_{s_{2}-2}}^{2} \times \delta_{m_{s_{2}-2}}^{2} \times \delta_{m_{s_{2}-2}}^{2} \times \delta_{m_{s_{2}-2}}^{2} \times \delta_{m_{s_{2}-2}}^{2} \times \delta_{m_{s_{2}-2}}^{2} \times \delta_{m_{s_{1}-2}}^{2} \times \delta_{m_{s_{1}-2}}^{2} \times \delta_{m_{s_{2}-2}}^{2} \times \delta_{m_{s_{1}-2}}^{2} \times \delta_{m_{s_{1
$$

 $-131 -$ 

 $\sim 1.4$  .

 $\bar{a}$  $\mathcal{A}$ 

.

 $\sim 10^6$ 

 $\mathcal{L}^{\mathcal{L}}(\mathcal{L}^{\mathcal{L}})$  . The set of  $\mathcal{L}^{\mathcal{L}}(\mathcal{L}^{\mathcal{L}})$
$$
\frac{\text{Case 3}}{J_{b} = -1} = \frac{M_{j} = -1}{J_{j} = 1} = -\frac{1}{2} = \frac{1}{2} = \frac{1}{2} =
$$

Para fazer a média sobre os estados iniciais de spin e a soma sobre os estados finais, vamos usar os resultados I.A5.3, I.A5.6, I.A5.8, I.A5.5, I.A5.9, e:

ä,

 $-132 -$ 

 $\sim 10$ 

 $\frac{1}{2}$ 

٠.

$$
\frac{1}{2} \sum_{m_{s_1} m_{s_2}}^{\delta} \delta_{m_{s_1} - \frac{1}{2}}^{\delta_{m_{s_1} - \frac{1}{2}} \delta_{m_{s_2} + \frac{1}{2}}^{\delta_{m_{s_1} - \frac{1}{2}} \delta_{m_{s_1} - \frac{1}{2}}^{\delta_{m_{s_1} - \frac{1}{2}} \delta_{m_{s_2} - \frac{1}{2}}^{\delta_{m_{s_2} - \frac{1}{2}}}} (1.45.12)
$$

Desta forma, vem:

 $(I.A5.13$ 

 $\star_{\rm c}$ 

Estamos agora em condição de achar a seção de choque diferencial para esta transição:

$$
\frac{d\sigma}{d\Omega}_{J=1} = \frac{1}{4\pi^2} \frac{q}{p} \sum_{M_J=1}^{L} \frac{1}{m} \sum_{S_1=1}^{M} |T_{J=1}^{J=1}|^{2} =
$$
\n
$$
= \frac{1}{4\pi^2} \frac{q}{p} \left\{ \frac{1}{2} \sum_{m_{S1}}^{L} |T_{J=1}^{J=1}|^{2} + \frac{1}{2} \sum_{m_{S2}}^{M} |T_{J=1}^{J=0}|^{2} + \frac{1}{2} \sum_{m_{S1}}^{M} |T_{J=1}^{J=1}|^{2} \right\}
$$
\n
$$
= \frac{1}{4\pi^2} \frac{q}{p} \left\{ \frac{1}{2} \sum_{m_{S1}}^{L} |T_{J=1}^{J=1}|^{2} + \frac{1}{2} \sum_{m_{S2}}^{M} |T_{J=1}^{J=0}|^{2} + \frac{1}{2} \sum_{m_{S1}}^{M} |T_{J=1}^{J=1}|^{2} \right\}
$$
\n
$$
= \frac{1}{4\pi^2} \frac{q}{p} \left\{ \frac{1}{2} \sum_{m_{S1}}^{L} |T_{J=1}^{J=1}|^{2} - \frac{1}{2} \sum_{m_{S1}}^{L} |T_{J=1}^{J=1}|^{2} + |2T_{J=1}^{J=1}|^{2} - \frac{1}{2} \sum_{m_{S2}}^{L} |T_{J=1}^{J=1}|^{2} + \frac{1}{2} \sum_{m_{S1}}^{L} |T_{J=1}^{J=1}|^{2} - \frac{1}{2} \sum_{m_{S2}}^{L} |T_{J=1}^{J=1}|^{2} + \frac{1}{2} \sum_{m_{S1}}^{L} |T_{J=1}^{J=1}|^{2} - \frac{1}{2} \sum_{m_{S2}}^{L} |T_{J=1}^{J=1}|^{2} + \frac{1}{2} \sum_{m_{S1}}^{L} |T_{J=1}^{J=1}|^{2} - \frac{1}{2} \sum_{m_{S2}}^{L} |T_{J=1}^{J=1}|^{2} + \frac{1}{2} \sum_{m_{S1}}^{L} |T_{J=1}^{J=1}|^{2} - \frac{1}{2} \sum_{m_{S2}}^{
$$

Devemos fazer agora a transição (3p)~ 'S<sub>o</sub>→[(3p)~4s'jJ Neste caso não ha mistura de singlete-triplete e so é

 $-133 -$ 

 $\mathbf{r}^{\prime}$ 

possivel  $M_{J} = 0$ . A matriz  $^{3}T_{J=0M_{J}=0}$  dada pela formula (I.A3.14) não se modifica ao introduzirmos as correções spin órbita.

Neste caso, podemos escrever:

$$
|\begin{array}{l}{}^{3}T|_{3}^{2} = \int_{0}^{\pi} \int_{1}^{3} = 0 \int_{1}^{3} \left| \int_{1}^{2} = \frac{1}{3} \int_{1}^{2} \int_{1}^{2} \int_{1
$$

Usando agora as somas sobre as componentes de spin A5.8, A5.7, A5.6, A5.10, A5.12  $e:$ 

 $-134 -$ 

$$
\frac{1}{2} \sum_{m_{s_1} m_{s_2}}^{\delta} \delta_{m_{s_1} + \frac{1}{2}} \delta_{m_{s_2} - \frac{1}{2}} (\delta_{m_{s_1} + \frac{1}{2}} \delta_{m_{s_2} + \frac{1}{2}} - \delta_{m_{s_1} - \frac{1}{2}} \delta_{m_{s_2} - \frac{1}{2}})
$$
 (I.A5.15)

vem:

$$
\frac{1}{2} \sum_{m_{s_1} m_{s_2}} |^{3} T_{J=0M_{J}=0}|^{2} = \frac{1}{3} \left\{ \frac{1}{2} |T^{E}|^{2} \right\} + \frac{1}{2} |T^{E}|^{2} \left[ M_{L=-1} - \frac{1}{2} \right] + \frac{1}{2} |T^{E}|^{2} \left[ M_{L=0} - \frac{1}{2} \right] =
$$
\n
$$
= \frac{1}{6} \left\{ |T^{E}|^{2} \right\} + |T^{E}|^{2} \left[ M_{L=0} - \frac{1}{2} \right] + |T^{E}|^{2} \left[ M_{L=-1} - \frac{1}{2} \right] \left[ M_{L=0} - \frac{1}{2} \right] =
$$

donde segue, imediatamente:

$$
\left(\frac{d\sigma}{d\Omega}\right)_{J=0} = \frac{1}{4\pi^2} \frac{q}{p} \frac{1}{6} |\Gamma_E|^2 + |\Gamma_E|^2 + |\Gamma_E|^2 + |\Gamma_E|^2 + |\Gamma_E|^2 \qquad (1.45.16)
$$
  
\n
$$
j_b = 1/2
$$

 $\vert$ J=1, onde temos também mistura de termos singlete e triplete. Ago-O segundo caso triplete a ser analisado é aquele com  $\int$ ra, temos a transição (3p)<sup>6 1</sup>S<sub>o</sub> + [(3p)<sup>5</sup>4s]J=1 que leva a:

$$
\begin{aligned}\n &\mathbf{M}_{J=1} \\
 &\mathbf{J}_{J=3/2} = -\mathbf{a}^{T} \mathbf{J}_{J=1} \mathbf{M}_{J} + \mathbf{b}^{3} \mathbf{T}_{J=1} \mathbf{M}_{J}\n \end{aligned}
$$
\n(1.45.17)

Vamos proceder de modo anãlogo à transição singlete, fazendo os cálculos separadamente para cada M<sub>J</sub> possível:

 $\frac{Case 1 - M_3}{ }$  $\vert^{2}$ = | -aT +b  $JM_{J} = 1$  S = 0

 $\mathcal{L}_{\text{max}}$  and  $\mathcal{L}_{\text{max}}$ 

 $\bar{t}$ 

$$
u_{\text{3}}\text{ and }\alpha \text{ as } \epsilon \times \text{pres } \bar{o} \epsilon \text{ para a matrix } T \text{ do } \text{Apêndice } I.A3, \text{ vem:}
$$
\n
$$
\int_{\bar{J}_B=1}^{\bar{M}_0=1} i^2 = \int_{\bar{J}_C=1}^2 \frac{1}{\omega_0} \frac{1}{\omega_{\bar{N}_1}} \frac{1}{\omega_2} \left[ \frac{1}{\omega_{\bar{N}_1}} \frac{1}{15=0} - \frac{1}{\omega_{\bar{N}_1}} \frac{1}{15=0} - \frac{1}{\omega_{\bar{N}_1}} \frac{1}{\omega_{\bar{N}_1}} \frac{1}{\omega_{\bar{N}_
$$

$$
\frac{1}{2} \sum_{m_{s_1} m_{s_2}}^M |\mathsf{T}_{j=1}^{J,j}|^2 = \frac{a^2}{2} |2 \mathsf{T}^D_{LM_L} = 15 = 0 - \mathsf{T}^E_{LM_L} = 15 = 0
$$
\n
$$
|\mathsf{T}_{j=1}^E|^2 = \frac{a^2}{2} |\mathsf{T}_{M_L}^E| = 15 = 0 - \mathsf{T}^E_{LM_L} = 15 = 0
$$
\n
$$
|\mathsf{T}_{M_L}^E| = 15 = 1 + \frac{b^2}{4} |\mathsf{T}^E|^2
$$
\n
$$
|\mathsf{T}_{M_L}^E| = 05 = 1
$$
\n
$$
|\mathsf{T}_{M_L}^E| = 05 = 1
$$
\n
$$
|\mathsf{T}_{M_L}^E| = 05 = 1
$$
\n
$$
|\mathsf{T}_{M_L}^E| = 05 = 1
$$
\n
$$
|\mathsf{T}_{M_L}^E| = 05 = 1
$$
\n
$$
|\mathsf{T}_{M_L}^E| = 05 = 1
$$
\n
$$
|\mathsf{T}_{M_L}^E| = 05 = 1
$$
\n
$$
|\mathsf{T}_{M_L}^E| = 05 = 1
$$
\n
$$
|\mathsf{T}_{M_L}^E| = 05 = 1
$$

i.

$$
\begin{aligned}\n&\frac{C_{aS0.2}}{1} - M_{J} = 0 \\
&\frac{M_{J} = 0}{J_{B} = 3/2}\n\end{aligned}
$$
\n
$$
= \left[-\frac{a}{\sqrt{2}}\delta_{m} \sin \frac{m}{2}e^{-\frac{1}{2}t} - 18\sin \frac{1}{2}t\right]^{2} = -\frac{\pi}{2}e^{-\frac{1}{2}t} - \frac{a}{\sqrt{2}}\delta_{m} \sin \frac{m}{2}e^{-\frac{1}{2}t} \\
&= \left[-\frac{a}{\sqrt{2}}\delta_{m} \sin \frac{m}{2}e^{-\frac{1}{2}t} - 18\sin \frac{1}{2}t\right]^{2} = -\frac{\pi}{2}e^{-\frac{1}{2}t} - \frac{\pi}{2}e^{-\frac{1}{2}t} \\
&= \frac{a^{2}}{2}e^{-\frac{2}{2}t} \sin \frac{1}{2}e^{-\frac{1}{2}t} \\
&= \frac{a^{2}}{2}e^{-\frac{2}{2}t} \sin \frac{1}{2}e^{-\frac{1}{2}t} \\
&= \frac{a^{2}}{2}e^{-\frac{2}{2}t} \sin \frac{1}{2}e^{-\frac{1}{2}t} \\
&= \frac{a^{2}}{2}e^{-\frac{2}{2}t} \sin \frac{1}{2}e^{-\frac{1}{2}t} \\
&= \frac{a^{2}}{2}e^{-\frac{1}{2}t} \sin \frac{1}{2}e^{-\frac{1}{2}t} \\
&= \frac{a^{2}}{2}e^{-\frac{1}{2}t} \sin \frac{1}{2}e^{-\frac{1}{2}t} \\
&= \frac{a^{2}}{2}e^{-\frac{1}{2}t} \sin \frac{1}{2}e^{-\frac{1}{2}t} \\
&= \frac{a^{2}}{2}e^{-\frac{1}{2}t} \\
&= \frac{a^{2}}{2}e^{-\frac{1}{2}t} \\
&= \frac{a^{2}}{2}e^{-\frac{1}{2}t} \\
&= \frac{a^{2}}{2}e^{-\frac{1}{2}t} \\
&= \frac{a^{2}}{2}e^{-\frac{1}{2}t} \\
&= \frac{a^{2}}{2}e^{-\frac{1}{2}t} \\
&= \frac{a^{2}}{2}e^{-\frac{1}{2}t} \\
&
$$

Usando, agora, as somatórias I.A5.3, I.A5.8, I.A5.7, I.A5.4, I.A5.9 e I.A5.10, vem:

 $\frac{1}{2} \sum_{m_{s_1} m_{s_2}} |\mathsf{T}^{M}_{J=1}|^2 = \frac{a^2}{2} [2 \mathsf{T}^D_{LM_L} = 0 \mathsf{S} = 0] - \mathsf{T}^E_{CM_L} = 0 \mathsf{S} = 0] + \frac{b^2}{4} |\mathsf{T}^E|^2 = 1 \mathsf{S} = 1 + \frac{b^2}{4} |\mathsf{T}^E|^2 = -1 \mathsf{S} = 1$ 

 $(1. A5.19)$ 

 $\label{eq:2.1} \frac{1}{\sqrt{2\pi}}\int_{0}^{\frac{1}{2}}\frac{1}{\sqrt{2\pi}}\left(\frac{1}{\sqrt{2\pi}}\right)^{2}dx$ 

$$
\frac{\text{Cas}_0}{\int_{B}^{m} 1} \left| \frac{1}{2} z \right| - aT_{S=0,1} = 1 M_{J=1} + b T_{S=1,1} = 1 M_{J=1} = 1 \right|^{2}
$$
\nAs expressões para a matrix T do apêndice I.A3 levan a:  
\n
$$
\int_{B}^{M_{J}=1} \left| \frac{2}{2} z \right| - a \delta_{m_{S1}} \frac{1}{m_{S2}} \frac{1}{\sqrt{2}} \left[ 2 \frac{1}{L} M_{L=-1} - 15 = 0 \right] + \frac{b}{\sqrt{2}} \left[ -\frac{E}{L} M_{L=-1} - 15 = 0 \right]^{2}
$$
\n
$$
\times (\delta_{m_{S1} + \frac{1}{2}} \delta_{m_{S2} + \frac{1}{2}} - \delta_{m_{S1} - \frac{1}{2}} \delta_{m_{S2} - \frac{1}{2}}) + \frac{E}{L} M_{L=0} - 15 = 0 \Big[ \frac{b}{\sqrt{2}} \left[ -\frac{E}{L} M_{L=-1} - 15 = 0 \right]^{2}
$$
\n
$$
\times (\delta_{m_{S1} + \frac{1}{2}} \delta_{m_{S2}} \left[ 2 \frac{1}{L} M_{L=-1} - 15 = 0 \right] - \frac{E}{L} M_{L=0} - 15 = 0 \Big[ \frac{2}{L} \frac{b^{2}}{2} \right] \left[ \frac{E}{L} M_{L=1} - 15 = 1 \right]^{2}
$$
\n
$$
\times (\delta_{m_{S1} + \frac{1}{2}} \delta_{m_{S2} + \frac{1}{2}} - \delta_{m_{S1} - \frac{1}{2}} \delta_{m_{S2} - \frac{1}{2}}) + \frac{E}{L} M_{L=0} - 15 = 0 \Big[ \frac{E}{L} M_{L=0} - 15 = 0 \Big]^{2}
$$
\n
$$
\times (\delta_{m_{S1} + \frac{1}{2}} \delta_{m_{S2} + \frac{1}{2}} - \delta_{m_{S1} - \frac{1}{2}} \delta_{m_{S2} - \frac{1}{2}}) + \frac{E}{L} M_{L=0} - 15 = 0 \Big[ \frac{E}{L} M_{L=0} - 15 = 0 \Big]
$$

 $\hat{\mathcal{E}}$ 

 $-138 -$ 

 $\frac{1}{\sqrt{2}}$ l,

 $\frac{1}{\sqrt{2}}$ 

 $\bar{\beta}$ 

Com as expressões para as somas das componentes de spin I.A5.3, I.A5.6, !.A5.8, !.A5.5, !.A5.9 e I.A5. 12, podemos concluir:

$$
\frac{1}{2} \sum_{m_{s_1} m_{s_2}} |\tau_{J=1}^{M_1=-1}|^2 = \frac{a^2}{2} [2T^D_{LM_L} = -15 = 0] - T^E_{CM_L} = -15 = 0
$$
  
\n
$$
= T^E_{M_L} = -15 = 0
$$
  
\n
$$
= 1^2 + \frac{b^2}{4} |T^E|^2 + \frac{b^2}{2} |T^E|^2 = -15 = 1
$$

$$
+\frac{b^{2}}{4}\left|\begin{array}{cc} T^{E} & 2\\ L^{M} & =0 \end{array}\right|
$$
 (1.45.20)

Como:

•

$$
\left(\frac{d\sigma}{d\Omega}\right)_{\substack{J=1\\ \dot{J}_b=3/2}} = \frac{1}{4\pi^2} \frac{q}{p} \sum_{M_J} \frac{1}{2} \sum_{m_{s_1}m_{s_2}} |\mathsf{T}^{M_J}_{J=1}|^{2} =
$$
\n
$$
\frac{1}{2} \sum_{m_{s_1}m_{s_2}} |\mathsf{T}^{M_J}_{J=1}|^{2} =
$$
\n
$$
\frac{1}{2} \sum_{m_{s_1}m_{s_2}} |\mathsf{T}^{M_J}_{J=1}|^{2} =
$$
\n
$$
\frac{1}{2} \sum_{m_{s_1}m_{s_2}} |\mathsf{T}^{M_J=1}_{J=1}|^{2} =
$$
\n
$$
\frac{1}{2} \sum_{m_{s_1}m_{s_2}} |\mathsf{T}^{M_J=1}_{J=1}|^{2} =
$$

$$
\frac{1}{4\pi^2} \frac{q}{p} \left\{ \frac{1}{2} \sum_{m_{s_1}m_{s_2}} |\mathsf{T}_{J=1}^{J}|\right\}^2 + \frac{1}{2} \sum_{m_{s_1}m_{s_2}} |\mathsf{T}_{J=1}^{J}|\right\}^2 + \frac{1}{2} \sum_{m_{s_1}m_{s_2}} |\mathsf{T}_{J=1}^{J}|\right\}^2
$$

podemos escrever, com as expressoes I.A5.18, I.A5.19 e I.A5.20:

$$
(\frac{d\sigma}{d\Omega})_{J=1} = \frac{1}{4\pi^2} \frac{q}{p} {\frac{a^2}{2}} [\vert 2T^D - T^E \vert^2 + \vert 2T^D - T^E \vert^2 + \vert 2T^D - T^E \vert^2 + \vert 2T^D \vert^2 + \vert 2T^D
$$

A terceira possibilidade para transições triplete é a das transições com *J=2.* Neste caso, não temos misturas de termos

.

- 139 -

**sing1ete-trip1ete.** Faremos, como atê agora, separadamente para ca**da HJ** possí've1.

 $\underline{Case 1} - M_J = 2$ 

Neste caso, usando a expressão (l.A3.18) para a matriz **T, vem:** 

$$
|T_{J=2}^{M_J=2}|^{2} = |-T^{E}_{L,M_L=1} \delta_{m_{S_1}+\frac{1}{2}} \delta_{m_{S_2}-\frac{1}{2}}|^{2} = |T^{E_1}|^{2} \text{LM}_L=1 \text{ s} = 1 \delta_{m_{S_1}+\frac{1}{2}}^{2} \delta_{m_{S_2}-\frac{1}{2}}^{2}
$$

Agora, com a ajuda da expressão A5.7, vem:

 $\frac{1}{2} \sum_{m_{s_1} m_{s_2}}^{\text{M}} |\tau_{j=2}^{M_2=2}|^2 = \frac{1}{2} |\tau_{LM_{L}}^{\text{E}}|^2$ (I .A5.22)

 $\frac{\text{Case 2}}{\text{Use 1}}$  - M<sub>J</sub>=1

•

Neste caso, podemos escrever:

$$
|\mathsf{T}_{\mathsf{J}=2}^{\mathsf{m}_{\mathsf{J}}=1}|^{2} = |\frac{1}{\sqrt{2}} \{\mathsf{T}^{E}_{\mathsf{L} \mathsf{M}_{\mathsf{L}}=1} \mathsf{S} = \frac{1}{\sqrt{2}} \left[ \delta_{\mathsf{m}_{\mathsf{S}_{1}}} + \frac{1}{2} \delta_{\mathsf{m}_{\mathsf{S}_{2}}} + \frac{1}{2} \right]^{-\delta_{\mathsf{m}_{\mathsf{S}_{1}}} + \frac{1}{2} \delta_{\mathsf{m}_{\mathsf{S}_{2}}} - \frac{1}{2}} \mathsf{S} = \frac{\mathsf{T}^{E}_{\mathsf{L} \mathsf{M}_{\mathsf{L}}=0} \mathsf{S} = \mathsf{I}^{\delta_{\mathsf{m}_{\mathsf{S}_{1}}} + \frac{1}{2} \delta_{\mathsf{m}_{\mathsf{S}_{2}}} - \frac{1}{2}}}{\mathsf{L}^{\mathsf{H}}_{\mathsf{M}_{\mathsf{L}}=1} \mathsf{S} = \mathsf{I}^{\mathsf{S}_{\mathsf{L}} \mathsf{M}_{\mathsf{N}} = \mathsf{I}^{\mathsf{S}_{\mathsf{L}} \mathsf{M}_{\mathsf{S}_{\mathsf{R}}}} + \frac{1}{2} \delta_{\mathsf{m}_{\mathsf{S}_{2}}} + \frac{1}{2} \delta_{\mathsf{m}_{\mathsf{S}_{1}}} - \delta_{\mathsf{m}_{\mathsf{S}_{1}}} - \frac{1}{2} \delta_{\mathsf{m}_{\mathsf{S}_{2}}} - \frac{1}{2} \left[ \mathsf{I}^{E}_{\mathsf{L} \mathsf{M}_{\mathsf{L}}=0} \mathsf{S} = \mathsf{I}^{\mathsf{S}_{\mathsf{R}} \mathsf{M}_{\mathsf{L}}=0} \mathsf{S} = \mathsf{I}^{\mathsf{S}_{\mathsf{R}} \mathsf{M}_{\mathsf{R}} = \mathsf{I}^{\mathsf{S}_{\mathsf{R}} \mathsf{M}_{\mathsf{R}} = \mathsf{I}^{\mathsf{S}_{\mathsf{R}} \mathsf{M}_{\mathsf{R}} = \mathsf{I}^{\mathsf{S}_{\mathsf{R}} \mathsf{M}_{\mathsf{R}} = \mathsf{I}^{\mathsf{S}_{\mathsf{R}} \mathsf{M}_{\mathsf{R}} = \mathsf{I}^{\mathsf{
$$

- 141 -

$$
-ReT^{E}
$$
  
\n
$$
LM_{L} = 1S = 1
$$
  
\n
$$
LM_{L} = 0S = 1
$$
  
\n
$$
LM_{L} = 0S = 1
$$
  
\n
$$
M_{S_{1}} = \frac{1}{2} \delta_{m_{S_{2}} - \frac{1}{2}} = 0
$$
  
\n
$$
M_{S_{1}} = \frac{1}{2} \delta_{m_{S_{2}} - \frac{1}{2}} = 0
$$

 $\ddot{\bullet}$ 

Agora, usando as expressões I.A5.6, I.A5.7 e I.A5. 15, vem:

$$
\frac{1}{2} \sum_{m_{s_1} m_{s_2}} |T_{J=2}^{M_J=1}|^2 = \frac{1}{4} |T^E|^2 + \frac{1}{4} |T^E|^2
$$
\n(1.45.23)\n
$$
\left(1.45.23\right)
$$

 $\frac{\text{Case }3}{\text{Use }6}$  - M<sub>J</sub>=0

 $\sim$ 

 $\frac{1}{2}$  ,  $\frac{1}{2}$  ,  $\frac{1}{2}$ 

Agora, podemos escrever, com a expressão para a matriz  $T_{S=1}J=2M_{J}=0$  que:  $\ddot{\phantom{0}}$ 

$$
|\mathbf{B}_{1} = 0 \quad |\mathbf{B}_{2} = 0|
$$
\n
$$
|\mathbf{B}_{1} = 0 \quad |\mathbf{B}_{2} = 1|
$$
\n
$$
|\mathbf{B}_{1} = 0.5|
$$
\n
$$
|\mathbf{B}_{1} = 1|
$$
\n
$$
|\mathbf{B}_{1} = 0.5|
$$
\n
$$
|\mathbf{B}_{1} = 0.5|
$$
\n
$$
|\mathbf{B}_{1} = 0.5|
$$
\n
$$
|\mathbf{B}_{1} = 0.5|
$$
\n
$$
|\mathbf{B}_{1} = 0.5|
$$
\n
$$
|\mathbf{B}_{1} = 0.5|
$$
\n
$$
|\mathbf{B}_{1} = 0.5|
$$
\n
$$
|\mathbf{B}_{1} = 0.5|
$$
\n
$$
|\mathbf{B}_{1} = 0.5|
$$
\n
$$
|\mathbf{B}_{1} = 0.5|
$$
\n
$$
|\mathbf{B}_{1} = 0.5|
$$
\n
$$
|\mathbf{B}_{1} = 0.5|
$$
\n
$$
|\mathbf{B}_{1} = 0.5|
$$
\n
$$
|\mathbf{B}_{1} = 0.5|
$$
\n
$$
|\mathbf{B}_{1} = 0.5|
$$
\n
$$
|\mathbf{B}_{1} = 0.5|
$$
\n
$$
|\mathbf{B}_{1} = 0.5|
$$
\n
$$
|\mathbf{B}_{1} = 0.5|
$$
\n
$$
|\mathbf{B}_{1} = 0.5|
$$
\n
$$
|\mathbf{B}_{1} = 0.5|
$$
\n
$$
|\mathbf{B}_{1} = 0.5|
$$
\n
$$
|\mathbf{B}_{1} = 0.5|
$$
\n
$$
|\mathbf{B}_{1} = 0.5|
$$
\n
$$
|\mathbf{B}_{1} = 0.5|
$$
\n
$$
|\mathbf{B}_{1} = 0.5|
$$
\n
$$
|\mathbf{B}_{1} = 0.5|
$$
\n
$$
|\mathbf{B}_{1} = 0.5|
$$
\n<

$$
-\frac{2}{6}Re \tI_{LM}^{E} - 1S = 1LM_{L} = 0S = 1 \delta_{m_{S_{1}} + \frac{1}{2}} \delta_{m_{S_{2}} - \frac{1}{2}} [ \delta_{m_{S_{1}} + \frac{1}{2}} \delta_{m_{S_{2}} + \frac{1}{2}} ]
$$
  
-  $\delta_{m_{S_{1}} - \frac{1}{2}} \delta_{m_{S_{2}} - \frac{1}{2}} ]$ 

**Donde** concluímos, usando as expressoes I.A5.8, I .A5.7, I.A5.6, I.A5.10, I.A5.12 e l.A5.15 que:

$$
\frac{1}{2} \sum_{m_{s_1} m_{s_2}} |T_{j=2}^{M_1=0}|^2 = \frac{1}{12} |T_{k_1}^E|^2 + \frac{1}{12} |T_{k_1}^E|^2 = 1 - \frac{1}{12} |T_{k_1}^E|^2 = 1 - \frac{1}{12} |T_{k_1}^E|^2 = 0
$$
 (1.45.24)

Caso M **=-1**  Caso M<sub>J</sub>

Neste caso, a matriz T conveniente e dada pela expressão I.A3. 17, donde:

$$
\begin{aligned}\n&\int_{T_{J}=2}^{M_{J}=1} \left| \frac{1}{\sqrt{2}} \left\{ T^{\mathsf{E}}_{LM_{L}=1} S_{=1} \frac{1}{\sqrt{2}} \left[ \delta_{m_{S_{1}+1}} \frac{1}{2} \delta_{m_{S_{2}+1}} \frac{1}{2} \delta_{m_{S_{1}+2}} \frac{1}{2} \delta_{m_{S_{2}+2}} \frac{1}{2} \right] \right\}^{4} \\
&\int_{M_{L}=3/2}^{+T^{\mathsf{E}}} \frac{1}{L M_{L}=0} S_{=1} \delta_{m_{S_{1}+1}} \frac{1}{2} \delta_{m_{S_{2}+1}} \left| \frac{1}{2} \right|^{2} \\
&= \frac{1}{2} \left| T^{\mathsf{E}}_{LM_{L}=1} \frac{2}{2} \right| \left[ \delta_{m_{S_{1}+1}} \frac{1}{2} \delta_{m_{S_{2}+1}} \frac{1}{2} \delta_{m_{S_{1}+1}} \frac{1}{2} \delta_{m_{S_{2}+1}} \frac{1}{2} \delta_{m_{S_{2}+1}} \frac{1}{2} \left| T^{\mathsf{E}}_{LM_{L}=0} \right|^{2} \\
&\times \delta_{m_{S_{1}+1}}^{2} \frac{1}{2} \delta_{m_{S_{2}+1}} \frac{1}{2} \delta_{m_{S_{2}+1}} \left| T^{\mathsf{E}}_{LM_{L}=0} \right|^{2} \\
&\times \delta_{m_{S_{1}+1}} \frac{1}{2} \delta_{m_{S_{2}+1}} \left[ T^{\mathsf{E}}_{LM_{L}=0} \frac{1}{2} \delta_{m_{S_{1}+1}} \frac{1}{2} \delta_{m_{S_{2}+1}} \frac{1}{2} \delta_{m_{S_{1}+1}} \frac{1}{2} \delta_{m_{S_{2}+1}} \frac{1}{2} \right. \\
&\left. - \delta_{m_{S_{1}+1}} \frac{1}{2} \delta_{m_{S_{2}+1}} \frac{1}{2} \right|^{2} \\
&\times \delta_{m_{S_{1}+1}} \frac{1}{2} \delta_{m_{S_{2}+1}} \left[ \frac{1}{2} \right] \\
&\times \delta_{m_{S_{1}+1}} \frac{1}{2} \delta_{m_{S_{2}+1}} \
$$

- 1 43 -

Com a ajuda das expressões I.A5.6, I.A5.8 e I.A5.12, vem:  $\frac{1}{2} \sum_{m_{s_1} m_{s_2}} |\tau_{j=2}^{M_1=-1}|^2 = \frac{1}{4} |\tau_{LM}^{E}|^2 = -15 = 1 + \frac{1}{4} |\tau_{LM}^{E}|^2 = 05 = 1$ (I.A5.25)

 $\frac{\text{Case}}{\text{M}_\text{J}}$  = -2

Finalmente, para  $M_{\overline{d}} = -2$ , vem:

 $|T_{J=2}^{M_J=-2}|^2 = |T^E|^2$ <br> $|L_M| = -15 = 1$   $\delta_{m_{S_1}-2}^2 \delta_{m_{S_2}+2}^2$ 

Usando a expressão J.A5.8 para a soma nas projeções de **spin, vem:** 

$$
\frac{1}{2} \sum_{m_{s1} m_{s2}} |T_{j=2}^{M_1} - 2|^{2} = \frac{1}{2} |T^{E}|^{2}
$$
\n(1.45.26)

Com todas essas expressões calculadas acima para M<sub>J</sub>=2,1,0, -1,-2, podemos achar a seção de choque diferencial para a transição triplete com J=2:

$$
\left(\frac{d\sigma}{d\Omega}\right)_{\substack{J=2\\j_{b}=3/2}} = \frac{1}{4\pi^{2}} \frac{q}{p} \sum_{M_{J}} \frac{1}{2} \sum_{m_{S_{I}}=3} |T_{J=2}^{M_{J}}|^{2}
$$

Com as expressoes I.A5.22, I.A5.23, I.A5.24, I.A5.25 e I.A5.26, vem, facilmente, a expressao para a seção de choque diferencial procurada:

$$
\left(\frac{d\sigma}{d\Omega}\right)_{\substack{J=2\\j_b=3/2}} = \frac{1}{4\pi^2} \frac{q}{p} \frac{5}{6} \left\{ \left| \tau^E \right|_{\substack{2\\l=M_L=1}}^2 + \left| \tau^E \right|_{\substack{2\\l=M_L=0}}^2 + \left| \tau^E \right|_{\substack{2\\l=M_L=-1}}^2 \right\} \qquad (I.A5.27)
$$

## \pêndice I.A6 - Detalhes da análise de momento angular para o cál $c$ ulo de  $I_D$  e  $I_E$

Para calcular T<sup>D</sup> e T<sup>E</sup>, precisamos dos orbitais contÍnuos (virtuais) f<sup>HF</sup> na aproximação de Hartree-Fock. Assim, vamos considerar o eletron incidente (ou espalhado) no potencial  $(V^N)$  dos or bitais ocupados pelos eletrons do ãtomo.

A forma assintõtica da onda espalhada \*Y=f<sup>HF</sup> e facilmente obtida, analisando-se a equação de Schroedinger em coordenadas esféricas (Meshiah $(49)$ , pág. 385). Se a direção do momento  $\vec{k}$  do eletron incidente for escolhida como a direção do eixo polar, a onda  $\Psi(r\theta)$ , bem como a amplitude de espalhamento  $f_k(\theta)$  são independentes do ângulo azimutal  $\phi$ . Podemos expandir essas funções em séries de Polinômios de Legendre:

$$
\Psi(r,\theta) = \sum_{\ell} \frac{y_{\ell}(r)}{r} P_{\ell}(\cos \theta)
$$
 (1.A6.1)

 $f_k(\theta) = \sum_{\ell} f_{\ell} P_{\ell}(\cos \theta)$  $(I.A6.2)$ 

Onde, se  $E=k^2=\frac{2m}{a}$  E h2 e  $U(r) = \frac{2m}{r^2}V(r)$ , com E = energia escolhida positiva e igual a energia cinética do projé

til quando ele estã longe do alvo V(r) = Potencial na aproximação de Hartree-Fock vem que y<sub>g</sub>(r) é a solução da equação radial:

$$
\left[\frac{d^{2}}{dr^{2}} + (E-U(r) - \frac{\ell(\ell+1)}{r^{2}}\right]y_{\ell} = 0
$$
 (1.A6.3)

$$
y \underset{\gamma \to \infty}{\rightarrow} a_{\ell} \text{sen}(kr - \frac{1}{2} \ell \pi + \delta_{\ell})
$$
 (I.A6.4)

A constante  $a_{\ell}$  deve ser escolhida de modo que  $\Psi(r,\theta)$  ten ta o comportamento assintõtico conveniente. Lembrando que

$$
\phi(r) \rightarrow e^{i\vec{k} \cdot \vec{r}} + f_k(\sigma) \frac{e^{ik \cdot r}}{r}
$$
 (I.A6.5)

vem facilmente que:

$$
r\Psi(r,\theta) \rightarrow \sum_{r \to \infty} [(-1)^{k+1} \frac{2k+1}{2ik} + f_{\ell}) e^{ikr} \big] P_{\ell}(\cos \theta)
$$
 (I.A6.6)

$$
\tt done:
$$

$$
\int_{R_{r+\infty}}^{R_{r}} \left( r \right) = \left[ (-1)^{2+1} \frac{2+1}{2 \, ik} + \left( \frac{2+1}{2 \, ik} + f_{\ell} \right) e^{ikr} \right]
$$
 (I.A6.7)

donde, ainda, comparando com (I.A6.4) vem  $a_{\ell} = i \frac{\ell 2 \ell + 1}{k} e^{i \delta \ell}$ (I.A6.8)

$$
f_{\ell} = \frac{2\ell + 1}{k} e^{i \delta \ell} \text{sen } \delta_{\ell} \tag{1.46.9}
$$

Substituindo (I.A6.8) em (I.A6.4), vem:

$$
y_{\ell}(r) = i^{\ell} \left(\frac{2\ell+1}{k}\right) e^{i \delta \ell} \operatorname{sen}\left(kr - \frac{\ell \pi}{2} + \delta \ell\right)
$$
 (1.46.10)

ou seja:

$$
y_{\ell}(r) = i^{\ell} \left(\frac{2\ell+1}{k}\right) e^{i \delta \ell} \left[\cos \delta_{\ell} \operatorname{sen}(kr - \frac{\ell \pi}{2}) + \operatorname{sen} \delta_{\ell} \cos(kr - \frac{\ell \pi}{2})\right]
$$
  
\n
$$
= i^{\ell} \left(\frac{2\ell+1}{k}\right) e^{i \delta \ell} \cos \delta_{\ell} \left[\operatorname{sen}(kr - \frac{\ell \pi}{2}) + \operatorname{tg} \delta_{\ell} \cos(kr - \frac{\ell \pi}{2})\right]
$$
  
\n
$$
= i^{\ell} \left(\frac{2\ell+1}{k}\right) e^{i \delta \ell} \cos \delta_{\ell} u_{\ell}(kr)
$$

donde

$$
\Psi(r,\theta) f^{HF}(\vec{r}) = \sum_{\ell} \left(\frac{1}{kr}\right) i^{\ell} (2\ell+1) \cos \delta_{\ell} e^{i \delta \ell} u_{\ell} (kr) P_{\ell} (\cos \theta)
$$
 (1.46.11)

onde  $\delta_{q}$  = deslocamento de fase  $P_{\ell}(\cos \theta) =$  Polinomio de Legendre de ordem  $\ell$  $u_{\varrho}$ (kr) = solução da equação radial de Hartree-Fock  $\theta$  =  $\frac{1}{2}$  and  $\theta$  and  $\theta$  and integate  $\frac{1}{2}$  and  $\theta$  and  $\frac{1}{2}$  and  $\theta$  and  $\frac{1}{2}$  and  $\theta$  and  $\theta$  and  $\theta$  and  $\theta$  and  $\theta$  and  $\theta$  and  $\theta$  and  $\theta$  and  $\theta$  and  $\theta$  and  $\theta$  and  $\theta$  and  $\theta$ 

• Entretanto, como sempre teremos um eletron incidente e um eletron espalhado, não podemos nos dois casos escolher a dire ção do momento sendo a direção do eixo polar. t conveniente então, expressar P<sub>o</sub>(cos 0) como função do consumo do ângulo formado pela direção de  $\vec{r}$  com o mesmo eixo polar, para o eletron espalhado.

t' sabido que:

$$
P_{\ell}(\cos \theta) = \frac{4\pi}{2\ell + 1} \sum_{m=-\ell}^{+\ell} Y_{\ell m}^{\star}(\theta_k \phi_k) Y_{\ell m}(\theta, \phi)
$$
 (I.A6.12)

onde  $\theta_k$ , $\phi_k$  são as coordenadas angulares do vetor  $\vec{k}$ 

 $\theta$ , $\phi$  são as coordenadas angulares do vetor posição  $\vec{r}$ Vamos chamar de  $\vec{p}$  o momento do eletron incidente e de  $\vec{q}$ o momento do eletron espalhado. Desta forma vem:

1 - Orbital (virtual) continuo Hartree-Fock para o eletron inciden te:

$$
f_{\vec{p}}^{(+)HF}(\vec{r}_1) = \sum_{\ell} \left( \frac{2\ell^+ + 1}{pr_1} \right) i^{\ell} \cos \delta \ell(p) e^{\mathrm{i} \delta \ell(p)} u_{\ell} (pr_1) P_{\ell} (cos \theta_1)
$$

onde  $\theta_1$  é o ângulo formado por  $\vec{r}_1$  e  $\vec{p}_1$ , ou seja, por  $\vec{r}_1$ , e o eixo polar z. Lembrando que

$$
Y_{\ell 0}(\theta_1 \phi_1) = (\frac{2\ell + 1}{4\pi})^{1/2} P_{\ell}(\cos \theta)
$$

vem:

$$
f^{(+)HF}_{\vec{p}}(\vec{r}_1) = \sum_{\ell} \frac{(4\pi)^{1/2}}{pr_1} (i)^{\ell} (2\ell+1)^{1/2} \cos \delta_{\ell} (p) e^{i\delta \ell} (p) u_{\ell} (pr_1) Y_{\ell} (e^{i\phi_1})
$$
\n(1.46.13)

2 - Orbital (virtual) continuo Hartree-Fock para o eletron espalha do

$$
f_{\vec{q}}^{(-)}HF(r_1) = \frac{4\pi}{qr_1} \sum_{\ell=1}^{\infty} \sum_{m=-\ell}^{\ell} (i)^{\ell} \cos \delta_{\ell} (q) e^{-i \delta_{\ell} (q)} u_{\ell} (qr_1) x
$$
  

$$
x Y_{\ell}^* u_{m} ( \theta_q \phi_q) Y_{\ell} u_{m} ( \theta_q \phi_1)
$$

Sendo assim, podemos escrever:

$$
f_{p}^{(+)HF}f_{q}^{(-)HF*}(r_{2})=\frac{(4\pi)^{3/2}}{pq\;r_{1}r_{2}}\sum_{\ell=0}^{\infty}\sum_{\ell=0}^{\infty}\sum_{m=-\ell}^{\infty}\left(\frac{i}{2}\right)^{\ell^{2}-\ell^{m}}cos\delta_{\ell^{+}}(p)x
$$
  
\nxcos\delta\_{\ell^{m}}(q)exp[i(\delta\_{\ell^{+}}(p)^{+\delta\_{\ell^{m}}}(q)]  
\n(2\ell^{+}1)^{1/2}u\_{\ell^{m}}^{\*}(qr\_{2})u\_{\ell^{+}}(pr\_{1})Y\_{\ell^{+}0}(\theta\_{1}\phi\_{1})Y\_{\ell^{m}m}(\theta\_{q}\phi\_{q})Y\_{\ell^{m}m}^{\*}(\theta\_{2}\phi\_{2})  
\n(1.46.14)

Na expressão de T $^D$  e T $^E$  (apêndice I.A3) aparece também o potencial  $V(\vec{r}_1 - \vec{r}_2)$ , que é o potencial de interação coulombiana. Va mos expandir, tambêm, esse potencial em soma de ondas parciais  $(Messian<sup>(44)</sup>, pāg. 491)$ 

$$
V(\vec{r}_1 - \vec{r}_2) = \frac{1}{|\vec{r}_1 - \vec{r}_2|} = 4\pi \sum_{\lambda=0}^{\infty} \sum_{\mu=-\lambda}^{\lambda} \frac{1}{2\lambda+1} \frac{r^{\lambda} \langle \mu \rangle}{r^{\lambda} + 1} V^{\star}_{\lambda\mu}(\theta_1 \phi_1) Y_{\lambda\mu}(\theta_2 \phi_2)
$$
\n(1.46.15)

onde  $\begin{array}{c} \theta_1, \phi_1 \end{array}$ = angulos que caracterizam a direção de  ${\bf \ddot{r}_1}$ = angulos que caracterizam a direção de  $\vec{r}_2$  $r<$  = o menor dos modulos  $r<sub>1</sub>$  e  $r<sub>2</sub>$  $r$ > = o maior dos mõdulos r $_1$  e r $_2$ 

Fi $\%$ almente, para estarmos em condição de calcular T $^{\mathsf{D}}$  e T $^{\mathsf{E}}$ , devemos usar as expressões para  $\chi_{\sf LM_f\;S}({\vec r}_1,{\vec r}_2)$ . Vimos no capítulo I.2  $\Gamma$ que

$$
x_{LM_{L}s}(\vec{r}_{1}, \vec{r}_{2}) = R_{3p}(r_{2})R_{4s}(r_{1})Y_{1ML}^{*}(\theta_{1}\phi_{1})Y_{oo}(\theta_{2}\phi_{2})
$$
 (1.46.16)

Usando a notação<sup>(25)</sup>:  $R_{n\ell}(r) = \frac{P_{n\ell}(r)}{r}$  $(I.A6.17)$ podemos calcular  $T_{LM_1S}^D$  e  $T_{LM_1S}^E$ : 1 - Inicialmente, vamos fazer o cálculo de T<sup>D</sup>:  $T_{LM_1}^D S = \int d\vec{r}_1 d\vec{r}_2 f_p^{(+)HF}(\vec{r}_1) f_q^{(-)^\star HF}(\vec{r}_1) v(\vec{r}_1 - \vec{r}_2) x_{LM_1} S(\vec{r}_2, \vec{r}_2) =$  $=\int d\vec{r}_1 d\vec{r}_2 \frac{(4\pi)^{3/2}}{pqr_1^2} \sum_{\ell=0}^{\infty} \sum_{\ell=0}^{\infty} \sum_{m=0}^{\ell} (i)^{\ell'-\ell} \cos \delta_{\ell'}(p) \cos \delta_{\ell''}(q)$  $\left[\begin{array}{cc} exp[i(\delta_{\ell}](p) + \delta_{\ell}((q)] \times \end{array}\right]$  $(2\ell'+1)^{1/2} * u_{\ell''}^* (qr_1) u_{\ell'} (pr_1) Y_{\ell'0} (q_1 \phi_1) Y_{\ell'' m''} (q_q \phi_q) Y_{\ell'' m''}^* (q_1 \phi_1) x$  $x4\pi \sum_{\lambda=0}^{\infty} \sum_{\mu=-\lambda}^{\lambda} \frac{1}{(2\lambda+1)} \frac{r^{\lambda} \langle \mu \rangle}{r^{\lambda}+1} \chi^*_{\lambda\mu}(\theta_1\phi_1) Y_{\lambda\mu}(\theta_2\phi_2)$  $\frac{P_{3p}(r_2)}{r_2} \frac{P_{4s}(r_2)}{r_2} \gamma_{1M_1}^* (\theta_2 \phi_2) Y_{00} (\theta_2 \phi_2) =$  $=\int dr_1 dr_2 \tilde{\sin} \theta_1 d\theta_1 \text{ sen } \theta_2 d\theta_2 d\phi_1 d\phi_2 \frac{(4\pi)^{3/2}}{pq} \sum_{\ell=0}^{\infty} \sum_{\ell=0}^{\infty} \sum_{n=0}^{\infty} \frac{x^n}{n^n} (i)^{\ell'-\ell^n}$ x cos  $\delta_{\ell}$ , (p)cos  $\delta_{\ell}$  (q)exp[i( $\delta_{\ell}$ , (p)+ $\delta_{\ell}$  (q)](2 $\ell$ '+1)<sup>1/2</sup>u<sup>\*</sup><sub> $\ell$ </sub> (qr<sub>1</sub>)u<sub> $\ell$ </sub>, (pr<sub>1</sub>)  $x Y_{\ell}$ ,  $0(\theta_1 \phi_1) Y_{\ell}$ ,  $\pi$  ( $\theta$ qφq) $Y_{\ell}^*$ ,  $\pi$ ,  $(\theta_1 \phi_1) x4\pi \sum_{\lambda=0}^{\infty} \sum_{\mu=-\lambda}^{\infty} \frac{1}{2\lambda+1} \frac{r^{\prime\prime} < r^{\prime\prime}}{r^{\lambda}+1}$ 

$$
Y_{\lambda\mu}^{\dagger}(\theta_{1}\theta_{1})Y_{\lambda\mu}(\theta_{2}\theta_{2})P_{3p}(r_{2})P_{4s}(r_{2})Y_{1ML}^{\dagger}(\theta_{2}\theta_{2})Y_{00}(\theta_{2}\theta_{2})
$$
\n
$$
= \int_{0}^{2\pi} \int_{0}^{\pi} Y_{21m_{1}}(\theta \phi)Y_{22m_{2}}(\theta \phi)Y_{23m_{3}}(\theta,\phi)\sin \theta d\theta d\phi =
$$
\n
$$
= \left[\frac{(2\ell_{1}+1)(2\ell_{2}+1)(2\ell_{3}+1)}{4\pi}\right]^{1/2} \begin{pmatrix} \ell_{1} & \ell_{2} & \ell_{3} \\ \ell_{1} & \ell_{2} & \ell_{3} \\ \ell_{2} & \ell_{3} & \ell_{1} \end{pmatrix} \begin{pmatrix} \ell_{1} & \ell_{2} & \ell_{3} \\ \ell_{1} & \ell_{2} & \ell_{3} \\ \ell_{1} & \ell_{2} & \ell_{3} \end{pmatrix} (1.A6.18)
$$
\n
$$
= \left(\frac{\ell_{1} & \ell_{2} & \ell_{3}}{m_{1}m_{2}m_{3}}\right) \qquad (1.A6.18)
$$
\n
$$
\int_{0}^{2\pi} \int_{0}^{\pi} Y_{\ell} \cdot_{0}(\theta_{1}\phi_{1})Y_{\ell}^{\dagger} W_{\ell}(\theta_{1}\phi_{1})Y_{\lambda\mu}^{\dagger}(\theta_{1}\phi_{1})\sin \theta_{1} d\theta_{1} d\phi_{1} =
$$
\n
$$
= \int_{0}^{2\pi} \int_{0}^{\pi} Y_{\ell} \cdot_{0}(\theta_{1}\phi_{1})W_{\ell}^{\dagger} W_{\ell}(\theta_{1}\phi_{1})Y_{\lambda\mu}^{\dagger}(\theta_{1}\phi_{1})\sin \theta_{1} d\theta_{1} d\phi_{1} d\phi_{1} d\phi_{1} d\phi_{1} d\phi_{1} d\phi_{1} d\phi_{1} d\phi_{1} d\phi_{1} d\phi_{1} d\phi_{1} d\phi_{1} d\phi_{1} d\phi_{1} d\phi_{1} d\phi_{1} d\phi_{1} d\phi_{1} d\phi_{1} d\phi_{1} d\phi
$$

 $\int_{0}^{2\pi} \int_{0}^{\pi} Y_{\ell\mu}(\theta_2\phi_2) Y_{1M_{\ell}}^* (\theta_2\phi_2) Y_{00}(\theta_2\phi_2)$ sen  $\theta_2 d\theta_2 d\phi_2$  =

 $=\frac{1}{\sqrt{4\pi}}\int_{0}^{2\pi}\int_{0}^{\pi}\gamma_{\lambda\mu}(\theta_{2}\phi_{2})\Upsilon_{1M_{L}}^{\star}(\theta_{2}\phi_{2})\text{sen }\theta_{2}d\theta_{2}d\phi_{2})=\frac{1}{\sqrt{4\pi}}\delta_{\lambda1}\delta_{\mu M_{L}}$ 

 $(1. A6.19)$ 

 $-150 -$ 

 $\mathcal{L}^{\text{max}}_{\text{max}}$  and  $\mathcal{L}^{\text{max}}_{\text{max}}$ 

$$
T_{LM_{L}}^{D} s_{J}^{\frac{1}{2}} dr_{1} dr_{2} \frac{(4\pi)^{3/2}}{pq} \sum_{\ell=0}^{\infty} \sum_{\ell=0}^{\infty} \sum_{m=-\ell}^{\ell} {i \choose \ell} \ell^{1-\ell} \cos \delta_{\ell} (p) \cos \delta_{\ell} (q)
$$
  
\n
$$
exp[i(\delta_{\ell}(p) + \delta_{\ell}(q))] \qquad (2\ell + 1)^{1/2} u_{\ell}^{\star} (qr_{1}) u_{\ell} (pr_{1}) \frac{4\pi}{\sqrt{4\pi}} \frac{1}{3} \frac{r}{r^{2} \sqrt{2}} (-1)^{m^{\prime\prime}+M_{L}} \frac{[(2\ell + 1)(2\ell^{\prime\prime} + 1)3]}{4\pi} ]^{1/2}
$$
  
\n
$$
\begin{pmatrix} \ell^{\prime} & \ell^{\prime\prime} & 1 \\ 0 & 0 & 0 \end{pmatrix} \qquad \begin{pmatrix} \ell^{\prime} & \ell^{\prime\prime} & 1 \\ 0 & -m^{\prime\prime} & -M_{L} \end{pmatrix} P_{3p}(r_{1}) P_{4s}(r_{2}) Y_{\ell} u_{m} u (\theta_{q} \phi_{q})
$$
  
\n
$$
Rgora, usando a seguinte notação:\n
$$
\Psi_{Bates}^{\ell}(p,r) = \sqrt{\frac{2}{\pi p}} cos \delta_{\ell}(p) u_{\ell}(p,r)
$$
  
\n
$$
S
$$
  
\n
$$
\Psi_{Bates}^{\ell}(q,r) = \sqrt{\frac{2}{\pi q}} cos \delta_{\ell}(q) u_{\ell}(q,r)
$$
  
\n(1.A6.20)
$$

vem:

 $\frac{1}{2} \int_{\mathbb{R}^2} \frac{d\mathbf{x}}{|\mathbf{x}|^2} \, d\mathbf{x}$ 

 $\label{eq:2.1} \frac{1}{\sqrt{2}}\int_{\mathbb{R}^3}\frac{1}{\sqrt{2}}\left(\frac{1}{\sqrt{2}}\right)^2\left(\frac{1}{\sqrt{2}}\right)^2\left(\frac{1}{\sqrt{2}}\right)^2\left(\frac{1}{\sqrt{2}}\right)^2\left(\frac{1}{\sqrt{2}}\right)^2.$ 

$$
T_{LM_{L}}^{D}S=\frac{(4\pi)^{3/2}\pi}{2\sqrt{p\zeta}}\sum_{\ell=0}^{\infty}\sum_{\ell=0}^{\infty}\sum_{m=-\ell}^{\ell} (i)^{\ell'-\ell}exp[i(\delta_{\ell'}(p)^{+\delta_{\ell'}(q)})]x
$$

$$
\times (2\ell^{+1}) (2\ell^{n}+1)^{1/2}
$$
  

$$
\times \frac{1}{\sqrt{3}} {2 \choose 0 \quad 0 \quad 0}^{2^{n} - \ell^{n} - 1} \choose 0 \quad -m^{n} - M_{L}} (-1)^{m^{n} + M_{L}} V_{\ell^{n}m^{n}} (\theta_{q} \phi_{q}) \times
$$

 $-151 -$ 

Assim, podemos reescrever:

 $\mathcal{L}_{\text{max}}$ 

 $\sim 10^7$ 

 $\mathcal{L}^{\text{max}}_{\text{max}}$  and  $\mathcal{L}^{\text{max}}_{\text{max}}$ 

 $\boldsymbol{z}$ 

$$
x\int_{0}^{\infty}\int_{0}^{\infty} dr_1 dr_2 \frac{\psi^{\ell}}{6} \frac{\kappa}{16} (q_1 r_1) \frac{r}{r_2} \frac{r}{r_1} (r_2)^p 4s(r_2)
$$

De agora, em diante, vamos chamar a integral dupla que aparece na expressão acima de  $I_{\ell}^{p}$ i $_{\ell}^{q}$ <sub>"S</sub> Direto

Por outro lado, sabemos que:

 $\begin{pmatrix} x^1 & x^2 & 1 \\ 0 & 0 & 0 \end{pmatrix} = 0$  se  $\ell^2 + \ell^2 + 1$  for impar, donde devemos impor que o

(I.A6.21)

 $l + l'' + 1$  seja par.

Assim:

 $l'' + l' + l = 2N$ 

ou seja,

 $l^1 - l^1 = 2N - 1 - 2l^1$ 

donde

$$
i^{\ell^{1} - \ell^{1}} = i^{2(N - \ell^{1})} i^{-1} = (-1)^{N - \ell^{1}} (-i) = (-1)^{1/2(\ell^{1} + 1 - \ell^{1})} (-i)
$$
\n(1.46.22)

angulares Alêm disso, pela regra triangular de Ainda devemos lembrar que 0 -m" -M<sub>L'</sub>

so sera diferente de zero se  $m''=-M_L$ . Assim,  $-\ell'' \leq M_L \leq \ell''$ , donde

 $\frac{1}{t}$ 

Lembrando que

$$
\binom{\ell^{1} - \ell^{n} - 1}{0 - m^{n} - M_{L}} = (-1)^{\ell^{1} + \ell^{n} + 1} \binom{\ell^{1} - \ell^{n} - 1}{0 + m^{n} + M_{L}} = \binom{\ell^{1} - \ell^{n} - 1}{0 - m^{n} + M_{L}},
$$

 $(1.A6.23)$ 

 $\frac{1}{2}$  ,  $\frac{1}{2}$ 

ç,

 $vem:$ 

 $\begin{bmatrix} 1 & 1 \\ 1 & 1 \\ 1 &$ 

$$
T_{LM_{L}}^{D}S = \frac{(4\pi)^{3/2}\pi}{2\sqrt{pq}} \sum_{\ell^{11} > |M_{L}| \ell^{1} = |\ell^{11}|}^{\ell^{11}+1} {(-1)^{1/2(\ell^{1}+1-\ell^{11})} (-i)}
$$

$$
\exp\left[i(\delta_{\ell^{+}(p)} + \delta_{\ell^{+}(q)})\right] \times \frac{\ell}{\sqrt{3}} \left(\begin{array}{c} \ell & 1 \\ 0 & 0 \end{array}\right) \left(\begin{array}{c} \ell & 2 \\ 0 & -M_{L} + M_{L} \end{array}\right) Y_{\ell^{+}-M_{L}} (\theta_{q}\phi_{q}) \times
$$

 $xI_{\ell}^{\mathsf{p}}, q$ Direto

## Lembrando que:

$$
Y_{\ell^* - M_L}(\theta_q \phi_q) = (-)^{M_L} Y_{\ell^* M_L}^* (\theta_q \phi_q)
$$
 (1.46.24)

l,

e que:

 $\bar{\mathcal{A}}$ 

$$
Y_{\ell^{\prime\prime}M_{L}}(\theta_{q}\phi_{q})=(-)^{M_{L}\left[\frac{(2\ell^{\prime\prime}+1)(\ell^{\prime\prime}-M_{L})!}{4\pi^{\prime}}\right]^{1/2}P_{\ell^{\prime\prime}}^{M_{L}}(\cos\theta_{q})e^{iM_{L}\phi_{q}} \qquad (1.46.24a)
$$

 $\mathcal{Y}$ 

vem:

$$
T_{LM_{L}}^{D} S^{\frac{2\pi^{2}}{\nu_{pq}}} \sum_{\ell=1}^{\infty} \frac{\ell^{n+1}}{|\ell| \ell^{n-1} |\ell^{n-1}|} \frac{(-1)^{1/2} (\ell^{n+1} - \ell^{n})}{\sqrt{3}} (-i) \exp[i(\delta_{\ell^{n}(p)} + \delta_{\ell^{n}(q)})^{T} (2\ell^{n+1}) + \delta_{\ell^{n}(q)})^{T} (2\ell^{n+1})
$$
\n
$$
T_{(\ell^{n} - M_{L})}^{M} \prod_{\ell=1}^{n} (\log_{\theta_{q}}) e^{-i M_{L} \phi_{q}} \left(\frac{\ell^{n} \ell^{n} M_{L}}{\ell^{n} \ell^{n}}\right)^{\ell^{n} \ell^{n}} \prod_{\ell^{1} \ell^{n} S} P_{\ell^{1} \ell^{n} S} \prod_{\ell^{2} \ell^{n} S} P_{\ell^{2} \ell^{n} S} \prod_{\ell^{3} \ell^{2} S} (2\ell^{n} M_{L})^{T} P_{\ell^{4} \ell^{n} S} \prod_{\ell^{5} \ell^{2} S} (1.46.25)
$$

Devemos, também, escrever a expressão para  $\tau^E_{LM_{LS}}$  de modo que fique em forma conveniente para ser calculada numericamente. Procedendo de maneira análoga a que fizemos para  $\tau^{D}$ , vem:

$$
T_{LM_{L}s}^{E} = \int d\vec{r}_{1} d\vec{r}_{2} f_{p}^{(+)HF}(\vec{r}_{1}) f_{q}^{(-)*HF}(\vec{r}_{2}) V(\vec{r}_{1} - \vec{r}_{2}) \frac{P_{3p}(r_{2})}{r_{2}} \frac{P_{4s}(r_{1})}{r_{1}} \times
$$
  
\n
$$
\times Y_{1M_{L}}^{\star} (\theta_{2} \phi_{2}) Y_{00} (\theta_{1} \phi_{1})
$$
  
\n
$$
= \int dr_{1} dr_{2} \frac{(4\pi)^{3/2}}{pqr_{1}r_{2}} \sum_{l=0}^{\infty} \sum_{l=0}^{\infty} \sum_{l=0}^{+\ell} \sum_{m=-\ell_{l}}^{\ell_{l}} (i)^{\ell'-\ell_{l}} \cos \delta_{\ell_{l}}(p) \cos \delta_{\ell_{l}}(q)
$$
  
\n
$$
\exp[i(\delta_{\ell_{l}}(p) + \delta_{\ell_{l}}(q))] [2\ell' + 1)^{1/2} u_{\ell_{l}}^{\star}(qr_{2}) u_{\ell_{l}}(pr_{1}) Y_{\ell'0}(\theta_{1} \phi_{1}) \times
$$

$$
(\mathcal{M}_\mathcal{A},\mathcal{M}_\mathcal{A},\mathcal
$$

 $-155 -$ 

 $\mathcal{L}^{\text{max}}_{\text{max}}$  and  $\mathcal{L}^{\text{max}}_{\text{max}}$ 

 $\sim 300$  km s  $^{-1}$ 

$$
xY_{\ell}m_{m}(\theta_{q}\phi_{q})Y_{\ell}^{*}m_{m}(\theta_{2}\phi_{2})4\pi \sum_{\lambda=0}^{\infty} \frac{\lambda}{\mu} - \lambda \frac{1}{2\lambda+1} \frac{r^{\lambda} \xi}{r^{\lambda+1}} Y_{\lambda\mu}^{*}(\theta_{1}\phi_{1})x
$$
\n
$$
xY_{\lambda\mu}(\theta_{2}\phi_{2})\frac{P_{3p}(r_{2})}{r_{2}} \cdot \frac{P_{4s}(r_{1})}{r_{1}} Y_{1M_{L}}^{*}(\theta_{2}\phi_{2})Y_{00}(\theta_{1}\phi_{1}) =
$$
\n
$$
= \int dr_{1}dr_{2} \text{ sen } \theta_{1}d\theta_{1} \text{ sen } \theta_{2}d\theta_{2}d\phi_{1}d\phi_{2} \frac{(4\pi i)^{3/2}}{pq} \sum_{\ell=0}^{\infty} \frac{\pi}{\ell} - \sum_{\ell=0}^{\ell} \frac{r_{\ell}}{m} \sum_{\ell=0}^{\ell} \frac{r_{\ell}}{m} \sum_{\ell=
$$

$$
\int_{0}^{2\pi} \int_{0}^{\pi} \text{sen} \ \theta_1 d\theta_1 d\phi_1 Y_{\ell} q(\theta_1 \phi_1) Y_{\ell}^{\star} (\theta_1 \phi_1) Y_{00}(\theta_1 \phi_1) = \frac{1}{\sqrt{4\pi}} \int_{0}^{2\pi} \int_{0}^{\pi} \text{sen} \ \theta_1 d\theta_1 d\phi_1 X
$$

$$
Y_{\ell'0}(\theta_1\phi_1)Y_{\lambda\mu}^*(\theta_1\phi_1) = \frac{1}{\sqrt{4\pi}}\delta_{\lambda\ell'}\delta_{\mu\sigma}
$$

e  
\n
$$
\int_{0}^{2\pi} \int_{0}^{\pi} \text{sen} \ \theta_2 d\theta_2 dP_2 Y_{\ell m}^{\star} \sin(\theta_2 \phi_2) Y_{\lambda \mu} (\theta_2 \phi_2) Y_{\mu}^{\star} (\theta_2 \phi_2) =
$$

$$
= (-1)^{m''} (-1)^{M_{L}} \int_{0}^{2\pi} \int_{0}^{\pi} \text{sen} \theta_{2} d\theta_{2} \phi_{2} Y_{\ell'' - m''} (\theta_{2} \phi_{2}) Y_{\lambda \mu} (\theta_{2} \phi_{2}) Y_{1 - M_{L}} (\theta_{2} \phi_{2}) =
$$
  

$$
= (-1)^{m'' + M_{L}} \left[ \frac{(2 \ell'' + 1) (2 \lambda + 1) 3}{4\pi} \right]^{1/2} \begin{pmatrix} \ell & \lambda & 1 \\ 0 & 0 & 0 \end{pmatrix} \begin{pmatrix} \ell & \lambda & 1 \\ -m'' + \mu & -M_{L} \end{pmatrix}
$$

Assim vem:  
\n
$$
T_{LM_{L}}^{E} s = \int dr_{1} dr_{2} \frac{(4\pi)^{3/2}}{pq} \frac{e}{\hat{z}} + \frac{e}{\hat{z}} \frac{e}{\hat{z}} - \frac{e}{m} = -e^{\pi i} (i) \frac{e^{i} - e^{\pi i}}{\cos \hat{z}_{k}} (p) \cos \hat{z}_{k} (q) \times
$$
\n
$$
\times \exp[i(\hat{z}_{k} + (p) + \hat{z}_{k} + (q))] \times [(2\hat{z} + 1) \frac{1}{2} (\frac{e}{\hat{z}_{k}} + (q) \frac{1}{2} \frac{1}{2})]
$$
\n
$$
(2\hat{z} + 1) \frac{1}{2} (\frac{e}{\hat{z}_{k}} + (q \frac{1}{2}) \frac{q}{\hat{z}_{k}} (q \frac{1}{2}) \frac{1}{2} \frac{1}{2})
$$
\n
$$
\times \frac{[(2\hat{z} + 1) (\frac{2\hat{z} + 1}{4} \frac{1}{2})]^{\frac{1}{2}}}{\sin \theta} \times \frac{e^{\pi i} \frac{e^{i} - 1}{4\pi}}{2\pi} \int \frac{e^{\pi i} \frac{e^{i} - 1}{2\pi}}{2\pi} \int \frac{P_{3p}(r_{2}) P_{4s}(r_{1}) Y_{2} n_{m} r(\theta_{q} \phi_{q})}{2\pi} d\theta
$$
\n
$$
= \pi_{LM_{2}}^{E} \frac{e^{\pi i} \frac{e^{i}}{\sqrt{pq}} \frac{e^{i}}{z - 0} \frac{e^{\pi i}}{z - 0} \frac{e^{\pi i}}{m} = -\frac{e^{\pi i}}{2} (i) \frac{e^{i} - e^{\pi i}}{z - 0} \exp[i(\hat{z}_{k} + (p) + \hat{z}_{k} + (q))](2 \pi + 1)^{1/2}
$$
\n
$$
= \pi_{LM_{2}}^{m} \frac{e^{\pi i} \frac{e^{i} - 1}{2\pi}}{2\pi} \int \frac{e^{\pi i} \frac{e^{i} - 1}{2\pi}}{2\pi} \int \frac{e^{\pi i} \frac{e^{i} - 1}{2\pi}}{2\pi} \times \frac{e^{\pi i} \
$$

 $\pmb{\mathcal{L}}$ 

 $\mathcal{L}^{\text{max}}_{\text{max}}$  and  $\mathcal{L}^{\text{max}}_{\text{max}}$ 

Vamos chamar a integral na expressão acima de 
$$
I_{\ell,\ell}^{pq}
$$
  
\nAgora, com as expressões (I.A6.21), (I.A6.22) e (I.A6.23),  
\n**Yem:**  
\n
$$
T_{LM_{\ell}}^{E} s \frac{z \pi^{2}}{\sqrt{pq}} \sum_{\substack{x \text{ i} \text{ s} \text{ | } |x}} \sum_{\substack{z^{2} \text{ | } |x^{2} \text{ | } |x^{2} \text{ | } |x^{2} \text{ | } |x^{2} \text{ | } |x^{2} \text{ | } |x^{2} \text{ | } |x^{2} \text{ | } |x^{2} \text{ | } |x^{2} \text{ | } |x^{2} \text{ | } |x^{2} \text{ | } |x^{2} \text{ | } |x^{2} \text{ | } |x^{2} \text{ | } |x^{2} \text{ | } |x^{2} \text{ | } |x^{2} \text{ | } |x^{2} \text{ | } |x^{2} \text{ | } |x^{2} \text{ | } |x^{2} \text{ | } |x^{2} \text{ | } |x^{2} \text{ | } |x^{2} \text{ | } |x^{2} \text{ | } |x^{2} \text{ | } |x^{2} \text{ | } |x^{2} \text{ | } |x^{2} \text{ | } |x^{2} \text{ | } |x^{2} \text{ | } |x^{2} \text{ | } |x^{2} \text{ | } |x^{2} \text{ | } |x^{2} \text{ | } |x^{2} \text{ | } |x^{2} \text{ | } |x^{2} \text{ | } |x^{2} \text{ | } |x^{2} \text{ | } |x^{2} \text{ | } |x^{2} \text{ | } |x^{2} \text{ | } |x^{2} \text{ | } |x^{2} \text{ | } |x^{2} \text{ | } |x^{2} \text{ | } |x^{2} \text{ | } |x^{2} \text{ | } |x^{2} \text{ | } |x^{2} \text{ | } |x^{2} \text{ | } |x^{2} \text{ | } |x^{2} \text{ | } |x^{2} \text{ | } |x^{2} \text{ | } |x^{2} \text{ | } |x^{2} \text{ | } |x^{2} \text{ | } |x^{2} \text{ | } |x^{2} \text{ | } |x^{2} \text{
$$

 $T_{LM_{L}}^{E} s = \frac{(2^{2})}{\sqrt{pq}} \sum_{\ell^{n} > |M_{L}|} \sum_{\ell^{n} = |\ell^{n} - 1|}^{2^{n} + 1} (-1)^{1/2(\ell^{n} + \ell^{n} + 1)} (-i) \sqrt{3}(2\ell^{n} + 1) x$ 

$$
\begin{array}{cccccc} & x & exp[i(\delta_{\ell}(p)^{+\delta_{\ell}(q)})] \times \\ & & \left[ \frac{(\ell^{n}-M_{L})!}{(\ell^{n}+M_{L})!} \right]^{1/2} P_{\ell^{n}}^{M_{L}} & (cos \theta_{q}) e^{-iM_{L}\phi_{q}} & \left( \begin{array}{cc} & \ell^{n} & \ell^{1} & 1 & \ell^{n} \\ & & & \end{array} \right) & & & \\ & & & 0 & 0 & 0 \end{array}
$$

 $x I_{\ell}^{p,q}$ <br>Exchange

## Apêndice I.A7 - A matriz I na primeira aproximação de Born. A ex pansao em ondas parciais

Na primeira aproximação de Born, e feita a hipÕtese de que o eletron incidente interage sõ levemente com o alvo, de modo que sua função de onda é aproximada por uma onda plana exp[i  $\vec{p}.\vec{r}$ ] que seria a função correta na ausência de qualquer interação.

Nestas condições, na expressão para nossa matriz T  $\frac{1}{2}$ .  $\frac{1}{2}$ . (eq. I.1.6) vamos usar e $\overline{\mathfrak{p}}\cdot\overline{\mathfrak{r}}$  no lugar de  $\overline{\mathfrak{r}}_{\mathsf{p}}^{(+)HF}$  e e $\overline{\mathfrak{e}}\cdot\overline{\mathfrak{r}}$  no lugar de  $f_a^{(-)HF}$ . Desta forma, temos:

$$
T_{LSJM}^{Born} = \sum_{\sigma_0} \int d\vec{r}_1 d\vec{r}_2 e^{-i\vec{q} \cdot \vec{r}_1} \eta_{m_{S_2}}^* (\sigma_1) e^{i\vec{p} \cdot \vec{r}} \eta_{m_{S_1}}^* (\sigma_1) V(\vec{r}_1 - \vec{r}_2) \times (\vec{r}_2 \sigma_2, \vec{r}_2 \sigma_2)
$$
  

$$
-_{\sigma_0} \sum_{\sigma_0} \int d\vec{r}_1 d\vec{r}_2 e^{-i\vec{q} \cdot \vec{r}_2} \eta_{m_{S_1}} (\sigma_1) V(\vec{r}_1 - \vec{r}_2) \times (\vec{r}_2 \sigma_2, \vec{r}_1 \sigma_1)
$$
 (I.A7.1)

Vimos, na seção I.2.1 que podemos escrever a matriz den sidade de tansição separando as partes de spin. No caso singlete, a fórmula é dada pela expressão I.2.5. Como estamos interessados so na parte direta, como discutimos na seção I.2.7, vamos estudar so o termo direto de Born:

$$
T_{JM_{J}}^{D \text{ Born}} = \sigma^{2} \sigma \int d\vec{r}_{1} d\vec{r}_{2} e^{-i\vec{q} \cdot \vec{r}_{1}} n_{m_{S_{2}}}^{*} (\sigma_{2}) e^{-i\vec{p} \cdot \vec{r}_{1}} n_{m_{S_{1}}} (\sigma_{1}) V(\vec{r}_{1} - \vec{r}_{2}) \times
$$
  
\n
$$
\times L_{M_{L}} s = 0 \left(\vec{r}_{2} \vec{r}_{2}\right) \frac{1}{\sqrt{2}} \left\{\alpha (\sigma_{2}) \alpha^{*} (\sigma_{2}) + \beta (\sigma_{2}) \beta^{*} (\sigma_{2})\right\} \qquad (1.A7.2)
$$

Lembrando, as expressões I.A3.2 e I.A3.3, no apêndice 3,

vem:

•

$$
T_{JM_{M}}^{Born} s = 0 = \delta_{m_{S_{1}} m_{S_{2}} \vee 2} \{ 2 \int d\vec{r}_{1} d\vec{r}_{2} e^{i (\vec{p} - \vec{q}) \cdot \vec{r}_{1} \cdot \vec{r}_{2}) \times L M_{L} s = 0 (\vec{r}_{2}, \vec{r}_{2}) \qquad (I.A7.3)
$$

Vamos usar a notação:

$$
T_{LM_{L}}^{D-Born} = \int d\vec{r}_1 d\vec{r}_2 e^{i\vec{p} \cdot \vec{r}_1} e^{i\vec{q} \cdot \vec{r}_1} V(\vec{r}_1 - \vec{r}_2) x_{LM_{L}} s = 0^{(\vec{r}_2, \vec{r}_2)}
$$
 (I.A7.4)

Vamos calcular T<mark>D Born</mark>, usando para a densidade de tran- $\ell_{\rm max}$ sição a expressão da seção I .2.1:

$$
T_{LM_{L}}^{D\text{ Born}} = \int d\vec{r}_1 d\vec{r}_2 e^{i(\vec{p}-\vec{q}) \cdot \vec{r}_1} V(\vec{r}_1 - \vec{r}_2) R_{3p}(r_2) R_{4s}(r_2) Y_{1ML}^{\star}(\hat{r}_2) Y_{00}(\hat{r}_2)
$$
\n(1.47.5)

$$
V(\vec{r}_1 - \vec{r}_2) = \frac{1}{|\vec{r}_1 - \vec{r}_2|} = \frac{1}{r_{21}}
$$
\n
$$
Lembrando que \int d\vec{r}_1 \frac{e^{i(\vec{p} - \vec{q}) \cdot \vec{r}_1}}{r_{21}} = \frac{4\pi}{k^2} e^{i\vec{k} \cdot \vec{r}_2} onde \vec{k} = \vec{p} - \vec{q} (inte - grad) , ven:
$$
\n(1.A7.6)

$$
T_{LM_{L}}^{D-Born} = \frac{4\pi}{k^{2}} \int d\vec{r}_{2} e^{-i\vec{k} \cdot \vec{r}_{2}} R_{3p}(r_{2}) R_{4s}(r_{2}) Y_{1ML}^{*}(\hat{r}_{2}) Y_{00}(\hat{r}_{2})
$$
 (I.A7.7)

Usando, agora, a expansão em ondas parciais para e  $\vec{i} \vec{k} \cdot \vec{r}_2$ , vem:

$$
e^{i\vec{k}.\vec{r}} = 4\pi \sum_{\ell,m} i^{\ell} j_{\ell}(kr) Y^{\star}_{\ell m}(\theta_k \phi_k) Y_{\ell m}(\theta \phi)^{(44)}
$$
 (1.47.8)

e

$$
T_{LM_{L}}^{D\; Born} = \frac{(4\pi)^2}{k^2} \; \, \, \, \, \, \frac{1}{2} \sum_{m} \pi^{2} Y_{\ell m}^{\star}(\hat{k}) \int d\vec{r} \, {}_{2}R_{3p}(r_2) R_{4s}(r_2) \, \dot{J}_{\ell}(kr_2) Y_{1M_{L}}^{\star}(\theta_2 \phi_2) Y_{\ell m}(\theta_2 \phi_2)
$$

$$
=\frac{(4\pi)^2}{k^2} \sum_{\alpha=1}^{\infty} i^2 \gamma_{\alpha m}^* (\theta_k \phi_k) \frac{1}{\sqrt{4\pi}} \int r_2^2 dr_2 R_{3p} (r_2) R_{4s} (r_2) j_g (kr_2) x
$$
  

$$
x \int d\Omega_2 Y_{1ML}^* (\theta_2 \phi_2) Y_{2m} (\theta_2 \phi_2)
$$
  
com
$$
\int d\Omega_2 Y_{1M_L}^* (\theta_2 \phi_2) Y_{2m} (\theta_2 \phi_2) = \delta_{\ell} i \delta_{mM_L}
$$

vem:

$$
T_{LM}^{D \text{ Born}} = \frac{(4\pi)^2}{k^2 \sqrt{4\pi}} (i) Y_{IM_{L}}^* (\theta_k \phi_k) \int r_2^2 dr_2 R_{3p}(r_2) R_{4s}(r_2) j_g(kr_2)
$$
 (I.A7.9)

Usando a notação (vide Apêndice 6, eq. l.A6. 17):

$$
R_{n\ell}(r) = \frac{P_{n\ell}(r)}{r}
$$
 (1.A7.10)

vem:

$$
T_{LM_{L}}^{D \text{ Born}} = \frac{(4\pi)\sqrt{4\pi}}{k^{2}} (i) Y_{IM_{L}}^{\star} (\theta_{k}\phi_{k}) \int P_{3p}(r_{2}) P_{4s}(r_{2}) j_{\ell}(kr_{2}) dr_{2} \qquad (I.A7.11)
$$

channelo: 
$$
I(k) = \int P_{3p}(r_2) P_{4s}(r_2) j_k(kr_2) dr_2
$$
 (I.A7.12)

ou seja

$$
T_{LM_{L}}^{D \text{ Born}} = \frac{(4\pi)^{3/2}}{k^{2}} (i) Y_{IM_{L}}^{*} (\theta_{k} \phi_{k}) I(k)
$$
 (1.47.13)

Podemos ter  $M_L=0$ , $\frac{+}{2}$ 1, donde: a) se  $M_{L}^{\dagger}=0$ , vem: •

$$
T_{LM_{L}}^{D} = 0 \frac{4\pi\sqrt{3}}{k^{2}} i \cos \theta_{k} I(k)
$$
 (1.A7.14)

- 161 -

b) se 
$$
M_1 = +1
$$
, vem:

$$
T_{LM_L=1}^{D-Born} = \frac{2\pi\sqrt{6}}{k^2} \quad i \quad \text{sen} \quad \theta_k(k) \tag{1.A7.15}
$$

c) se  $M_1 = -1$ , vem:

$$
T_{LM_{L}=-1}^{D-Born} = -\frac{2\pi\sqrt{6}}{k^{2}}i \text{ sen } \theta_{k}(k)
$$
 (1.A7.16)

No calculo dessas expressões, usando op =π, pois, escolhe mos como antes, no apêndice I.A6., o eixo polar na direção de p e o plano de espalhamento sendo plano xz.

Devemos, também, calcular a expressão para o termo direto da matriz T na aproximação de Born usando expansão em ondas par ciais. Neste caso, vamos substituir na expressão I.A7.5, a expres- $\vec{a}$   $\vec{a}$   $\vec{b}$   $\vec{a}$   $\vec{b}$   $\vec{c}$ são de e<sup>1q.r</sup>l e a de V( $\vec{r}_1$ - $\vec{r}_2$ ) por suas expansões em ondas parciais.<br>Vamos, também, substituir e<sup>14.r</sup>l por sua expansão em ondas parciais, lembrando que p está na direção do eixo polar:

$$
\vec{r} \cdot \vec{r} \cdot \vec{r}
$$
\n
$$
= \sum_{\ell=0}^{\infty} (2\ell + 1) i^{\ell} j_{\ell} (pr_1) P_{\ell} (cos \theta_1)
$$
\n
$$
= \sum_{\ell=0}^{\infty} \sqrt{4\pi} (2\ell + 1)^{1/2} j_{\ell} (pr_1) Y_{\ell+0}(\theta_1) \quad (refer\hat{e}ncia 44)
$$

Assim, vem:

$$
T_{LM}^{D}\lim_{\xi} = (4\pi)^{5/2} \sum_{\ell=0}^{\infty} \sum_{\ell=m} \left[ \frac{(\ell - \ell^m)}{(2\ell + 1)^{1/2} \gamma_{\ell^m m^m} (\theta_q \phi_q)} \right]_{\lambda=0}^{\infty} \sum_{\mu=-\lambda}^{\lambda} \frac{1}{2\lambda+1} x
$$

$$
\int d\vec{r}_1 d\vec{r}_2 \mathbf{j}_k \cdot (\mathbf{pr}_1) \mathbf{j}_k \cdot (\mathbf{qr}_1) \mathbf{Y}_k \cdot_0 (\theta_1 \phi_1) \mathbf{Y}_k^* \cdot_{\mathfrak{m}^{\mathfrak{m}}} (\theta_1 \phi_1) \frac{\mathbf{r}^{\lambda} \cdot \mathbf{r}}{\mathbf{r}^{\lambda+1}} \times
$$

$$
xY_{\lambda\mu}^*(\theta_1\phi_1)Y_{\lambda\mu}(\theta_2\phi_2)R_{3p}(r_2)R_{4s}(r_2)Y_{1M_{L}}^*(\theta_2\phi_2)Y_{00}(\theta_2\phi_2)
$$
\n(1.A7.17)  
\nLembrando que (43)  
\n
$$
\int ds_1Y_{\ell} \cdot o(\theta_1\phi_1)Y_{\ell}^*_{m_{m}}(\theta_1\phi_1)Y_{\lambda\mu}^*(\theta_1\phi_1) = (-1)^{m^*+\mu} \int ds_1Y_{\ell} \cdot o(\theta_1\phi_1)x
$$
\n
$$
XY_{\ell^* - m^*}(\theta_1\phi_1)Y_{\lambda - \mu}(\theta_1\phi_1)
$$
\n
$$
= (-1)^{m^*+\mu} \left| \frac{(2\ell^*+1)(2\ell^*+1)(2\lambda+1)}{4\pi} \right|^{1/2} \left( \int_0^{\ell^* - \ell^* - \lambda} \int_0^{\ell^* - \ell^* - \lambda} \int_0^{\ell^* - \ell^* - \lambda} \int_0^{\ell^* - \ell^* - \lambda} ds \right)
$$

÷,

 $\begin{array}{c} \begin{array}{c} 1 \\ 1 \end{array} \end{array}$ 

 $\bar{r}$ 

$$
\int d\Omega_2 Y_{\lambda\mu}(\theta_2\phi_2)Y_{1M}^{\star}(\theta_2\phi_2)Y_{00}(\theta_2\phi_2) = \frac{1}{\sqrt{4\pi}} \delta_{\lambda1} \delta_{\mu M L}
$$

vem:

$$
T_{LM_{L}}^{D \text{ Born parcial}} = (4\pi)^{3/2} \sum_{l=0}^{\infty} \sum_{l=m_{l}} i^{(\ell^{2} - \ell^{2})} \gamma_{l,m_{l}} (\theta_{q} \phi_{q}) \frac{1}{3} (-)^{m^{2} + M_{L}} \times
$$
  

$$
[(2\ell^{2} + 1)(2\ell^{2} + 1)3]^{1/2} \begin{pmatrix} \ell^{1} & \ell^{2} & \ell^{2
$$

$$
\int r_1^2 dr_1 r_2^2 dr_2 J_g(pr_1) J_{g''}(qr_2) \frac{r}{r_2^2} R_{3p}(r_2) R_{4s}(r_2)
$$

 $\ddot{\phantom{0}}$ 

 $\bar{z}$ 

Usando, agora, as condições para que os símbolos 3j sejam diferentes de zero (I.A6.21, I.A6.22), jã usadas no apêndice I.A6., vem:

$$
T_{LM_{L}}^{D \text{ Born parcial}} = (4\pi)^{3/2} \sum_{\ell=1}^{\ell} \sum_{\substack{k=1 \ \ell \geq 1}}^{\ell} \sum_{\substack{k=1 \ \ell \geq 2}}^{\ell} \frac{(-1)^{1/2(\ell+1-\ell^{n})}(-i) \times (2\ell^{n})}{\sqrt{3}}
$$
  

$$
= (4\pi)^{3/2} \sum_{\ell=1}^{\ell} \sum_{\substack{k=1 \ \ell \geq 2}}^{\ell} \sum_{\substack{k=1 \ \ell \geq 1}}^{\ell} \sum_{\substack{k=1 \ \ell \geq 2}}^{\ell} \sum_{\substack{k=1 \ \ell \geq 2}}^{\ell} \sum_{\substack{k=1 \ \ell \geq 2}}^{\ell} \sum_{\substack{k=1 \ \ell \geq 1}}^{\ell} \sum_{\substack{k=1 \ \ell \geq 2}}^{\ell} \sum_{\substack{k=1 \ \ell \geq 2}}^{\ell} \sum_{\substack{k=1 \ \ell \geq 2}}^{\ell} \sum_{\substack{k=1 \ \ell \geq 3}}^{\ell} \sum_{\substack{k=1 \ \ell \geq 4}}^{\ell} \sum_{\substack{k=1 \ \ell \geq 3}}^{\ell} \sum_{\substack{k=1 \ \ell \geq 4}}^{\ell} \sum_{\substack{k=1 \ \ell \geq 4}}^{\ell} \sum_{\substack{k=1 \ \ell \
$$

$$
\int dr_1 dr_2 j_{\ell} \cdot (pr_1) j_{\ell} \cdot (qr_1) \frac{r}{r^2} P_{3p}(r_2) P_{4s}(r_2)
$$
 (1.47.18)

Chamando

•

$$
I_{\ell}^{p} \, \mathcal{C}_{\ell}^{q} \, \text{Born} \, \text{Dirac}^{\dagger} \, \left\{ \text{dr}_1 \, \text{dr}_2 \, \text{j}_{\ell^{\prime \prime}} \left( \text{pr}_1 \right) \, \text{j}_{\ell^{\prime \prime}} \left( \text{qr} \right) \frac{r \, \varepsilon}{r^2} \, \mathcal{P}_{3p} \left( \text{r}_2 \right) \, \mathcal{P}_{4s} \left( \text{r}_2 \right) \tag{I.A7.19}
$$

e escrevendo Y<sub>l" - M<sub>I</sub> ( $\theta$ <sub>q</sub> $\phi$ <sub>q</sub>) como função de P $\frac{m}{2}$ L (I.A6.24 e I.A6.24a)</sub> vem:

$$
T_{LM_{L}}^{D \text{ Born parcial}} = (4\pi) \sum_{\ell^{n} \geq M_{L}} \sum_{\ell^{n} = |\ell^{n} - 1|} \frac{(-1)^{1/2(\ell^{n} + 1 - \ell^{n})}}{\sqrt{3}} (-i) (2\ell^{n} + 1) \times
$$

$$
x(2\ell^{n}+1)P_{\ell^{n}}^{M_{L}} (\cos \theta q) e^{-iM_{L}\phi_{q}} \left[\frac{(\ell^{n}-M_{L})!}{(\ell^{n}+M_{L})!}\right]^{1/2} x
$$
  

$$
x\left(\begin{array}{c} \ell^{n} & \ell^{n} \\ 0 & 0 \end{array}\right) \left(\begin{array}{c} \ell^{n} & \ell^{n} \\ 0 & M_{L} -M_{L} \end{array}\right) I_{\ell^{n} \ell^{n}}^{p,q \text{ Born}}
$$

Apêndice I.A8 - A correção analítica às integrais  $I_{\ell}^{p}$ , q<sub>u</sub>

A integral  $I_{\ell}^{p,q}$  (eq. I.2.27) pode ser escrita:<br>Direto

$$
\frac{I_{\ell}^{p,q}}{\text{Direto}} \int_{0}^{\infty} \int_{0}^{\infty} dr_1 dr_2 \frac{\psi_{\text{Bates}}^{\ell^* \star}}{s} (q_1 r_1) \frac{\psi_{\text{Bates}}^{\ell^*}}{s} (p_1 r_1) \frac{r}{r} \frac{r}{s} P_{3p}(r_2) P_{4s}(r_2)
$$

Vamos chamar

$$
V_{3p+4s}(r_1) = \int_0^\infty dr_2 \frac{r}{r_2} \frac{P_{3p}(r_2)P_{4s}(r_2)}{P_{1p}(r_2)P_{4s}(r_2)}
$$
 (1.48.1)

No programa de Bates, a forma assintótica da solução con tinua é escrita:

$$
\Psi_{Bates}^{2}(kr) = \sqrt{\frac{2}{\pi k}} kr \left[ \cos \delta_{\ell} j_{\ell}(kr) - \sin \delta_{\ell} n_{\ell}(kr) \right] \text{ para } r > r_{0} \qquad (I.A8.2)
$$
  
onde  $j_{\ell}(kr) \in a \text{ função esférica de Bessel}$   
 $n_{\ell}(kr) \in a \text{ função de Neumann}$   
Quando  $r \rightarrow \infty$ , sabemos que (Rodberg e Thaler)<sup>(45)</sup>:  
 $krj_{\ell}(kr) \rightarrow \text{sen}(kr - \frac{1}{2} \ell \pi)$   
 $-krn_{\ell}(kr) \rightarrow \cos (kr - \frac{1}{2} \ell \pi)$ 

Donde:

 $\bar{A}$ 

 $\mathcal{L}$ 

$$
\Psi_{\text{Bates}}^{\Omega} = \sqrt{\frac{2}{\pi k}} \left[ \cos \delta_{\ell} \sin(kr - \frac{1}{2} \ell \pi) + \sin \delta_{\ell} \cos(kr - \frac{1}{2} \pi \ell) \right]
$$
  
assintõtica  

$$
= \sqrt{\frac{2}{\pi k}} \sin[kr + \delta_{\ell} - \frac{1}{2} \ell \pi]
$$

For outro lado, sabemos que:

\n
$$
T_{\ell}^{p} \, \iint_{\alpha}^{q} \int_{\alpha}^{\alpha} dr \, \nu_{Bates}^{\ell} \left( q_{1} r_{1} \right) \nu_{Bates}^{\ell} \left( p_{1} r_{1} \right) V_{3p+4s} \left( r_{1} \right) =
$$
\n
$$
= \int_{0}^{R} \, 0 \, dr \, \nu_{Bates}^{\ell} \left( q_{1} r_{1} \right) \nu_{Bates}^{\ell} \left( p_{1} r_{1} \right) V_{3p+4s} \left( r_{1} \right) + \int_{R_{0}}^{\infty} \, dr \, \nu_{Bates}^{\ell} \left( q_{1} r_{1} \right) \times
$$
\n
$$
= \int_{0}^{\infty} \int_{\alpha}^{R} \left( \frac{1}{2} \int_{\alpha}^{R} \left( p_{1} r_{1} \right) \nu_{Bates} \left( r_{1} \right) \nu_{Bates} \left( r_{1} \right) \nu_{Bates} \left( r_{1} \right) \nu_{Bates} \left( r_{1} \right) \nu_{Bates} \left( r_{1} \right) \nu_{Bates} \left( r_{1} \right) \nu_{Bates} \left( r_{1} \right) \nu_{Bates} \left( r_{1} \right) \nu_{Bates} \nu_{Bates} \nu_{Bates} \nu_{Bates} \nu_{Bates} \nu_{Bates} \nu_{Bates} \nu_{Bates} \nu_{Bates} \nu_{Bates} \nu_{Bats} \nu_{Bats} \nu_{
$$

Vamos analisar a integral no intervalo [R<sub>o</sub>,∞[. Para isso, vamos reescrever V<sub>3p→4s</sub>:

$$
v_{3p+4s}(r_1) = \int_0^\infty dr \frac{r}{2r^2} \left[ P_{3p}(r_2) P_{4s}(r_2) - \frac{1}{r_1^2} \right]_0^r dr_2 r_2 P_{3p}(r_2) P_{4s}(r_2) + \left[ P_{1r_2} \left( \frac{r_2}{r_2} \right) P_{4s}(r_2) P_{4s}(r_2) - \frac{1}{r_2^2} \right]_0^r
$$
\n
$$
(I.A8.3)
$$

Suponha, agora, que para r<sub>l</sub>>R<sub>o</sub>, o último termo seja bastante pequeno e possa ser desprezado. Neste caso, chamando:

$$
k = \int_{0}^{r_1} dr_2 r_2 P_{3p} (r_2) P_{4s} (r_2)
$$
 (1.48.4)

vem

$$
V_{3p+4s}(r_1) = \frac{k}{r_1^2} \tag{1.88.5}
$$

e a integral que queremos analisar pode ser escrita:

 $-167 -$ 

$$
\int_{R_0}^{\infty} dr_1 \frac{k}{r_1^2} \psi_{Bates}^{\ell} (q_1 r_1) \psi_{Bates}^{\ell} (p_1 r_1) \tilde{=}
$$
\n
$$
\frac{2}{\pi \sqrt{pq}} \int_{R_0}^{\infty} dr_1 \frac{k}{r_1^2} \operatorname{sen} (pr + \delta_{\ell} \cdot \frac{1}{2} \ell \cdot \pi) \operatorname{sen} (qr + \delta_{\ell} \cdot \frac{1}{2} \ell \cdot \pi)
$$
\nonde substituimos  $\Psi_{Bates}^{\ell}(kr)$  pelas formas assintóticas.

\nTendo esses valores, podemos escrever:

\n
$$
I_{\ell}^p I_{\ell}^q g_{\ell} s = \int_0^{R_0} dr_1 \Psi_{Bates}^{\ell} (q_1 r_1) \Psi_{Bates}^{\ell} (p_1 r_1) Y_{3p+4s} + \frac{2}{\pi \sqrt{pq}} \int_0^{\infty} dr_1 \frac{k}{r_1^2} \times
$$
\n
$$
\tilde{x} \operatorname{sen} (pr + \delta_{\ell} \cdot \frac{1}{2} \ell \cdot \pi) \operatorname{sen} (qr + \delta_{\ell} \cdot \frac{1}{2} \ell \cdot \pi)
$$
\n(I.A8.6)

A primeira integral é calculada numericamente, usandose as funções contínuas do programa de Bates. A segunda integral deve ser calculada analiticamente e será a nossa correção analíti ca  $I_{\ell}^{p,q}$ ao termo direto: analitica

$$
I_{\ell}^{p} \, \mathcal{C}_{\ell}^{q} = \frac{2k}{\pi \sqrt{pq}} \int_{R_0}^{\infty} \frac{dr_1^2}{r_1^2} \, \text{sen} \, (\text{pr}_1 + \delta_{\ell} - \frac{1}{2} \ell \, \pi) \, \text{sen} \, (\text{qr}_1 + \delta_{\ell} - \frac{1}{2} \ell \, \pi) \tag{1.48.7}
$$

Lembrando que 2sen  $\alpha$  sen  $\beta = cos(\alpha - \beta) - cos(\alpha + \beta)$ , vem, escre vendo inicialmente:

$$
a = \delta_{\ell} \cdot -\frac{1}{2} \ell^{\dagger} \pi
$$

$$
b = \delta_{\ell} \cdot -\frac{1}{2} \ell^{\dagger} \pi
$$
$168 -$ 

$$
I_{\ell}^{p,q}{}_{\ell^u} = \frac{2k}{\pi \sqrt{pq}} \frac{1}{2} \Biggl[ \int_{R_0}^{\infty} \frac{\cos[(p-q)r_1 + a-b]}{r_1^2} - \int_{R_0}^{\infty} \frac{\cos[(p+q)r_1 + a+b]}{r_1^2} \Biggr]
$$

 $mas:$ 

 $\mathbf e$ 

$$
\int_{R_0}^{\infty} \frac{\cos[(p-q)r_1 + a-b]}{r_1^2} = \frac{\cos[(p-q)R_0 + a-b]}{R_0} + (p-q)\cos(a-b)\sin(p-q)R_0
$$

 $\int_{R_0}^{\infty} \frac{\cos[(p+q)r_1+a+b]}{r_1^2} = \cos[(p+q)R_0+a+b] + (p+q)\cos(a+b)Si(p+q)R_0$ 

$$
+ (p+q)sen(a+b)Ci(p+q)R_0
$$

Nestas formulas Si(x) e Ci(x) são as integrais de seno  
e cosseno:  
Si(x)=
$$
\frac{\text{sen x}}{x}
$$
 dx e Ci(x)= $\frac{\text{cos x}}{x}$ dx, que tem valores tabelados<sup>(46)</sup>  
Assim:

$$
I_{\ell}^{p,q} = \frac{2k}{\pi\sqrt{pq}} \frac{\cos[(p-q)R_0 + a - b]}{2R_0} - \frac{\cos[(p+q)R_0 + a + b]}{2R_0}
$$
  
analytical data with the following equations:\n
$$
+ \frac{(p-q)}{2} \cos(a-b) \sin(p-q) R_0 + \frac{(p-q)}{2} \sin(a-b) \sin(p-q) R_0
$$

$$
-\frac{(p+q)}{2}cos(a+b)Si(p+q)R_0-\frac{(p+q)}{2}sen(a+b)Ci(p+q)R_0
$$

 $(1.48.8)$ 

#### 11.1. A Fotoionização da molécula de CO

#### 11.1.1. Introducão g\_ justifjcacão do trabalho

A matéria e radiação podem interagir em vãrios modos. Na região visível e infravermelha do espectro, a troca de quanta discretos de energia caracteriza a interação. Neste caso, a absorção de um foton causa a formação de um estado do ãtomo ou molécula que rapidamente retorna ao estado fundamental, reemi tindo um foton de mesma energia. Quando os fotons são mais energéticos , por exemplo, na região ultra-violeta do espectro, a interação com a matéria pode resultar em ionização do ãtomo ou molécula ou mesmo dissociação da molécula.

Estudos teõricos e experimentais de fotoabsorção tem for necido informações uteis à separação dos vários estados excitados discretos em moléculas diatômicas e à especificação das intensidades das transições correspondentes. Por outro lado, as intensida des dos processos de fotoionização molecular tem sido mais difíceis de separar experimentalmente, pois um ou mais eletrons estã num es tado contínuo, neste caso e um número de diferentes canais geral mente contribuem para a seção de choque total numa dada frequência. Consequentemente, medidas de absorção total não fornecem informa ções espectrais inambiguas no continuo de fotoionização. Além, dis so, estudos teõricos confiáveis, em primeiros principios, das se ções de choque de fotoionização em moléculas não são geralmente, disponíveis. Isto é devido às dificuldades de construção de funções continuas na presença de um caroço molecular iônico não esférico<sup>(47-52)</sup>.

Entretanto, hâ refinamentos recentes em têcnicas experimentais e em tratamentos teõricos que fornecem, agora, a base para estudos quantitativos dos processos de fotoionização em molêculas diatômicas<sup>(53)</sup>. Em particular, medidas de coeficientes de ramificação (branching-ratio) de fotoionização, obtidas de radiação de sincroton<sup>(54)</sup>, outras fontes<sup>(55,56)</sup> e estudos de coincidência eletron– eletron (e,2e)<sup>(57)</sup> e medidas de coincidência de eletron-ion parente<sup>(58,59)</sup> fornecem informação adicional para a separação das vã rias excitações eletrônicas continuas. Estes estudos experimentais detalhados revelam a presença de características proeminentes de ressonância que não podem ser distinguidos claramente nas medidas de fotoabsorção total<sup>(60,61)</sup>. Refinamentos correspondentes em técnicas teõricas<sup>(62,66)</sup> provaram-se ūteis na predição das seções de choque total<sup>(62,63</sup>) e na interpretação das excitações eletrônicas responsáveis por estruturas nas seções de choque medidas na fotoab sorção de canais parciais.

No nosso trabalho, estudamos, com detalhes, as seções de choque de fotoionização teõricas, total e parcial, no monõxido de carbono. Isto complementa estudos prévios feitos no caso do nitrogênio molecular<sup>(66,67</sup>). Para isso, usamos a técnica de Stieltjes-Tchebycheff2•3, juntamente com câlculos de um pseudo-espectro na aproximação estática -troca para os canais separados. Para tanto , discutiremos primeiramente a obtenção da função de onda eletrônica do estado fundamental da molêcula de CO, utilizando as equações de Hatree-Fock-Roothan. Em seguida, discutiremos a obtenção da seção • de choque de fotoionização, sua relação com a polarizabilidade e o tratamento variacional necessário para a obtenção da mesma.

### II.2. O cálculo auto-consistente

# II.2.1. O método auto-consistente para estados moleculares

Para encontrar a solução do problema de um certo número de eletrons e núcleos interagentes, numa molécula, deveriamos re solver a equaçao de Schroedinger para o sistema molecular:

$$
[-\sum_{i} \frac{h^{2}}{2M_{i}} \nabla_{i}^{2} - \sum_{j} \frac{h^{2}}{2m_{0}} \nabla_{j}^{2} + V(X_{i}, x_{j})] \Psi(X_{i}, x_{j}) = \epsilon \Psi(X_{i}, x_{j})
$$
\n(II.2.1)

onde  $\triangledown_{\mathbf{i}}^{2}$  = Laplaciano com respeito ao núcleo <u>i</u>, de massa M<sub>i</sub> 2 = Laplaciano com respeito ao electron <u>j</u>, de massa m<sub>o</sub> X<sub>i</sub> = coordenadas do núcleo <u>i</u> x. =coordenadas do eletron *1*  J

 $\mathfrak{l}$  $\cdot$   $\vdots$  $V(X_i, x_j)$  = Energia potencial do sistema, consistindo das interações eletrostãticas entre todos os pares de carga Entretanto, não e possivel uma solução exata para esta equaçao. Sendo assim, devemos fazer aproximações.

A primeira aproximação a ser feita, válida porque os eletrons são muito mais leves que os núcleos e movem-se muito mais rãpidamente, é a aproximação de Born-Oppenheimer<sup>(68)</sup>(ou aproximação de núcleos adiabãticos):

A função de onda y para cada estado molecular pode ser es crita nesta aproximação como um produto u(X<sub>i</sub>,x<sub>j</sub>)v(X<sub>i</sub>), de uma parte descrevendo o movimento nuclear v'(X<sub>i</sub>) que depende, somente, das coordenadas nucleares, e de uma parte u $(\mathtt{X_i, x_j})$  que depende das coo<u>r</u> denadas nucleares e eletrônicas. A função u(X<sub>i</sub>,x<sub>j</sub>) pode ser determinada resolvendo a equação de Schroedinger eletrônica:

$$
H_{e}u(X_{i},x_{j}) = \left[\sum_{j} -\frac{h^{2}}{2m_{o}}\nabla_{j}^{2} + V(X_{i},x_{j})\right]u(X_{i},x_{j}) = E(X_{i})u(X_{i},x_{j})
$$
(11.2.2)

onde o hamiltoniano H<sub>e</sub> e a função de onda eletrônica u(X<sub>i</sub>,x<sub>i</sub>) dependem parametricamente da geometria nuclear, devido à dependên cia da energia potencial em X<sub>i</sub>.

Sendo assim, poderiamos determinar os vários u(X<sub>i</sub>,x<sub>i</sub>) e  $E(X_i)$ , resolvendo a equação 2.2. Mesmo assim, esta equação, des crevendo o movimento eletrônico, é ainda um problema de muitos cor por sem solução exata. Para encontrar uma solução aproximada, vamos usar a idéia, apresentada por Hund, em 1927<sup>(68)</sup>, que originaria, o hoje chamado, método dos orbitais moleculares:

Considere o movimento de um eletron numa molécula sob a ação dos núcleos e da média, feita numa distribuição estática carga, de todos os outros eletrons. A mesma ideia foi introduzida, posteriormente, por Hartree<sup>(68)</sup>, em teoria atômica, onde a distr<u>i</u> buição média de carga podia ser considerada esférica. Tendo sido suposto por Hartree que cada eletron mover-se-ia independentemente, nesse campo médio, deveríamos considerar que a função de onda pode ria ser aproximadamente escrita na forma do produto  $u_1(1)...u_n(n)$ , onde a função produto é solução da equação (2.2).

Entretanto, esta função de onda produto não satisfaz o principio de anti-simetria. Slater sugeriu, em 1929, o uso da função de onda de um eletron involvendo, ambos, coordenadas espaciais e spin. Cada função de onda permitida pelo princípio de exclusão

de Pauli, devendo ser uma combinação anti-simétrica de spin-orbi tais, poderia ser escrita como um determinante

$$
\Phi = \frac{1}{(N!)^{1/2}} \begin{bmatrix} u_1(1)u_1(2) \dots u_1(n) \\ u_2(1)u_2(2) \dots u_2(n) \\ \dots \\ u_n(1)u_n(2) \dots u_n(n) \end{bmatrix}
$$

onde os u<sub>i</sub> são os spin-orbitais moleculares e os argumentos 1,2...n indicam as coordenadas e os spins dos eletrons. Fock, usandos uma função deste tipo, num tratamento variacional, chegou às equações, hoje chamadas, equações de Hartree-Fock.

Formando uma função de onda determinantal, com tantos spins-orbitais quantos são os eletrons do problema, podems calcular o valor médio da Hamiltoniana. Assim, comecemos com N spin-orbitais ortogonalizados e normalizados como será discutido mais tarde e apliquemos o principio variacional, exigindo que a função de onda seja escolhida de modo a fazer a energia estacionária.

O operador hamiltoniano é dado por, usando unidades atômi  $cas:$ 

$$
H_{e} = -\frac{1}{2} \sum_{i} \nabla_{i}^{2} - \sum_{i} \sum_{i} \frac{Z_{a}}{r_{ia}} + \frac{\sum_{i} \frac{1}{r_{ij}}}{r_{ij}}
$$
 (II.2.3)

onde  $\nabla_{i}^{2}$  = Laplaciano com respeito ao eletron <u>i</u>

$$
Z_a
$$
 = número atômico do núcleo a  
\n $r_{ia}$  = distância entre o eletron i e o núcleo a

r<sub>ij</sub>= distância entre o eletron <u>i</u> e o eletron j Sendo assim:

$$
(H_e)_{m\bar{e}dio} = \int \phi^* H_e \phi dV_s
$$

onde dV<sub>s</sub> indica o elemento de volume de todo o espaço de configura ção incluindo os spins. Assim:

$$
(H_e)_{m\tilde{e}di} \circ \frac{z}{i} \int u_i^*(1) \left[ -\frac{1}{2} \nabla_i^2 - \frac{z}{a} \frac{z}{r_{ia}} \right] u_i(1) \, dv_1 + \frac{z}{i < j} \int u_i^*(1) u_i(1) u_j^*(2) u_j(2) \frac{1}{r_{ij}} dv_1 \, dv_2 + \int u_i^*(1) u_j(1) u_j^*(2) u_i(2) \frac{1}{r_{ij}} dv_1 \, dv_2 \right]
$$
 (II.2.4)

onde 1 e 2 simbolizam coordenadas e spin dos eletrons e as integrais em dv<sub>1</sub> e dv<sub>2</sub> incluem as somatõrias nos spins.

Para obter as equações de Hartree-Fock, devemos variar os u<sub>i</sub> mantendo-os ortonormais. Isto é feito usando o método dos multi plicadores de Lagrange. Fazendo isso, obtemos a equação de Harteefock, <sub>para</sub> um dos spin-orbitais u<sub>i</sub>(x<sub>1</sub>,s<sub>1</sub>)

$$
[-\frac{1}{2}\nabla_{1}^{2} - \frac{z_{a}}{r_{1a}}]u_{1}(x_{1},s_{1}) + [\sum_{j} u_{j}^{*}(x_{2},s_{2})\frac{1}{r_{12}}u_{j}(x_{2},s_{2})dv_{2}]u_{i}(x_{1},s_{1})
$$
  

$$
- \sum_{j} [\int u_{j}^{*}(x_{2},s_{2})\frac{1}{r_{12}}u_{i}(x_{2},s_{2})dv_{2}]u_{j}(x_{1},s_{1}) = \varepsilon_{i}u_{i}(x_{1},s_{1})
$$
  
(11.2.5)

Assim, temos uma equação separada para cada um dos  $u_i$ , z = operador energia cinética do eletron no spin-orb<u>i</u>  $tan u_i$  $-\sum_{a=1}^{\infty}$  = soma, sobre todos os núcleos <u>a</u> das atrações coulombianas entre este eletron e estes núcleos  $Z_a$  = numero atômico do nucleo  $\underline{a}$ r<sub>la</sub> = distância entre o eletron estudado e o núcleo <u>a</u> =energia potencial na posição  $j^{2}$   $j^{1}$   $j^{1}$   $2^{1}$   $2^{1}$   $2^{1}$   $j^{2}$   $j^{2}$ do eletron calculado, da distribuição eletrônica de carga completa  $-\left[\sum_{i} u_{j}^{*}(x_{2}, s_{2}) \frac{1}{r_{12}} u_{i}(x_{2}, s_{2}) dv_{2}\right] u_{j}(x_{1}, s_{1})$  = termo de troca

 $\epsilon$ <sub>i</sub> = energia do eletron <u>i</u>

Cada spin-orbital molecular  $u_\pm(x_{i,\pm},s_{i,\pm})$  onde o indice  $\underline{u}$  ind<u>i</u>  $i^{(x_{\mu}, s_{\mu})}$  onde o Indice  $\underline{\mu}$  indi ca o p- esimo eletron pode ser escrito como o produto de uma parte  $\mathbf{p}^{\mathsf{I}}(\mathbf{x}_{\mu})$  dependendo sõ das coordenadas do eletron <u>µ</u> (chamada orbital molecular) e uma função de spin  $\eta(s\mu)$ , se não considerarmos efeitos magnéticos:

•

 $u_{i}(x_{\mu}, s_{\mu}) = \phi_{i}(x_{\mu}) \eta(s_{\mu})$ 

•

**onde:** 

## II.2.2. O método da combinação linear dos orbitais atômicos para estados moleculares. Equações de Hartree-Fock-Roothan

Para moléculas, podemos resolver o problema do campo consistente escrevendo cada orbital molecular como combinação *li*near de orbitais atômicos. Essa idéia foi introduzida por Roothan em 1951<sup>(69)</sup>.

NÕs vamos usar a seguinte notação:

$$
u_{k}^{\mu}(x_{\mu}, s_{\mu}) = \phi_{i(k)}(x_{\mu}) \eta(k) (s_{\mu}) = \phi_{i(k)} \eta_{k}^{\mu}
$$
 (II.2.6)

onde:  $u_k^{\mu}(x_{\mu}, s_{\mu})$ = spin orbital molecular

 $\int_{\mathbf{i}}^{\mu} (k)$  = orbital molecular  $n_k^{\mu}$  = função de spin

O indice  $\mu$  indica o  $\mu$ -esimo eletron. Os indices k e i in dicam os diferentes spin-orbitais moleculares e os orbitais molecu lares, respectivamente. Como o mesmo orbital molecular, se conecta do com diferentes fatores de spiri, podem ocorrer em diferentes spin-orbitais moleculares, os indices k e i não são idênticos.

As funções de spin são tomadas, usualmente,

$$
n_k^{\mu} = \begin{cases} \alpha^{\mu} \\ \beta^{\mu} \end{cases}
$$

•i I

> A função de onda determinantal de N eletrons sera formada pelos spin-orbitais moleculares

•

 $p = \frac{1}{\sqrt{N}} \begin{bmatrix} u_1^1 & u_2^1 & \cdots & u_N^1 \\ u_1^2 & u_2^2 & \cdots & u_N^2 \\ \vdots & \vdots & \ddots & \vdots \\ u_1^N & u_2^N & \cdots & u_N^N \\ u_1^N & u_2^N & \cdots & u_N^N \end{bmatrix}$ 

Os spin-orbitais moleculares, isto é, cada coluna do deter minante, precisam ser linearmente independentes para que o determinante seja diferente de zero. Entretanto, dois orbitais moleculares  $\phi_{\bf i}^{\mu}$  podem ser iguais desde que os correspondentes spin-orbitais mol<u>e</u> culares tenham spin opostos, o que satisfaz automaticamente o princípio de exclusão de Pauli. Além disso, é sempre possível transformar o nosso conjunto de spin-orbitais moleculares num conjunto orto normal.

$$
\int u_i^* u_k dv_s = \delta_{ik} \tag{II.2.8}
$$

onde dv<sub>s</sub>é o elemento de volume de um eletron incluindo spin.

Como consequência de (II.2.8), a função de onda determinantal  $\Phi$  também é normalizada:

$$
\int \Phi^* \Phi dV_s = 1 \tag{11.2.9}
$$

onde dV<sub>s</sub> é o elemento de volume de todo o espaço de configuração incluindo spins.

Um conceito importante na teoria dos orbitais moleculares é o das camadas eletrônicas. Uma camada eletrônica é definida como um conjunto de orbitais moleculares em que cada orbital molecular apare ce duas vezes, cada vez com um spin. Se houver degenerescência devi-

 $(11.2.7)$ 

do ã simetria molecular, os orbitais moleculares numa camada fecha da formam um conjunto completamente degenerado. Uma estrutura de camada fechada se refere a uma função de onda determinantal feita de camadas eletrônicas fechadas.

Para uma estrutura de camada fechada, os spin- orbitais moleculares podem ser escritos:

$$
u_{2i-1} = \phi_{i} \alpha u_{2i} = \phi_{i} \beta
$$
 (II.2.10)

Introduzindo para os orbitais moleculares e para as fun ções de spin uma notação matricial, vem:

$$
\phi = (\phi_1 \phi_2 \cdots \phi_n)
$$
\n
$$
\mathbf{n} = (\alpha \beta)
$$
\n(II.2.11)

Se escrevermos o conjunto de orbitais moleculares u<sub>k</sub> na forma de uma matriz linha, u =(u<sub>1</sub>u<sub>2</sub>...u<sub>n</sub>), podemos representã-lo c<u>o</u> mo o produto direto de  $\phi$  e n<sup>(108)</sup>:

$$
u = \phi \otimes \eta \qquad (11.2.12)
$$

Usando o resultado da equaçao (II.2.8) para os orbitais mo leculares u<sub>2i</sub> e u<sub>2j</sub> (ou u<sub>2i-l</sub> e u<sub>2j-l</sub>), podemos integrar os fatores de spin de modo a ter:

$$
\int \phi_i^* \phi_j dv = \delta_{ij} \tag{11.2.13}
$$

Assim, concluimos que os orbitais moleculares que formam uma camada fechada, também, formam um conjunto ortonormal.

Nossa função de onda determinantal de N=2n eletrons pode **ser** escrita:

$$
\Phi = \frac{1}{\sqrt{(2n)!}} \begin{bmatrix} \phi_1^1 \alpha \phi_1^1 \beta \phi_2^1 \alpha & \cdots & \phi_n^1 \alpha \phi_n^1 \beta \\ \phi_1^2 \alpha \phi_1^2 \beta \phi_2^2 \alpha & \cdots & \phi_n^2 \alpha \phi_n^2 \beta \\ \vdots & \vdots & \ddots & \vdots \\ \phi_1^2 \alpha \phi_1^2 \beta \phi_2^2 \alpha & \cdots & \phi_n^2 \alpha \phi_n^2 \beta \\ \vdots & \vdots & \ddots & \vdots \\ \phi_1^2 \alpha \phi_1^2 \beta \phi_2^2 \alpha & \cdots & \phi_n^2 \alpha \phi_n^2 \beta \end{bmatrix} \qquad (II.2.14)
$$

Podemos, então, calcular o valor mêdio do Hamiltoniano, usando a função de onda

$$
(\mathsf{H}_{\mathsf{e}})_{\mathsf{m}\in\mathsf{d}\mathsf{1}\mathsf{0}} = 2\sum_{i=1}^{n} \int \phi_{i}^{*} \left[ -\frac{1}{2} \nabla_{i}^{2} - \sum_{a} \frac{z_{a}}{r_{ia}} \right] \phi_{i} \, \mathrm{d}\mathsf{v} + \frac{\pi}{2} \int \phi_{i}^{*} \left[ 2\int \frac{\phi_{i}^{\mu} + \phi_{i}^{\mu} \phi_{i}^{\nu} \phi_{i}^{\nu}}{\phi_{i}^{\mu} \phi_{i}^{\mu}} \right] \, \mathrm{d}\mathsf{v}_{\mathsf{v}} \, \mathrm{d}\mathsf{v}_{\mathsf{v}} \, \mathrm{d}\mathsf{v}_{\mathsf{v}} \qquad (11.2.15)
$$

onde chamaremos:

 $\boldsymbol{j}$ 

 $\left[ \frac{Z_a}{r_a} \right]$   $\phi$ <sup>2</sup> dv = energia dos eletrons no campo dos nuia<sup>\*</sup> cleos

$$
J_{ij} = J_{ji} = J_{ij} \star_{ij} \star_{ij} \int_{\mu\nu}^{\mu} \int_{\mu\nu}^{\nu} d\nu_{\mu} d\nu_{\nu} = \text{termo de interação coulombiana}
$$
  
entre os electrons (II.2.17)

(11.2.16)

$$
k_{ij} = k_{ji} = k_{ij} \cdot k_{ij} \cdot k_{ji} = \int_{r_{\text{uv}}}^{r} \frac{\phi_i^* \psi_j^* \phi_j^* \psi_i^*}{r_{\text{uv}}} dv_\mu dv_\nu = \text{integral de troca}
$$
\n(II.2.18)

Para atomos, o problema da solução do campo auto-consisten te é razoavelmente simples porque temos simetria central, o que não  $\bar{\mathbf{e}}$  o caso para mol $\bar{\mathbf{e}}$ culas. Entretanto, Roothan em 1951 $^{(69)}$ , usou a idéia de aproximar os orbitais moleculares por uma combinação linear de orbitais atômicos. Assim, vamos usar esse procedimento e repre sentar os orbitais moleculares por uma combinação linear de orbitais atomicos (MO-LCAO):

$$
\phi_{\hat{1}} = \sum_{p=1}^{m} \chi_p C_{pi} \tag{II.2.19}
$$

onde os  $x_{p}$  são orbitais atômicos normalizados:

$$
\int x_p^* x_p \, dv = 1 \tag{II.2.20}
$$

Podemos, assim, escrever a nossa função de onda determinantal em termos desses orbitais moleculares escritos como combinação linear dos orbitais atômicos, computar o valor médio do Hamiltoniano, variando, em seguida, os coeficientes C<sub>pi</sub> para minimizar a energia.

Vamos utilizar a notação de Roothan, onde:

$$
\chi = (\chi_1 \chi_2 \dots \chi_m)
$$
\n
$$
c_i = \begin{pmatrix} c_{1i} \\ c_{2i} \\ \vdots \\ c_{mi} \end{pmatrix}
$$
\n(II.2.21)\n(II.2.22)

 $- 180 -$ 

$$
c = \begin{pmatrix} c_{11}c_{12} & \cdots & c_{1n} \\ c_{21}c_{22} & \cdots & c_{2n} \\ \vdots & \vdots & \ddots & \vdots \\ c_{m1}c_{m2} & \cdots & c_{mn} \end{pmatrix}
$$
 (II.2.23)

Em termos dessas matrizes, podemos reescrever (II.2.19) como:

$$
\phi_{i} = \chi c_{i} \tag{II.2.24}
$$

e, também, utilizando a equação (II.2.11):

$$
\phi = \chi C \tag{11.2.25}
$$

Estamos supondo um numero total n de orbitais moleculares e um numero m de orbitais atômicos. Devemos construir n orbitais  $mod$ eculares a partir dos  $m$  orbitais atômicos, donde  $m \ge n$ .

Para cada operador de um eletrom  $M$ , vamos definir os correspondentes elementos de matriz M<sub>pq</sub> calculados com o conjunto dos orbitais atômicos e a matriz M, formada com esses elementos:

$$
M_{pq} = \int x_p^{\star} M \times_q \mathrm{d}v
$$

$$
M = \begin{pmatrix} M_{11}M_{12} & \cdots & M_{1m} \\ M_{21}M_{22} & \cdots & M_{2m} \\ \vdots & \vdots & \ddots & \vdots \\ M_{m1}M_{m2} & \cdots & M_{mm} \end{pmatrix}
$$

(II .2.26)

- 181 -

Pode-se observar, ainda, que se o operador M for hermi tiano, a matriz M serã hermitiana.

Vamos, agora, definir alguns operadores, lineares e hermitianos, que podem ser associados com matrizes: i) Operador coulombiano J<sub>j</sub>, tal que

$$
J_{\mathbf{i}}^{\mu} \phi^{\mu} = \left( \frac{\phi_{\mathbf{i}}^{\star \mu} \phi_{\mu}^{\nu} dv_{\nu}}{r_{\mu \nu}} \right) \phi^{\mu}
$$
 (11.2.27)

onde

$$
\mathbf{J}_{\mathbf{i}\mathbf{j}} = \int \phi_{\mathbf{i}}^{\star} \mathbf{J}_{\mathbf{j}} \phi_{\mathbf{i}} \, \mathrm{d} \mathbf{v} = \int \phi_{\mathbf{j}}^{\star} \mathbf{J}_{\mathbf{i}} \phi_{\mathbf{j}} \, \mathrm{d} \mathbf{v}
$$

ii) Operador de troca  $\mathbf{\tilde{k}}_{i}^{\mu}$ , tal que:

$$
K_i^{\mu} \phi^{\mu} = \left( \frac{\phi_i^{\ast \nu} \phi^{\nu} d v_{\nu}}{r_{\mu \nu}} \right) \phi_i^{\mu}
$$

donde

•

$$
\kappa_{ij} = \int \phi_i^* k_j \phi_i dv = \int \phi_j^* k_i \phi_j dv
$$
 (11.2.28)

iii) Operador  $H_{i}^{\mu}$ , para o  $\underline{\mu}$ -ésimo eletron movendo-se no campo dos núcleos:

$$
H_{i}^{\mu} \phi^{\mu} = \int \left[ -\frac{1}{2} \nabla_{i}^{2} - \sum_{\alpha}^{Z} \frac{a}{r_{ia}} \right] \phi_{i}^{\mu} d\nu_{\mu}
$$
 (11.2.29)

donde

$$
(\mathsf{H}_{\mathbf{i}})_{\mathsf{m} \in \mathsf{dio}} = \int \phi_{\mathbf{i}}^* \mathsf{H} \phi_{\mathbf{i}} \, \mathsf{dv} \qquad \text{com} \quad \mathsf{H} = -\frac{1}{2} \nabla_{\mathbf{i}}^2 - \sum_{\mathbf{a}} \frac{\mathsf{z}}{\mathsf{r}_{\mathbf{i} \mathbf{a}}}
$$

**iv)** Operador G para a interação total eletrônica:

$$
G = \sum_{i} (2J_i - K_i) \tag{II.2.30}
$$

**v)** Operador hamiltoniano de Hartree-Fock:

$$
F = H + G \tag{II.2.31}
$$

A todos esses operadores definidos acima, podemos asso ciar matrizes hermitianas **Ji** ,k'i **,Hi ,G e F.** 

Alem disso, convêm definir, ainda, a matriz S cujos elementos são integrais de "overlap":

$$
S_{pq} = \int x_p^* x_q dv
$$
 (II.2.32)

Como os orbitais atômicos são ortonormais (eq. II.2.20), a matriz Sê a matriz unidade.

Tendo, em mãos, essas definições, podemos escrever:

$$
\int \phi_{i}^{*} M \phi_{j} dv = c_{i}^{+} Mc_{j}
$$
 (II.2.33)

e, tendo em vista a equação (2.13), também

$$
\int \phi_{\mathbf{i}}^* \phi_j \, dv = c_{\mathbf{i}}^+ S c_j = \delta_{\mathbf{i}j} \tag{II.2.34}
$$

r fãcil ver, das equaçoes (II.2.27), (II.2.28),(II.2.29) e (II.2.33), que:

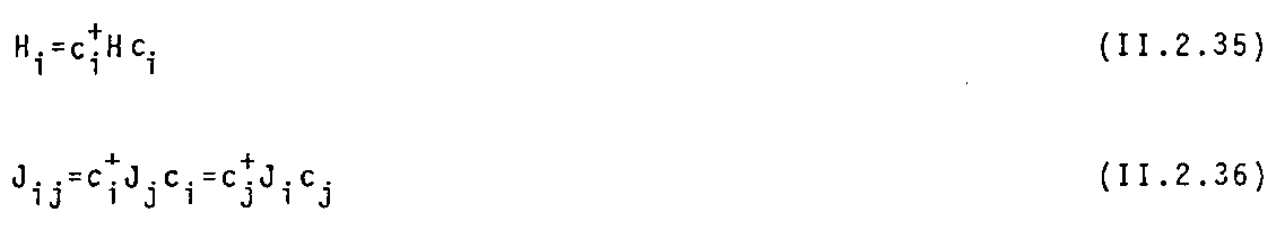

e

 $K_{\mathbf{i} \cdot \mathbf{j}} = c_{\mathbf{i}}^{\dagger} K_{\mathbf{j}} c_{\mathbf{j}} = c_{\mathbf{j}}^{\dagger} K_{\mathbf{i}} c_{\mathbf{j}}$  $(II.2.37)$ 

Agora, em nosso processo variacional, devemos variar os vetores c<sub>i</sub> de quantidades variacionais 6c<sub>i</sub> (ou seja, variar os coe ficientes c<sub>oi</sub> de quantidades  $\delta C_{\text{pi}}$ ). Fazendo isso, utilizando o método dos multiplicadores de Lagrange, com o vinculo de que os orbi tais moleculares permaneçam normalizados, obtemos:

 $F c_j = \sum_{j}^{5} Sc_j \epsilon_{j}$ <br> $F^* c_j = \sum_{j}^{5} s^* c_j \epsilon_{j}$  $(II.2.38)$ 

Pode-se mostrar, facilmente<sup>(69)</sup>, que os multiplicadores de Lagrange  $\varepsilon_{i,i}$  são elementos de uma matriz hermitiana, donde as equa ções (II.2.38) são equivalentes. Desta forma, podemos escrever:

 $(II.2.39)$  $FC = SCE$ 

onde a matriz  $\epsilon$   $\tilde{e}$  formada pelos elementos  $\varepsilon$ <sub>ij</sub>.

Além disso, podemos supor sem perda de generalidade que a matriz c seja diagonal com elementos reais  $\varepsilon_i$  e reescrever (II.2.39) na forma:

$$
(11.2.40)
$$

 $\text{Fc}_i = \varepsilon_i \text{Sc}_i$ 

Para resolver essa equação devemos usar um método iterativo. Escolhemos, inicialmente, funções de onda (ou seja, um con junto de n vetores c<sub>i</sub>), supostas soluções da equação (II.2.40). A partir desta solução, podemos calcular e resolver a equação para os auto-valores  $\varepsilon^+_1$  e auto-função  $\overline{\mathsf{c}}^+_1.$  Provavelmente, os  $\overline{\mathsf{c}}^+_1$  assim o<u>b</u> tidos não concordam com os nossos c<sub>i</sub> iniciais. Assim, repetimos o processo atê atingir um determinado grau de convergência.

Então, podemos escrever:

 $Fc = cSc$  (11.2.41)

Cumpre observar que os auto-valores da equação (11.2.41) são as raizes da equação secular:

 $\int F - \epsilon S \mid = 0$  (11.2.42)

que é uma equação de <u>m</u>-ésimo grau em <u>e</u>.

Entre as m soluções da equação (II.2.41), o conjunto  $\epsilon$ <sub>i</sub>, **c**<sub>i</sub>, i=1,2... n, correspondentes aos menores auto-valores, correspondem aos n orbitais do estado fundamental. Os auto-valores da equaçao (1!.2.41) são chamados energias dos orbitais na combinação linear dos orbitais atômicos.

11.2.3. A escolha dos orbitais atômicos- O conjunto de base gaussiano

Agora devemos escolher, propriamente, os orbitais atômicos de modo a aplicar o mêtodo que acabamos de delinear. Em seguida, devemos encontrar as matrizes  $J_i^-,K_i^-,H,G$  e  $F$  em função desses orbitais. Para uma molêcula, isto envolve o cãlculo de integrais de múltiplos

centros (dependendo de quantos ãtomos temos numa molécula) e este é um dos problemas mais complicados em teoria molecular. Assim, bora os orbitais de Slater tenham sido largamente usados em cãlculos atômicos e moleculares, as dificuldades para calcular integrais moleculares de mūltiplos centros foram imensas. Boys<sup>(70)</sup>, em 1950, sugeriu a expansão dos orbitais atômicos, em que a parte radial fosse escrita como uma combinação linear de funções gaussianas tesianas, por exemplo, e<sup>-a|+-</sup>A|<sup>2</sup>onde À é o vetor indicando o cen tro A. Combinando um número suficientemente grande de tais funções, com diferentes coeficientes e diferentes expoentes  $\alpha$ , podemos ob ter uma boa aproximação para a funçio que procuramos. A vantagem do uso de funções de base gaussianas é que as integrais de multi plos centros ficam muito mais simples, embora seja necessário um numero muito maior de funções de base.

Na realidade, podemos aproximar um orbital de Slater por  $\bullet$  uma combinação linear de orbitais gaussianos. Huzinaga $^{(71)}$ , em 1965, usou esse procedimento para alguns ãtomos, otimizando os expoentes através de um método variacional. Como os cãlculos com or bitais gaussianos requerem um número grande de funções de base apa receriam matrizes grandes no estâgio auto-consistente dos nossos cálculos. Assim, procuravam-se processos que acelerassem a convergên cia das soluções, economizando tempo de computação ao diminuir o numero de iterações necessárias ou, então, que economizassem o tempo de cada iteração. Este ultimo item poderia ser conseguido se *al*  gumas das funções de base pudessem ser agrupadas, isto é, contra1 das, e manipuladas como se fossem uma única função, isto é, com um Ünico coeficiente variacional linear.

- 186 -

Usaremos essas funções de base contraidas, como sugeriu Dunning<sup>(72)</sup>, em 1970. A função de base contraida e definida por:

$$
x_i = \sum_{j} x_j^* c_{ji}
$$
 (II.2.43)

onde  $\{x_i^1\}$  indica o conjunto de base original e  $\{x_i\}$  indica o con junto contraido. Assim, nossas funções serão:

$$
x_{p}(r_{A}) = N_{p}f_{p}(x_{A}, y_{A}, z_{A}) \sum_{\mu} C_{p\mu} N_{\mu} exp(-\alpha_{\mu}r_{A}^{2})
$$
 (II.2.44)

onde  $r_A=|\vec{r}-\vec{A}|$ 

= ponto de origem do vetor  $\vec{r}_{_{\text{A}}}$ 

A função (II.2.44) é a gaussiana contraida e N<sub>p</sub> é um fa • tor de normalização.

A função

$$
n_{\mu}(r_{A}) = N_{\mu} f_{\mu}(x_{A}, y_{A}, z_{A})
$$
 (II.2.45)

 $\tilde{e}$  a gaussiana primitiva, com  $N_{\text{u}}$ , um fator de normalização.

Os C<sub>pu</sub> são os coeficientes das primitivas normalizadas  $\mathfrak{n}_{\mathfrak{u}}$ .

A função f(x,y,z) é restrita à forma  $x^{\ell}y^{m}z^{n}$ , ou seja, a uma função gaussiana cartesiana. A forma deste fator define o tipo da função de base. Assim:

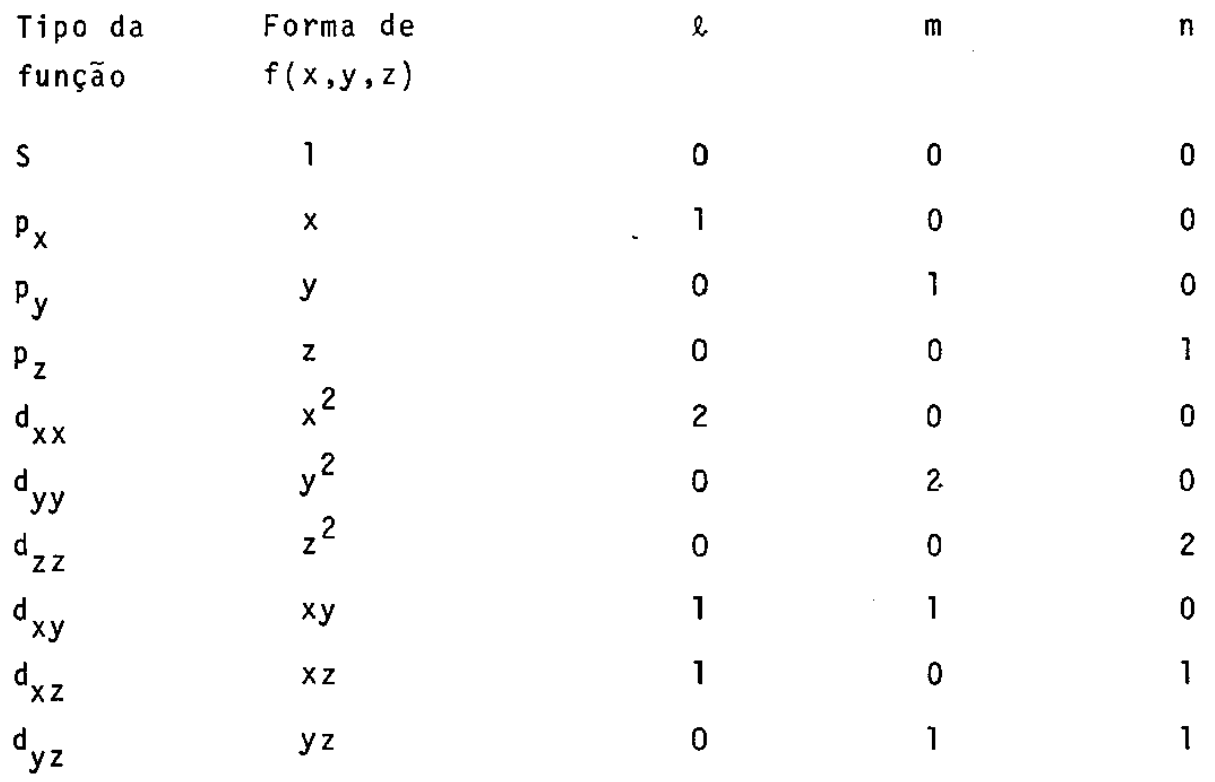

## 11.2.4. Aplicação: Cálculo do estado fundamental da molécula CO

•

Sabemos que, quando uma molécula tem simetria, a teoria de grupo fornece a ferramenta necessãria para a simplificação do ma de encontrar as funções de onda. Assim, como o operador Hamilto niano e invariante sob qualquer operação do grupo de simetria da mo lécula, a função de onda de cada estado pertence a uma representa ção irredutivel deste grupo de simetria. Desta forma, as funções de onda dos vãrios estados podem ser classificadas segundo o tipo de simetria ao qual elas pertencem.

Pode ser provado<sup>(69)</sup> que as funções de onda determinantais, na aproximação dos orbitais moleculares por combinação linear dos orbitais atômicos, podem ser escolhidas de modo que pertençam as re presentações irredutiveis do grupo de simetria da molécula.

No caso da molécula de CO, temos simetria cil1ndrica e o grupo de simetria  $C_{\infty V}$ , com infinitas operações. Assim, vamos explo rara simetria de um subgrupo finito deste grupo infinito.

Na molécula de CO, podemos acomodar os eletrons nos orbi tais moleculares:

 $(1\sigma)^2(2\sigma)^2(3\sigma)^2(4\sigma)^2(1\pi)^4(5\sigma)^2$ 

•

Esses orbitais moleculares, em nosso cãlculo, foram formados com orbitais gaussianos atômicos, onde a função f(x,y,z) é do tipo S,p<sub>x</sub>,p<sub>y</sub>,p<sub>z</sub>,d<sub>xz</sub>,d<sub>yz</sub> e d<sub>zz</sub>, centrados nos ãtomos de Carbono e de Oxigênio.

Para construir esses orbitais moleculares, em nossos cál culos, precisamos saber como os orbitais atômicos transformam-se sob as operações do grupo de simetria da molécula. Fornecendo es sas especificações de simetria dos orbitais atômicos ao primeiro programa do conjunto Polyatom (Labels üeneration System), podemos eliminar as integrais, necessárias ao cálculo dos auto-valores e auto-funções de nosso Hamiltoniano, identicamente nulas e listar as não nulas de forma a minimizar o numero de integrais que possam ser calculadas independentemente (Detalhes do cãlculo no apêndice JI.Al).

Depois disso, passamos a calcular essas integrais necessãrias ao cálculo auto-consistente do estado fundamental. Para isso são necessários as funções de base gaussianas, fornecida atra -- . . .<br>vés dos expoentes otimizados e dos coeficientes de contração. Es tes parâmetros, encontrados na literatura<sup>(72)</sup>, são usados pelo segundo programa do conjunto Polyatom (POLYINTS), para o cãlculo das integrais. Este programa usa a sa1da do programa anterior. (Deta lhes do cãlculo no apêndice II.Al).

Finalmente, estamos em condições de calcular os orbitais moleculares, as energias dos orbitais e a energia total para uma única função de onda determinantal. Isto é feito, resolvendo as equações de Roothan, através do terceiro programa do conjunto Polyatom (Closed-Shell Self Consistent, Field Program). Para isso, precisamos da saída do programa anterior e de especificações a res peito do estado a ser investigado (Detalhes do cálculo no apêndice  $II.A1$ ).

Para o estado fundamental de CO,, obtivemos o seguinte diagrama para os orbitais moleculares:

Energia dos

10

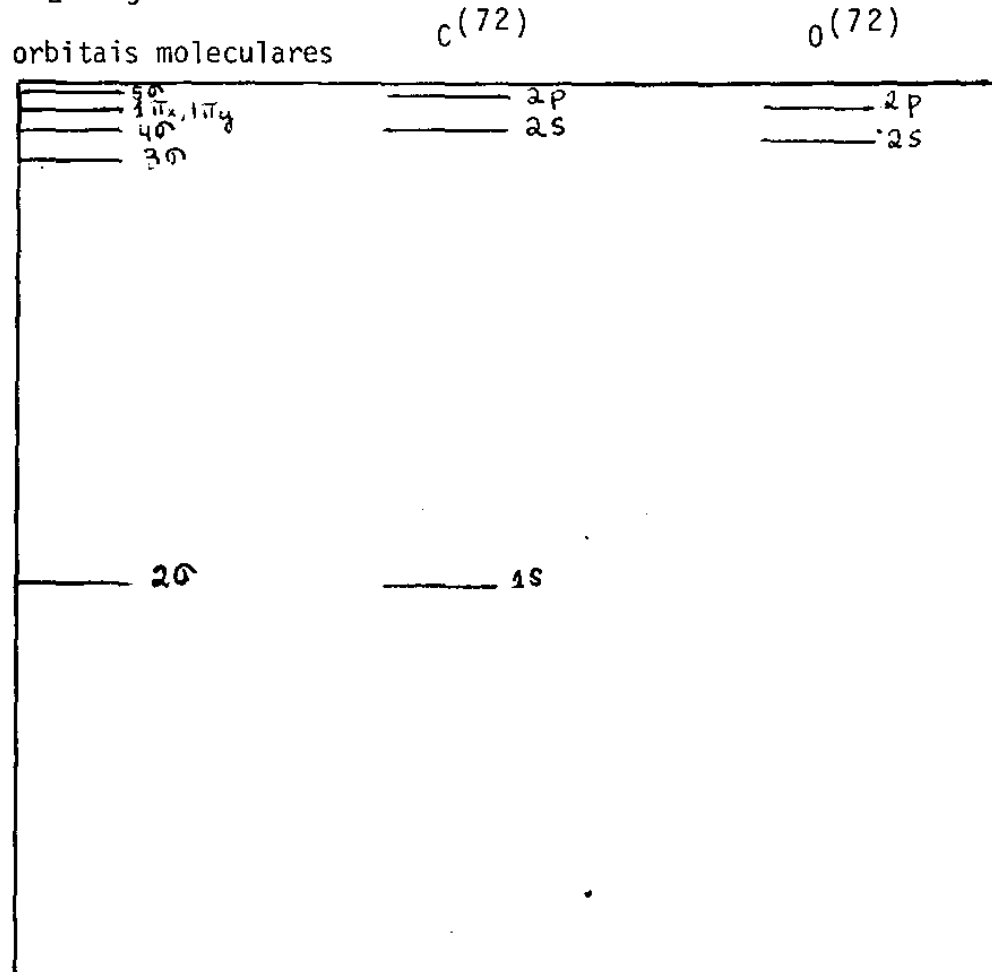

Vamos considerar, agora, a simetria do problema. Em cada ãtomo, temos orbitais do tipos,  $p(p_x, p_y e p_z) e d(d_{xy}, d_{xz} e d_{zz})$ , com os quais formamos os orbitais moleculares. Nossos orbitais são h1bridos, no sentido de que os orbitais moleculares *a* são formados de combinações de orbitais atômicos s, p<sub>z</sub> e d<sub>zz</sub>. Podemos notar que o valor da energia do orbital lo é muito próximo do valor do estado 1s do 0, indicando que este orbital molecular é formado, essencialmente, pelo citado orbital atômico. Isto é confirmado, se analisarmos a função de onda onde os coeficientes multiplicando as funções s do oxigênio são muito maiores que todos os outros. Analo gamente, o estado 2o é formado, essencialmente, pelo orbital ls do C. Os orbitais 3 $\sigma$ , 4 $\sigma$  tem uma grande contribuição dos orbitais p<sub>z</sub> de ambos os átomos. O orbital 50 tem contribuição maior do orbital Pz do ãtomo de O.

Os orbitais  $\pi_{\mathbf{x}}$  e  $\pi_{\mathbf{y}}$  são formados, essencialmente, pelos  $\cdot$  orbitais tipo p $_{\mathrm{x}}$  e p $_{\mathrm{y}}$  dos dois átomos, respectivamente, com contribuições menores de d<sub>xv</sub> e d<sub>vz</sub>.

Todos os detalhes do cálculo auto-consistente (SCF) estão no apêndice Il.Al)

II.3. Seções de Chague de Fotoionização

#### II .3.1. Introdução

•

Na aproximação usual da interação da radiação com a maté ria, a molécula é tratada quanticamente e a radiação é tratada clas sicamente, vista como uma onda eletromagnética caracterizada por um vetor intensidade de campo elétrico  $\vec{E}$  e um vetor campo magnético  $\vec{H}$ , mutuamente ortogonais. Neste caso, e largamente conhecida a fÕrmula para a seção de choque de fotoionização  $(73, 74, 75)$ :

$$
\sigma = \frac{4\pi^2}{3c} \omega |\langle \phi_E | \vec{\mu} | \phi_o \rangle|^2
$$
 (II.3.1)

na aproximação de dipolo elêtrico. Nesta expressao:

*a* • seção de choque de fotoionização c = velocidade da luz  $\phi_{\mathbf{r}}$ = função de onda molecular contínua, descrevendo o ion e o eletron saindo do campo do ion <sub>o</sub>= função de onda inicial do sistema ligado, que indica o estado fundamental da molécula  $\vec{\mu}$  = vetor dipolo elétrico

Exceto pelas constantes numéricas  $(4/3, \pi e c)$ , esta ex pressão é exatamente a força de oscilador (oscillator strength) para uma transição de energia 1iw, entre o estado fundamental e o esta do cont1nuo descrevendo o processo de fotoionização.

E bastante difícil o cálculo das funções contínuas para o campo potencial molecular não esférico. Usaremos, em seguida, a téc nica de Stieltjes para a construção dos perfis de fotoionização,

usando forças de oscilador discretas, obtidas a partir de cãlculos variacionais no espaço de hilbert. Para isso, discutiremos, inicial mente, a teoria de perturbação dependente do tempo e as aproximações variacionais necessárias ao nosso problema. Em seguida, discu tiremos a relação entre o calculo das seções de choque de fotoioni zação e a polarizabilidade, definiremos os pseudo-estados princi pais e apresentaremos a técnica de Stieltjes.

### !!.3.2. A teoria de perturbação dependente do tempo

Para entender os conceitos básicos necessários à construção das seções de choque de fotoionização, iremos discutir brevemen te a teoria de perturbação dependente do tempo, necessaria para o cálculo da polarizabilidade que como veremos, em seguida, nos permi tirã calcular a seção de choque de fotoionização.

A ação da radiação monocromãtica em um ãtomo ou molécula pode ser descrita pela equação Schroedinger dependente do tempo (em unidades atômicas):

$$
[H^{0}(\vec{r}) + H^{1}(\vec{r}, t) - i h(\frac{\delta}{\delta t})] \Psi(\vec{r}, t) = 0
$$
\n(II.3.2)

onde:

 $H^0(\vec{r})$  é o hamiltoniano não perturbado é a perturbação dependente do tempo<br>. r representa as coordenadas espaciais e de spin do problema

Vamos supor que  $H^1(\vec{r},t)$  seja um operador hermitiano no  $_{\mathfrak{G}}$ spaço vetorial do Hamiltoniano não perturbado H $^{\mathsf{O}}$ ( $\vec{r}$ )e que H $^{\mathbf{1}}$ (r)=O(t<0). Supondo que o sistema esteja, orginalmente, num estado particular, não degerado e normalizado  $\phi_0^{(0)}(\vec{r})$  de H<sup>O</sup>( $\vec{r}$ ), com energia E $_0^{(0)}$ , temos:

$$
\Psi(\vec{r}, t \rightarrow \infty) = \phi_0^{(0)}(\vec{r}) \exp[-i\epsilon_0^{(0)} t] \equiv \Psi^{(0)}(\vec{r}, t)
$$
 (II.3.3)  
\nA função  $\Psi^0(\vec{r}, t)$  é normalizada:  
\n $\langle \Psi^0 | \Psi^0 \rangle = 1$  (II.3.4)

Supondo, agora, que o Hamiltoniano de .perturbação seja liso e continuo, no tempo, podemos concluir<sup>(44)</sup> que  $\forall$ (r̃,t) seja também normalizada:

$$
\langle \Psi | \Psi \rangle = 1
$$
, para qualquer t.  
\nTratando a radiação classicamente, podemos escrever:  
\n $H^1(\vec{r}, t) = \mu(\vec{r}) \cos(\omega t)$  (II.3.6)

com:

$$
\mu(\vec{r}) = -\sum_{i=1}^{N} \vec{a} \cdot \vec{r}_i
$$
 (II.3.7)

onde  $\mu(\vec{r})$  é a componente do operador momento de dipolo elétrico pa ra um sistema de N-eletrons, na direção de polarização do versor intensidade de campo elétrico  $\vec{a}$ . Esta é escolhida, por simplicidade, ao longo do eixo principal do tensor polarizabilidade.

Pode-se mostrar que<sup>(76)</sup> a solução da equação (3.2), neste caso, é dada, em primeira ordem, por:

$$
\Psi(\vec{r},t)=\Psi^{\circ}(\vec{r},t)+\Psi^{\dagger}(\vec{r},t)
$$
\n(II.3.8)

$$
\text{onde: } \Psi^{\mathsf{O}}(\vec{r},t) = \phi_{\mathsf{O}}^{\mathsf{O}}(\vec{r}) \exp\left[-i\mathsf{E}^{\mathsf{O}}t\right] \tag{II.3.8a}
$$

$$
\Psi^{\dagger}(\vec{r},t) = [\phi_{+}^{\dagger}(\vec{r}) \exp(i\omega t) + \phi_{-}^{\dagger}(\vec{r}) \exp(-i\omega t)] \frac{1}{2} exp[-iE_{0}t]
$$
 (II.3.8b)

e

 $\phi_+^{\dagger}(\vec{r})$  é a solução particular de  $\left[\operatorname{H}^0(\,r\,)-\operatorname{E}^0\!\pm\omega\right]\phi^{\P\!\!\!/}_\pm(\vec{\tilde{r}}\,)+\mu\left(\vec{\tilde{r}}\,\right)\phi^{\left( \,0\,\right)}\left(\vec{\tilde{r}}\,\right)=0$  $(11.3.9)$ 

com  $\phi_+(\vec{r})$  ortogonal a  $\phi^{\circ}(\vec{r})$ .

Essas soluções da equação (3.9) podem ser obtidas ou por técnicas variacionais ou expandindo as funções de perturbação  $\left(\phi_{\pm}(\vec{r})\right)$  no conjunto completo de auto-funções de  $H^{(0)}(\vec{r})$ :  $\left[\phi_{\bf i}^{(0)}(\vec{r})\right]$  $\phi_F^{\{0\}}(\vec{r})$ .

Assim:

$$
\phi_{\pm}^{1}(\vec{r}) = -\frac{\omega}{i\epsilon_{1}} \frac{<\phi_{1}^{0}|\mu|\phi_{0}^{0}>}{\epsilon_{1}\pm\omega} \phi_{1}^{0}(\vec{r}) - \int_{0}^{\infty} \frac{<\phi_{E}^{0}|\mu|\phi_{0}^{0}>}{\epsilon_{2}\pm\omega} \phi_{E}^{0}(\vec{r}) dE
$$
 (II.3.10)

Nesta equação, as frequências de transição são representa das por:

$$
\varepsilon_{i} = \varepsilon_{i}^{0} - \varepsilon^{0}
$$
\n
$$
\varepsilon = \varepsilon - \varepsilon^{0}
$$
\n(11.3.11)

## II.3.3. Aproximações variacionais

Langhoff e outros<sup>(76)</sup>, em 1972, mostraram que aproximações as funções  $\phi_+^{\{ \}(\overset{\rightarrow}{r})}$  (eq 1I.3.8 e II.3.10), podem ser obtidas através da condição:  $\delta \mathbf{J} \left[ \hat{\boldsymbol{\phi}}_{+}^{\dagger} \right] = 0$  $(11.3.12)$ 

onde  $\hat{\phi}^{\dagger}_{+}$  são as funções aproximadas e o funcional J, que determina a energia em segunda ordem do sistema no campo eletromagnético, é definido por:

$$
J\left[\hat{\phi}^{\dagger}_{\pm}\right] = \langle \hat{\phi}^{\dagger}_{\pm} | H^{0} - E^{0} \pm \omega | \hat{\phi}^{\dagger}_{\pm} \rangle + \langle \hat{\phi}^{\dagger}_{\pm} | \mu | \phi^{0} \rangle + \langle \phi^{0} | \mu | \hat{\phi}^{\dagger}_{\pm} \rangle
$$
 (II.3.13)

Estas funções  $\frac{\gamma}{4}$ ( $\dot{r}$ ) podem ser escritas como combinação li near de funções de base de quadrado integral  $\delta_{i}(\vec{r})$ , ou seja:

$$
\hat{\phi}_{\pm}^{\dagger}(\vec{r}) = \sum_{j=1}^{n} \hat{a}_{j}(\pm) \hat{\phi}_{j}(\vec{r})
$$
\n(II.3.14)

com as condições adicionais:

i)  $\langle \hat{\phi}_j | \hat{\phi}_k \rangle = \delta_{jk}$  $(11.3.15)$ 

ii)  $\langle \hat{\phi}_j | H^0 - E^0 | \phi^0_{k} \rangle = \hat{\epsilon}_j \delta_{jk}$  onde j, k=1, =,..., n  $(11.3.16)$ 

Estas frequências discretas de transição podem aparecer dentro da porção continua do espectro correto e são, portanto, não fisicas. Destas forma, as funções  $\phi_i(\vec{r})$  são pseudo-estados de qua drado integrável.

Pode-se mostrar, neste caso, que:

$$
\hat{a}_{j}(\pm) = -\frac{2\hat{b}_{j}|\mu|\phi^{\circ}}{\hat{c}_{j}^{\pm}\omega}
$$
 (II.3.17)

e, assim, a função de onda, em primeira ordem, e dada, nesta aproximação por:

$$
\hat{\phi}_{\pm}^1 = -\frac{n}{\sum_{j=1}^{R}} \frac{<\hat{\phi}_j \mid \mu \mid \phi^0>}{\hat{\epsilon}_j \pm \omega} \hat{\phi}_j(\vec{r})
$$
\n(11.3.18)

Comparando esta expressão com a equação (II.3.10), ou se  $ja, com:$ 

$$
\phi_{\pm}^{1}(\vec{r})=-\sum_{i=1}^{\infty}\frac{<\phi_{i}^{O}|\mu|\phi_{o}^{O>}}{\epsilon_{i}\pm\omega}\phi_{i}^{O}(\vec{r})-\int_{o}^{\infty<\phi_{E}^{O}|\mu|\phi_{o}^{O>}}\phi_{E}^{O}(r)\,dE
$$

vemos que  $\phi_+$  é uma aproximação de quadratura à integral de Stieltjes da equação (II.3.10). Veremos, mais tarde, que uma limitação séria da equação (II.3.18) para energias w acima do potencial de ioniza ção é que ela tem estrutura analítica errada por ser real.

## II.3.4. A Polarizabilidade e suas relações com o cálculo da seção de choque de Fotoionização

Para obter o momento de dipolo elétrico induzido ao longo da direção do vetor intensidade de campo elétrico à, podemos escre-

$$
\hbox{\tt ver:}
$$

$$
D(\omega, t) = \langle \Psi^{\circ} | \mu | \Psi^{\dagger} \rangle + \langle \Psi^{\dagger} | \mu | \Psi^{\circ} \rangle =
$$
  
\n
$$
= [ \langle \phi^{\circ} | \mu | \phi_{+}^{\dagger} \rangle + \langle | \phi_{-}^{\dagger} | \mu | \phi^{\circ} \rangle ] \cos(\omega t)
$$
  
\n
$$
= \alpha(\omega) \cos \omega t
$$
 (II.3.19)

Nesta equação, o termo:

$$
\alpha(\omega) = \langle \phi^{\circ} | \mu | \phi_{+}^{\uparrow} \rangle + \langle \phi_{-}^{\uparrow} | \mu | \phi^{\circ} \rangle
$$
 (II.3.20)

é a polarizabilidade de dipolo dependente da frequência. As funções  $\phi$ <sup>1</sup> são determinadas pela equação (II.3.10).

Substituindo esses valores de  $\phi_{\pm}^{1}$  dados pela equação  $(II.3.10)$  na equação (II.3.20), vem:

$$
\alpha(\omega) = -\sum_{i} \left[ \frac{|\langle \phi_{i}^{\circ} | \mu | \phi_{0}^{\circ} \rangle|^{2}}{\epsilon_{i} + \omega} + \frac{|\langle \phi_{i}^{\circ} | \mu | \phi_{0}^{\circ} \rangle|^{2}}{\epsilon_{i} - \omega} - \int_{0}^{\infty} dE \frac{|\langle \phi_{E}^{\circ} | \mu | \phi_{0}^{\circ} \rangle|^{2}}{\epsilon_{i} + \omega} - \int_{0}^{\infty} dE \frac{|\langle \phi_{E}^{\circ} | \mu | \phi_{0}^{\circ} \rangle|^{2}}{\epsilon_{i} - \omega} - \int_{0}^{\infty} dE \frac{|\langle \phi_{E}^{\circ} | \mu | \phi_{0}^{\circ} \rangle|^{2}}{\epsilon_{i} - \omega} \right]
$$
\n(11.3.21)

donde:

$$
\alpha(\omega) = -\sum_{i} 2\varepsilon_{i} \frac{|{\langle \phi_{i}^{\circ} | \mu | \phi_{o}^{\circ} \rangle}|^{2}}{\varepsilon_{i}^{2} - \omega^{2}} - \int_{0}^{\infty} 2\varepsilon \frac{|{\langle \phi_{E}^{\circ} | \mu | \phi_{o}^{\circ} \rangle}|^{2}}{\varepsilon^{2} - \omega^{2}} dE
$$
 (II.3.22)

$$
\alpha(\omega) = \sum_{i=1}^{\infty} \frac{f_i}{\epsilon_i^2 - \omega^2} + \int_{\omega_{\hat{\chi}}}^{\infty} g(\epsilon) d\epsilon
$$
 (II.3.23)

onde:  $\omega_{\ell}$  = frequência do limiar de ionização,

$$
f_{i} = 2\varepsilon_{i} | \langle \phi_{i}^{0} | \mu | \phi^{0} \rangle |^{2}
$$
 (II.3.23a)

e

$$
g(\varepsilon) = 2\varepsilon |\langle \phi_E^{\circ} | \mu | \phi^{\circ} \rangle|^2
$$
 (II.3.23b)

 $f_i$  e g( $\varepsilon$ ) são as forças de oscilador para transições diretas e continuas, respectivamente.

Ao fazermos isso, escolhemos o versor intensidade de cam po elétrico ao longo do eixo principal do tensor polarizabilidade. Entretanto, as moléculas podem estar igualmente orientadas em qual · quer direção. Neste caso:

$$
|\langle \phi_{i}^{o} | \mu | \phi^{o} \rangle|^{2} = \frac{1}{3} [|\langle \phi_{i} | \vec{\mu} | \phi^{o} \rangle|^{2}]
$$
 com  $\hat{\mu} = -\sum_{i=1}^{N} \vec{r}_{i}$  (II.3.24)

Assim, supondo este caso, devemos reescrever (II.3.23) e  $(II.3.23b)$ 

$$
f_{1} = \frac{2}{3^{c}} | \langle \phi_{1}^{0} | \mu | \phi^{0} \rangle |^{2}
$$
 (II.3.25a)

e

$$
g(\varepsilon) = \frac{2}{3}\varepsilon \left| \left| \frac{1}{\psi} \right| \phi^0 \right|^{2}
$$
 (11.3.25b)

Desta forma, estamos levando em conta o fato de que as moléculas estão orientadas ao acaso.

Da sua definição, na equação (II .3.23) vemos que a palarizabilidade pode ser escrita concisamente na forma de uma integral de Stieltjes:

$$
\alpha(Z) = \int_{\epsilon_1}^{\infty} \frac{df(\epsilon)}{\epsilon^2 - Z^2}
$$
 (II.3.26)

 $\varepsilon_1$  é a primeira frequência de transição discreta e

$$
df(\epsilon) = \left[\sum_{i=1}^{\infty} f_i \delta(\epsilon_i - \epsilon) + g(\epsilon)\right] d\epsilon \qquad (II.3.27)
$$

 $\bar{e}$  a força de oscilador para transições no intervalo  $\epsilon$  a  $\epsilon$ +d $\epsilon$ . Iremos mais tarde tomar o limite de  $\delta \rightarrow 0$ , com Z=w+i $\delta$ .

A polarizabilidade da equação (II.3.26) tem um número in  $\bullet$  finito de polos no eixo real em Z= $\frac{+}{\epsilon}_{\hat{i}}$  e é descontínua no eixo real no intervalo de fotoionização  $\omega_t$ <  $\omega$ < $\infty$ , sendo analítica nos outros ponto do plano complexo.

Analizando o comportamento de  $\alpha(Z)$ , na vizinhança de Z=w+i6 com 6+0, podemos chegar a-conclusões a respeito de seu comportamento no eixo real. Assim, fazendo esse estudo, na expressão  $(11.3.26)$  de  $\alpha$ (Z), vem:

$$
\lim_{\delta \to 0} \alpha(\omega^{\pm} i \delta) = \alpha(\omega^{\pm} i 0) = \lim_{\delta \to 0} \int_{\epsilon}^{\infty} \frac{1}{2\epsilon} \{\frac{df(\epsilon)}{\epsilon + \omega^{\pm} i \delta} + \frac{df(\epsilon)}{\epsilon - \omega \mp i \delta}\}\
$$
(II.3.28)  
donde<sup>(77)</sup>:

$$
\alpha(\omega \star i\sigma) = P \int_{\epsilon}^{\infty} \frac{1}{2\epsilon} \left\{ \frac{df(\epsilon)}{\epsilon + \omega} + \frac{df(\epsilon)}{\epsilon - \omega} \right\}^{\frac{1}{2}} \left\{ \frac{i\pi}{2\epsilon} \delta(\epsilon + \omega) df(\epsilon) \right\}
$$

$$
= P \int_{\epsilon}^{\infty} \frac{df(\epsilon)}{\epsilon^2 - \omega^2} \frac{1}{\epsilon} \frac{i\pi}{2\omega} g(\omega) \qquad (II.3.29)
$$

donde:

$$
\alpha(\omega^{\pm}i\sigma) = \text{Re }\alpha(\omega)^{\pm} \text{ Im }\alpha(\omega) \qquad (11.3.30)
$$

com:

$$
Re\alpha(Z) = P \int_{\epsilon_1}^{\infty} \frac{df(\epsilon)}{\epsilon^2 - \omega^2}
$$
 (II.3.30a)

$$
\mathsf e
$$

$$
\text{Im}\alpha(Z) = \frac{\pi}{2\omega} \quad g(\omega) \tag{11.3.30b}
$$

Observando a expressão (II.3.1) para a seção de choque de  $\frac{1}{2}$ fotoionização:

$$
\sigma = \frac{4\pi^2}{3c} \omega \mid \langle \phi_E | \vec{\mu} | \phi^{\circ} \rangle \mid^2
$$

 $\sim 10$ 

e lembrando que (eq. 3.25b)

 $\bullet$ 

$$
g(\varepsilon) = \frac{2 \varepsilon}{3} | \langle \phi_E^{\circ} | \vec{\mu} | \phi^{\circ} \rangle |^2
$$

podemos escrever:

$$
\sigma = \frac{2\pi^2}{c} g(\omega) = \frac{4\pi\omega}{c} \operatorname{Im}\alpha(\omega)
$$
 (II.3.31)

Desta forma, podemos ver que a parte imaginária de  $\alpha(\omega)$ determina a seção de choque de fotoionização.

Substituindo, agora, as expressões aproximadas (II.3.14) e (II.3.18), na equaçao (II.3.2Q), podemos obter uma expressão apropriada para a polarizabilidade:

$$
\begin{array}{ll}\n\alpha & (z) = \sum_{j=1}^{n} \left[ \frac{f_j}{\sum_{i=1}^{2} z_i^2} \right] & (11.3.32)\n\end{array}
$$

onde  $f_j$ =2 $\frac{\infty}{j}$ |< $\frac{\infty}{j}$ | $\mu$ | $\phi^{\circ}$ >| $^2$  é a força de oscilador efetivo associada com a transição ao pseudo-estado

A equação (II.3.32) sugere um procedimento para obter  $\text{Im}\alpha(\omega)$  pelo método de continuação analítica. Note que  $\alpha(Z)$  da eq. (II.3.32) e complexo para Z complexo. Desta foéma, nõs poderíamos obter  $\alpha$ (Z) em um nūmero arbitrário de pontos  $\mathbb{Z}_1$ , $\mathbb{Z}_2 \ldots \mathbb{Z}_n$  e ajusta $r$ estas funções  $\alpha(\overline{z}_1)$ , $\alpha(\overline{z}_2) \ldots \alpha(\overline{z}_n)$  a uma forma funcional apropriada  $\bar{\mathbf{a}}$  continuação analítica, por exemplo, a uma fração racional  $\frac{P(Z)}{D(Z)}$ . A continuação deste  $\alpha(Z)$  aproximado,  $\stackrel{\sim}{\alpha}(Z)$ , a um Z no eixo real, nos daria Re $\alpha(\omega)$  e Im $\alpha(\omega)$ . Entretanto, a experiência mostra que es te procedimento é altamente instável e não constitui um método viã v e 1 .

## II.3.5- O método de Stieltjes

•

Para resolver as equações (II.3.26) e (II.3.30b), deveria mos conhecer, antecipadamente, as porções discreta e continua do perfil da força de oscilador apropriada. Entretanto, um tratamento computacional alternativo pode ser usado, considerando a distribuiçao cumulativa da força de oscilador:

$$
f(\epsilon) = \int_{0}^{\epsilon} \left[ \sum_{i=1}^{k} f_{i} \delta(\epsilon_{i} - \epsilon^{i}) + g(\epsilon^{i}) \right] d(\epsilon^{i}) = \int_{0}^{\epsilon} df(\epsilon^{i})
$$
 (I1.3.33)

onde, claramente, a função f(ɛ) é positiva e monotonicamente crescente.

Vamos, agora, usar a teoria dos momentos na forma discutida por Stieltjes<sup>(78)</sup>, para encontrar f( $\varepsilon$ ). Esta teoria nos diz que a distribuição cumulativa da força de oscilador  $f(\epsilon)$ , eq. (11.3.33), ê especificada unicamente pelos seus momentos espctrais.

O problema pode ser enunciado da seguinte maneira: Dada uma seqüência infinita de numeros reais  $S_k(k=0,1,2...)$ , com S<sub>o</sub>=1, quer se encontrar uma função não descrescente satisfazendo as equações:

$$
S(-k) = \int_0^\infty \varepsilon^{-k} df(\varepsilon) , k = 0, 1, 2... \qquad (II.3.34)
$$

A equação (3.34) requer, formalmente, a construção das auto-funções discretas e continuas, que ê precisamente o caso para a construção de  $\alpha(Z)$ .

No entanto, embora um conjunto grande e discreto de ener gias de excitação efetiva e de forças de oscilador efetivas,  $\{\hat{\epsilon}_i\}$  e  $\{\hat{\epsilon}_i\}$ , não possa dar a forma correta de  $\alpha(Z)$ , tal conjunto pode ser usado para fornecer uma aproximação convergente dos momen tos da distribuição exata  $f(\varepsilon)$ . Esses momentos  $S(-k)$  são, em prin- $\mathfrak c$ ipio, quantidades fisica observãveis $^{(2)}$ . Assim, nõs podemos formar momentos aproximados  $S(-k)$ , tais que:
$$
S(-k)^{\approx 0} = \sum_{j=1}^{N} \sum_{j=1}^{N-k+1} k = 0, ..., 2n-1
$$
 (II.3.35)

Na prática, nós esperamos que o número  $N$  de pontos  $\stackrel{\sim}{{\bf \varepsilon}}_{\bf i}$ e pesos  $f_i$ , seja muito maior que o numero de momentos realmente construídos. Uma observação crítica permite-nos construir a força de oscilador cumulativa a partir dos momento espctrais. Stieltjes mostrou que n pares de parâmetros { $\varepsilon_{\alpha}^{},\mathsf{f}_{\alpha}^{}$ } que resolvem o problema associado com os valores exatos dos 2n momentos sequênciais, isto *e:* 

$$
S(-k) = \sum_{\alpha=1}^{n} \varepsilon_{\alpha}^{-k} f_{\alpha} \quad , \quad k = 0 \quad \dots \quad 2n-1
$$
 (II.3.36)

fornece uma representação principal da distribuição da força de os cilador que pode ser usada para construir um histograma de n ter mos, aproximação ã força de oscilador cumulativa na forma:

$$
f(\varepsilon) = f^{n}(\varepsilon) = \sum_{\varepsilon_{\alpha} < \varepsilon} f_{\alpha} \quad , \qquad \varepsilon_{\alpha} \neq \varepsilon \tag{11.3.37}
$$

•

Este histograma limita, rigorosamente, a distribuição cor reta, através da desigualdade:

$$
f^{(n)}(\epsilon_{\alpha^{-0}}) < f(\epsilon_{\alpha}) < f^{(n)}(\epsilon_{\alpha^{+0}}) \tag{II.3.38}
$$

e converge para f( $\varepsilon$ ) no limite de n+ $\infty$ . No método de Stieltjes, os momentos aproximados da equação (II .3.35) são usados na equação (3.36) e as equaçoes de momento resultantes são resolvidas para os n pontos e pesos,  $\{\mathcal{C}_\alpha,\mathcal{F}_\alpha\}$ . Esses pontos e pesos são, então, usados para obter uma aproximação à força de oscilador cumulativa, na for

ma da equação (II.3.37). O valor de Stieltjes  $f^{(n)}(\varepsilon)$ , em seu pon to de aumento é a média dos valores limites à esquerda e à direita nos pontos  $\mathbb{S}_j$ , definidos por:

$$
f^{(n)}(\tilde{\epsilon}_j) \equiv [f^{(n)}(\tilde{\epsilon}_j+0) + f^{(n)}(\epsilon_j-0)]/2 = \sum_{k=1}^{j-1} \tilde{f}_k + \frac{1}{2} \tilde{f}_j, \quad j = 1, \ldots n
$$
\n(11.3.39)

que corresponde ao ponto médio da porção vertical do histograma de Stieltjes (eq.3.37). Segundo Stieltjes, aproximações à força de os cilador continua podem ser obtidas em pontos sucessivos:

$$
\omega_{\alpha} = \frac{1}{2} (\mathcal{E}_{\alpha} + \mathcal{E}_{\alpha+1})
$$
 (11.3.40)

das inclinações dos segmentos de reta ligando valores adjacentes do histograma cumulativo  $\mathfrak{f}^{(n)}(\varepsilon)$ , na forma:

$$
g(\omega_{\alpha}) = \frac{1}{2} \left( \frac{\gamma_{\alpha} + \gamma_{\alpha+1}}{\frac{\gamma_{\alpha}}{\epsilon_{\alpha+1} - \epsilon_{\alpha}}} \right) \tag{II.3.41}
$$

Para maior clareza, convem preparar um exemplo simples, onde consideramos  $\alpha=1,2,3,4$ .

Assim, podemos construir a força de oscilador cumulativa

$$
f^{n}(\epsilon) = f_{1} \qquad \epsilon_{1} < \epsilon < \epsilon_{2}
$$
  
\n
$$
f^{n}(\epsilon) = f_{1} + f_{2} \qquad \epsilon_{2} < \epsilon < \epsilon_{3}
$$
  
\n
$$
f^{n}(\epsilon) = f_{1} + f_{2} + f_{3} \qquad \epsilon_{3} < \epsilon < \epsilon_{4}
$$
\n(II.3.42)

Donde, usando a expressão (II.3.39)

•

$$
f^{n}( \varepsilon_{2}) = \frac{2}{3} + \frac{1}{2} \varepsilon_{2}
$$
  

$$
f^{n}( \varepsilon_{3}) = \frac{2}{3} + \frac{2}{3} \varepsilon_{3}
$$

$$
(11.3.43)
$$

Fazendo, agora, diagramas explicativos, vem:

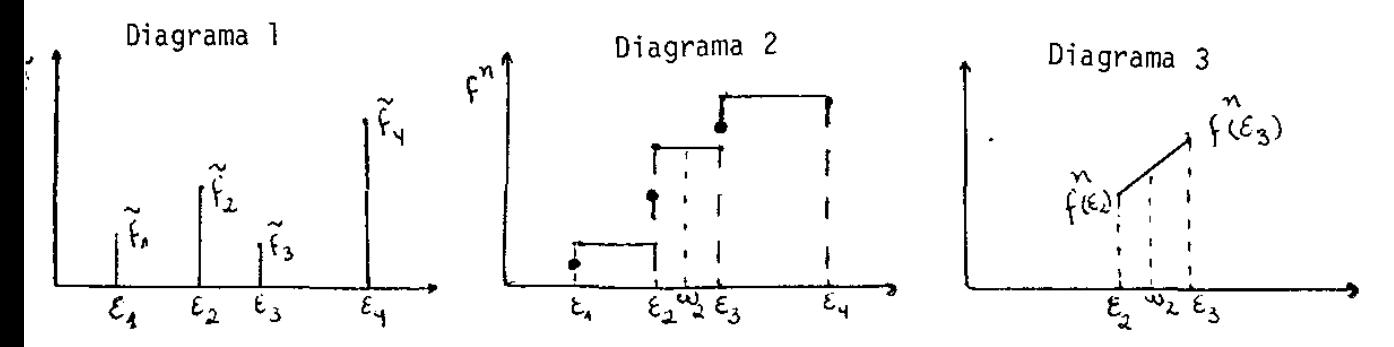

No diagrama 1, representamos os valores das forças de os cilador efetivas. No diagrama 2, representamos a força de oscila dor cumulativa. Os pontos nas porções verticais do histograma, cor respondem aos valores  $f^{n}(\epsilon_{1})$ ,  $f^{n}(\epsilon_{2})$  e  $f^{n}(\epsilon_{3})$ , respectivamente.

No ponto  $\omega_2 = \frac{1}{2}$ ( $\epsilon_1 + \epsilon_3$ ) (segundo a expressão 3.40), teriamos

$$
\frac{df}{d\epsilon}(\epsilon^2 \epsilon^2 \omega_2) = \frac{\gamma n(\epsilon_3) - \gamma n(\epsilon_2)}{\epsilon_3 - \epsilon_2} = \frac{\gamma_1 + \gamma_2 + \frac{1}{2}\gamma_3 - \gamma_1 - \frac{1}{2}\gamma_2}{\epsilon_3 - \epsilon_2} = \frac{1}{2} \frac{[\gamma_2 + \gamma_3]}{\epsilon_3 - \epsilon_2}
$$

 $(11.3.44)$ 

Assim:  $g(\omega) = \frac{1}{2} \frac{[f_2 + f_3]}{[\omega_2 - \omega_3]}$ , o que concorda com a expressão  $(3.41).$ 

No diagrama 3, apresentamos o segmento de reta, cuja inclinação fornece  $g(\omega_2)$ .

## 11.4 - A aproximação estática-troca para canais separados

#### 11.4. 1 - O procedimento proposto

um número, razoavelmente, grande de energias de excitação discretas e de forças de oscilador, por exemplo, de um cálculo va riacional, é necessário para fornecer suficientes momentos espec trais convergidos,  $\Im(+\kappa)$ , e, portanto, um pseudo-espectro adequado de  $\hat{\epsilon}_{\alpha}$  e  $\hat{\epsilon}_{\alpha}$  . Estes tem sido, usualmente, obtidos em cálculos de interação de contiguração (IC)<sup>(79)</sup>. Tais cálculos IC com N funções de base, exigem o número completo de integrais de dois eletrons ( $\sim$ N<sup>4</sup>) e uma transformação dessas integrais ( $\sim$ N<sup>5</sup>) e ambos podem consumir tempo muito grande em aplicações moleculares. Esta consideração limita, severamente, na prática, a aplicação do método para moflêculas. A experiência tem mostrado, tambêm, que se deve tomar cuida do ao aplicar o procedimento de Stieltjes, quando o espectro de excitação estudado é uma superposição de componentes fisicamente distintas fracamente interagentes<sup>(79,80)</sup>. Nestes sistemas, as estruturas associadas com estados autoionizantes e com a abertura de novos contínuos iÕnicos em vãrios limites sao pobremente representados no cãlculo das seçóes de choque totais a menos que conjuntos de base muito grandes sejam usados.

Nõs usaremos um tratamento aproximado para aplicar o méto do de Stieltjes para moléculas que pode evitar os resultados cialmente espúrios provenientes dos espectros fracamente interagentes e também a necessidade de cálculos IC extensos para gerar os pseudo-espectros. A solução aproximada para o problema de canal aco

plado, que evita os resultados potencialmente espúrios provenientes das interações fracas, é obtida separando-se os vários estados fisicamente distintos, baixos, do ion molecular; construindo funções de onda para tais estados e usando estas funções de onda para definir campos iônicos moleculares nos quais o eletron livre é espalhado. Cada função de onda molecular define o potencial efetivo de uma partícula que reflete a natureza não esférica do caroço molecular e, também, contém efeitos de troca. Este potencial define um conjunto ae auto-funções de um eletron, de quadrado integrável, que são então acoplados aos orbitais do caroço para produzir estados moleculares totais com transições de dipolo permitidas. Estes estados fornecem energias de excitação discretas e de forças de cilador,  $\{\overset{\mathtt{o}}{\epsilon}_{\mathbf{i}},\overset{\mathtt{o}}{\epsilon}_{\mathbf{i}}\}$ , que .<br>são usados para construir momentos espectrais aproximados,  $\hat{S}(-k)$ ,e, portanto, pseudo-espectros. O acoplamento en tre canais iônicos diferentes é ignorado, dando resultados equivalentes ao uso de potenciais estáticos-troca para cada canal iônico. A seção de choque de fotoioni zação total é obtida somando as con tribuíções de todos os canais.

Neste modelo, um conjunto de N orbitais,  $\phi_k$ , e, portanto, de N energias de excitação discretas e forças de oscilador, ê obtl do de uma unica diagonalização da apropriada Hamiltoniana de uma partTcula, associada com o caroço iônico residual. A função de onda do estado final tem a forma

$$
\Psi(N) = A[\phi_{caroco}(N-1)\phi_k]
$$
 (II.4.1)

onde  $\phi(N-1)$  representa o caroço e  $\phi_k$ , uma auto-função de uma particula do potencial produzido por este caroço. As equações a serem re solvidas podem ser escritas como

$$
\langle \phi_j | h + V(N-1) | \phi_k \rangle = \epsilon_k \delta_{jk} \tag{II.4.2}
$$

$$
V(N-1) = \sum_{i} (2a_{i}J_{i} - b_{i}k_{i})
$$
 (II.4.3)

onde h representa a energia cinêtica mais os termos de atração nuclear e J<sub>i</sub> e  $\tilde{k}_i$  são os operadores coulombiano e de troca ordinários. A soma é feita sobre os orbitais do caroço e os coeficientes a<sub>i</sub> e b<sub>i</sub> são necessários para especificar os potenciais coulombiano e de troca dos orbitais do caroço. Estes coeficientes são simples para contribuições de camadas fechadas ou para orbitais espacialmente não degenerados mas exigem atenção especial para orbitais espacial mente deqenerados em camadas incompletas como, por exemplo, o do  $^1\Sigma$ <sub>u</sub> do N<sub>2</sub>,  $(1\sigma_q^2)^1\sigma_\mu^2$   $2\sigma_g^2$   $2\sigma_\mu^2$   $3\sigma_g^2$   $1\pi_\mu^3$  k $\pi_g$ ). A construção correta <sup>1</sup>desses potenciais V(N-1) ê importante. A equação (11.4.3) indica que os  $\{\phi_k\}$  são equivalentes aos <u>orbitais</u> virtuais do potencial V(N-1), que são usados frequentemente em aplicações de estados moleculares ligados (Detalhes do cálculo no apêndice II.A2).

Como a equação (11.4.2) envolve computações com Hamilto nianas de campo auto-consistente, o tratamento proposto permite a construção de pseudo espectros discretos, exigidos pela anãlise de momento de Stieltjes, com a diagonalização de matrizes relativamen te pequenas. Alêm disso, não hã razão para usar o mesmo conjunto de funções de base para expandir, ambos, os orbitais ocupados do caroço e os orbitais virtuais  $\phi_k$ . Para encontrar os orbitais autoconsistentes ocupados, em número modesto de funções de base com ex

poentes otimizados pode ser empregado. Entretanto, como um espes\_ tro rico é necessário para a efetuação de nossa análise de momentos, a Hamiltoniana da equação (4.2) é diagonalizada sobre um con junto muito maior de funções de base. Como este conjunto aumentado ê bem maior que o conjunto original empregado no cálculo autoconsistente, deve-se tomar cuidado para que somente o numero ne cessãrio de integrais de dois eletrons seja calculado. Se M fun ções forem usadas no cálculo auto-consistente e N funções são usa das para expandir os orbitais virtuais, o numero de integrais de dois eletrons necessárias vai a  $\texttt{N}^2 \texttt{xM}^2$ . Por outro lado, um cálculo !C, nesta base requer o numero completo de integrais de dois eletrons ( $\sim$ N $^4$ ).

Fisicamente, a equação Hamiltoniana, (II.4.2 e II.4.3), implica que os  $\phi_k$  sejam as auto-funções do potencia V(N-1) defini do pela solução inicial auto-consistente do estado fundamental.

## 1!.4.2 - A execuçao do cálculo

Inicialmente obtivemos uma função de onda auto-consisten te para o estado fundamental do monóxido de carbono  $X^2\Sigma^+$ , que é descrito na aproximação de Hartree-Fock como (82):

 $(1\sigma^2 \ 2\sigma^2 \ 3\sigma^2 \ 4\sigma^2 \ 1\pi^4 \ 5\sigma^2)^4 \Sigma^+$  $(II.4.4)$ 

Consequentemente, hã treze séries diferentes de dipolo correspondendo a excitações individuais dos seis orbitais molecula res ocupados. Estas excitações são designadas por:

$$
(5\sigma^{-1}k\sigma)^{1\over 2} \bar{z}^{+} , (5\sigma^{-1}k\pi)^{1\over 1} (11.4.5a)
$$

$$
\left[ (1\pi^{-1}k\sigma)^{1}\Pi, (1\pi^{-1}k\pi)^{1}\Sigma^{+}, (1\pi^{-1}k\delta)^{1}\Pi \right]
$$
 (II.4.5b)

$$
(4\sigma^{-1}k\sigma)^{1}\Sigma^{+}, (4\sigma^{-1}k\pi)^{1}\pi
$$
 (II.4.5c)

$$
(3\sigma^{-1}k\sigma)^{1}\Sigma^{+}
$$
,  $(3\sigma^{-1}k\pi)^{1}\Pi$  (II.4.5d)

$$
(2\sigma^{-1}k\sigma)^{1}\Sigma^{+}
$$
,  $(2\sigma^{-1}k\pi)^{1}\Pi$  (II.4.5e)

$$
(1\sigma^{-1}k\sigma)^{T}\Sigma^{+}
$$
,  $(1\sigma^{-1}k\pi)^{T}\Pi$  (II.4.5f)

Em cada um desses casos, aumentamos o conjunto de base, inicialmente usado para o estado fundamental, com funções de onda apropriadas e a Hamiltoniana do caroço iÔnico residual foi lizada sobre esta base aumentada. Usamos para isso o conjunto Polyatom. Da mesma forma que para o estado fundamental, este to de programas permite evitarmos o cãlculo de integrais de dois eletrons desnecessãrias.

A especificação do potencial V(N-1) do caroço iônico requer um cuidado considerãvel.

Para excitações dos orbitais  $\sigma(\sigma\rightarrow\sigma,\pi)$ , os coeficientes a<sub>i</sub> e b<sub>i</sub> (eq.II.4.3) são iguais l para a parte de camada fechada do caroço e são  $\frac{1}{2}$  e -1 para o orbital  $\sigma$  sendo excitado:

$$
V(N-1) = \sum_{i} (2J_i - k_i) + J_{\Gamma} + k_{\Gamma}
$$
 (II.4.6)

onde a soma i ê sobre os operadores coulombiano e de troca dos orbitais duplamente ocupados não excitados e r refere-se ao orbital molecular *a* sendo excitado. Por outro lado, para os orbitais  $\pi(\pi\rightarrow\sigma,\pi,\delta)$ , os potenciais apropriados, estáticos-troca, tomam formas mais complexas<sup>(83)</sup>. Isto serã discutido no apêndice II.A2.

Assim, usando o conjunto Polyatom podemos calcular os or bitais virtuais. Com os dois primeiros programas do conjunto, Labels Generation Programe Polyints, do mesmo modo que para o estado fundamental, listamos as integrais diferentes de zero e as calculamos, com o conjunto de base aumentado. O terceiro programa, SCF, lê as especificações a respeito do potencial V(N-1) e liza a Hamiltoniana do caroço sobre esta base aumentada, dando-nos os orbitais virtuais e as energias dos orbitais. Das auto-funções discretas desta diagonalização, podemos construir as integrais de **momentos de transiçâo necessârias e, portanto,** *à\$* **intensidades de**  oscilador discretas {f.}. Isto é feito com o programa Gaussian  $\frac{1}{4}$ . 1990. 1199. 1199. 1199. 1299. 1299. 1299. 1299. 1299. 1299. 1299. 1299. 1299. 1299. 1299. 1299. 1299. 1299. 1299. 1299. 1299. 1299. 1299. 1299. 1299. 1299. 1299. 1299. 1299. 1299. 1299. 1299. 1299. 1299. 1299. Properties, que é discutido no apêndice II.Al.

As energias de excitação discretas são obtidas segundo:

$$
\Delta E = P I_0 + \epsilon_k
$$
 (II.4.7)

onde PI<sub>o</sub>éo potencial de ionização experimental. No caso de não haverem valores experimentais disponiveis, usamos os resultados de Koopman, fornecidos pelo programa SCF.

Os espectros discretos resultantes  $\{\hat{\epsilon}_i, \hat{f}_i\}$  são, então, usados no método de Stieltjes para obter as contribuições parciais para as seções de choque de ionização. Estas contribuições de ca nais individuais tem forma relativamente simples e, somando todos

os canais de fotoionização, obtemos a seçao de choque total. Esta parte final do cãlculo foi efetuada com um programa de computação escrito por P.Langhoff para resolver o problema dos momentos es pectrais e calcular a força de oscilador contínua e, consequentemente, as seções de choque de fotoionização.

### !!.4.3- O conjunto de base usado

No cãlculo da função de onda Hartree-Fock para o estado fundamental, supondo distância internuclear de equilibrio  $(Re=2.13ua)$  usamos um conjunto de base contraido  $(10s, 5p, 1d)$  $[3s, 2p, 1d]$ <sup>(72)</sup>.

• Para cada diferente canal, este conjunto de base foi aumentado, ate aproximadamente 60 funções gaussianas para a solução da equação (II.4.2). Especificamente, na simetria o, quatro funções adicionais do tipo s e do tipo  $p_z$  foram colocadas em C e em 0; nove funções do tipo s e do tipo p, foram colocadas no centro de mas sa (CM) , empregando expoentes variando de 2.0 a 0.001. Na simetria II, foram adicionadas, nos centros C e G, seis funções do tipo s e do tipo p e, no CM, nove funções do tipo S e do tipo p. Finalmente, na simetria ô, sete funções do tipo d foram colocadas nos centros C e o. e dez no CM, novamente empregando coeficientes variando de 2.0 a 0.001.

Notamos que a natureza geral da seção de choque de foto ionização é, relativamente, insensivel ao conjunto de base, desde que sejam empregadas pelo menos 15 a 20 gaussianas.

### !!.5- Os resultados obtidos e conclusões

### !!.5. 1 - Introdução

Os resultados que apresentamos a seguir foram obtidos com  $N=40,30$  e 25 para os orbitais virtuais de simetria  $\sigma,\pi$  e  $\delta$ , res pectivamente. Estes pseudo-espectros fornecem boas aproximações aos primeiros poucos membros das sêries de Rydberg individuais e sao suficientemente densos na região contTnua para darem seções de choque de fotoionização convergentes.

As seções de choque de Stieltjes obtidas dos pseudo-espec tros calculados são lisas e estáveis atê aproximadamente oitava or dem em cada caso. Devido aos conjuntos de base grandes usados em **imnrnv;;va.l nuo .=. int\l"nriur'in** *ric.* ····r···---·,--- -- ·----:,-·-- ' /adicionais resultem em mudanças significativas nas seções de choque calculadas.

### !!.5.2- Resultados

I !

# A - Seções de choque de canais parciais das camadas de valência (a) <u>0 canal</u>  $(5\sigma^{-1})X^{2}\Sigma^{+}$  (PI=14.0ev)

Mostramos na tabela II. 1 as sêries de transição para as excitações 5o→ no e nπ e as comparamos com os valores medidos cor respondentes. As transições  $5\sigma + n\sigma$  foram agrupadas em séries de excitação (ns $\sigma$ , n,p $\sigma$ ), com a primeira consideravelmente mais fraca que a ultima, o que está de acordo com as intensidade de faixas me didas. Ambas as sēries, bem como a sērie  $n_{\pi}$ , são monotonicamente

decrescentes em intensidade. A concordância entre as energias de transição calculadas e as observadas *5a•na.* e mostradas na tabela I aparentemente, excelente. O forte primeiro membro da  $5\sigma + n\pi$ , corresponde a uma transição de valência  $\sigma + \pi^*$  ao estado  $\mathtt{A(2p\pi)}^\mathbb{T}$ I. O número f calculado para esta transição estã de acordo com recentes medidas de intensidade (f $\sim$ 0.3) $(58, 84)$ , e as posições  $\frac{d}{dx}$  intensidades das séries de Rydberg dos orbitais virtuais  $5\sigma \rightarrow n\pi$  $\overleftarrow{e}$ stão,evidentemente, em excelente concordância çom o espectro med<u>i</u> do.

Os cãlculos de energia de excitação· com orbitais virtuais, usando funções de base de Slater<sup>(85)</sup>, mostrados na Tabela II.l estão, evidentemente, em concordância muito boa com os resultados presentes.

E interessante notar, em conexão com a Tabela II.1, que uma intensa transição  $\sigma$ + $\sigma$ \* esperada não esteja presente no espec tro teórico ou experimental de CO. Ou seja, uma transição  $x^1z^2$  $(2p\sigma)^{\frac{1}{2}+}$  seria esperada, neste caso, se fizermos considerações ele mentares<sup>(86)</sup>, ja que os estados  $1_{\Sigma}$ <sup>+</sup> teóricos e experimentais no CO, com possivel exceção do estado tentativamente rotulado  $E_0^{-1}E^+$ , são estados Rydberg. Sem duvida, o número quântico principal efetivo mais baixo para as transições  $x^1 \Sigma^{+} \rightarrow^1 \Sigma^{+}$  é n  $\sim$  3. Por outro lado, uma intensa transição esperada σ→π\* estã presente na série de excitação  $x^1z^+$   $(\eta p\pi)^1$  I, mostrada na tabela I, e tem numero quântico principal efetivo ~2. A situação é evidentemente semelhante à do N<sub>2</sub> (67), em que a transição intensa esperada 30<sub>0</sub>+2po<sub>u</sub> aparece no continuo de f<u>o</u> toionização e não na região discreta do espectro<sup>(86,65,87)</sup>. Desta

 $-215 -$ 

forma, a presença de uma forma ressonante pode ser antecipada no canal 50+ko de fotoionização para CO.

Na figura II.la, mostramos as densidades de forças de os  $c$ ilador verticais calculadas para as excitações  $5\sigma \rightarrow k\sigma$  e k $\pi$ . Uma ressonância esperada ã energia. de excitação aproximadamente 24ev esta presente no canal 50+ko, semelhante ao observado no canal 3o<sub>g</sub>+ko<sub>µ</sub> em N<sub>2</sub> à energia ∿23ev<sup>(67)</sup>. Esta característica pode ser atribuida à presença de orbitais compactos  $k\sigma^*(2p\sigma)$  no continuo de fotoionização, segundo observações de Mulliken<sup>(87)</sup>, e os cálculos IC de O'Neil e Schaefer $^{(88)}$ . A seção de choque 5 $\sigma \rightarrow$ k $\pi$ , mostrada na figura II. la é evidentemente menor que a do canal 50+ko próximo à ressonância, mas domina a seção de choque total do canal a energias de excitação maiores. Como a curva de energia potencial X $^2{\rm _{\Sigma}}^+$  do e<u>s</u> ,tado fundamental em  $c_0^+$  é profunda e situada verticalmente acima I /do estado fundamental da molécula de CO, a região correspondente de Franck-Condon não se extende muito alem do limiar 0-0 e podemos obter uma excelente aproximação, para a seção de choque de canais parciais, para a produção do estado excitado de  $co<sup>+</sup>$ , da soma das duas contribuições na fig. II. l.a. Na figura II. lb, os resultados de nosso cilculo são obtidos e comparados com resultados recentes de seções de choque de fotoionização de canais parciais obtidos com ra diação de sincroton<sup>(54)</sup>, outras fontes<sup>(11)</sup> e coincidência de ele trons (e, 2e)<sup>(57)</sup>. Evidentemente, todos os três resultados experi mentais estão em acordo e em concordância com os cálculos acima da energia de excitação de aproximadamente 20ev. É particularmente s<u>a</u> • tisfatõrio que a posição e a intensidade da forma ressonante neste canal sejam quantitativamente obtidas neste calculo de canais separa dos. Uma aproximação de potencial local, neste caso, tambem prevê

- 216 -

uma estrutura de ressonância, embora o resultado obtido esteja em pobre concordência quantitativa com a experiência e seja bastante sens $\tilde{1}$ vel à escolha do parâmetro do potencia efetivo $^{(65)}$ .

Abaixo da energia de excitação de aproximadamente 20ev 'no CO, a eficiência de ionização e menor que a unidade e os efeitos de auto-ionização, estrutura vibracional e fluorescência in fluenciam significativamente as seções de choque de canais parciais<sup>(54,55)</sup>. Em consequência disso, os resultados de nossos cálculos, que não incluem tais efeitos, não podem ser comparados, em detalhes, com os valores medidos nesta região. Entretanto, é conveniente lembrar que embora nosso cálculo não forneça o perfil correto na região de auto-ionização, medias apropriadas das seções de choque de alta resolução seriam razoavelmente bem comparadas com os resultados de Stielties, mesmo nessas regiões com estruturas, visto que as intensidades totais seriam adequadamente preditas na • aproximação de canais separados estática-troca. Alem disso, quando interpretada convenientemente, a tecnica de Stieltjes pode ser empregada em cãlculos de linhas de auto-ionização atõmica e mole- $_{\text{cular}}$  $(89)$ .

# (b) O canal  $(1\pi^{-1})$ A  $^2$ II PI=16.9ev)

Na tabela II.2 são mostradas as excitações verticais l $\pi$  $\rightarrow$ no, n $\pi$  e n $\delta$  para o CO que caem abaixo do potencial de ionização correspondentes. A série de Rydberg  $1\pi$  $\rightarrow$ n $\pi$  calculada é fortemente ,<br>perturbada por uma transição intensa π→π\* a, aproximadamente, 16.6ev. A posição da transição  $\pi$  $+\pi$ \* é, relativamente, insensivel à natureza do conjunto de base empregado, enquanto que o numero e o tipo de

orbitais Rydberg *n* obtidos, excetuando-se os mais baixos membros da série, são bastante sensTveis ã natureza dos orbitais difusos empregados. O máximo da faixa experimental estimada ( $\sqrt{15}$ ev) e a intensidade (f∿l.O) da transição  $\pi$ → $\pi$ \*, no CO, obtidos de estudos de excitação por impacto de eletrons<sup>(58)</sup>, estão em concordância geral com os nossos resultados e com os cãlculos prévios em ração de configuração mostrados na tabela II.2<sup>(88,90)</sup>. Podemos n<u>o</u> tar que as posições e intensidades dos dois primeiros membros da série de Rydberg experimentalmente identificados (np $\pi$ ) $\frac{1}{2}$ t estão em acordo com o presente cãlculo, embora tenhamos a perturbação muito forte devida ã presença do estado de valência. Sem dÜvida , os membros mais altos da série Rydberg não são descritos mente pelo presente cãlculo.

' r As excitações  $l\pi+n\sigma$  mostradas na tabela II,2 incluem am bas as séries ns $\sigma$  e np $\sigma$ , que diferem significativamente em intensidades relativas. A excitação mais baixa  $1\pi \rightarrow (3s\pi)^{\frac{1}{2}}\pi$  estã em acor do com o máximo da faixa e intensidade (f $\sim$ .15) medidas $\binom{84}{}$ . Como esta transição cai dentro da série de Rydberg 5 $\sigma$ + $($ n $\pi)$   $^{\dagger}$  $_{\Pi}$  pode-se esperar interação entre elas. O prÕximo membro desta série (nsa) cai, evidentemente, dentro da região da transição *n•n\*.* Sem dÜvida, as excitações (l $\pi$ →n $\sigma$ ) $^{\text{I}}$  irão interagir com a forte ressonân – cia  $A^{\dagger}$  num cãlculo de interação de configuração completo e as in tensidades calculadas podem mudar quando a interação for incluída. Por outro lado, como as excitações discretas preditas, nesse caso, incluem transições de valência fortes  $\pi\rightarrow\sigma^{\star}$ , ao contrário do espec • tro *5a•a\*,* podemos concluir que o cont1nuo de fotoionização corres. pendente lrr•ka serã, relativamente, sem estrutura.

•

- 218 -

 $\mathsf A$  série (I $\pi{\rightarrow}\mathsf{n}\,\delta$ ) $^{\mathsf T}\mathbb{I}$  da tabela II.2, que exibe uma vari<u>a</u> ção convencional de intensidade, é comparada com uma série de Rydberg identificada como (nd $\scriptstyle\rm\pi$ ) $^{1}$ z $^{+}$ , nesta região espectral $^{(27)}$ . A boa concordância com os resultados de nossos cálculos parecem fa**vo**recer a denominação (nd $\delta$ )  $^{1}{\textstyle \pi}$ 

As três densidades de força de oscilador de nossos cãlcu los correspondendo à ionização vertical no CO  $1\pi + k\sigma$ , k $\pi$  e ko são apresentadas na figura II.2a. Evidentemente, os três perfis são bastante similares aos espectros anãlogos l $\pi_{\mathbf{u}}^\text{+k\sigma_{\mathbf{g}}}$ , k $\pi_{\mathbf{g}}$  e k $\mathbf{\delta}_{\mathbf{g}}$  no N<sub>2</sub><sup>(67)</sup>. Especificamente, a estrutura de ressonância, no perfil l $\pi$ +kô da figura II.2a, tem seu anãlogo no espectro l $\pi_{\mu}$ +kô<sub>g</sub> do N<sub>2</sub> e os perfis l $\pi$ +ko e k $\pi$  são qualitativamente semelhantes aos espec tros  $1\pi$ <sub>u</sub>  $\star$ k $\sigma$  e k $\pi$  no N<sub>2</sub>, respectivamente.

A curva de energia potencial para o estado  $A^2\pi$  no CO<sup>+</sup> e profunda e deslocada apenas levemente para maior separação inter-<code>nuclear</code> relativamente ao minimo no estado fundamental  $\mathtt{x^1}_{\mathtt{S}}{}^+$  no  $co(91)$ . Devido a isso, a soma das três densidades de força de osci -lador na figura 1!.2a fornecem uma boa aproximação a seção de choque de fotoionização, com mêdia em vibração, para a produção do es tado A $^2$ II do CO $^+$ . Na figura II.2b, medidas recentes de radiação de sincroton<sup>(54)</sup>, outras fontes<sup>(55)</sup> e coincidência (e,2e)<sup>(57)</sup> são com parados aos nossos resultados. Os três conjuntos de experiências estão em boa concordância mütua e, em geral, com nossos resultados . . Entretanto ha uma discrepância observavel a energias de excitação maiores. Isto se deve, provavelmente, ao acoplamento entre os ca- • nais de fotoionização A $^2$ II e B $^2$  $_\Sigma^+$ , relacionados com a abertura do orbital hr.

 $(c)$  <u>O</u> canal  $(4\sigma^{-1})^{2}$  $\zeta^{+}$  (PI=19.7ev)

As excitações  $4\sigma + n\sigma$ , n $\pi$  que calculamos, abaixo do poten cia de ionização correspondente são mostradas na tabela II.3. A natureza geral destas séries são bastante semelhantes às das sé ries 50+no,nm em que ambas as excitações nso e npo estão presentes,  $\overrightarrow{a}$  primeira com intensidade bem menor que a segunda e com uma forte excitação  $\sigma$  $\pi$ \* presente na simetria  $\left[ \begin{matrix} 1 \end{matrix} \right]$ .

As séries calculadas  $4\sigma \rightarrow np\sigma$  e  $4\sigma \rightarrow n\pi$  estão em boa concor dância com as duas séries de Rydberg nesse intervalo espectral.

Os perfis convergentes de forças de oscilador para as transições 4σ→kσ e kπ são apresentadas na figura II.3a. O canal 4o+ko, que não contêm transições discretas fortes (Tabela 11.31 **mcstr!** *um* **laroo e proeminente no pico continuo**  a aproximadamente 32 ev, enquanto o perfil continuo 4o→km e largo • e chato, com muito do numero f total, neste canal, concentrado na ressonância  $4\sigma + \pi^*$  intensa (Tabela II.3). A forma ressonante, no perfil  $4\sigma$ +k $\sigma$ , e semelhante a do perfil  $5\sigma$ +k $\sigma$  na figura II.la.

Como no caso do estado ( $5\sigma^{-1}$ ) $x^2$  $x^+$  no CO<sup>+</sup>, a curva de ener gia potencial para o estado iônico (4 $\sigma^{-1}$ )B $^2$ z $^+$  é profunda e situada **quase verticalmente acima do estado fundamental de CO** $^{(\hbox{g1})}$ **. Conse**quentemente, a soma das duas curvas na figura Il.3a pode ser comparada diretamente com a seção de choque medida de canal parcial para a  $\sim$  2 +  $\sim$  2 +  $\sim$   $\sim$   $\sim$   $(54-57)$ produção dos estados  $B^Z\Sigma^+$  dos ions CO $^\star$  . A figura I!.3b indica que os três resultados experimentais estão em acordo • mútuo excelente com nossos cãlculos. t bastante satisfatõrio o fato que ambas a posição e a intensidade da forma ressonante, neste canal estejam corretamente determinadas pelos câlculo presentes.

Por outro lado, os resultados obtidos usando potenciais locais, nesse caso, não são quantitativamente satisfatõrios<sup>(65)</sup>.

# B. A seção de choque de fotoion-ização do ion parente da camada de valência

Uma comparação adicional entre nossos cálculos e os re sultados experimentais ê permitida pelas medidas recentes da seção de choque de fotoionização total para a produção do ion parente  $c_0^+$  na região de energia entre 20ev e 50ev $(58)$ . Os resultados teõ ricos obtidos da soma das três contribuições das figuras II. lb, II.2b e II.3b, cada dos quais corresponde à produção de  $\bar{1}$ ons CO $^+$ ,  $/s$ ão comparados com medidas recente de coincidência eletron-ion, pa **ra este processo na figura II.4<sup>(58)</sup>. Evidentemente, os resultados** teóricos e experimentais estão em acordo bastante bom, com, somen te, pequenas discrepâncias para energias de excitação mais baixa e mais alta. O valor mais alto das seções de choque na região de energia mais alta pode, presumivelmente, ser atribuido à pequena discrepância presente na figura II.2b, como conseqUência de não termos considerado em nossos cãlculos o acoplamento entre canais e, tambêm, de não termos considerado contribuições ao estado  $2 + (91)$  $C^{\infty} \Sigma^{\infty}$  .

### C. Fotoionização Dissociativa

A fotoionização dissociativa, em CO, resultante da ção de  $c^+$  e O e O<sup>+</sup> e C, aparentemente, processa-se através da exci tação de três estados moleculares iônicos, identificados como

•

- 221 -

correspondem a excitações de dois eletrons e não são tratados, e<u>x</u> plicitamente, aqui. O estado (O2s<sup>-1</sup>)<sup>2</sup>∑<sup>+</sup>corresponde à excitação 3ơ  $c^2\overline{c}^+$ ,  $c^2\overline{c}^+$  e (02s<sup>-1</sup>)<sup>2</sup> $\overline{c}^{+(57,58)}$ . Os dois primeiros desses estados **e,** consequentemente foi incluida em nossos cãlculos.

Na figura 11.5a, são mostradas as seções de choque de fotoionização verticais  $3\sigma + k\sigma$  e k $\pi$ , em nossa aproximação para o CO. Comparando esta figura com as figuras II.1 a II.3a, notamos que as  $\sim$ seções de choque 3 $\sigma$  são bastante similares às dos orbitais 4 $\alpha$  e  $5\sigma$ . Em particular, a excitação  $3\sigma$  $\star$ k $\sigma$  contém uma forma ressonante à energia de excitação de aproximadamente 50ev, ou seja, a 12ev acima do potencial de ionização (38.3ev)<sup>(94-96)</sup>, numa situação seme lhante  $\overline{a}$  situação do canal  $4\sigma$ ,

Os dois perfis da figura ll,5a são somados e comparados com os valores medidos na figura 11.5b. Como o estado iõnico  $(02\,{\rm s}^{-1}\,)^{\,2}{\rm z}^+$  deve se dissociar completamente em C $^{+}$ -O( ${\scriptstyle\sim}40\,$ %) e  $\left( -0^+ (\sim\!\! 60\%)$ , o grau de liberdade vibracional pode ser desprezado nu **ma** primeira aproximação e a soma das duas contribuições eletr6ni cas verticais da figura 11.5a deve estar em boa concordância com os resultados de medidas de coincidência eletron-eletron(S?) e ele tron-ion. Evidentemente, a concordância mostrada na figura 1!.5b, entre os nossos cãlculos e a estimativa da seção de choque (02s<sup>-1</sup>)<sup>2</sup>∑<sup>+</sup> obtida das medidas de coincidência eletron-ion é basta<u>n</u> **te** satisfatõria, enquanto que com as medidas (e,2e) ê, talvez, **nas** acei tã v e **1** .

•

- 222 -

## D. Seção de choque da camada k do carbono (PI=296.2ev)

Na tabela II.4 são mostradas as energias de excitação e  $\,$ as forças de oscilador para o orbital molecular 2 $\sigma$ , correspondentes ao orbital atômico ls do carbono. Ambas as excitações  $2\sigma + np\sigma$ e npo estão presentes nos cálculos, sendo a intensidade da última significativamente mais fraca que a da primeira. Os primeiros dois membros da série nso calculada estão em boa concordância com as posições e intensidades obtidos dos estudos de excitação por impacto de eletrons<sup>(97)</sup>, que também são mostrados na tabela. Embora a excitação  $3p\sigma$  não seja observada em estudos de impacto $(60)$ , a posição assinalada em base de uma analogia entre as excitações do caroço em CD e excitações de valência em NO estã evidentemente **eh** boa concordância com os cálculos presentes<sup>(98)</sup>. Além disso, o  $\tilde{n}$ mero f previsto bastante pequeno explica a  $\tilde{n}$ o observação experi mental desse estado. Finalmente, nossas predições para a forte ex $cita\c{c}$ ão  $2\sigma+2p\pi$  podem ser ditas estarem em acordo semiquantitativo com a posição e número f medidos $(59)$ , Evidentemente, o fato de des prezarmos a relaxação do caroço e efeitos de interação de configurações relacionados ê bastante significante no caso dessa transi ção de tipo de valência. Ao contrãrio da excitação predita 3pn, que é mais de carãter tipo Rydberg que a excitação 2pn, estando em melhor concordância com os valores medidos<sup>(99)</sup>.

•

Na figura 1!.6a, apresentamos os perfis de fotoionização correspondentes as excitações  $2q+ k\sigma$  e k $\pi$ . Eles são, qualitativa mente, semelhantes aos perfis 4o+ko e kn mostrados nas !!.la e II.5a, respectivamente. Como nos canais previamente descritos  $\sigma$ +ko, a forma ressonante, neste caso, pode ser atribuída ã presença de

orbitais moleculares do tipo de valência  $\sigma^*$  no continuo de foto ionização. O perfil 2o→kπ mostrado na figura II.6a é pequeno e va ria lentamente como função da energia de excitação, com muito da regra de soma f total neste canal concentrada na excitação intensa  $2p\pi$ .

As duas contribuições à fotoionização 2q, mostradas na figura II.6a, são somadas e comparadas com medidas recentes de coin cidência eletron-íon do limiar da seção de choque da camada k do carbono, na figura II.6b<sup>(59)</sup>. Note que a contribuição da ressonância 2o+2pm foi deletada na seção de choque total, pois a convenção de Stieltjes exagera sua largura<sup>(2)</sup>. Evidentemente, os resultados experimentais e teõricos estão em boa concordância, exceto pela presença de um pico secundârio nos primeiros, atribuíveis ã excita cão de dois eletrons<sup>(100,101)</sup>, que não aparece nos cálculos teóri $cos$ .

## E. Seção de choque de excitação da camada k do Oxigênio (PI=542.6ev)

I

Na tabela II.5, apresentamos o espectro de absorção verti cal calculado, correspondendo ã ·excitação do orbital ls do comparados com os resultados experimentais disponíveis. Como no caso  $2\sigma$ , ambas as séries l $\sigma$  $\rightarrow$ ns $\sigma$  e np $\sigma$  estão presentes nos cálculos. Embora os primeiros membros dessas sêries calculadas estejam em boa concordância com as posições e intensidades medidas, o comportamento irregular dos nümeros f em nossos cãlculos sugere que as duas • séries não estejam completamente separadas nos cálculos. A forte ressonância  $1\sigma+2p\pi$ , em nossa aproximação estã em acordo com a posição medida.

Na figura II.7a, mostramos as seções de choque de fotoionização convergente lo+ko e km para o CO. Elas são bastante se melhantes as seções de choque 2σ→kσ e kπ, com aproximadamente metade destes valores e, sem duvida, deslocada para energias mais altas. Os valores quantitativos experimentais não são disponiveis até agora; entretanto, a forma do espectro de fotoionização relati vo estã em concordância com nossas seções de choque totais, mostra das na figura II.7b, contendo uma estrutura ressonante à energia de excitação de aproximadamente 550ev<sup>(97)</sup>. Como na figura II.6b, a contribuição da forte ressonância à seção de choque de fotoabsor ção total lo foi deletada na figura II.7b.

### $/II.5.3 -$ Conclusões

I i

I Empregamos cálculos variacionais e a técnica de Stieltjes em investigações sobre fotoexcitação vertical eletrônica e seções de choque de fotoionização no monõxido de carbono. Para isso, tru1mos auto-funções e auto-valores na aproximação estãtica-troca, para excitações de dipolo dos seis orbitais moleculares ocupados , correspondendo a cãlculos de interação de configuração em que um caroço congelado foi mantido em cada caso. Alguns efeitos de relaxação do caroço foram considerados ao usarmos os potenciais de ionização, determinados experimentalmente, na construção das energias de transição, assegurando que a série de Rydberg teoricamente determinada convergisse para os limites apropriados. Os pseudo-espectros de frequências de transição e forças de oscilador corres pendendo a excitações no continuo foram usados, no cãlculo das se ções de choque de fotoionização usando a anãlise de momentos de

- 225 -

Stieltjes. Desta forma, obtivemos aproximações à seções de choque de fotoionização e à fotoexcitação completa do monóxido de carbono, empregando, somente, os cálculos variacionais L<sup>2</sup>, do tipo do para investigações de estado\_ ligado.

As seções de choque de fotoabsorção foram comparadas com os dados experimentais disponiveis. Os resultados obtidos foram particularmente bons, especialmente para frequências e forças de oscilador das transições discretas do tipo de valência e de Rydberg. Embora não tivessemos considerado cãlculos de auto-ionização, a tensidade integrada total no intervalo de energia de excitação espectral dos orbitais de valência ( $5\sigma$ , $1\pi$ , $4\sigma$ ), medida por técnicas de coincidência eletron-ion, foi prevista satisfatoriamente. Analo gamente, as seções de choque de fotoionização correspondentes ã ejeção de eletrons dos orbitais 5σ, lm e 4σ estão em boa concordância com resultados recentes. As estruturas ressonantes preditas em ambos os canais  $5\sigma$ \*k $\sigma$  e  $4\sigma$ \*k $\sigma$  estão concordando particularmente bem com os perfis correspondentes medidos. Essas caracteristicas foram atribuidas à presença do orbital de tipo-valência ko\* no con tinuo de fotoionização. As seções de choque, teoricamente determinadas, do canal 3a tambêm contêm uma caracteristica de ressonância larga e estã em acordo com medidas correspondentes da produção dos fragmentos  $C^{+}-0$  e  $C-0^{+}$ . Finalmente, os cálculos de seções de cho que de excitação das camadas k do Oxigénio e do Carbono mostram fortes transições *a+n\** abaixo dos limites de ionização e largas es truturas de ressonâncias *a+a\** acima, tambem em boa concordância • com medidas disponiveis.

Embora a concordância entre as seções de choque experi mentais e as obtidas nos câlculos de canais separados, na

 $- 226 -$ 

 $\sim$ 

 $227 -$ 

ção estática-troca, seja satisfatória, o aspecto mais significativo de nosso trabalho, talvez, seja o uso de somente, funções L<sup>2</sup> no desenvolvimento teórico. Estes resultados indicam que uma tecnologia computacional formidavel pode ser usada, com sucesso em investigações de fotoionização molecular.

### Tabela II.1 - Espectro de excitação 50 do CO

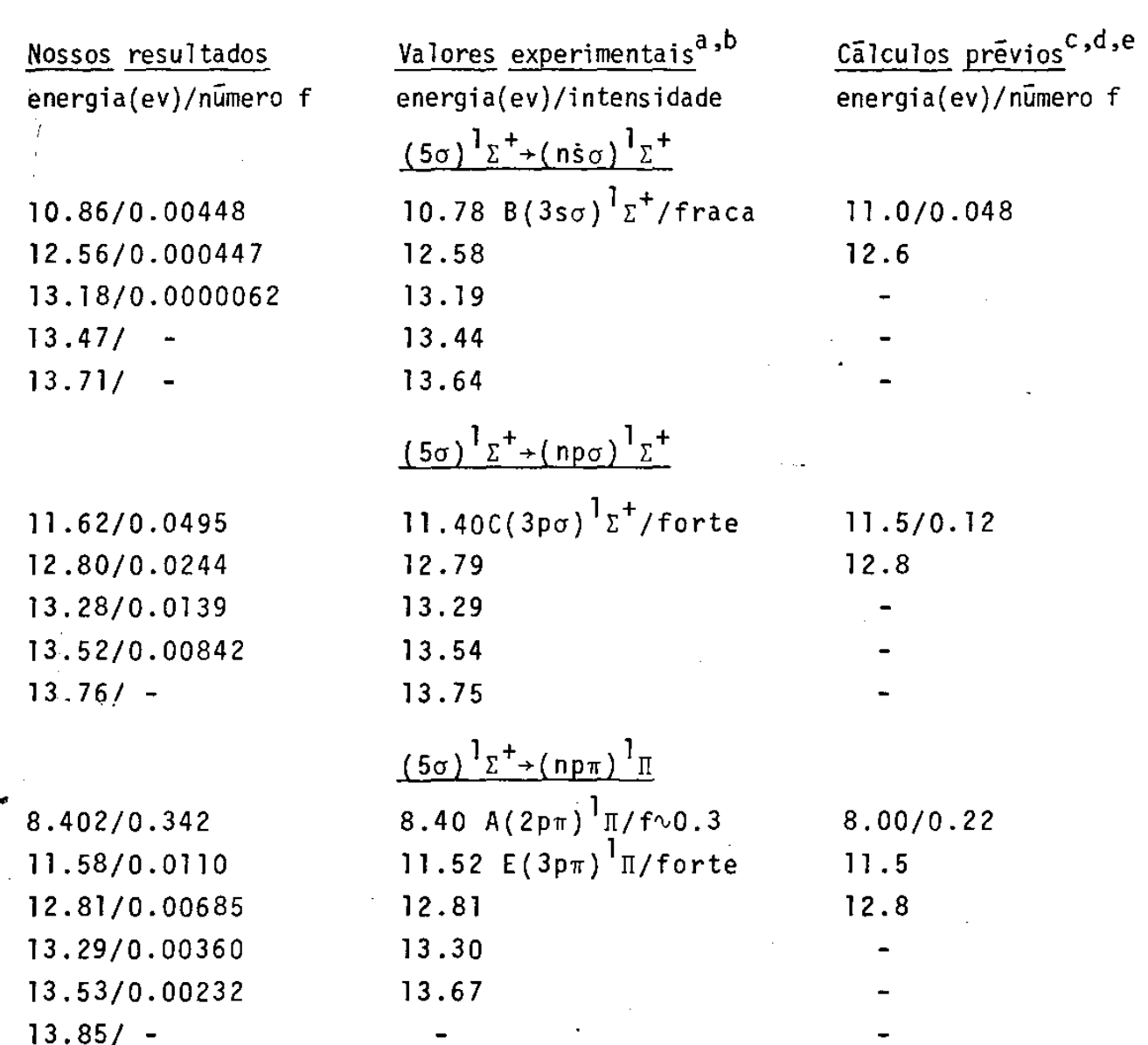

- a As energias de transição e as denominações espectrais foram ob tidos das compilações de P.H.Krupenie, Natl .Stand.Ref.Data. Serv., Natl.Bur.Std 5(1966) e de E.Lindholm, Ark.Fys. 40, lll {1969). Outras referências: S.G.Tilford e J.D.Simmons, J.Phys. Chem.Ref.Data 1, 147(1972), M.Ogawa e S.Ogawa, J.Mol.Spectra • Relat.Phenom.2, 269(1975).
- b As intensidades aproximadas foram feitas com base nas medidas de fotoabsorção de R.E.Huffman, J.C.Larrabee e Y.Tanaka, J.

Chem.Phys. 40, 2261(1964) e G.R.Cook, P.H.Metzger e M.Ogawa, Can.J.Phys. 43, 1706(1965) e as medidas de perda de energia de eletrons de A.Skerbele, V.D.Meyer e E.N.Lassetre, J.Chem.Phys. 44, 4069(1966), E.N.Larsethe e A.Skerbek, J.Chem.Phys. 54, 1597(1971) e G.R.Wight, M.J.Vander Wiel e C.E.Brion, J.Phys. B 675(1976). As designações aproximadas de intensidade se referem a série inteira de Rydberg indicada.

- c As energias de transição de Rydberg foram tiradas dos cãlculos de H.lefebvre-Brion, C.M.Moser e R.K.Nesbet, J.Mol .Spectrosc. *]1.* 418(1964).
- d A energia de transição de valência A $^{\mathbf{l}}$ II foi tirada do cálculo de S.V.O'Neil e H.F.Schaefer III, J.Chem.Phys. 3994(1970) e se refere a uma separação internuclear de 2.25 u.a. O valor calculado a uma separação de 2.13 u.a., que não foi tabulado pelos autores estã, presumivelmente, em melhor concordância com nossos cãlculos.

Os números f, teoricamente, determinados foram tirados do cãlculo de J.Rose, T .Shibuya e V.McKoy, J.Chem.Phys. 58, 74(1973). *i* 

•

'

•i I

Tabela II.2 - Espectro de excitação la do CO

Valores ex<u>pe</u>rimentais<sup>(2,b)</sup> Nossos resultados energia (ev)/intensidade energia (ev)/nÜmero f ł.  $\frac{(1\pi)^{-1}\Sigma^{+}+(n\pi)^{-1}\Sigma^{+}}{2\pi}$ 14.07  $(3p\pi)^{\frac{1}{2}}\zeta^{+}$ /fraca 14.48/0.00237 15.80 15.73/0.00409 16.20/0.00857 16.44/0.0333  $\sim$ 14.5( $\pi$ + $\pi$ \*)<sup>1</sup> $\sum$ <sup>+</sup>/f $\sim$ 1.0<sup>(c)</sup> 16.59/0.871 16.79j0.0363  $(1\pi)^{1_{\sum^{+}+\{n_{\sigma}\}}}$ <sup>1</sup>n 13.51  $G(3s\sigma)^{1}$ I/f~0.15 13.33/0.123  $13.92$   $(3\textrm{p}\sigma)$   $^{\overline{1}}$ II/fraca 14.67/0.000080 16.05/0.146 15.37 17.03/0.000182 •  $(1\pi)^{T_{\Sigma}+\}$  (no) $^{T_{\Pi}}$  $15.23$  (3dδ) $^1$ II/mẽdia $\left($ d) 15.32/0.0313 15.98 16.02/0.0171 16.34 16.35/0.00966 16.53/0.00877 16.53 a - Como na tabela II.1 b - Como na tabela II. 1 c - L.Asbrink, C.Fridh e E.Lindholm, Chem.Phys. 27, 159(1978), re centemente, indentificaram a transição  $\pi \rightarrow \pi^*$ , no CO, com a ter ceira progressão não identificada de Lindholm (ref. 105). Um cálculo prévio de S.V.O'Neil e H.F.Schaefer, J.Chem.Phys. 53,  $3994(1970)$ , dã uma energia de excitação vertical de  $\sim$ 15.5ev para o estado  $(\pi \rightarrow \pi^*)^l \Sigma^+$ . Cálculos mais recentes IC dos estados

 $^{\text{I}}\boldsymbol{\Sigma}^+$  no CO estão em boa concordância com estes cálculos prévios

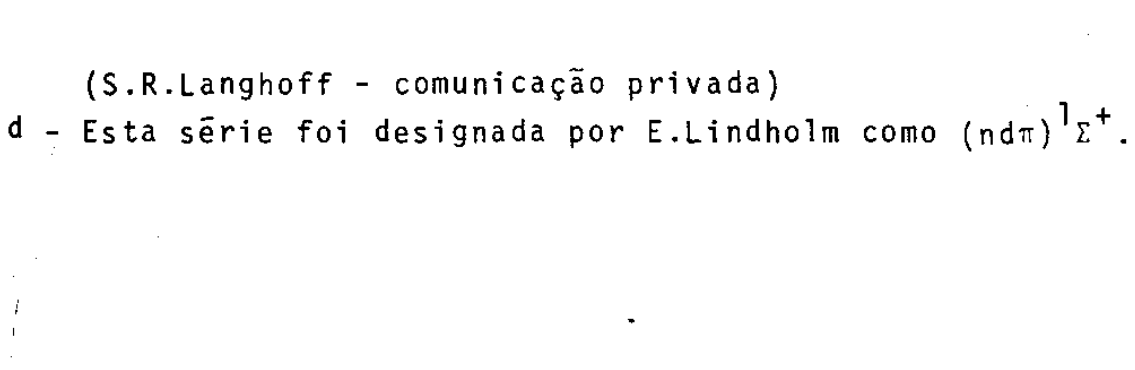

 $-231 -$ 

Tabela II.3 - Espectro de excitação 4o do CO

Nossos resultados energia (ev)/nÜmero f lp.05/0.00657 r8.o4;o.oool82 18.74/0.000123 19.06/ 19.28/ 17.42/0.00227 18.53/0.00247 **13.97/0.00238**  19.19/0.00220  $19.44/$ 13.75/0.359 17.18/0.0372 18.43/0.00970 18.93/0.00410 19.17/0.00229 19.47/ Valores experimentais<sup>a,b</sup> energia (ev)/intensidade  $\left(4\,\sigma\right)^{\,1}\Sigma^{+}$  + (nso)  $^{1}\Sigma^{+}$ 18.20/fraca 18.85  $\frac{(4\sigma)^{\frac{1}{\Sigma^+}+}$  (np $\sigma)^{\frac{1}{\Sigma^+}}$  $(4\sigma)$ <sup>1</sup> $\Sigma^+ \rightarrow (n\pi)$ <sup>1</sup>  $17.08(3p\sigma)^{1}\Sigma^{+}/m\bar{e}$ dia 18.44 18. 9 5 19.19 19.32 13.51 17.30  $\left(3{\rm p}\pi\right)^{\dagger}$ I/média 18.48 18.97 1 9. 21 19.35

•

a- Como na tabela II.l b - Como na tabela IJ.l Tabela II.4 - Espectro de excitação 2<sub>0</sub> (camada C<sub>k</sub>) do CO

Nossos resultados valores experimentais a energia de excitação (ev)/nÜmero f energia de excitação (ev)/ intensidade  $(2\sigma)^{\mathbf{1}}\Sigma^{+}$  + (nso)  $^{\mathbf{1}}\Sigma^{+}$  $292.34$   $(3s\sigma)^{1}\Sigma^{+}/m\tilde{e}$ dia 291.9/0.0101 ' 294.4/0.00209 29 4. 77 295.2/0.00067  $295.5/ -$ 295.7/  $(2\sigma)^{1} \Sigma^{+}$  (npo)  $\frac{1}{2}$  + 294.01 (3p $\sigma)$ <sup>1</sup> $\Sigma^+$ /não observada <sup>b</sup> 293.5/0.000146 294.8/0.0000072 295.3/ 295.6/ • 295.8/  $(2\sigma)^{1}\Sigma^{+}$  + (npm)<sup>1</sup> $\pi$ 287.40  $(2p_{\pi})^{\mathbf{1}}\pi^{c}$ /f=0.167<sup>c</sup> 281.3/0.239 293.31/media 293.2/0.00882 294.8/0.00291 295.3/0.00135 295.6/0.00074

- a- Valores tomados das medidas de G.R.Wight, C.E.Brion e M.J.Van der Wiel, J.Electron Spectrosc.Relat.Phenom. 1, 457(1973), ex ceto se indicado ao contrãrio
- b Posição designada segundo analogia com o espectro de valência de NO observado (ref.98)
- c- M.Tronc, G.C.King, R.C.Bradford e F.H.Read., J.Phys. B *2\_,*  L 555(1977)

d - R.B.Kay, Ph.E. Van der Leeuv e M.J.Van der Wiel, J.Phys. B 10, 2513(1977)  $\mathcal{L}$ 

 $\sim$   $\sim$ 

 $\sim$   $\sim$ 

 $\sim$   $\sim$ 

 $\overline{a}$ 

 $\sim$ 

Nossos resultados valores experimentais<sup>(a)</sup>

 $538.88(3\sigma)^{1}z^{+}$ /fraca

energia excitação (ev)/numero f energia de excitação (ev)/intensidade

$$
(1\sigma)^{\frac{1}{2}+}(n s \sigma)^{\frac{1}{2}+}
$$

518.0/0.00191 540.6/0.000266 541.4/0.00316 541.8/0.00097 542.0/0.00050

$$
\frac{(1\sigma)^{1}\Sigma^{+}(np\sigma)^{1}\Sigma^{+}}{}
$$

540.1/0.00000 541.2/0.00140 **541.6/0.00550**  541.9/0.00247 • 542.1/0.00161

$$
540.7(3p\sigma)^{\frac{1}{2}t}/n\tilde{a}o observada^{(b)}
$$

$$
\frac{(1\sigma)^{l_{\Sigma}+}+(np\pi)^{l_{\Pi}}}{}
$$

530.1/0.132 539.7/0.00102 541.1/0.00113 541.6/0.00073 541.9/0.00046

534.0 (2p $_\pi)^1$ I/forte 539.8/fraca

a - Como na tabela II. 1

b - Posição designada segundo analogia com o espectro de valência de CF observado.

•

## Descrição das figuras da Parte II

 $\mathcal{A}$ 

Figure 11.1 (a) Densidade de forças de oscilador para ionização  
\n
$$
5\sigma+k\sigma
$$
 e  $5\sigma+k\pi$   
\n(b) Seção de choque de canal parcial para a produção  
\nde Tons  $(5\sigma^{-1})\chi^2\Sigma^+CO^+$   
\n- nossos resultados  
\n• medidas de radiação de sincroton (ref.54)  
\nA medidas de coinciência eletron-eletron (e,2e)  
\n( $ref.57$ )  
\n• medidas utilizando-se outras fontes (ref.55)  
\n1mb=10<sup>-18</sup>cm<sup>2</sup>  
\n  
\nFigure 11.2 (a) Como na figura II.1a para fotcionização 1m+ko  
\n(b) Como na figura II.1b para produção de Tons  
\n $(1\pi^{-1})A^2\pi$ CO<sup>+</sup>.  
\n  
\nFigure 11.3 (a) Como na figura II.1a para fotroionização 4 $\sigma$ +ko e  
\n $4\sigma+k\pi$   
\n(b) Como na figura II.1a para fotroionização 4 $\sigma$ +ko e  
\n $4\sigma+k\pi$   
\n(b) Como na figura II.1b para a produção de Tons

- $(4\sigma^{-1})B^{2}\Sigma^{+}CO^{+}$
- Figura II .4 Seção de choque total de fotoionização para produ ção de  $\bar{1}$ ons moleculares parentes CO<sup>+</sup>
	- nossos resultados

 $\bar{z}$ 

• medidas de coincidência eletron-ion (ref.58)  $IMb=10^{-18}$  cm<sup>2</sup>

- 236 -

 $\mathbf{r}$ 

- Figura II.5 (a) Como na figura II. la para fotoionização  $3\sigma + k\sigma$  e  $3\sigma + k\pi$ 
	- (b) Como na figura II.lb para produção de fragmentos  $C^{\frac{1}{2}}$ O e C-O<sup>+</sup> através do estado (30<sup>-1</sup>)<sup>2</sup><sub> $\Sigma$ </sub>+ ---- estimativa obtida de medidas de coincidência eletron-1on (ref.58)

A medidas de coincidência eletron-eletron (ref.ll)

- Figura II.6 (a) Como na figura II.la para fotoionização 2 $\sigma$  $\star$ k $\sigma$  e  $2\sigma - k\pi$ 
	- (b) Seção de choque de foto-absorção prõximo ao limiar da camada k do Carbono
		- nossos resultados (a contribuição de ressonân cia 2o→2p∏ não foi considerada
		- medidas de coinciência eletron-ion (ref.59)  $IMb=10$ <sup>-18</sup>cm<sup>2</sup>
- Figura II.7 (a) Como na figura II.la para fotoionização lo $+k\sigma$  e  $l\sigma\rightarrow k\pi$

•

•

(b) Como na figura Il.6b para a camada k do Oxigênio .

 $-237 -$ 

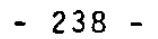

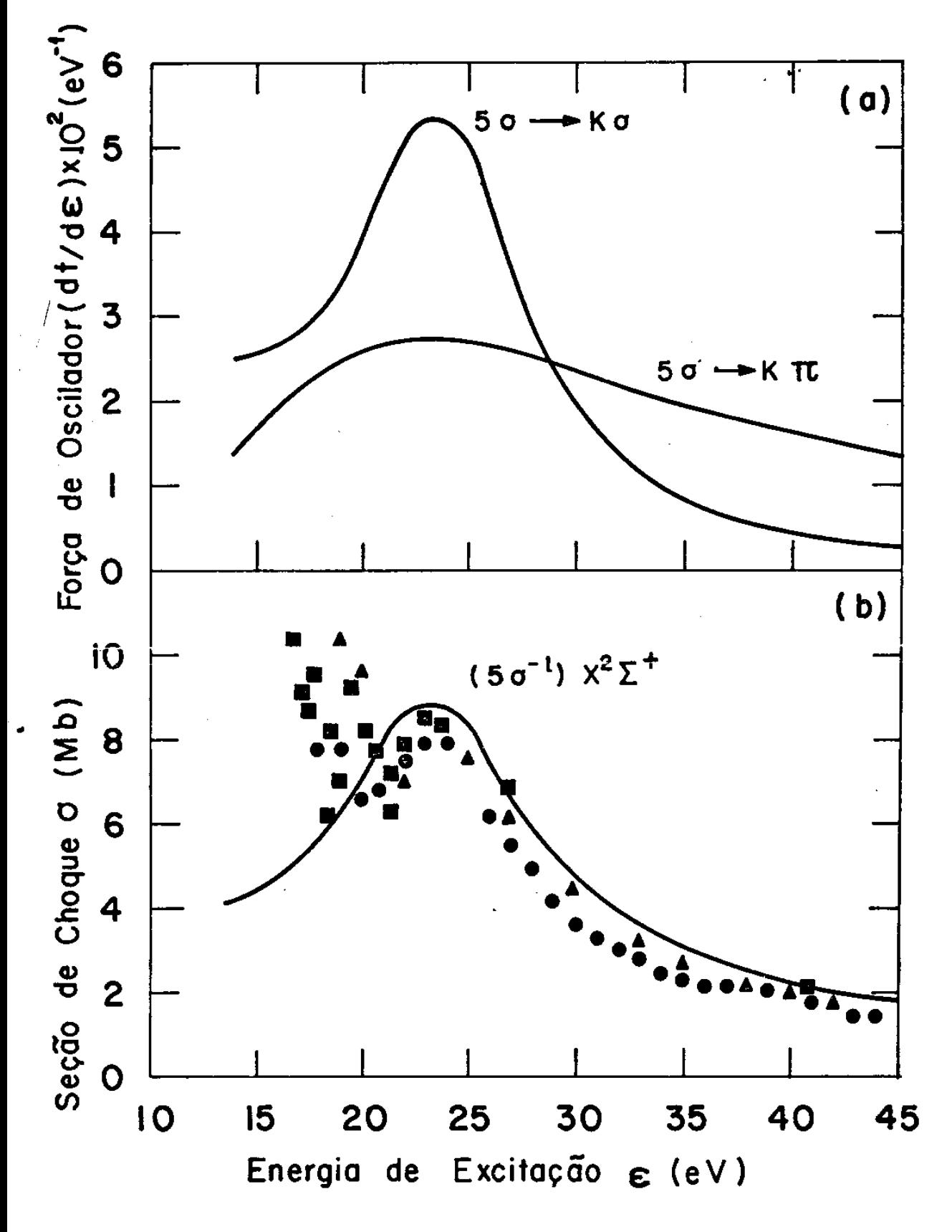

Figura II.1

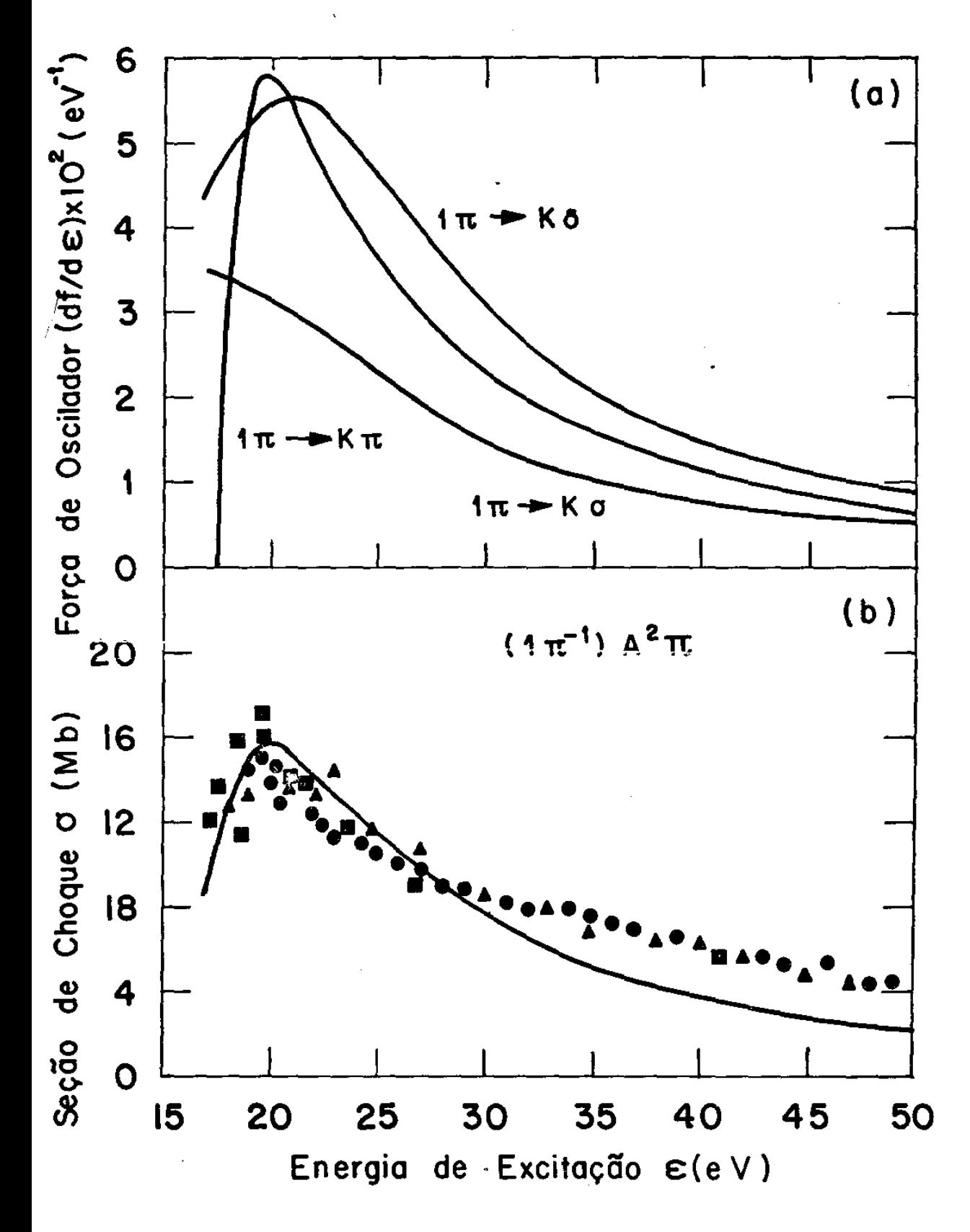

 $239 -$ 

Figura II.2
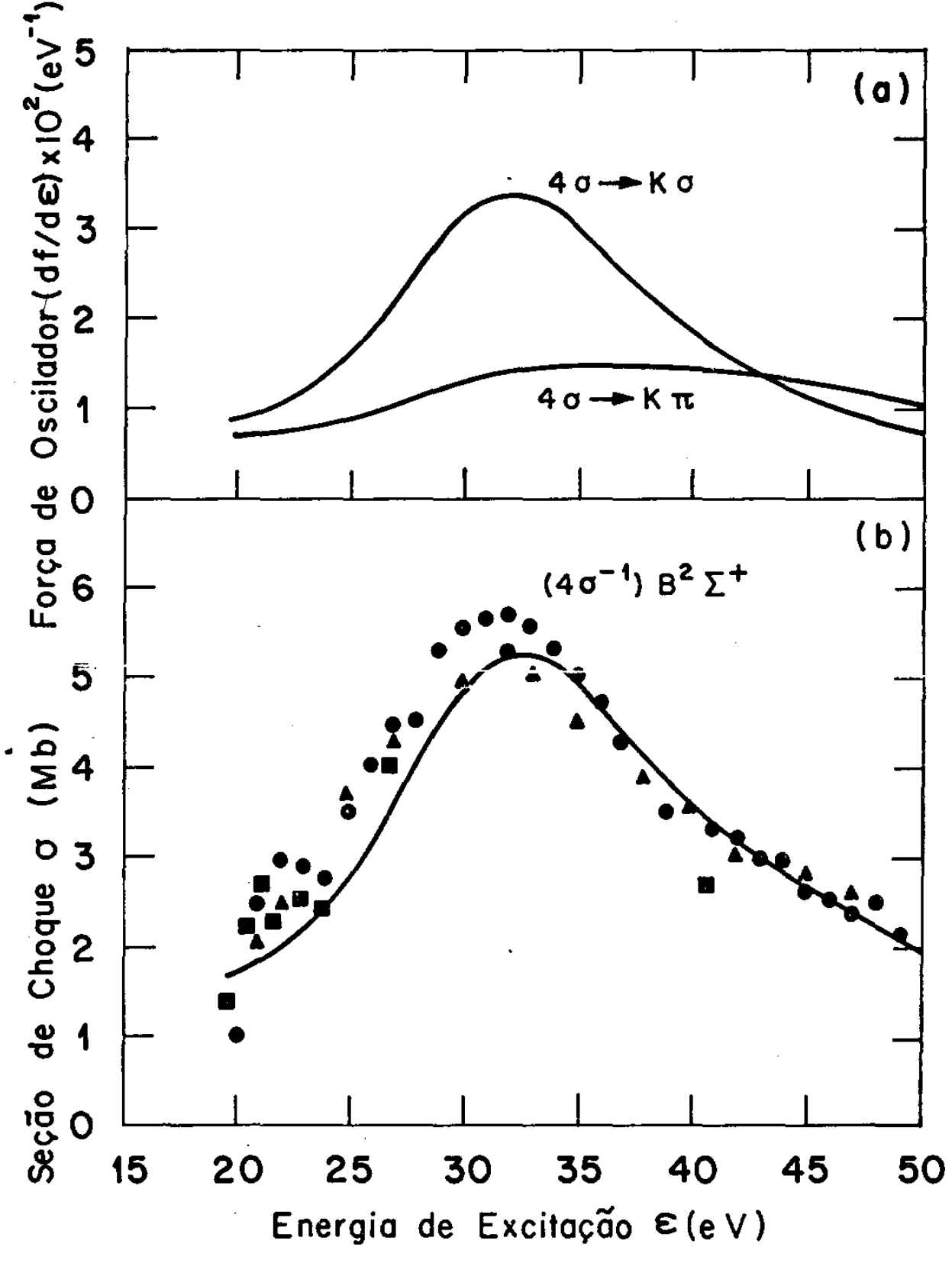

Figura II.3

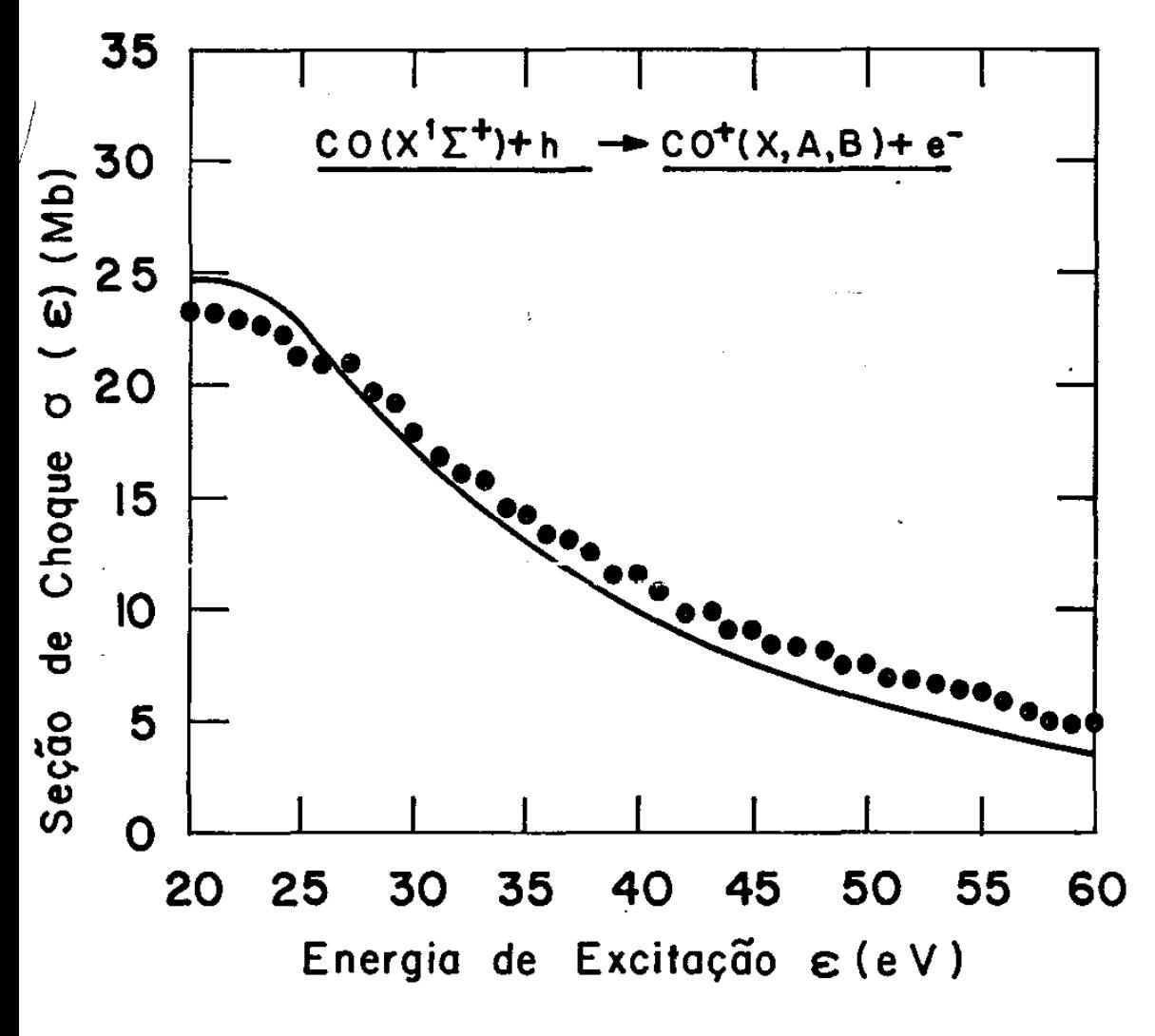

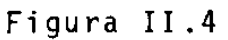

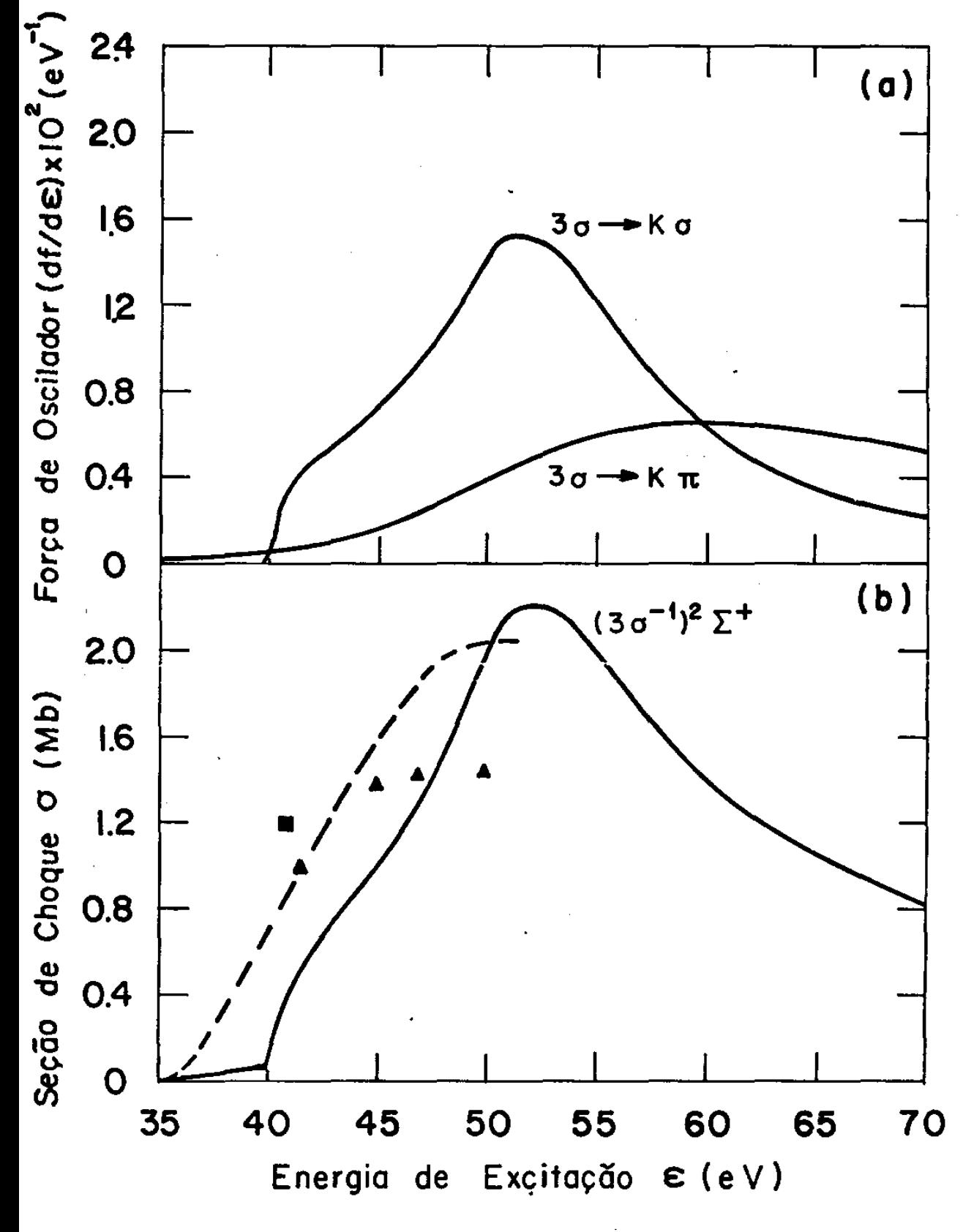

Figura II.5

 $-242 -$ 

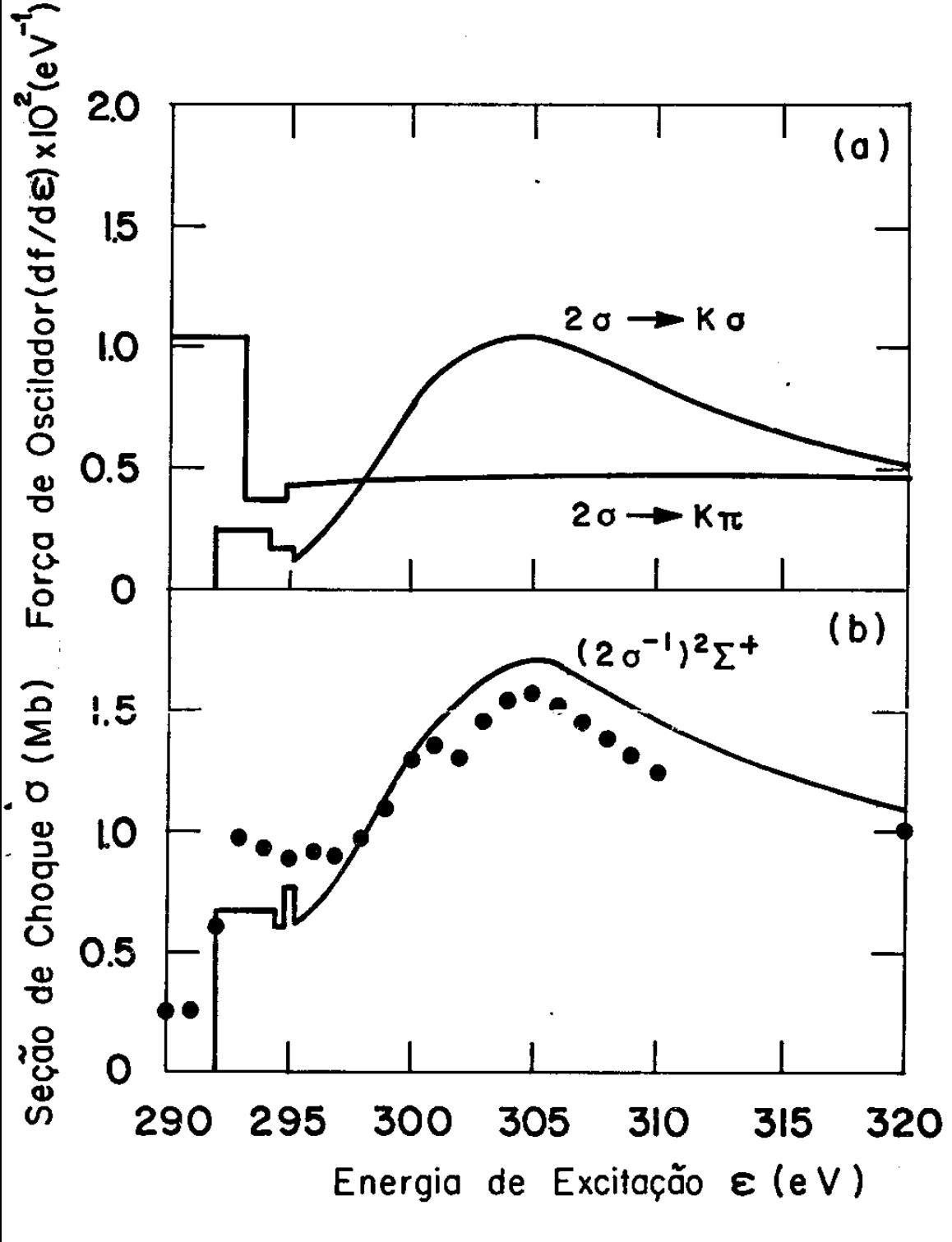

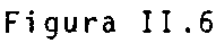

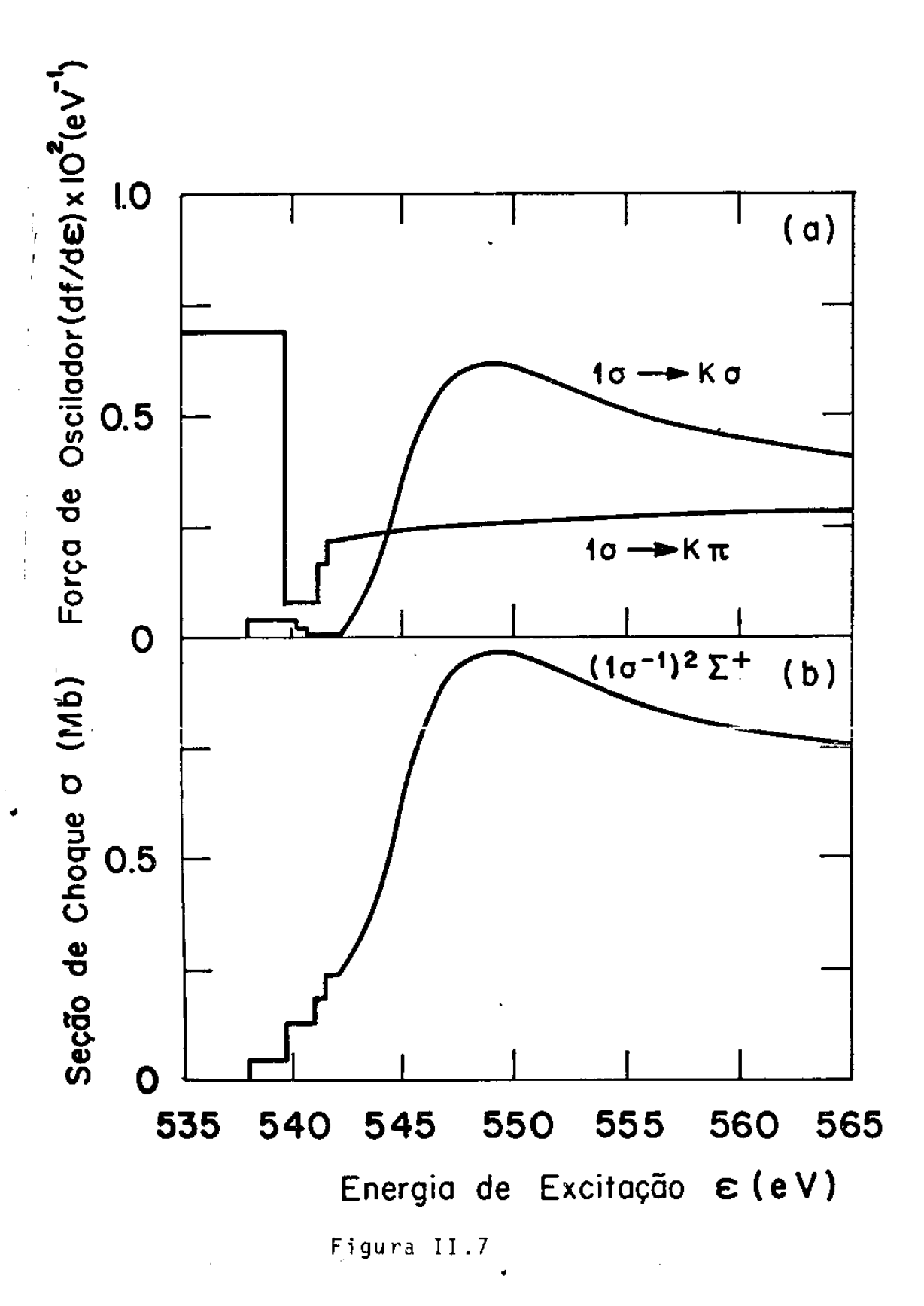

 $244 -$ 

Apêndice II.Al -Os Programas Usados

#### i) O conjunto POLYATOM

O conjunto de programas de computação POLYATOM foi escri-Ļ, to para fazer descrições quantitativas quanto-mecânicas de moléculas. Estes programas empregam um conjunto de base gaussia na para calcular funções de ondas determinantais auto-consis tentes e propriedades correspondentes. Esse sistema sofreu, con tinuamente, modificações desde que foi escrito pela primeira vez no M.I.T.<sup>(102,103)</sup> e continua a ser modificado até hoje.

O sistema consiste de programas independentes que mos a descrever:

### ia) O programa "LABELS GENERATION PROGRAM" (NLABEL)

0 propõsito deste programa é eliminar aquelas integrais que são identicamente zero e listar as outras, de forma a mini mizar tanto quanto possível o número de integrais que devam ser calculadas independentemente. O programa lê especificações a respeito das propriedades de simetria de um numero de fun ções de um eletron e as usa para criar e escrever arquivos, em fitas ou em discos. Estes arquivos contém listas de integrais de "overlap", energia cinética, atração nuclear e repulsão ele trõnica. Estas listas são organizadas de modo que todas as integrais diferentes de zero sejam representadas e as integrais relacionadas por propriedades de simetria das funções de base sejam armazenadas consecutivamente.

A entrada em cartões para o programa obedece a ordem:

1 - Um cartão (20A4) com o título do problema.

' I I I

- 2 Um cartão (16I5) com um conjunto de parâmetros para diferen tes opções do programa.(Normalmente todos são zero).Chamando os  $v\tilde{a}$ rios par $\tilde{a}$ metros de ICON(I), vem:
	- ICON(1) não zero, leva o programa a parar antes de listar as integrais de dois eletrons. Isto é conveniente para conferir os dados de entrada.
	- ICON(2) não zero, leva o programa a não multiplicar os elemen tos de simetria para conferir o fechamento do conjunto de operações.
	- ICON(3) igual a N. Começa a lista de integrais (ij lkl) com I= N, J=K=L=l .Esta opção é usada para adicionar funções de base para um conjunto previamente gerado.
	- ICON(4) não zero, leva o programa a listar somente os conjuntos de 1ndices para os quais ao menos dois deles são maiores ou iguais a N=ICON(3). Esta opção é usada ra gerar integrais a serem usadas na construção de um potencial não local para um conjunto de orbitais do caroço.
	- ICON(5) igual a M. Neste caso a lista de integrais de dois eletrons esta completa exceto para as cujo conjunto de 1ndices são maiores que ou iguais a M, que não são in clu1das. Esta opção é usada conjuntamente com cãlcu los de orbitais virtuais, aos quais adicionam-se muitas funções difusas e precisa-se somente das integrais de dois eletrons envolvendo as funções difusas, interagindo com o potencial não local proveniente dos orbitais do caroço e de valência.

3 - Um cartão com as variãveis NBFO e NBFN (24I3), onde

NBFO é o número de classes das funções de base. Uma classe de funções é uma série de funções (ordenadas uma após a outra) que tem as mesmas propriedades de ta forma, a matriz de transformação é lida para as classes de funções,enquanto o programa a expande para uma ra o conjunto completo de funções de base.

NBFN é o número de funções de base.

- 4 Um cartão (24I3) com os números IA(I), I=1, NBFO, onde IA(I) é o numero de funções de base por classe.
- 5 Um cartão (2413) com as variãveis:

•

- NTRN que é o número de transformações de simetria lidas. O programa expande cada transformação aplicando-a vãrias vezes ate conseguir a configuração original e tentando todas as poss1veis combinações de transformações. As sim, somente aquelas transformações que podem gerar as outras são necessãrias.
- NTRNPT que é o número de transformações de simetria no grupo de ponto dos nucleos. NTRNPT é calculada internamente de modo que pode usualmente ser deixada zero.
- NADD que é o número de transformações de simetria esperadas depois de terem sido multiplicadas aquelas que são lidas e depois que a propriedade de fechamento tenha sido verificada.
- 6 NBFO cartões onde são lidos, para I variando de l a NBFO e, em cada cartão, J variando de I a NTRN os numeros MA(I,J) que especificam a matriz de transformação sobre as classes . • MA(I,J) e o nümero da classe em que a 1-esima classe e formada (com o sinal apropriado) sob o J-esimo elemento de simetria. Se uma classe não é transformada univocamente em uma única classe, então devemos por um zero para o MA(I,J).

Ha um exemplo de entrada no final deste apêndice.

ib) 0 programa "POLYATOM GAUSSIAN INTEGRALS PROGRAM" (POLYINT)

Este programa lê um número de funções (funções de base) gaussianas de um eletron, em cartões, calcula e armazena em discos ou fitas magnéticas as integrais de "overlap" (G), energia cinética (J), atração nuclear (V) e repulsão eletrônica (M), como especifi-: cado pelas listas de integrais geradas pelo programa NLABEL. Os va <sup>:</sup> lores das integrais bem como seus nomes são armazenados no arqui vo de integrais.

As funções de base são da forma seguinte, como vimos anterior mente:

$$
\chi_{p}(\vec{r}_{A}) = N_{p}f_{p}(x_{A}, y_{A}, z_{A})\Sigma C_{p\mu}N_{\mu}exp(-\alpha_{\mu}r_{A}^{2}) \qquad (II.A1.1)
$$

onde A = (A<sub>x</sub>,A<sub>y</sub>,A<sub>z</sub>) é a origem do vetor  $\vec{r}_A$ . A função II.Al.1 é a chamada função gaussiana contraída.

A função

$$
\eta(r_A) = N_f f_{\mu \mu} (x_A, y_A, z_A) \exp(-\alpha_{\mu} r_A^2) \qquad (II.A1.2)
$$

é conhecida como uma gaussiana primitiva e N<sub>u</sub> é seu fator de norm<u>a</u> lização.

Os coeficientes C<sub>pu</sub> são os coeficientes das primitivas normalizadas n<sub>u</sub>. O fator f<sub>p</sub> na expressão (II.Al.1) tem sempre a mesma forma para cada primitiva da soma e é restrito ao tipo:

$$
f(x,y,z) = x^{\ell}y^m z^n
$$
 (II.A1.3)

Nesta expressão 2+m+n deve ser menor ou igual a 3 e a forma ' do fator f define o que chamamos de tipo de uma função de base co mo vimos anteriormente.

Os operadores  $\tilde{G}, \tilde{T}, \tilde{V}$  e  $\tilde{M}$  são os operadores de "overlap", ener gia cinética, atração nuclear e repulsão eletrônica especificados por:

$$
\bar{G} = 1
$$
\n
$$
\bar{T} = -(1/2)\nabla^2
$$
\n
$$
\bar{V} = \sum_{m} Z_m/r_m
$$
\n
$$
\bar{M} = 1/r_{12}
$$

onde Z<sub>m</sub>é a carga do núcleo mer<sub>m</sub>é a distância do ponto genérico a este núcleo.

Para reduzir as integrais de multiplos centros a integrais de um único centro, é aplicado o teorema seguinte: (110)

O produto de duas gaussianas, tendo centros A e B diferentes é, êle próprio, uma gaussiana ( a menos de um fator constante) com um centro E, situado no segmento de reta AB.Assim:

 $exp[-\alpha(r_A^2 + r_B^2)] = const exp(-\alpha r_E^2)$  $(11. A1.4)$ 

Os métodos usados para calcular tais integrais são modificações dos sugeridos por Boys<sup>(70)</sup>.

Os cartões lidos pelo programa obedecem a sequência:

- 1 Um cartão (18A4) com o título do problema.
- 2 Um cartão (1015) com um conjunto de opções. Normalmente, esses parâmetros ICON são feitos iguais a zero mas êles permitem as opções:

 $249 -$ 

- ICON(l) igual a 1 ,leva o programa a recomeçar o cãlculo das integrais. A lista parcial de integrais ê lida e o resto da entrada ê o mesmo.
- ICON(2) igual a 1, faz com que o programa não confira as relações de simetria geradas pelo programa NLABEL.
- ICON(3) igual a 1, leva o programa a fazer sõ as integrais de um eletron o que ê conveniente para conferir os dados de entrada.
- ICON(4) igual a 1, leva o programa a copiar as integrais de dois eletrons de um arquivo previamente gerado e continuar calculando as novas integrais de dois eletrons. Esta opção ê normalmente usada para adicionar funções de base.
- ICON(4) igual a -1, leva o programa a copiar as integrais de dois eletrons de um arquivo previamente gerado e a rar o cálculo. Esta opção é usada para medificação de integrais de dois eletrons.
- ICON(5) igual a l, faz com que o programa use uma fita POLY ATOM como entrada de NLABEL e recalcule todas as inte grais na fita de entrada.
- ICON(8) igual a 1, evita a normalização das funções de base. Assim, se quisermos, podemos usar funções não normali zadas.
- ICON(9) igual a 1 ê usado .para otimização dos expoentes. Todos os outros parâmetros ICON não são usados.

3- Um cartão (213) com as seguintes variãveis: NON - numero de nucleos

NAC - numero de centros adicionais

 $\int$ 

4 - Para cada núcleo temos um cartão com as variãveis:

ICNTR que ê um nome simbÕlico para o centro (núcleo).

X,Y,Z que são as coordenadas do centro(em unidades atÕmicas)· CHARGE que ê a carga nuclear

O FORMAT deste cartão ê A4,6X,4Fl2.8.

- 5- Se existem centros adicionais, para cada um deles temos um cartão anãlogo ao anterior,. onde não aparece a variãvel CHARGE.
- 6 Um cartão (2!3) com as variãveis: NGAUS - numero de gaussianas primitivas NBFNS - numero de funções de base. Se as fúnções de base não forem contraidas, teremos NBFNS=NGAUS.
- 7 Um cartão (36!2) com os parâmetros NUMBER para cada função de base. NUMBER indica o número de primitivas usada para cada função de base.
	- 8'- Uma sêrie de cartões, um para cada gaussiana primitiva, com as variaveis:
		- KCNT que é o nome simbólico do centro da função de base (Deve ser um daqueles que foram lidos como ICNTR)
		- KTYP que é o tipo da função de base. Deve ser um dos seguin tes: S, X, Y, Z, XX, YY, ZZ, XY, XZ, YZ, XXX, YYY, ZZZ, XXY, XXZ, XYY, YYZ, XZZ, YZZ, XYZ. Estes nomes simbÕli cos definem as diferentes funções de base s,p,d e f.

EXPNT que ê o expoente da gaussiana primitiva.

- C que é o coeficiente de contração da primitiva. Quando C=O, o programa faz êle igual a 1.
- INC=N que faz os expoentes e os coeficientes de contração da primitiva em questão igual aos previamente lidos na fun ção de base N. Neste caso, não é necessário reescrever os parâmetros EXPNT e C.

Estes parâmetros são lidos no FORMAT(A4,6X,A4,!3,3X,2Fl2.0),

- 252 -

na seguinte ordem: KCNT, KTYP, INC, EXPNT, C.

9- Um cartão (2015.8) com as variãveis:

- ACRCY que é o valor limiar para as as integrais de dois eletrons sobre as primitivas. Se ACRCY=O, o programa determina que seja igual a l.OE-10. As integrais de dois eletrons que são preditas menores que o valor absoluto de ACRCY não são calculadas.
- SCALE que é um fator de escala multiplicando ACRCY, fornecendo um segundo limiar para as integrais de.dois eletrons. No caso de SCALE=O, o programa o faz igual a 1. Integrais de dois eletrons menores que o valor absoluto deste limiar não são escritas no arquivo de saida.

Não discutimos, aqui, a otimização de coeficientes e, também, uma opçao de inclusão de um potencial efetivo, pois não foram usados em nossos cãlculos. Hã um exemplo de entrada no final deste apêndice.

• ic) O programa "SELF-CONSISTENTE FIELD PROGRAM" (SCFlOO)

Este programa calcula os orbitais moleculares, as energias dos orbitais e a energia total Hartree-Fock , com uma expansão dos orbl tais em um conjunto de funções de base. Os dados de entrada consistem de todas as integrais relevantes entre funções de base em disco ou fita magnéticos, juntamente com especificações em cartões, do estado a ser investigado.

Este programa calcula também os orbitais virtuais (IVO-Improved Virtual Orbitals), calculando os estados excitados. Aqui, a função de onda do estado excitado é construída, usando orbitais ocupados ob tidos no cãlculo auto-consistente (SCF) do estado fundamental e um novo orbital. A forma do Hamiltoniano IVO, em alguns casos, deve ser lida.

Vamos agora discutir a entrada do programa, no caso do lo auto-consistente do estado fundamental e no caso do cálculo dos orbitais virtuais, que foram os que usamos no nosso trabalho. Os cartões lidos são:

1 - Um cartão ( 1 OA 8) com o titulo do problema

- 2 Um cartão (16!5) com um conjunto de parâmetros com as opçoes do programa. Dentre esses parâmetros, chamados IPARM, os importantes para o nosso c<mark>álculo são:</mark>
	- IPARM(l) não zero, leva o programa a ler os números de ocupação e os coeficientes de Coulomb e de Troca para o Hamiltoniano. Esta opção ê usada, em alguns casos, no cálculo de orbitais virtuais, como serã discutido no A pêndice II.A2.
	- IPARM(7) igual a 2, leva o programa a produzir uma saida em cartões com a matriz de transformação e os orbitais o cupados. Esta opção e também usada no cãlculo dos orbitais virtuais como preparação de entrada para o grama que calcula as propriedades das funções de onda eletrônicas, como serã visto na descrição do programa seguinte.
	- IPARM(lO) maior que O ê a opçao que indica que estã se fazendo um cãlculo dos orbitais virtuais.

Para o cãlculo auto-consistente do estado fundamental, todos os IPARM são zero. Os outros IPARM não são usados em nossos cãlculos.

3- Um cartão (16!5) com as variãveis:

I ' I  $\vert$ 

 $\frac{1}{\sqrt{2}}$ 

• NBF que indica o numero das funções de base

NSYTYP que indica o numero das representações irredutiveis do grupo de ponto a ser usado no cálculo, isto é, o número dos tipos de simetria.

 $- 253 -$ 

NPAIR que deve ser zero nos casos que nos interessam

NEXTRP que é o número de pontos a serem usados no procedimen to de extrapolação. Podem ser usados 0,1,2 ou 3 pontos. ICHEXT que, se diferente de zero, leva o programa a fornecer detalhes a respeito da extrapolação

ICHCI que, se diferente de zero, é usada somente no caso de cãlculos de interação de configuração,

- Para cada um dos NSYTYP tipos de simetria, temos um cartão, no FORMAT(A8,12,15) com as variãveis:
	- SYM que é o nome do tipo de simetria, por exemplo, SIGMA NS que é o número de orbitais de simetria, ou seja, o número de funções independentes desse tipo de simetria que podem ser formados com o conjunto de base usado
		- MELSYM'que é o número de orbitais ocupados com esse tipo de si metria
- 5- Um cartão (1615) com NORB variãveis, onde NORB e o numero de orbitais ocupados, isto é, a soma de todos os MELSYM. Cada uma dessas variãveis e chamada NCONF, indicando o numero da camada do orbital ocupado. No caso de cálculo auto-consistente do estado fundamental, todas serão iguais a 1. No caso do cãlculo de orbitais virtuais, devemos por todos os NCONF iguais a 1 , exceto aquele correspondente ao orbital a ser excitado, que é feito igual a 2.
- 6 Um cartão (4015.8) **com as variãveis:** 
	- CONVG que é o critério de convergência, que é comparado com a soma dos quadrados das diferenças entre os coeficientes dos orbitais ocupados da iteração anterior e os da que estã sendo feita. Quando o programa lê zero, 1.OE-6 e

 $- 254 -$ 

usado

•

 $\bigg\}$ 

EORB que é a enrgia do orbital a ser excitado, no caso de cálculo de orbitais virtuais.

7 - Um cartão com as variãveis (A8, I2, I5):

ASPIN que é o nome relacionado com o spin, por exemplo, SINGLET, TRIPLET, etc.

IGO que pode ter os valores 1 - camada fechada Hartree-Fock

2 - DOUBLET

3 - TRIPLET

4 - camada aberta singlete

5 - cilculo de orbitais virtuais

MAMBO que é o número de camadas Hartree-Fock abertas se IPARM(l) for diferente de zero.

- S- No caso de IPARM(l) ser diferente de zero, temos agora os car **tões com as variãveis:** 
	- **Flll numero de camadas !, onde ! de 1 a**  NHAM, com NHAM sendo o numero de camadas
	- AJ(I) que é o coeficiente para o potencial de Coulomb da camada I, onde I varia de 1 a NHAM. O calculo deste coeficiente sera discutido no apêndice II.A2.
	- AK(I) que é o análogo da variãvel anterior para o potencial de troca.
- 9 Um cartão (lOAS) com a variãvel AFMAT que indica o FORMAT em que serão lidos os coeficientes das funções de onda. No caso do cál culo auto-consistente, são os coeficientes da função tentativa.
- lO- Temos agora NORB conjuntos de cartões, onde em cada conjunto te mos:10a– Um cartão (10A8) com<sub>•</sub>o título de um dos vetores; lOb- Uma sêrie de cartões com as variãveis TRANS (devemos ter em cada conjunto NBF numeros) representando o ve tor tentativa
- 11- Uma série de NBF cartões, indicando as combinações de funções que formam os orbitais de simetria. Assim, o primeiro número e o número da função de base que tem coeficiente diferente de zero no orbital de simetria, enquanto o segundo é o valor des te coeficiente. O FORMAT de cada cartão é 1615.
- 12- Um cartão com a variável IEND. Se IEND (!5) for diferente de zero, o programa começa a ler um *novo* conjunto de integrais. Apresentamos um exemplo de entrada no final dêste apêndice-

id) Programa "GAUSS!AN PROPERTIES'' (PROPOl)

Este programa calcula os valores esperados de operadores sobre as funções de onda produzidas pelo programa anterior.

Os operadore cujos valores médios podem ser calculados aparecem na tabela II.Al.l

I A entrada deste programa é idêntica ã do POLYINT atê o fim da  $\bullet\overline{|}$  lista de coeficientes e expoentes das gaussianas. A única diferença estã no segundo cartão, com os parâmetros de opção, que, nesse caso, são:

- ISLl Se for igual a 1, devemos ter uma função de onda como entrada; se for igual a 2, não temos função de onda como entrada.
- ISL2 Se for igual a 1, as integrais dos orbitais atômicos não serão impressas ou armazenadas; se for igual a 2, essas integrais serão impressas; se for igual a 3, elas serao armazenadas em uma unidade de disco .
- ISL3 Se for igual a 1, as integrais sobre os orbitais molecu lares serão impressas; se for igual a 2, somente os elementos diagonais das integrais sobre os orbitais moleculares serão impressos.

 $- 257 -$ 

Para este programa, hã cartões adicionais a serem postos depois da lista dos coeficientes e dos expoentes das funções gaussianas. Eles são:

- **Um** ca'rtão com a variãvel I TEST que deve ser deixado branco.
- 2 Um cartão (I5) com o número de orbit<mark>ais moleculares.</mark>
- 3 Um cartão ( **1** 2A6) com o titulo da função de onda.
- 4 Um cartão (12A6) com a variãvel FMT, que é o FORMAT dos coeficientes dos orbitais moleculares.
- Uma série de cartões, igual em número ao número de orbitais mo leculares sendo calculados. Nessa série, o primeiro cartão indica o título do orbital molecular e nos cartões seguintes, te mos NBF números, correspondendo aos coeficientes das funções do orbital molecular.
- **6**  Uma serie de cartões, igual em numero ao numero de orbitais, em que, em cada um deles, aparece a variãvel MP, que é o número correspondente ao orbital (I5) .
- **7- Um** ou mais cartões, em cada um dos quais aparecem as variãveis: **M** - numero da propriedade, que sao os numeros que aparecem na tabela II.Al.l
	- ILNMCM simbolo alfa-numérico para o ponto em torno do qual as integrais deverão ser calculadas.
	- C- indica as coordenadas x,y,z, do ponto em torno do qual as integrais serao calculadas.
	- !SL4 que, se igual a **1,** leva a propriedade a ser escrita em uma unidade do disco; se diferente de 1, as matrizes serão somente impressas.

 $0$  FORMAT para este cartão  $\tilde{e}$  I5,4X,A6,5X,3F10.0,I5.

**8** - Um cartão em branco

**9** - Um cartão onde es tã escrito THAT'S, indicando o fim da entrada.

Um exemplo para a entrada deste programa é apresentado no fi**nal** deste apêndice.

## ii) O programa "TCHEB" (NTCHEB)

•

Este programa, usando as forças de oscilador, discutidas no desenvolvimento teõrico, calcula as seções de choque de fotoioniza ção. Essas forças de oscilador são calculadas com os valores espe- $/r$ ados dos momentos de dipolo obtidos pelo programa discutido anteriormente.

A anãlise de Stieltjes-Tchebycheff feita por este programa fornece resultados estãveis atê os momentos de ordem 10 aproximadamente .

•

Tabela II .Al.l - Operadores cujos valores esperados podem ser calculados\*

 $\bar{z}$ 

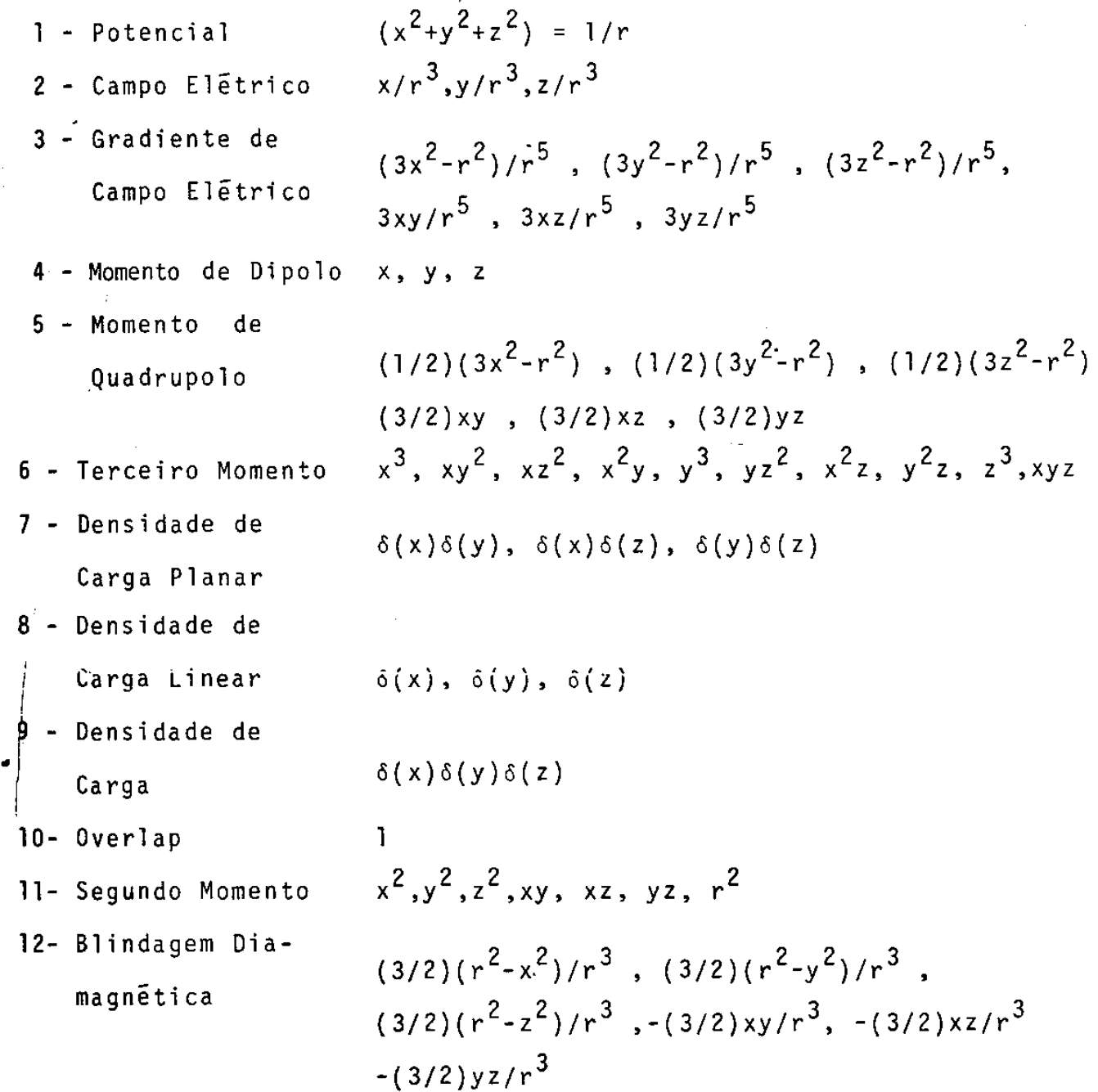

\* - Todas as quantidades são dadas em unidades atômicas.

LABELS IVO'S OF PI SYMMETRY  $17$  36<br>  $2$  7<br>  $1$   $-2$  3<br>  $-2$  4<br>  $-5$  6<br>  $7$  8<br>  $-5$  7<br>  $7$  8  $3<sup>2</sup>$  $1 \quad 1 \quad 1 \quad 4$  $\overline{\mathbf{2}}$  $\overline{\mathbf{2}}$  $\mathbf 2$  $\overline{\mathbf{2}}$  $\blacksquare$  $\mathbf{1}$  $\pmb{1}$ 4  $10 - 9$ <br> $11 -9$  $10$  $\sim$  $\overline{11}$  $\sim$   $\sim$ -12  $13$  $\frac{15}{14}$  $-12$ <br> $14$  $0 - 15$ <br>0-16<br>0-17

 $\gamma_{\rm eff}$ 

 $\ddot{\phantom{0}}$ 

 $\bullet$ 

 $\omega$  is seen in (

 $\ddot{\phantom{0}}$ 

 $-260 -$ 

 $\mathcal{L}_{\mathbf{r}}$ 

 $\frac{1}{2}$ 

 $\sim$ 

 $\bar{ }$ 

 $\cdot$ 

 $\hat{\boldsymbol{\beta}}$ 

 $\sim$ 

 $\sim$ 

 $\sim$ 

 $\sim$   $\sim$ 

 $\bar{\gamma}$ 

 $\bar{\gamma}$ 

 $\frac{1}{2}$ 

 $\frac{1}{2}$ 

 $\bar{z}$ 

 $\sim$ 

J.

 $\frac{1}{4}$ 

Í

 $\hat{\mathcal{A}}$ 

 $\bullet$ 

 $\sim$ 

 $\mathcal{A}^{\mathcal{A}}$ 

 $\bar{z}$ 

 $\overline{a}$ 

 $\mathbf{I}$ 

 $\sim 10$ 

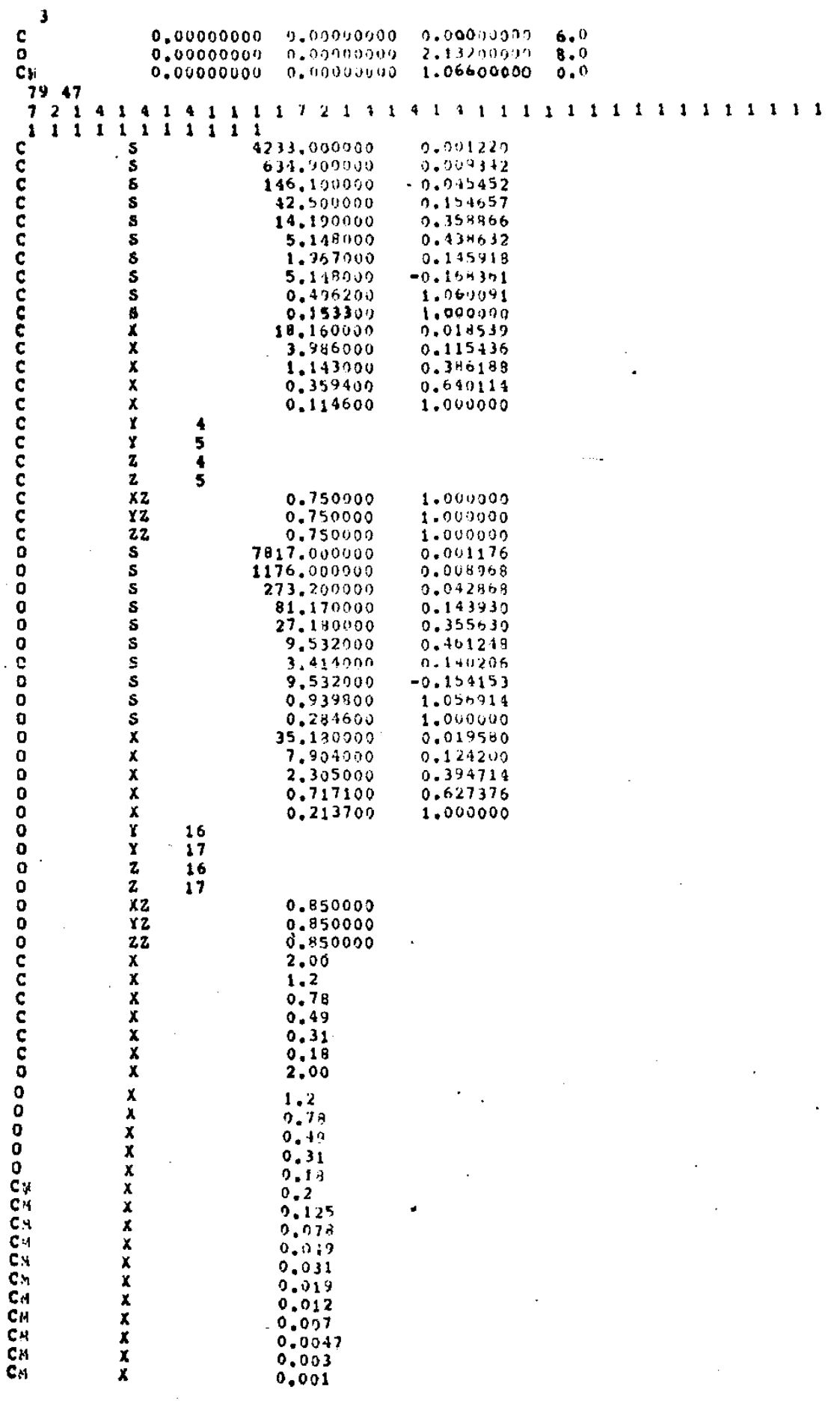

#### POLINT-1VO'S OF PIX SYNDETRY-CONFIRMING RESULTS

 $\sim$ 

 $\bar{z}$ 

 $\frac{1}{2}$ 

 $-261 -$ 

 $\omega$ 

IVO CALCULATION-OPBITALS OF PIX SYMMETRY-CONFIRMING RESULTS  $\overline{2}$ 1  $\mathbf{I}$ -17 ł Ó SIG-1A 5  $12$ 29 P<sub>I</sub>X 1 PIY 6 1  $\mathbf{1}$  $\mathbf{I}$  $\overline{\mathbf{z}}$ Ĵ  $\blacksquare$  $\mathbf{I}$  $-0.52144$ SINGLET 5  ${\bf 1}$  ,  ${\bf 0}$  $1.0$ 1.25  $0.25$  $-3.0$  $1.0$  $5.0$  $(5015.8)$  $1.51G/A$ ~0.11239503D+03-0.31955907D-03-0.58431757D-03 0.000000000+00 0.400000000+00  $0+000000000+00$   $0+000000000000+00=0+753009330=03-04309621190=03$   $0+00000000000+00$ 0.0000000000+00+0.63453679D-03 0.99993265D+00-0.35600635D-03 0.22225975U-02 \*0.288531510-03 0.0000000000-00 0.000000000-00 0.11769723D-02  $0, 0$  $\pmb{0}$  ,  $\pmb{0}$  $0, 0$  $0, 0$  $0, 0$ 2 SIGNA  $-0.999414260+00-0.23411352D+02-0.19079303D-02 0.000000000+00 0.0000000000+00$ 0.0000000000+00 0.000000000+00-0.373995150-02 0.277191910-03 0.0000000000+00 0.000000000+00-0.222783990-02 0.669015570-03-0.070692730-03 0.265335430-02  $-0.16990963D-020.000000000+000.0000000000+0000.358976110-03$  $\mathbf{0}$  ,  $\mathbf{0}$  $0, 0$  $\mathfrak o$  ,  $\mathfrak o$  $0, 0$  $\mathbf{0}$  ,  $\mathbf{0}$  $3.51$ GMA =0.113985610-00 0.199217020+00 0.857252460-01 0.00000000000000 0.0000000000000 0.000000000+00 0.51459331D-01-0.21320243D+00 0.46968040D+00 0.26145761D+00 0.219884060-01 0.0000000000+00 0.000000000+00 0.310402510-01  $\mathbf{0}$  ,  $\mathbf{0}$  $0, 0$  $0, 0$  $0,0$  $0, 0$  $4$  SigHA  $-0.13245225D+00 0.30170049D+00 0.15663950D+00 0.0000000D+00 0.00000000D+00$  $0.000000000+00$   $0.00000000000+00$   $0.125272690+00+0.36712879D-01$   $0.0000000000+00$ 0.000000000+00 0.17531269D-01 0.11864703D+00-0.25810965D+00-0.42963599D+00  $-0.157038250+00 0.000000000+00 0.000000000+00 0.401593280-01$  $0, 0$  $0, 0$  $0,0$  $0, 0$  $0, 0$ 5 SIGNA  $=0.14685398D+00 0.32959860D+00 0.54578660D+00 0.000000000+00 0.0000000000+00$ 

 $0+000000000+00$   $0+0000000000+00-0+523370780+00-0+90237800D-01$  0.000000000+00

 $262 -$ 

 $\Delta$ 

 $0.000000000+00-0.38115201D-01$  0.13442019D-01-0.41774821D-01 0.36388528D-01  $0.81134587D-01$   $0.000000001+00$   $0.000000001+00-0.292363900-01$  $\mathbf{0}$  ,  $\mathbf{0}$  $0, 0$  $0, 0$  $0, 0$  $0, 0$  $1$  P<sub>1</sub> $X$  $0*0000000000*00.020000000000*00.0100000000*00.02737676230*00.02371437130*01.$  $\mathbf{0}_{\bullet}\mathbf{0}$  $0, 0$  $0, 0$  $0, 0$  $0, 0$  $1$   $PIY$  $0, 0$  $0, 0$  $0, 0$  $0, 0$  $0, 0$ 1  $\mathbf{1}$  $\overline{\mathbf{2}}$  $\mathbf{1}$ Ĵ  $\mathbf{1}$ 8  $\mathbf{1}$ 9  $\pmb{\mathbf{i}}$  $12$  $\pmb{\mathbf{i}}$  $1<sub>3</sub>$  $\mathbf{1}$  $14$  $\mathbf 1$ 15  $\mathbf{1}$  $20$  $\pmb{\mathfrak{c}}$ 21  $\mathbf{1}$ 24 1  $\ddot{\bullet}$ 1 5 1 10 1 16  $\ddagger$  $17$ 1 22  $\pmb{1}$ 25 1 26  $\mathbf{1}$ 27  $\pmb{\mathbf{i}}$ 28  $\mathbf{1}$ 29  $\pmb{\mathbf{1}}$  $30$  $\mathbf{1}$  $31$  $\mathbf{1}$  $32$  $\mathbf{1}$  $33$  $\mathbf{1}$ 34  $\mathbf{1}$ 35  $\pmb{\mathsf{l}}$  $\frac{36}{37}$  $\overline{\mathbf{1}}$  $\mathbf{1}$  $3B$  $\mathbf{1}$ 39  $\mathbf{1}$ 40  $\pmb{1}$  $41$  $\pmb{1}$ 42  $\mathbf{1}$ 43  $\mathbf{1}$  $44$ 1 45 1  $16$  $\mathbf{I}$ 47 4 6 1 7  $\pmb{1}$  $\bf{11}$ ı 18 1 19 1  $\overline{2}$  $\mathbf{1}$ 

 $-263 -$ 

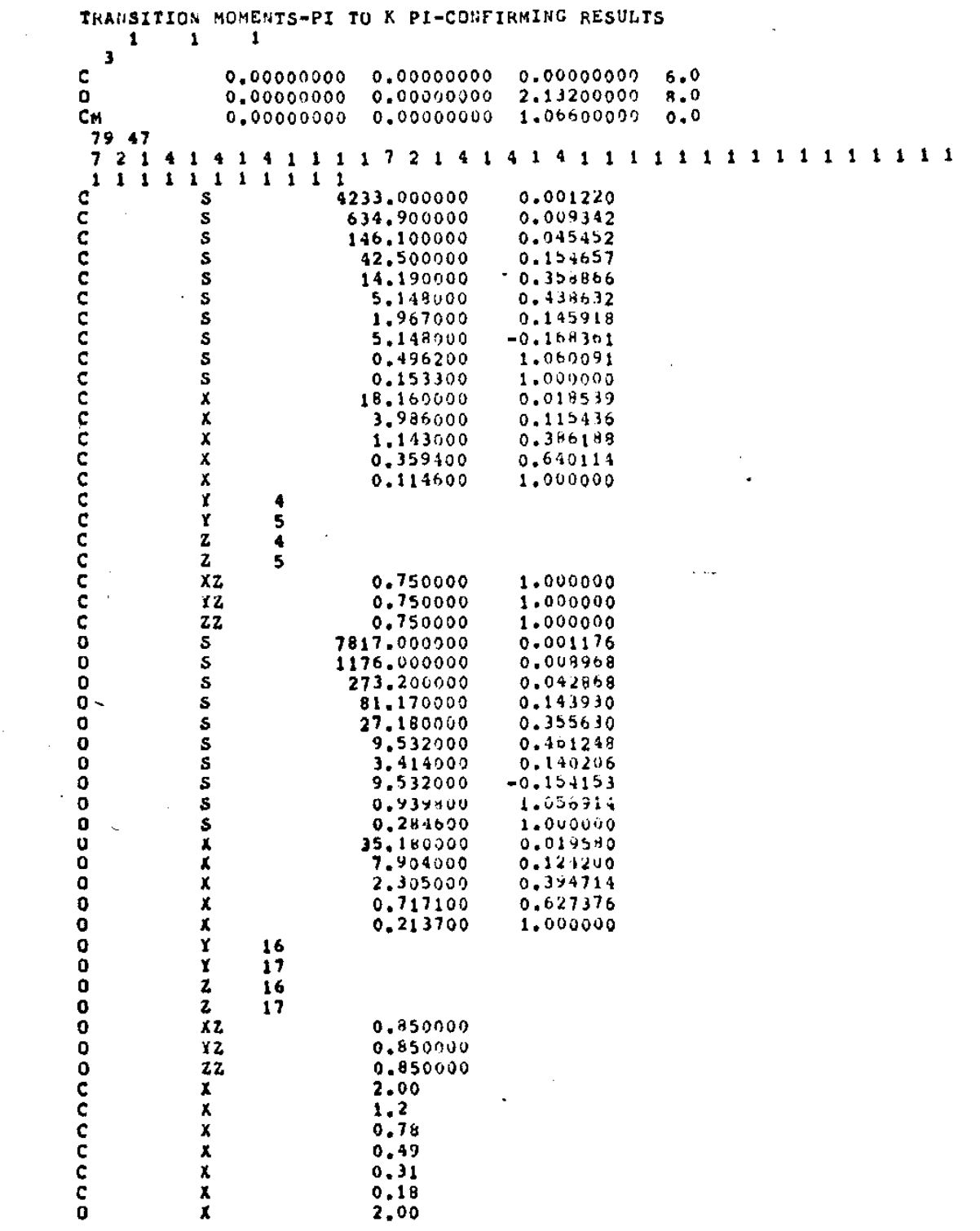

 $\ddot{\cdot}$ 

 $\mathcal{L}^{\text{max}}_{\text{max}}$  and  $\mathcal{L}^{\text{max}}_{\text{max}}$ 

 $\mathcal{L}^{\text{max}}_{\text{max}}$ 

 $\sim$ 

 $\mathcal{L}^{\text{max}}_{\text{max}}$ 

 $\bullet$ 

 $\frac{1}{2}$  ,  $\frac{1}{2}$ 

 $\hat{\mathbf{r}}$ 

 $1, 2$ 0 Х O χ  $0.78$ Á  $0.19$  $\mathbf 0$ 0  $\boldsymbol{\mathsf{x}}$  $0.31$  $\frac{x}{x}$ Q  $0, 13$  $C<sub>H</sub>$  $0, 2$ **XXXXX**  $0.125$ Cи  $0.079$ **CH**  $C$   $\mu$ 0.049  $0, 931$  $C<sub>N</sub>$ CH  $0.019$  $\frac{x}{x}$ CH  $0.912$  $C<sub>H</sub>$  $0.007$  $c<sub>N</sub>$ X 0,0047 x  $0.003$ CH CM x  $0,001$ 29 PI TO PI-CONFIRMING RESULTS-CO  $(5015, 8)$ IVO ORBITAL 13 OE=  $-0.187000000+03$  DELTA E=  $-0.507167750+04$  $0*000000000*00$  0.000000000+00 0.000000000+00 0.337675230+00 0.471437130-01  $0*000000000*00-0*394803480-01$  0.000000000+00.0.000000000+00-0.270453690-14  $0.806210800 - 14 - 0.137142960 - 13$   $0.677053970 - 14$   $0.156723880 - 13 - 0.414906870 - 13$ 0.45629459p-14-0.21900262D-13 0.57923151D-13-0.11811375D-12 0.241328870-12 0.250548050-12-0.518032760-13 0.229485440-12-0.428918500-12 0.531909440-12 -0,542104550-12 0.466531890-12-0.375904290-12 0.27432482D-12-0.17295552D-12  $0.484626180 - 13 - 0.337989550 - 14$ IVO ORBITAL 14 OE= -0,893434240-01 DELTA E= 0,144792520+02 0.124103559-01-0.292114079-01 0.448530590-01-0.600899110-01 0.119265050+00  $-0.238607960 - 02 0.236306000 - 01 - 0.778728670 - 01 0.187176620 + 00 - 0.490007010 + 00$ <br>  $-0.934807890 + 00 - 0.652615260 - 01 0.680458550 - 01 0.285591700 + 00 - 0.177811490 + 00$  $0.523250560+00 \quad 0.172175240+00 \quad 0.420440960+00-0.143634160+01 \quad 0.572574300-01$  $-0.147151310-01$  0.100533960-02 IVO ORBITAL 15 OK= -0.43338800D-01 DELTA E= 0.15731116D+02  $-0.23964982D-02.0.20430963D-01+0.64741591D-01.0.15154516D+00-0.38258010D+00$  $-0.727128640+00-0.664634390-010.162960960+00-0.319992650-010.615937970-010.279822450+000.345118400+000.0.194098850+00-0.453373290+00-0.520316010+00$ -0.305326030+00-0.345949690-02 IVO ORBITAL 16 OE= -0.25756703D-01 DELTA E= 0.16209555D+02 0.0000000000+00-0.535241040-03 0.0000000000+00 0.000000000+00-0.715004890-02 0.35168483D-01-0.92302431D-01 0.17253956D+00-0.25581700D+00 0.32086240D+00

> $\sim$   $\sim$  $\sim 10^6$

J.

 $0.24724625D - 02 - 0.197078640 - 01$ <br> $0.60330291D - 01 - 0.135274970 + 00$ <br> $0.32391495D + 00$ 0.62019816D+00 0.957068991-01-0.336353319+97 0.539335450+0u-0.673867510+00 0.05158190+00+0.147841550+01 0.147655390+01-0.175527990+01 0.396768870+01  $= 0.265937510 + 01 - 0.411071250 + 00$  $0,164451179+02$ IVO ORBITAL: 17: OE= +0,17190079D+01 BELEA E= U.X0J090009.400 0.05Gggggal.00 0.000000000.00-0.382976080-01-0.759006240.00 0.480578430-01-0.228977730+00 0.4210936HD+00-0.61891679D+06 0.804100340+00 0.42206937D=02-0.30638060D-01 0.90359544D=01-0.19538987D+00 0.439670885D+00 0.09544150+00 0.159339640+00-0.663701080+00 0.126323750+01+0.131808340+01 0.129457820+01-0.21847138D+01 0.243103310+01-0.29805150D+01 0.59190162D+01  $-0.525032180+01.0.181703280+01$  $0E = -0.116530750 - 01$  DELTA E=  $0.165933390+02$ IVO ORBITAL 18  $0*000000000*00$  0.000000000+00 0.0000000000+00 0.288797440+00 0.461878170+01  $0.199900000000000$  $0+000000000+00-0+99101585D-02$  0.000000000+00 0.0000000000+00 0.109605200+00 =0,519664760+00-0,13436255D+01=0,24439364D+01-0,35527153D+01=0,466128160+31 =0.21637582D=01 0.14265839D+00=0.40788319D+00 0.86294799D+00=0.18396274D+01  $=0.310459950+01=0.624520870+00$  0.286855930+01-0.591640500+01 0.425566390+01  $-0.287703899+010.143715590+01+0.899885600-01-0.315904640+010.557609480+01$ -0.326160460+01 0.554921600+00  $0.167899050+02$  $0E = -0.442948201 - 02$  DELTA E= IVO ORBITAL 19 -0,12120345D-02 0,86220064D100 0,0000000D+00 0,000000000+00 0,000000000+00  $0.124689870+00-0.325161510+00.0.602546060+00-0.918155040+00.0.129387820+01$  $-0.567402100 - 03$  0.664004250-02-0.30547299D-01 0.10709118D+00-0.36799940D+00  $-0.586746500+00$   $0.269343410+00-0.143197630+01$   $0.382650470+01-0.541337370+01$ 0.041025540+01-0.11977083D+02 0.18096689D+02-0.32538485D+02 0.34105976D+02 -0,13994865D+02 0,145421530+01  $0.175823940+02$  $0E = 0.24690322D + 01$  OELTA E= IVO ORBITAL 20  $0.96900000000000$  $0.370336440 - 01$   $0.153205030 + 01$   $0.00000000000$  $0,000000000000$   $0.000000000000$ 0.0000000000+00.0.179132310-01  $0.36299430D+00-0.38224174D+00$  $-0.501549220 - 010.196890550 + 00 - 0.317721090 + 09$ 0.33671134D+00-0.803978200+00  $-0.911987220 - 0200.476423410 - 01 - 0.139526110 + 00$ =0,927139180+00=0,37831700D+00=0,17044540D+01=0,4309778PD+01=0,982539540+u1 0.168957730+02=0.319678310+02 0.46725023D+02-0.54576568D+02 0.40895234D+02 -0.123391490+02 0.829373190+00  $0,191409230+02$ OF=  $0.819678470 - 01$  OELTA E= IVO URBITAL 21 -0.68204296D-01 0.85202395D+01 9.9000000000-00 0.000000000-00 0.000000000-00  $0*69302080+01+0*194182190+00$  0.424320989+00-0.83684878D+00 0.15368021D+01  $-0.305114040 - 01$  0.19010364D+00-0.59423531D+00 0.14759720D+01-0.38496542D+01  $-0.633533430 + 01$  0.78865351D+00-0.44272931D+01 0.13955468D+02-0.25635969D+02 0.455118710+02-0.665462660+02 0.665331380+02-0.534884560+02 0.330603290+02

-0.86627503D+01 0.50781189D+00

IVO ORBITAL 22 OE= 0.179H3294D+00 DELTA E= 0.21803999D+02

0.105676260+01-0.283632200+01 0.525737310+01-0.752376320+03 0.108158000+02 -0.760755970-01 0.490609630+00-0.154309460+01 0.390995560+01-0.106146699+02  $-0.216946530+02-0.136751440+03-0.12502643.0401-0.127039295402-0.124771+70+01$ -0.114550810+02 0.139519260+02-0.1749299Hu+02 0.12017157D+02+0.771986320+01 U.19440245D+01-0.117644610+03 IVO ORBITAL 23 0E= 0.194593780+99 DELTA E= 0.222056660+02  $0*00000000*00$   $0*0000000000*09$   $0*000000000*09-0*17875870*00$   $0*50486*900*01$  $=0.33017944D+00.0.094159703D+00=0.19344799D+01.0.32394209D+01=0.52921198D+01.$  $0.752469130+01-0.441387820+00.0.136556330+01-0.344762600+01.0.904165790+01$  $0.151335450+02-0.196833670+01$  0.107551200+02-0.327534580+02 0.583554190+02  $-0.776607850 + 02.0.778934810 + 02 - 0.570337780 + 02.0.386754820 + 02 - 0.219901320 + 02.$ 0.548240280+01-0.311504580+00 IVO DRBITAL 24 NE= 0.244263020+00 DELTA E= 0.235572510+02  $6*000000000*00$  0.0000000000+00 0.000000000+00+0.1008166D+00+0.27643770D+01 0.000000000+00 0.000000900+00 0.00000000+00 0.00000000+00 0.43348561D-01 0.000000000000000.235774090-01 0.000000000000000 0.00000000000000 0.122804220+00  $-0.621565420+00.0.166481380+01-0.302572490+01.0.414666230+01-0.413240840+01$  $-0.276799780+0000156709290+01-0.463853040+010.109911550+02-0.270663220+02$  $-0.506262070+02-0.162083330+01.0.65673536D+01.0.13240890D+02-0.17580438D+02$ 0.160471570+02-0.11538126D+02 0.691146950+01-0.17284838D+01 0.19207498D+01  $=0.444039160+00$   $0.230581380-01$ 08= 0.40374963D+00 OELTA S= 0.278971530+02 IVO ORBITAL 25  $0.151807050*00-0.795189300*00 - 0.000000000+00 - 0.00000000*00 - 0.0000000000*00$  $0.23830803D+00-0.57685985D+00$  0.84646614D+00-0.35612023D+00-0.22084345D+00  $-0.142659000+01-0.392864900+01$   $0.201923220+02-0.477144680+02$  0.757985010+02  $-0.198172960+02$  0.656567920+02-0.444648910+02 0.27384016D+02-0.15312316D-02 0.380550200+01-0.218110370+00  $0.326414040+02$ IVO OPBITAL 26  $0E = 0.578995630+00$  DELTA E=  $0*000000000*00=0*267893250=01$  0.00000000000+00 0.000000000+00 0.331459330+00  $-0.162817050+01$   $0.441004850+01-0.848486460+01$   $0.13181040D+02-0.205685730+02$  $0.24733807D+00+0.11286458D+01$   $0.44013626D+01-0.1118b673D+02$  0.290561270+02 0.472517590+02=0.19551519D+01 0.261632440+02=0.54265603D+02 0.50482395D+02  $-0.38774930$ D+02 0.26002680D+02-0.15714432D+02 0.90234343D+01-0.49016699D+01 0.11955396D+01-0.673076230-01 IVO ORBITAL 27 DE= 0.733047170+00 DELTA E= 0.358579980+02  $0*000000000*00=0*17252929D=01$  0.0000000000+00 0.000000000+00=0.399201300+00

0.188619260+01-0.494413610+01-0.873703873+01-0.118759310+02-0.085240720+01 0.335738880+00=0.193270600+01 0.576545770+01=0.135794260+02 0.323992700+02 0.454907140+02 0.155507930+00 0.135692030+02-0.393960310+02 0.472249150+02 =0,40457561D+02 0,29223239D+02=0,18602048D+02 0,11112941D+02=0,6155E078D+01 0.152961170+01-0.879094730-01 IVO DEBITAL 28 OE= 0.853574130+00 DELTA E= 0.30300913D+02 -0.175443590+00 0.621529910+02 0.000000000+09 0.000000000+00 0.00000000+00 0.132375560-01 0.661419270-01-0.479935650+09 0.196714650+01 0.147874610+01 =0,290857680+00 0,16537562D+01+0,48959604D+01 0,113438520+02-0,26925488D+02 =0,140540460+02-0,13036075N+02 0,309255760+02=0,37852909D+02 0,475572780+02  $-0.127650600+02.0.321357190+02-0.210219370+02.0.128419910+02-0.720711390+01$  $0.180345300+01=0.104762320+0.0$ 1VO OPHITAL 29 =0,350142000+00 0,105010350+03 0,900000009+09 0,00900000+00 0,000000000+00  $0.177969350+01-0.504424430+01$   $0.103453860+02-0.178021140+02$  0.215121890+02  $-0.484282450+00$  0.286787880+01-0.694761670+01 0.220365410+02-0.553799310+02 e0.001193000+02 0.150539330+02=0.487765350+02 0.68202006D+02=0.565449050+02 0.405399550+02-0.265477250+02 0.161461470+02-0.941219840+01 0.518087140+01 -0.127958730+01 0.73345834D-01 DE= 0.15563450D+01 DELTA E= 0.592612310+02 IVO ORBITAL 30  $v_*000000000*00$   $0_*0000000000*00$  0.00000000000000.144898770+01 n.715358060+01 =0.459102920+01 0.12358175D+02=0.23091049D+02 0.28895068D+02=0.202507990+02  $-0.310724260+00.0$ ,179589140+01-0.524388360+01.0,118793720+02-0.247520940+02  $-0.232087950 + 02$   $0.195945520 + 01 - 0.992694550 + 01$   $0.196814540 + 02 - 0.237615760 + 02$  $0.198605500+02-0.142887460+02$   $0.918358150+01-0.557483680+01$  0.312779710+01 -0.78364888D+00 0.45676298D-01  $0,690475350+02$ IVO URBITAL 31 OE=  $0.191598090+01$  DELTA E=  $0.151347840+01-0.428500370+01$   $0.591792810+01-0.131797610+02$   $0.155370340+02$ =0,957516900+00=0,571005330+01=0,173244720+02=0,420605120+02=0,916927180+02  $-0.910031990+02$  0.927488200+00-0.119632250+32 0.17644069D+02-0.634537880+01  $0.98522750+00.0120783100+01-0.137587140+01.0107917740+01-0.665678240+00$ 0.17756229D+00+0.110460740-01 IVO ORBITAL 32 OE= 0.218830010+01 OELTA E= 0.764578050+02 

 $0+000000000+00-0+41803720+00$  0.0000000000+00 0.000000000+00 0.230973820+00  $-0.137822750+01$  0.405930730+01-0.912824320+01 0.16313060D+02-0.135371750+02 0.232086160+00-0.15475844D+01 0.508012230+01-0.139674910+02 0.345256380+02 0.275001940+02=0.18289137D+02 0.40628283D+02=0.47509447D+02 0.41112771D+02  $-0.310563740+02$  0.214437440+02-0.135765050+02 0.81920592D+01-0.45898379D+01 0.11495814D+01-0.67038428D-01

IVO ORBITAL: 33 OE= 0,201921020+01 DELTA E= 0,881572260+02 -0.101303610+00-0.133916498+02 0.00906098+69 0.000609000+89 0.4000889900+<br>-0.000000000+00-0.120625790+01 0.0090000+03 0.00800000+00-0.1813339888+00 U=84466720D+00=0,192579920+01 0,270361060+71=0,29P59040D+91 0,122412660+01 0+677230240-01-0,445712070+00 0,1159H9540+01-0,307203570+01 0,894673380+01 0.7398045801+01+0.194683920+01 0.542685529+01+0.799575090+01 0.735522240+01  $-6.582626820+01.0.113575500101+0.2653953953101.0.1622763801011-0.913920200100$  $0.229787960*00*0.13460672)$ -31 100 ORBITAL 34 OE= 0.307384570+01 DELTA 3= 0.100555010+03  $0*906501950*01=0*247934950*02$   $0*401801150*02=0*360063840*02$   $0*197181600*02$ 0.584032180400=6.33187591D+01 0.98303560D+01=0.19738969D+02 0.29397999D+02 0.203351760+02 0.537495070+09 0.176964910+01-0.764052840+01 0.102744640+02 =U,868434370+01=0,530041050+01=0,408372630+91=0,25013674D+01=0,14109402D+01= 0.35514146D+00-0.208296700-01 IVO ORBITAL: 35 09= 0.342918810+01 DELTA E= 0.110224480+03  $0+0000000001+00$   $0+000000000+00$   $0+0000000001+00$   $0+0000000000+00-0+217415200+00$  $-0.18290130+00$  0.162143370+03 0.000000000+30 0.00000000+00 0.000000000+00  $0.360669180+01*0.104886740*02$  0.193210420+02-0.223976860+02 0.184826830+02  $-0.184161070 + 010.107575510 + 02 - 0.335817370 + 020.728910530 + 02 - 0.121471960 + 03$  $-0.898117440+02$   $0.791004540+01-0.219194430+02$   $0.271366100+02-0.167709110+02$  $0.100107100+02-0.583441900+01$  0.333440280+01-0.186893630+01 0.101281570+01  $-0.247661990 + 00.0.140650330 - 01$ 1VO ORBITAL 36 OE= 0.56527099D+01 OFLTA E= 0.17073029D+03  $0.000000000 + 00 - 0.230991890 - 01.0.000000000 + 00.000000000 + 00.0.339220460 + 01.$  $-0.191440650+02$  0.441304240+02-0.500228490+02 0.383891520+02-0.177450520+02  $-0.55376474D+00$  0.34330296D+01-0.82533286D+01 0.10647695D+02-0.10860863D+02  $-0.497025780 + 01 - 0.742830890 - 01 - 0.114698740 + 01 - 0.487712200 + 01 - 0.768428100 + 01$  $0.682436940+01-0.510389200+01$  0.336923190+01-0.209239310+01  $0.118816010+01$  $-0.300600920+00 0.177394950-01$ 0.177809510+03 IVO ORBITAL 37  $DE = 0.591286380 + 01$  OELTA E=  $0.404586600+01-0.104457540+02$  0.145333010-02-0.14776462D+02 0.11561497D+02  $-0.32436212D+01$  0.213613440+02-0.575061430+02 0.88818490D+02-0.11664309D+03  $-0.743880550+02$  0.367138590+01-0.116574600+02 0.154187730+02-0.84683076D+01  $0.446699800+01-0.229072520+01$   $0.118798260+01-0.609619560+00$   $0.315471060+00$  $-0.743971800 - 01$   $0.404490180 - 02$ IVO ORBITAL 38  $0E = 0.102409150 + 02$  DELTA  $E =$  $0.295583160+03$ 

 $269 -$ 

 $\mathbf{I}$ 

 $v_4$ 000000000+00 0,238715900-01 0,0000000000+00 0,000000000000 0,372798960+01  $-\sqrt{131613050+020}$ , 16677.1570; H2-0.150941490; h2. 0.67463635h+H1-0.257748350+U0  $-0.294600490+01.0.356937320+02+0.530984290+0.2.0.764560570+02-0.841009340+02$  $=(1,485629800+02,0,195903440+01-0,766416799+01,0,107258760+02-0,775721360+01)$ 0.513780720+01-0.32497344H+HL 0.19602656D+01-0.114551110+01 0.634153260+00  $=0.157405320*00.0.910752860*02$ IvO ORBIVAL 39 08= 0,1945132RD+02 DELIA 5= 0,30130883D+03 @@000000000+00-0@0000999997499-0@@00999409-0@535397430+00-0@5809830d0+01  $-0.319487360+02$  0.486890930+02-0.454458520+02 0.295824420+02-0.153109030+02  $0.291358080+02-0.15491912)+01.0.12037434+01-0.373348210+01-0.723934700+00$ 0.191157740+01-0.186790440+01 0.137321310+01-0.406630470+00 0.529589620+00 #0.136424330+00 0.820941030-02 IVO ORBITAL 40 OE= 0.222545720+02 DELTA E= 0.622+95170+03  $-0.215375510 + 02.0.372439530 + 02 - 0.23953664.$  $-0.659215730 + 01.0.178950210 + 02 - 0.277546360 + 02.7.242133650 + 02 - 0.244236620 + 02$  $-0.13574980p+02$  0.34465803P+00-0.1963175dp+01 0.44945119D+01-0.508167u50+01 0.413667220+01-0.29749805D+01 0.19305149D+01-0.11875811D+01 0.67204924D+00 -0,169675620+00 0,999552830-02  $0.62641632086700 + 0.205117A 27 0.626416320 + 0.3$ IVO ORBITAL 41  $-0.129223220+020.229688020+02-0.168647340+020.20992587D+02-0.937312280+01$  $0.15950138D+02-0.34462602D+02.0.55232863D+02-0.52270483D+02.0.58053976D+02$ 0,345512720+02=0,165091170+01 0,516013260+01-0,640689720+01 0,271181210+01 =0.100425030+01 0.270629730+00=0.26563744D=01=0.43434994D=01 0.39140228D=01 -0.12471990D-01 0.90113177D-03 2 3 ó 5 6 7 Ŕ  $\bullet$ 10  $11$  $12$  $13$  $14$ 15 16  $17$ 18  $19$ 20 21 22 23 24 25 26 27 28 29 10 CM  $0.000$  $0.000$ 1.066 1 4 Cм 0.000  $0.000$ 1,066 ı

THAT'S

ó

# Apêndice II.A2 - A especificação do potencial V(N-1) para o caroço iônico

Roothan<sup>(109)</sup>, em 1960, apresentou uma teoria auto-consis tente para sistemas eletrônicos que podia acomodar camadas abertas, bem como camadas fechadas. Esse esquema, segundo Roothan, seria de valor prático, quando a energia total pudesse ser representada pe la equação sequinte:

$$
E = 2\Sigma H_{k} + \sum_{k=0}^{\infty} (2J_{k\ell} - K_{k\ell}) + f \left[ 2\Sigma H_{m} + f_{m}\Sigma_{n} (2aJ_{mn} - K_{mn}) + 2\Sigma_{km} (2J_{km} - K_{km}) \right]
$$
\n(11.42.1)

E é o valor esperado do Hamiltoniano (em u.a.):

$$
\mu_{e} = \sum_{\mu} H^{\mu} + \frac{1}{2} \sum_{\mu = \nu} (1/\tau^{\mu\nu})
$$
 (II.A2.2)

onde:

 $H^{\mu}$  - campo nuclear mais o operador de energia cinética para o u-ésimo eletron  $r^{\mu\nu}$ - distância entre os  $\mu$ -ésimo e v-ésimo eletrons.

Na equação II.A2.1, H<sub>i</sub>, J<sub>ij</sub> e K<sub>ij</sub> são definidos por:  $H_i = < \phi_i |H| \phi_i >$  $J_{ij} =  $\phi_i | J_j | \phi_i > =  $\phi_j | J_i | \phi_j >$$$  $(II.A2.3)$  $K_{i,j} = < \phi_i | K_{i} | \phi_i > = < \phi_j | K_{i} | \phi_j >$ 

onde J<sub>i</sub> e K<sub>i</sub> são os operadores de Coulomb e de troca, definidos na seção II.2.2.

Os indices k e & são usados para orbitais de camada fe chada e m,n para os orbitais de camada aberta, na eq.II.A2.1. Ainda, nesta equação, a,b e f são constantes numéricas dependendo de cada caso especifico; os primeiros dois termos, na soma, representam a energia das camadas fechadas, os dois termos seguintes repre I sentam a anergia das camadas abertas e o Ültimo .termo representa a interação entre a camada aberta e a camada fechada. O nümero fé o numero fracional de ocupação da camada aberta, que é igual ao nume rodos spin-orbitais ocupados dividido pelo numero dos spin-orbi tais disponíveis.

A teoria de Roothan vale para um número de casos importan tes, mas, em geral, não é válida para sistemas com duas (ou mais) camadas abertas. Como foi notado por Huzinaga<sup>(104)</sup>, em 1960, para • sistemas com duas ou mais camadas abertas, temos um termo tando a interação entre duas camadas abertas. Na notação de Huzinaga, este termo é escrito:

$$
I = 2ff'\sum_{mm'} I_{mm'} \tag{II.A2.4}
$$

onde m e m' referem-se a orbitais da primeira e segunda camadas abertas e f e f' são os nümeros fracionais de ocupação das camadas abertas.

Para tornar claro este ponto, vamos usar, como exemplo, • um dos casos da molécula de CO, de nossos cãlculos. O estado eletrônico fundamental desta molécula, na aproximação de Hartree-F

- 272 -

- 273 -

pode ser escrito:

 $(1\sigma^2 \t2\sigma^2 \t3\sigma^2 \t4\sigma^2 \t1\pi^4 \t5\sigma^2)^{1}$ (11.2.5)

Uma das excitações possíveis é a transição l $\pi$ +k $\pi$ , levando ao cálculo da configuração:

$$
(1\sigma^2 \ 2\sigma^2 \ 3\sigma^2 \ 4\sigma^2 \ 1\pi^3 \ 5\sigma^2 |k\pi\rangle^1 \Sigma^+ \qquad (II.A2.6)
$$

Para esta transição, opticamente permitida, temos, omi tindo as camadas fechadas, os estados finais possíveis:

$$
\phi_{1} = \frac{1}{\sqrt{N!}} \left[ (1\pi^{+1}\alpha) (1\pi^{+1}\beta) (1\pi^{-1}\alpha) (k\pi^{-1}\beta) \right]
$$
 (II.A2.7)

$$
\phi_2 = \frac{1}{\sqrt{N!}} \left( 1 \pi^{+1} \alpha \right) \left( 1 \pi^{+1} \beta \right) \left( 1 \pi^{-1} \beta \right) \left( k \pi^{-1} \alpha \right) \right]
$$
 (II.A2.8)

$$
\int_{\phi_3} \frac{1}{\sqrt{N!}} |(1\pi^{-1}\alpha)(1\pi^{-1}\beta)(1\pi^{+1}\alpha)(k\pi^{+1}\beta)|
$$
 (II.A2.9)

$$
\phi_4 = \frac{1}{\sqrt{N!}} [(1\pi^{-1}\alpha)(1\pi^{-1}\beta)(1\pi^{+1}\beta)(k\pi^{+1}\alpha)
$$
 (II.A2.10)

onde  $\phi_1$ ,  $\phi_2$ ,  $\phi_3$  e  $\phi_4$  representam os determinantes de Slater para cada caso. Somente as camadas abertas, cujas soluções queremos encontrar foram representadas nas expressões acima. Cumpre lembrar que, como estamos estudando um estado  $\Sigma$ , estes estados devem ser auto-funções de  $\hat{M}$ , com:  $\sum_{z \in \mathbb{R}^n} c \cdot$ 

$$
\frac{7}{1} m_{zi} = 0
$$
 (II.A2.11)

onde os m<sub>zi</sub> são auto-valores do <sub>Operador</sub>  $\hat{M}_z$  para cada eletron.

Alem disso, a função de onda do estado excitado deve sa tisfazer as operações de simetria do grupo. Assim, supondo a mole cula no plano yz, a função de onda deve ser invariante por reflexão no plano yz, pois queremos, nesse caso particular, um estado (+). Entretanto, podemos notar que aplicando a operação de reflexão em  $\phi_1$ , obtemos  $\phi_3$  e aplicando em  $\phi_2$ , obtemos  $\phi_4$ . Desta forma, concluimos que embora cada uma das funções  $\overline{\mathfrak{p}}_{\,\mathfrak{f}}$ (i=1,2,3,4) não seja conveniente para representar nosso estado excitado, por não ter a simetria exigida,  $\phi_A = \phi_1 + \phi_3$  e  $\phi_B = \phi_2 + \phi_4$  satisfazem a necessid<u>a</u> de de invariança por reflexão no plano da molécula.

Adicionalmente, devemos analisar como se comportam nossas funções em relação aos operadores de spin. Como estamos tra tando com estado de multiplicidade l, sabemos que  $\hat{S}_Z^2$   $\phi_A = \hat{S}_Z^2$   $\phi_B =$  $\int = S_{Z} \phi_{A} = S_{Z} \phi_{B} = 0$  $\cdot$  | ! Assim, como

 $\hat{s}^2 = \hat{s}^+ \hat{s}^- + \hat{s}^2_z - \hat{s}^-$ 

queremos encontrar a função  $\phi$  do estado excitado, tal que:

$$
\hat{S}^2 \phi = S^+ S^- \phi = 0 \tag{I1.A2.13}
$$

Para tanto, devemos inicialmente notar que:

$$
\hat{S}^{+}\hat{S}^{-}\phi_{1} = [S^{+}(1) + \hat{S}^{+}(2) + \hat{S}^{+}(3) + \hat{S}^{+}(4)] \hat{S}^{-}(1) + \hat{S}^{-}(2) + \hat{S}^{-}(3) + \hat{S}^{-}(4)]\phi_{1} = \phi_{1} + \phi_{2}
$$
\n(II.A2.14)

- 275 -

$$
\hat{s}^+\hat{s}^-\phi_2 = \phi_1 + \phi_2
$$
\n(II.A2.15)\n
$$
\hat{s}^+\hat{s}^-\phi_3 = \phi_3 + \phi_4
$$
\n(II.A2.16)

(II .A2.17)

(II .A2.18)

 $S^+S^- \phi_{4} = \phi_{3} + \phi_{4}$ 

Desta forma, é conveniente escrever:

 $\phi = C_1 \phi_A + C_2 \phi_B$ 

pois  $\phi_A = \phi_1 + \phi_3$  e  $\phi_B = \phi_2 + \phi_4$ , sendo auto-funções do operador reflexão no plano da molécula, garantem que  $\phi$  também seja auto-função deste operador e exigir que  $\hat{S}^+\hat{S}^-\phi=0$ .

Por outro lado, I  $-\left| \hat{s}+\hat{s}-\hat{s}+\hat{s}+\hat{s}-(c_{1}\phi_{A}+c_{2}\phi_{B})\hat{s}+\hat{s}-\right|$ 

$$
=c_{1}(\phi_{1}+\phi_{2})+c_{1}(\phi_{3}+\phi_{4})+c_{2}(\phi_{1}+\phi_{2})+c_{2}(\phi_{3}+\phi_{4})=0
$$

donde:

$$
c_1 = -c_2 \tag{II.A2.19}
$$

Desta forma, a nossa função  $\phi$  para o estado excitado pode ser escrita:

$$
\phi = \phi_A - \phi_B = \phi_1 + \phi_3 - \phi_2 - \phi_4
$$
 (II.A2.20)
Tendo em mãos a função de onda, podemos encontrar agora o valor medio E do Hamiltoniano (ll.A2.2), vendo que, nesse caso, o termo  $(II.A2.4)$  pode ser escrito $(104)$ .

$$
I = 3J(1\pi^{+}, k\pi^{+}) - K(1\pi^{+}, k\pi^{-}) + 3k(1\pi^{+}, k\pi^{+}) - (1\pi^{+}(1))1\pi^{+}(1)k\pi^{-}(2)k\pi^{-}(2))
$$
\n(II.A2.21)

onde:

$$
J(1\pi^{+}, k\pi^{+}) = \int 1\pi^{+}(1) * k\pi^{+}(2) * (\int r^{12})1\pi^{+}(1) k\pi^{+}(2) dV^{1}dV^{2}
$$
\n(II.A2.21a)  
\n=
$$
\int 1\pi^{+}(1) * 1\pi^{+}(1) (1/r^{12}) k\pi^{+}(2) * k\pi^{+}(2) dV^{1}dV^{2}
$$
\n(K $(1\pi^{+}, k\pi^{-}) = \int 1\pi^{+}(1) * k\pi^{-}(2) * (1/r^{12}) k\pi^{-}(1) 1\pi^{+}(2) dV^{1}dV^{2}$ \n(II.A2.21b)  
\n=
$$
\int 1\pi^{+}(1) * k\pi^{-}(1) (1/r^{12}) k\pi^{-}(2) * 1\pi^{+}(2) dV^{1}dV^{2}
$$
\n(1 $\pi^{+}(1) 1\pi^{+}(1) | k\pi^{-}(2) k\pi^{-}(2) \right) = 
$$
\int 1\pi^{+}(1) 1\pi^{+}(1) (1/r^{12}) k\pi^{-}(2) k\pi^{-}(2) dV^{1}dV^{2}
$$$ 

(II .A2.22)

Este último termo não pode ser escrito, diretamente, como combinação de integrais de Coulomb e de troca. Entretanto, Rose e McKoy $(83)$ , em 1971, mostraram que, usando as funções reais  $\pi_{\mathbf{x}}$  e  $\pi_{\mathbf{y}}$ e não  $\pi^+$  e  $\pi^-$ , é possivel escrever funções como estas, em um número consideré ,1 de casos, em termõs das integrais de Coulomb e de troca.

Assim, vamos usar as expressões:

$$
\pi^{+} = \frac{1}{\sqrt{2}} (\pi_{x} + i\pi_{y})
$$
\n(II.A2.23)  
\n
$$
\pi^{-} = \frac{1}{\sqrt{2}} (\pi_{x} - i\pi_{y})
$$
\n(III.A2.21) *Para isso,*  
\nusaremos as igualdades<sup>(83)</sup>;  
\n
$$
I_{1} = \langle 1\pi_{x}(1)k\pi_{x}(2) | \frac{1}{r_{12}} | 1\pi_{y}(1)k\pi_{y}(2) \rangle = \frac{1}{2} [\mathbb{J}(1\pi_{x}, k\pi_{x}) - \mathbb{J}(1\pi_{x}, k\pi_{y})]
$$
\n(III.A2.24)  
\n
$$
I_{2} = \langle 1\pi_{x}(1) | 1\pi_{y}(2) | \frac{1}{r_{12}} | k\pi_{x}(1)k\pi_{y}(2) \rangle = K(1\pi_{x}, k\pi_{x}) - 2K(1\pi_{x}, \pi_{y})
$$
\n(III.A2.25)  
\n
$$
I_{3} = \langle 1\pi_{x}(1) | 1\pi_{y}(2) | \frac{1}{r_{12}} | k\pi_{y}(1)k\pi_{x}(2) \rangle = K(1\pi_{x}, k\pi_{y})
$$
\n(III.A2.26)  
\n
$$
J(1\pi_{x}, k\pi_{y}) = \langle 1\pi_{x}(1) k\pi_{y}(2) | \frac{1}{r_{12}} | 1\pi_{x}(1)k\pi_{y}(2) \rangle
$$
\n(II.A2.27a)  
\n
$$
J(1\pi_{x}, k\pi_{y}) = \langle 1\pi_{x}(1) k\pi_{x}(2) | \frac{1}{r_{12}} | 1\pi_{x}(1) k\pi_{y}(2) \rangle
$$
\n(II.A2.27b)  
\n
$$
K(1\pi_{x}, k\pi_{y}) = \langle 1\pi_{x}(1) k\pi_{y}(2) | \frac{1}{r_{12}} | 1\pi_{x}(1) k\pi_{y}(2) \rangle
$$
\n(II.A2.27c)

$$
K(1\pi_{x}, k\pi_{x}) = \langle 1\pi_{x}(1)k\pi_{x}(2) | \frac{1}{r_{12}} | 1\pi_{x}(2)k\pi_{x}(1) \rangle
$$
 (II.A2.27d)

Com juda dessas igualdades, podemos desenvolver os ter mos da expressão (II.A2.21), ao substituirmos  $\pi^+$  e  $\pi^-$  pelos seus va

 $-277 -$ 

lores em função de  $\pi_\mathbf{X}$  e  $\pi_\mathbf{y}$ , chegando aos resultados:

 $\mathbf{i}$ 

$$
J(I\pi^+_{\times}k\pi^+) = \frac{1}{2} J(I\pi_{\chi}, k\pi_{\chi}) + \frac{1}{2} (I\pi_{\chi}, k\pi_{\chi})
$$
 (II.A2.28)

$$
K(1\pi^{+}, k\pi^{-}) = 2K(1\pi_{x}, k\pi_{y})
$$
 (II.A2.29)

$$
K(1\pi^{+}, k\pi^{+}) = K(1\pi_{x}, k\pi_{x}) - k(1\pi_{y}, k\pi_{x})
$$
 (II.A2.30)

$$
(1\pi^+(1)1\pi^+(1)|k\pi^-(2)k\pi^-(2)) = J(1\pi_x, k\pi_x) - J(1\pi_y, k\pi_x)
$$
 (II.A2.31)

Assim, podemos escrever para I (eq. II.A2.21):

$$
I = \frac{1}{2}J(1\pi_{x}, k\pi_{x}) + 3k(1\pi_{x}, k\pi_{x}) + \frac{5}{2}J(1\pi_{x}, k\pi_{y}) - 5k(1\pi_{y}, k\pi_{x})
$$
 (II.A2.32)

Desta forma, o potencial da camada  $(\pi^3)$ , para a configu- $\cdot$ ração (l $\sigma^2$ 2 $\sigma^2$ 3 $\sigma^2$ 4 $\sigma^2$ l $\pi^3$ 5 $\sigma^2$ |k $\pi$ ) que estamos estudando, pode ser es c rito:

$$
V(\pi^{3}) = 0.5J(1\pi_{x})+3K(1\pi_{x})+2.5J(1\pi_{y})-5K(1\pi_{y})
$$
 (II.A2.33)

Como vimos, na seção II.4.2, devemos escrever o potencial **V(N-1)** como:

$$
V(N-1) = \sum_{i} (2a_{i}J_{k}-b_{i}K_{i})
$$
 (II.A2.34)

o que nos leva a il itificar os coeficientes a<sub>i</sub> e b<sub>i</sub>, para este caso como:

•

$$
a_{1\pi} = 0.25
$$
  $b_{1\pi} = -3$   
 $a_{1\pi} = 1.25$   $b_{i\pi} = +5$ 

•

 $\bar{z}$ 

ţ.

Estes termos, como vimos no exemplo citado no apêndice anterior, são lidos pelo programa, de modo que este possa cons truir a Hamiltoniana conveniente .

 $\sim$   $\sim$ 

•

## **REFERENCIAS**

- $1 Gy$ , Csanak, H.S. Taylor e R. Yaris (1971) Phys. Rev. A3, 1322
- 2 P.W. Langhoff, C.T. Corcoran, J.S. Sims, F. Weinhold e R.M.  $GEovex[1976]$  - Phys. Rev. A4, 1042
- $3 C.T.Cotcohan e P.W.Langhof (1977) J.W. Math. Phys. 18, 651$
- 4 N. Mott e H. Massey "The Theory of Atomic Collisions" -Oxford Press, Third Edition - 1965
- $5 S$ , Geltman "Topics in Atomic Collision Theory" Academic  $Pres_{4} - 1969$
- 6 B.H. Bransden "Atomic Collision Theory" Benjamin 1970
- 7 S. Trajmar (1973) Phys. Rev. A8, 191
- $8 A.C. Yates e A. Tennexy(1972) Phys. Rev. A6, 1451$
- $9 D.H.$  Madison e W.N. Shelton (1973) Phys. Rev. A7, 499
- $10-$  T. Rescigno, C. McCurdy e V. McKoy(1974) J. Phys. B 1, 2396
- 11- L.D. Thomas, Gy. Csanak, H.S. Taylor e B.S. Yarlagada (1974) J. Phys.B 7, 1719
- 12- H. Massey e C.B. Mohr (1934) Proc. Roy. Soc. A, 146, 880
- 13- F.H. Nicoll e C.B. Mohr (1932) Proc. Roy. Soc. A, 138, 469
- 14- T. Sawada, J. E. Purcell e A. E. S. Green  $(1971)$  Phys. Rev. A4, 193
- 15- Wing-Cheung Tam e C.E. Brion(1973) J. of Elec. Spec. Related Phen. 2, 111
- 16- B. K. Lewis, E. Weigold e P. J. O. Teubner (1975) J. Phys. B8, 212
- 17- E.U. Condon e G.H. Shortley "The Theory of Atomic Spectra" -Cambridge University Press - 1967
- 18 W. L. Wiese, M. N. Smith e B. M. Miles (1969) "Atomic Transition Probabilities,  $v.2 - Washington D.C.:US Govt, Print. Ofdice -$ NSRDS - NBS22
- 19 P.S. Ganas e A.E.S. Green (1971) Phys. Rev.  $\underline{A}4$ , 182
- 20- A. Chutjian e D. C. Cartwright a ser publicado
- 21- R.H. Lemmer e M. Vénéroni(1968) Phys. Rev. 170, 888
- 22 B.I.Schneider, H.S.Taylor e R. Yaris (1970) Phys. Rev. A1, 855
- 23- P.L. Altick e A. Glassgold (1964) Phys. Rev. 133, A632
- 24- R.D. Cowan (1968) J. Opt. Soc. Am. 58, 808; J. Opt. Soc. Am. 58,924
- 25- J.C. Slater "Quantum Theory of Atomic Structure" McGraw -Hill Book Company, Inc. - 1960
- 26- J. Macek e D.H. Jaecks (1971) Phys. Rev. A4, 2288
- $27 J. Wykes(1972) J. Phys. B5, 1126$
- 28- U.Fano e J. Macek (1973) Rev. Mod. Phys. 45, 553
- 29- K.Blum e H.Kleinpoppen(1975)  $\sim J. Phys. B8,992$
- 30- J. Arriola, P.J.O. Teubner, A. Ugbabe e E. Weigold (1975) J. Phys. B8.1275
- 31- J. Slevin e P. S. Farago (1975) J. Phys. B8, L407
- 32- I.C. Malcolm e J.W. McConkey (1978) a ser publicado
- $33 D.H.$  Madison e  $W.N.$  Shelton (1971) Phys. Rev. A7, 514
- $34 G. N.$  Bates (1974) Computer Phys. Commun.  $8,220$
- 35- F. Hermann e S. Skillman(1963) "Atomic Structure Calculations" Prentice Hall, Inc.
- 36- K. Schwarz (1972) Phys. Rev. B7, 2466
- 37- R.E.Watson e A.J.Freeman (1961) Phys.Rev.123,521
- 38- E. Clementi e C. Raetti (1974) Atomic Data and Nuclear Data Tables 14,177
- 39 J.B. Mann (1973) Atomic Data and Nuclear Data Tables, 12, 19
- 40- C. Froese Fischer (1972) Computer Phys. Commun. 4.107
- 41- O programa de integração foi feito, inicialmente, para o Hé lio, por G.D. Menezes.
- 42- G. Raccah (1942) Phys. Rev61, 537
- 43- A.R. Edmonds "Angular Momentum in Quantum Mechanics" Princeton University Press - 1957
- 44- A. Messiah "Quantum Mechanics" Wiley 1968
- 45- L.S. Rodberg e R.M. Thaler "Introduction to the Quantum Theory of Scattering" - Academic Press - 1967
- 46- E. Jahnke e F. Emde "Tables. of Functions" Dover Publications  $Inc. - 1945$
- 47- B. Schneider e R. S. Berry (1969) Phys. Rev. 182, 141
- 48- H.C. Tuckwell (1970) J. Phys. B3, 293
- 49- J.T.J.Huang, F.O.Ellison e J.W.Rabalais (1974) J. of Elec. Spec. Related Phen. 3, 339
- 50- S. Iwata e S. Nagukura $(1974)$  Mol. Phys. 27, 425
- 51- C. Duzy e R. S. Berry (1976) J. Chem. Phys. 64, 2421
- 52- F.Hirota(1976) J. of Elec. Spec. Related Phen.  $9,149$
- 53- F.J.Wuilleumier, Editor "Photoionization and Other Probes of Many-Electrons Interactions" - Plenum, New York - 1976
- 54 E.W. Plummer, T. Gustafsson, W. Gudat e D.E. tastman(1977) -Phys. Rev. A15, 2339
- 55 J.A.R.Samson e J.L.Gardner(1976) J.of.Elec.Spec. Related Phen.  $\S$ , 35
- $56 J.A.R.Samson, G.N.Haddad e J.L.Gardnez(1977) J.Phys.B10$ 1749
- 57- A. Hamnett, W. Stoll e C. E. Brion (1976) J. of. Elec. Spec. Related Phen. 8,367
- 58- G.R.Wight, M.J.Van der Wiel e C.E.Brion(1976) J.Phys. B9.675
- $54 R$ ,  $R$ ,  $Kay$ ,  $Ph$ . E. Van der Leeuw e M. J. Van der Wiel(1977) J. Phys. B10, 2513
- 60- L.C. Lee, R.W. Carlson, D.L. Judge e M. Ogawa (1973) J. Quant. Spectrosc. Radiat. Transfer 13, 1023
- $61-$  P. Gurtler, V. Saile e E. E. Koch [19]]  $\sim$  Chem. Phys. Lett. 48, 245
- 62- G.M. Dutta, F.M. Chapman e E.F. Hayes (1977) J. Chem. Phys.  $67$ , 1904,2974
- 63 P.W. Langhoff, S.R. Langhoff e C.T. Corcoran (1977) J. Chem. Phys.67, 1722
- 64- J.L. Dehmer e D. Dill $(1976)$  J. Chem. Phys. 65, 5327
- $65$  J.W.Davenport(1977) Int.J.Quantum Chem.  $\S$ 11,89
- 66 T.N. Rescigno e P.W. Langhoff(1977) Chem. Phys. Lett. 51, 65
- $67-$  T.N. Rescigno, C.F. Bender, B.V. McKoy e P.W. Langhoff [1978] - $J.Chem.Phys.68,970$
- 68- J.C. Slater "Quantum Theory of Molecules and Solids", vol.1, Electronic Structure of Molecules, McGraw-Hill - 1963
- 69- J. Roothan(1951) Rev. Mod. Phys. 23,69
- 70- S.F. Boys (1950) Proc. Roy. Soc. A200, 542
- 71- S.Huzinaga(1964) J.Chem.Phys.  $42,1293$
- $72 7.$  H. Dunning (1970) J. Chem. Phys.  $53.2823$
- 73- G.V. Mann "Photoionization Process in Gases" Academic  $Press - 1967$
- 74- H. A. Bethe e E. E. Salpeter "Quantum Mechanics of One and Two Electrons Atoms" Springer, Berlin - 1957
- 75- U.Fano e J.W. Cooper(1968) Rev. Mod. Phys. 40, 441
- $P.W.Langhof_6, S.T.Epstein e M.Karplus(1972) Rev.Mod, Phys.$  $76 44,602$
- $77$  P.M. Morse e H. Fesbach "Methods of Theoretical Physics" - $McGraw-HiLL - 1953$
- 18- T. Stieltjes (1894, 1895) Recherches sur les fractions con $t$ inues - Anns. Fac. Sc. Univ. Toulouse -  $\ell$ -51. J122; 9A5-A47
- $79 R$ , K. Nesb et (1976) Phys. Rev. A14, 1065
- 80- T. Rescigno, C. Bender, V. Mckoy e P. Langhoff (1978) J. Chem. Phys.68,970
- $81 W. J. Hunt \ge W.A. Goddard(1969) Chem. Phys. Let t. 3.414; (1974)$ 24,464
- 82- H.F. Schaefer III "The Electronic Structure of Atoms and  $Molecular$   $\sim$  Addison-Wesley, Reading,  $Ma - 1972$
- 83- J.B. Rose e V. McKoy(1971) J. Chem. Phys. 55., 5435
- $84 E$ , N, Lassettre e A. Skerbele(1911) J. Chem. Phys. 54, 1597
- 85 H. Lefebure-Brion, C. M. Moser e R. K. Nesbet(1964) J. Mol.  $Spectrose.13.418$
- 86 R.S. Mulliken e C.A. Rieke (1941) Rep. Prog. Phys. 8, 231
- $87 R$ . Mulliken $(1976) -$  Accounts. Chem. Res. 9.7
- 88- S.V.O'Neil e H.F.Schaefer 111(1970) J.Chem.Phys.53,3994
- 89- A.U. Hazí comunicação pessoal
- 90. Os cálculos dos estados de valência de S.V.O'Noil e H.F. Schaefer(ref.88) prevem um estado dissociativo( $\pi$ + $\pi$ \*)<sup>2</sup> $\pi$ ten do uma energía de dissociação de 15.5 ev. bem como um esta do  $(\sigma \rightarrow \sigma^*)^1 \Sigma^+$  no contínuo de fotoionização. Quando a interação com os estados de Rydberg mais baixos for introduzida, pode ser antecipado o aparecimento de um mínimo local no potencial adiabático, embora a intensidade da transição π+π<sup>\*</sup> seguira a curva diabatica. Veja por exemplo, w. Coughran,  $J.Rose, T.Shibuya e V.NeKoy(1973) - J.Chem, Phys. 58, 2699$
- 2J- P.H. Krupenie(1966) Natl. Stand. Ref. Data Ser., Natl. Bur.  $Std.5$
- 92- M. Okuda e N. Jonathan (1974) J. of Elec. Spec. Related Phen. 3.19
- 93 P.S. Bagus e E. Viinikka não publicado
- 94 K.Siegbhn, C.Nordling, G.Johansson, J.Hedman, P.F.Heden, K. Hamrim, V. Gelius, T. Bergmark, L. O. Werme, R. Manne e V. Baer - $ESCA$  Applied to Free Molecules  $\sim$  North Holland, Amsterdan 1969
- I5 W.J.Rabelais "Principles of Ultraviolet Photoelectron Spectroscopy"-Wiley, N.Y. - 1973
- 97 G.R.Wight, C.E.Brion e M.J.Van der Wiel(1973) J.of Elec. Spec. Related Phen. 1,457
- 98 M. Nakamura, M. Sasanuma, S. Sato, M. Watanabe, H. Yanashita, Y. Iguchi, A.Ejiri, S.Nakai, S.Vamaguchi, T.Sagawa, Y.Nakai e  $T.0shio(1969) - Phys. Rev. 178, 80$
- 99 Uma situação semelhante é encontrada no cálculo, já cita do, das seções de choque de fotoabsonção para o Nolref.66)
- 100 M.J.Van der Wiel, Th. M. El-Serbini e C.E. Brion(1970) Chem. Phys. Letters 7, 161
- 101- G.R. Wight, C.E. Brion e M.J. Van der Wiel (1973) J. of Elec. Spec. Related Phen. 1,457
- 102- M.P. Barnett(1963) Rev. Mod. Phys. 35, 571
- 103-1.G.Csizmadia, M.C.Harrison, J.W. Noskowitz e B.T.Suticliffe  $(1966)$  - Theor. Chim, Acta 6, 161
- 104- S. Huzinaga (1960) Phys. Rev. 120,866
- 105- E. Lindholm (1969) Ark. Fys. 40, 111
- 106- M.S. Pindzola e H. Kelly (1974) Phys. Rev. A9, 323
- 107- J.R. Woodward o P.I. Altich (1974) J. Phys. B7, 2298
- 108- E.P. Wigner "Group Theory and its Applications to the Quantum Mechanics of Atomic Spectra" > Academic Press-1959 109- C.C.J. Roothan (1960) - Rev. Nod. Phys. 32, 179
- 110- I.S. Shavitt (1963) Nethods Comput. Physics 2